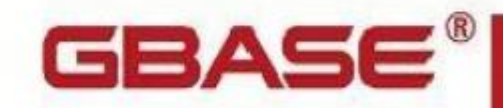

GBase 8s GCI 接口使用指南

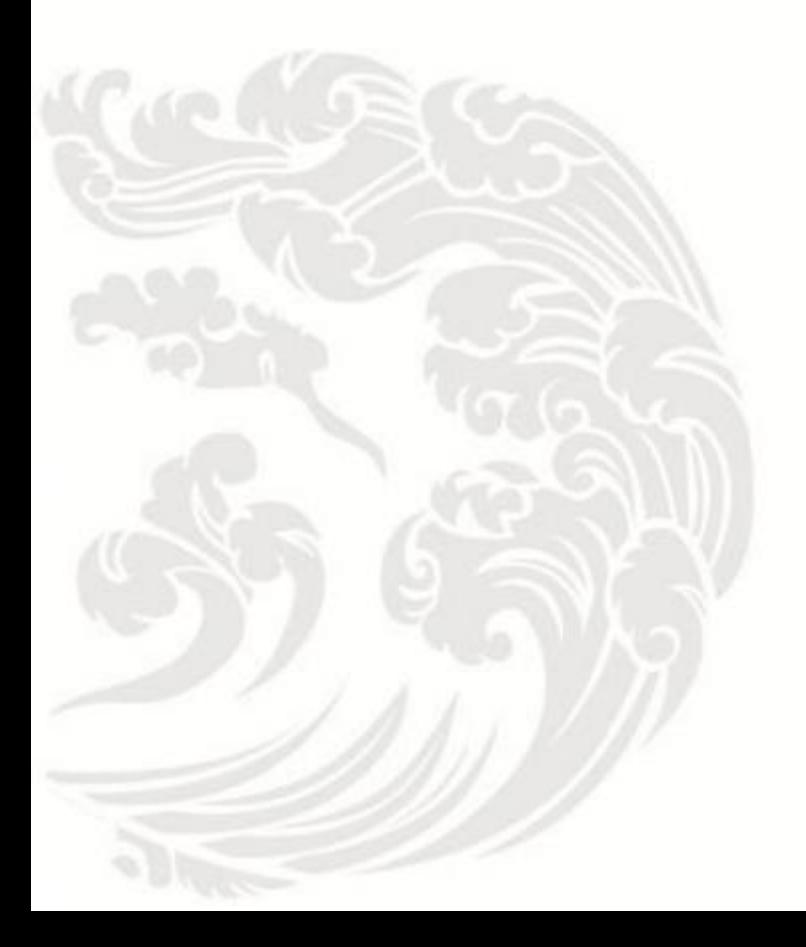

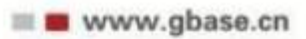

#### GBase 8s GCI接口使用指南, 南大通用数据技术股份有限公司

GBase 版权所有©2004-2030, 保留所有权利

版权声明

本文档所涉及的软件著作权及其他知识产权已依法进行了相关注册、登记,由南大通用数 据技术股份有限公司合法拥有, 受《中华人民共和国著作权法》、《计算机软件保护条例》、 《知识产权保护条例》和相关国际版权条约、法律、法规以及其它知识产权法律和条约的保 护。未经授权许可, 不得非法使用。

免责声明

本文档包含的南大通用数据技术股份有限公司的版权信息由南大通用数据技术股份有限 公司合法拥有, 受法律的保护, 南大通用数据技术股份有限公司对本文档可能涉及到的非南 大通用数据技术股份有限公司的信息不承担任何责任。在法律允许的范围内,您可以查阅, 并仅能够在《中华人民共和国著作权法》规定的合法范围内复制和打印本文档。任何单位和 个人未经南大通用数据技术股份有限公司书面授权许可, 不得使用、修改、再发布本文档的 任何部分和内容,否则将视为侵权, 南大通用数据技术股份有限公司具有依法追究其责任的 权利。

本文档中包含的信息如有更新,恕不另行通知。您对本文档的任何问题, 可直接向南大通 用数据技术股份有限公司告知或查询。

通讯方式

南大通用数据技术股份有限公司

天津市高新区开华道22号普天创新产业园东塔20-23层

电话: 400-013-9696 邮箱: info@gbase.cn

#### 商标声明

GBASE 是南大通用数据技术股份有限公司向中华人民共和国国家商标局申请注册的注册 商标, 注册商标专用权由南大通用数据技术股份有限公司合法拥有,受法律保护。未经南大 通用数据技术股份有限公司书面许可,任何单位及个人不得以任何方式或理由对该商标的任 何部分进行使用、复制、修改、传播、抄录或与其它产品捆绑使用销售。凡侵犯南大通用数 据技术股份有限公司商标权的, 南大通用数据技术股份有限公司将依法追究其法律责任。

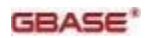

# 目录

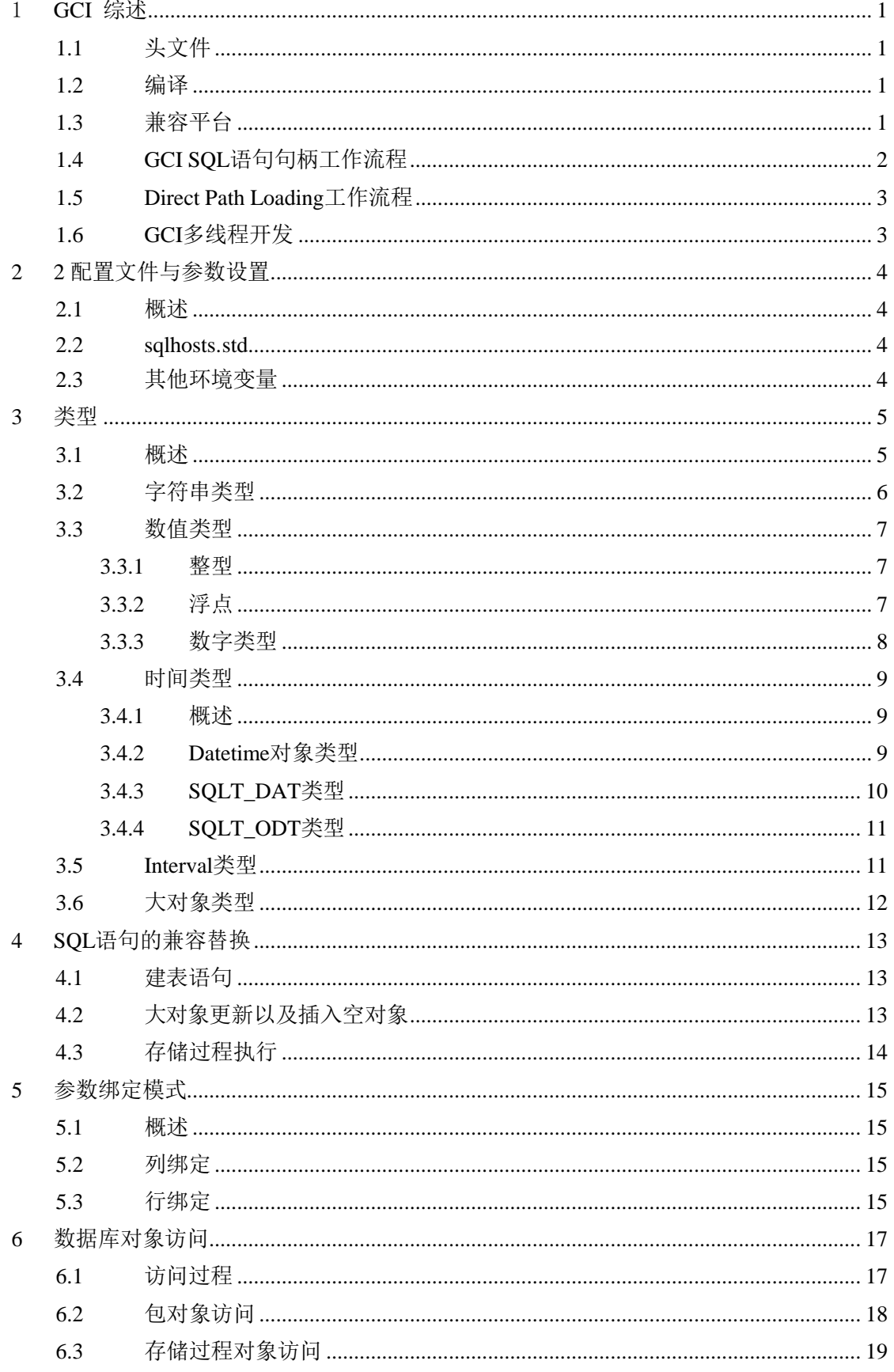

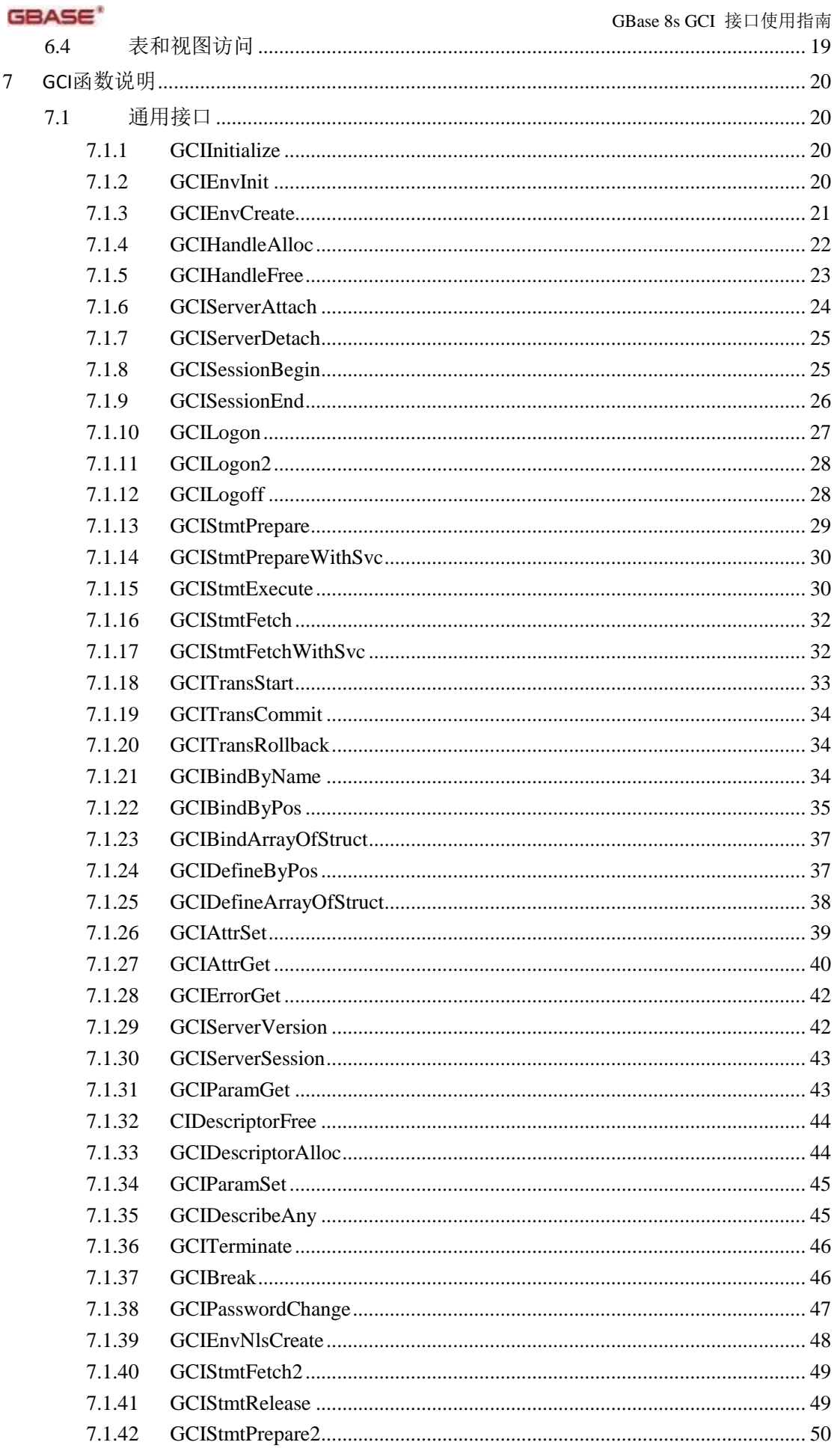

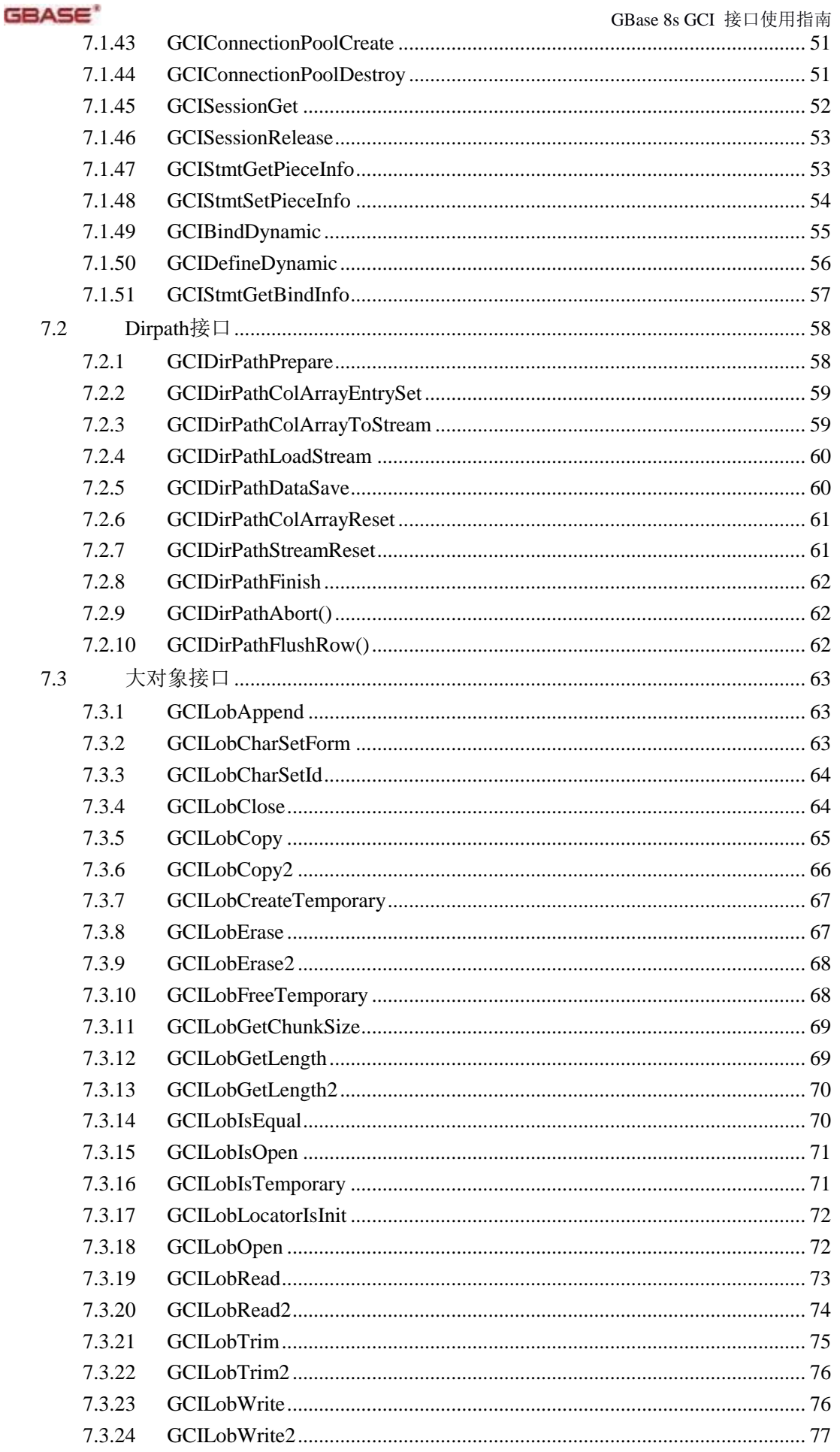

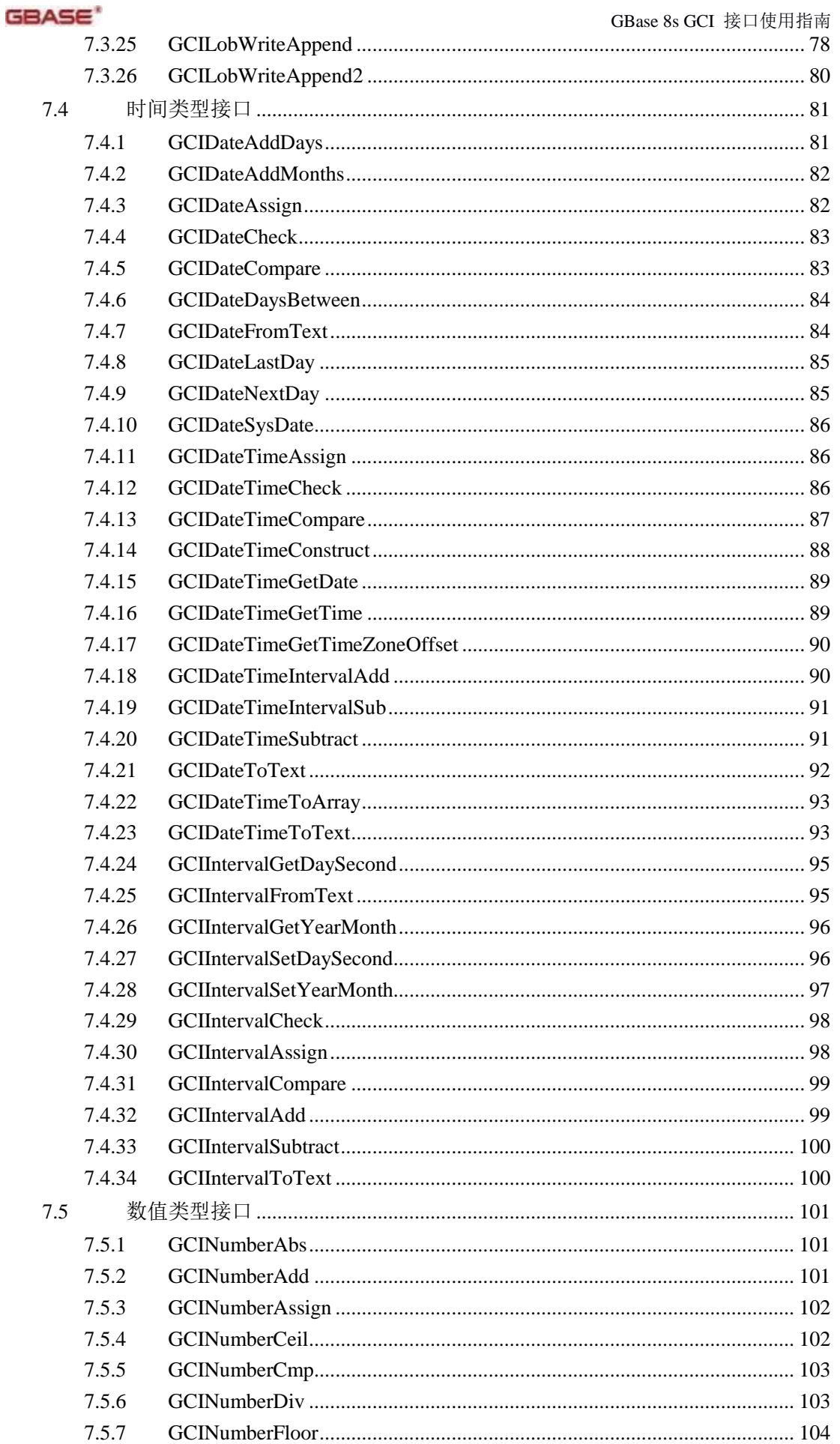

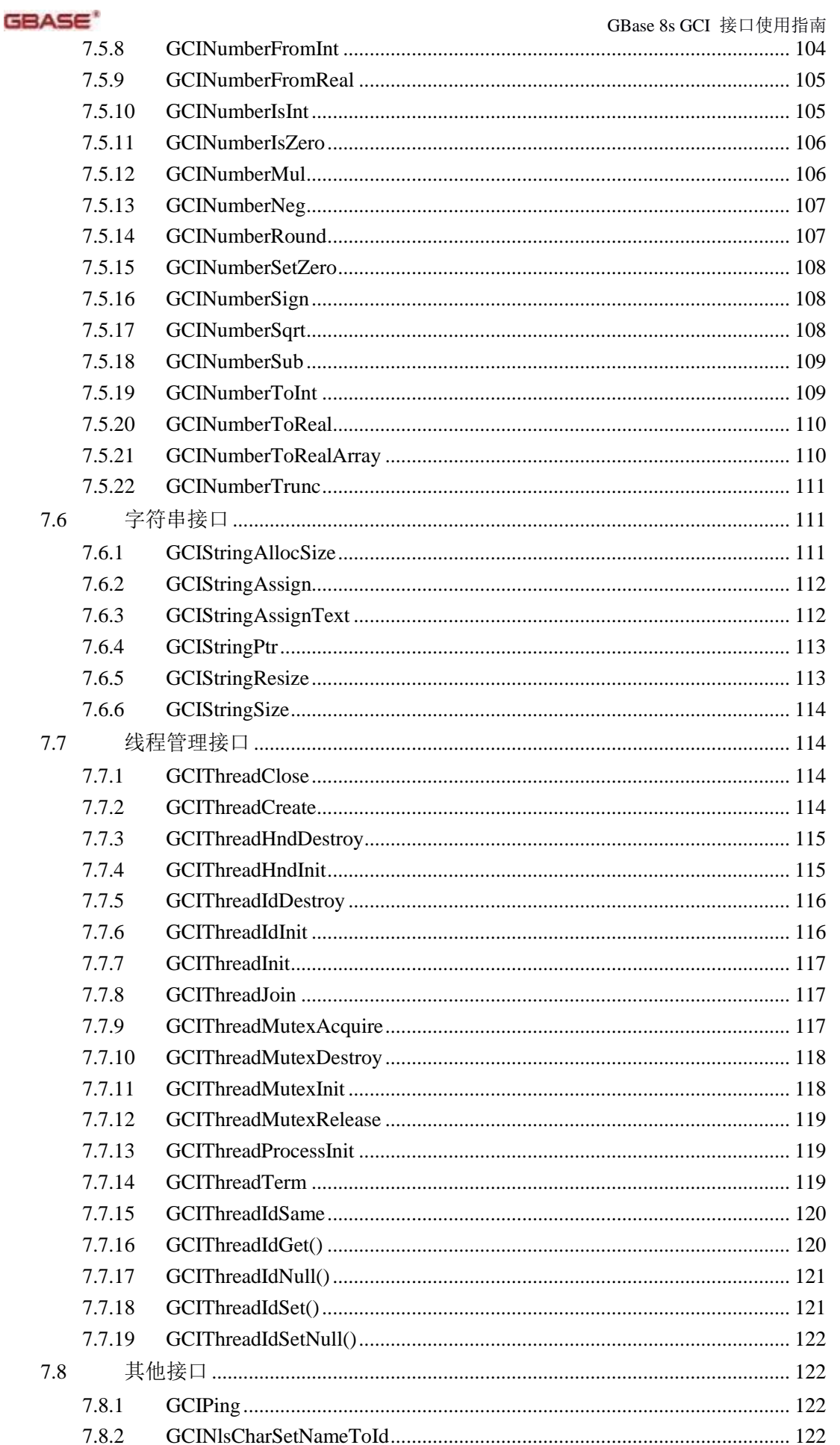

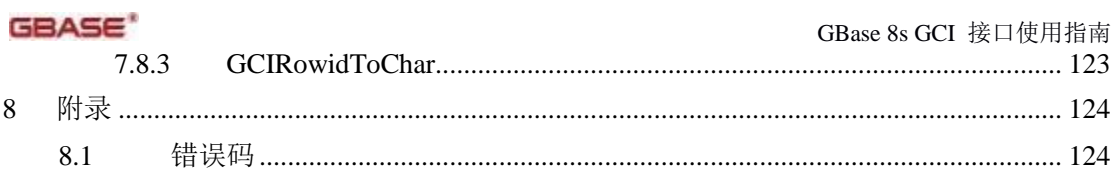

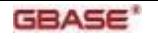

# 1 GCI 综述

本手册为GBase 8s产品兼容Oracle的数据访问接口提供的GBase Call Interface (简称GCI)的 使用说明手册。

# 1.1 头文件

GCI接口库头文件有四个:

- Gci.h: gci 接口定义文件
- Dci.h: dci 接口兼容文件
- Oci.h: oci 接口兼容文件
- Gcierror.h: 错误码定义文件

## 1.2 编译

GCI接口库的名称:libclntsh.so 或 Libclntsh\_gbase.so

使用GCI接口库进行应用程序编译时,需要设定LD\_LIBARY\_PATH路径包含有:

- **SGCICLIENTDIR**
- \$GBASEDBTDIR/lib/esql
- **•** \$GBASEDBTDIR/lib

其中GBASEDBTDIR是\${GCICLIENTDIR}/relyon。

# 1.3 兼容平台

操作系统: 64位凝思磐石V4.2, 64位中标麒麟V5, 麒麟V10, RHEL6

CPU: x86\_64

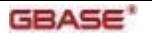

# 1.4 GCI SQL语句句柄工作流程

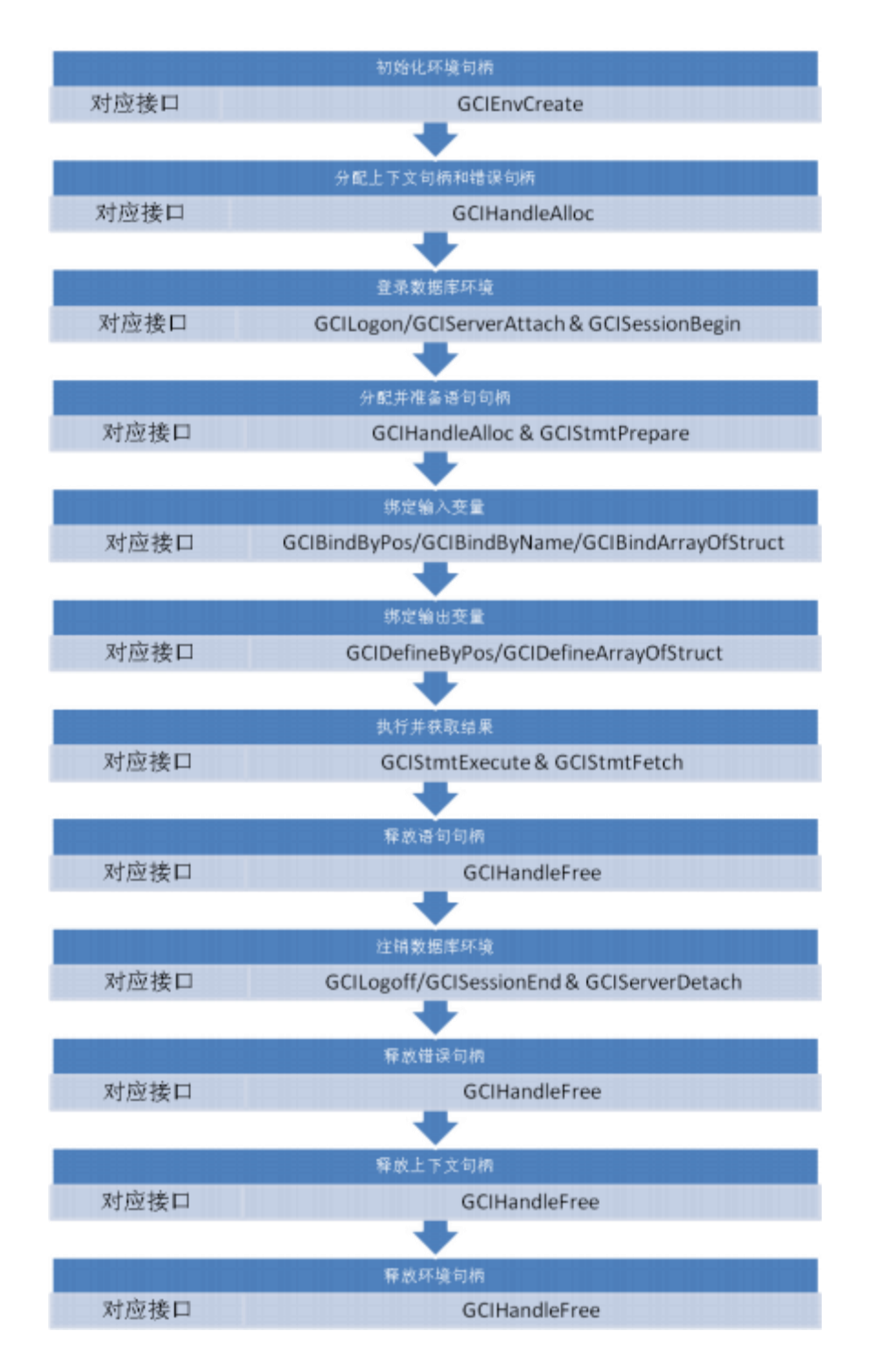

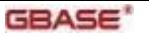

# 1.5 Direct Path Loading工作流程

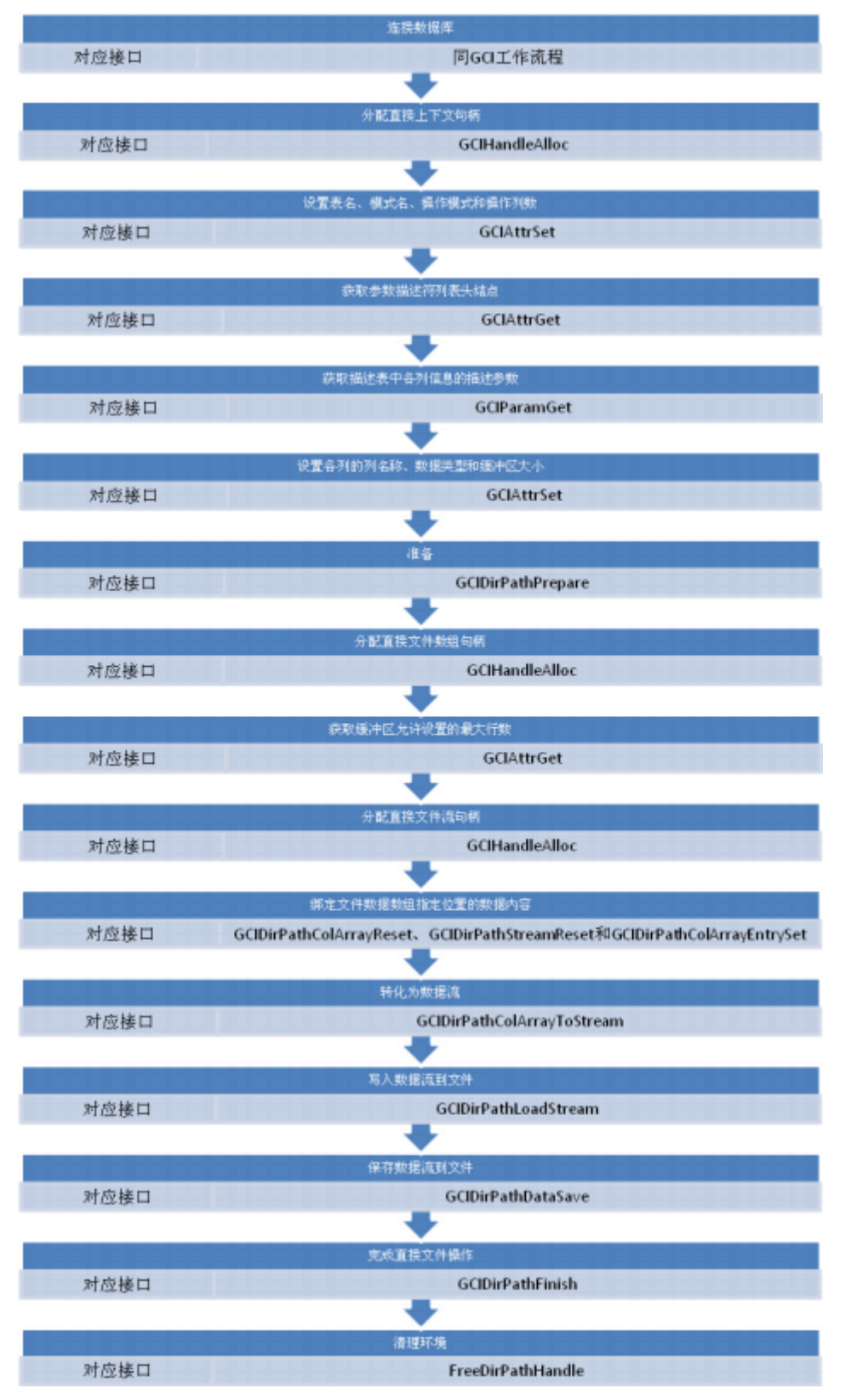

# 1.6 GCI多线程开发

GCI接口是线程安全的, 所以能够很好的支持多线程并发。在多线程开发过程中, 需要分别 为每个线程分配单独的环境句柄、上下文句柄和语句句柄,以此保证线程的安全性和程序的 正确性。

注: GCI接口打开log日志时,不是线程安全的。

# 2 2 配置文件与参数设置

## 2.1 概述

在使用GCI接口之前, 需要对系统的配置文件和参数进行设置,涉及到的配置文件有一个, 为: sqlhosts.std。

## 2.2 sqlhosts.std

位置: GBASEDBTSQLHOSTS环境变量指定

参数: 对于每一个数据库实例, 添加一行配置信息,格式为:

Server-name protocol IP-address Port-name

其中:

Server-name:数据服务的实例名

protocol:连接使用的协议,取值为onsoctcp

IP-address:服务器IP地址

Port-name: /etc/services中Server-name对应的端口号

## 2.3 其他环境变量

位置: profile文件

参数:

export GBASEDBTSERVER=数据库实例名

export GBASEDBTDIR= \${GCICLIENTDIR}/relyon export GBASEDBTDBNAME=连接的数据库名(如果程序连接时已经指定数据库名,可以 不用设置)

export GCICLIENTDIR=gci接口路径

export

LD\_LIBRARY\_PATH=\$(GBASEDBTDIR)/lib:\$(GBASEDBTDIR)/lib/esql:\$(GCICLIENTDI R)/lib:\$LD\_LIBRARY\_PATH

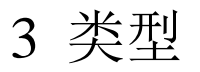

# 3.1 概述

表1.1中列举了GCI支持的数据类型:

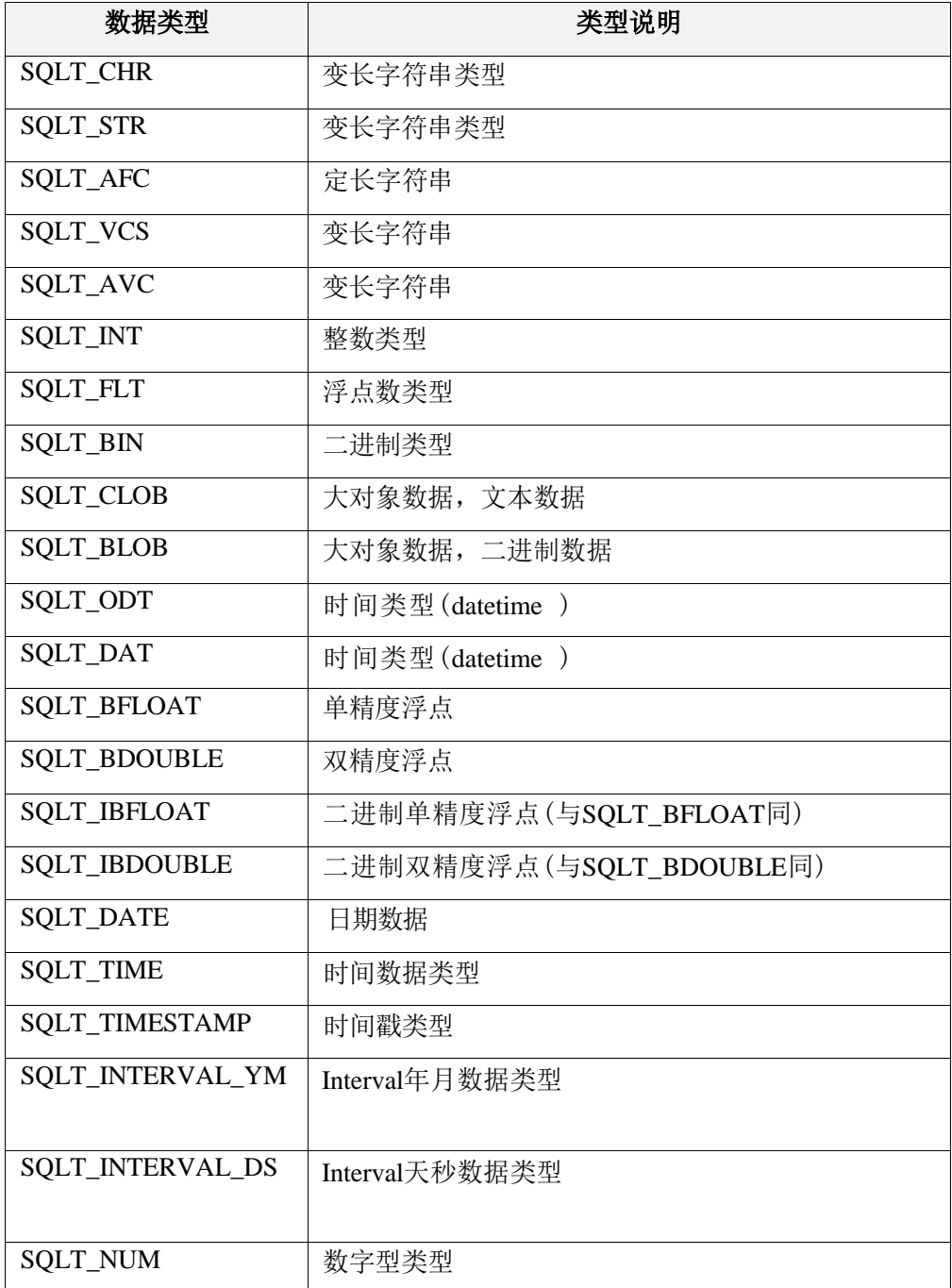

## 3.2 字符串类型

GBase 8s主要支持以下字符串类型及对应SQLT类型:

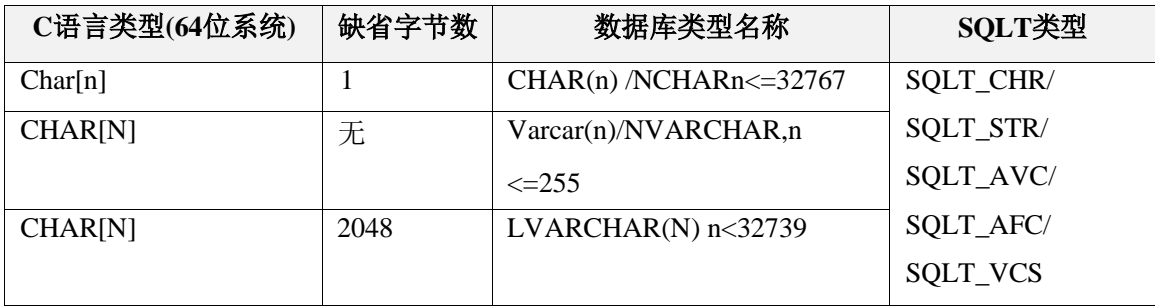

在GCI接口中, 访问GBase 8s系统中的字符串类型数据, 类型指定为SQLT\_CHR, SQLT\_STR ,

SQLT\_AVC, SQLT\_VCS时效果是相同的, 并没有区别。

但在不同厂家配置中,GCI接口返回字符串类型会有所不同:

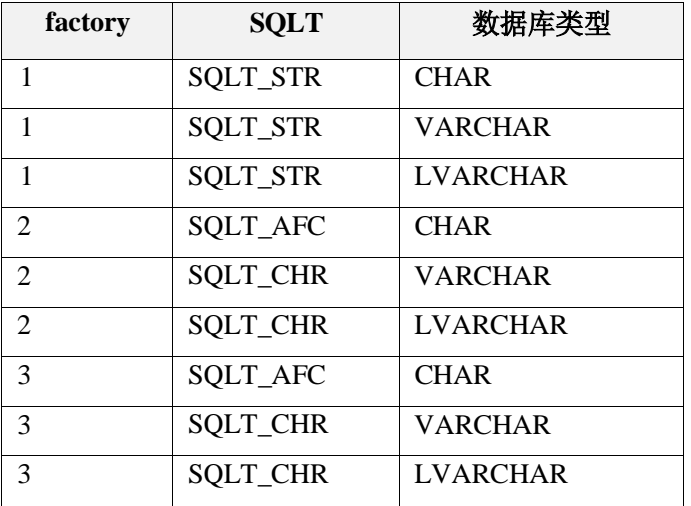

其中指定为SQLT\_AFC类型访问数据库时, 在数据绑定时, 其缓存可以不包含字符串结 束 符的位置。比如向char(10)字段插入一个10字节的字符串, 其绑定的缓存大小可以申 请为只 有10字节大小。此时由于并不包含字符串结束符, 使用strlen获取长度是大于或 等于10的。

其他的字符串类型, 其缓存大小需加上结束符位置,而绑定时长度则是strlen()的长度。

两者差异在进行char(1)类型字段访问是最为明显。如果使用SQLT\_AFC类型获取该字段 数 据,缓存大小可以设置为1。但是其他类型获取时, 会报截断错误。插入过程也是同 样, SQLT\_AFC类型时, 可以在缓存为1字节情况下正常插入, 但是其他类型一般(有 可能会有 随机性)会报截断错误。

例:

Char ch =  $i'$ ;

rc=GCIBindByPos(stmt,&Bindp[0],errhp,1,(dvoid\*)&ch,(sb4)1,SQLT\_AFC,NULL,NULL,NUL L,0,NULL,GCI\_DEFAULT);

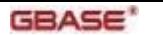

上例中,类型指定SOLT AFC可正常插入,但如果是其他类型SOLT CHR则可能报截断错 误,因此此时(&ch)字符串没有结束符。

## 3.3 数值类型

### 3.3.1 整型

GBase 8s支持的整型与GCI类型对应:

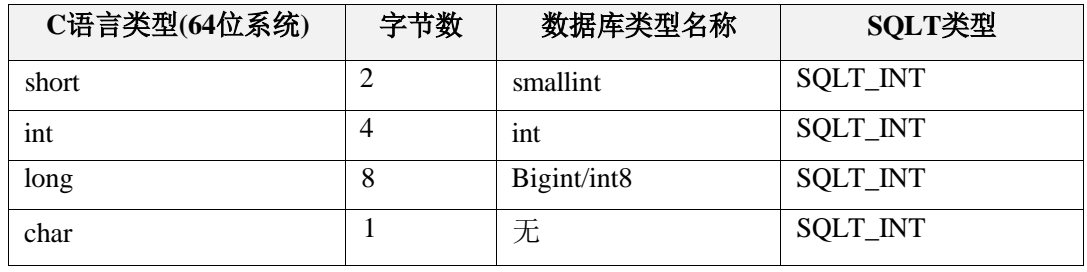

SQLT\_INT在GCI接口中是所有整型类型的统称,执行绑定操作时必须给出数据的大小。否 则缺省按照4字节整型处理。

单字节整型在GBase 8s并没有对应类型, 但是在GCI接口操作整型数据的过程中, 仍可以使 用单字节的char类型或者unsigned char类型进行操作。在此情况下, 查询整型数据有可能会 出现溢出错误。

针对单字节整型,GBase 8s没有对应的单独类型支持,可以使用其他的整型类型与之对应。 在GCI接口中可以正常使用单字节整型变量,其范围是- 127至127,不在这个范围的会报错。 其绑定变量长度为1字节。

目前GCI接口库中对于无符号整型的处理并没有完整支持。

3.3.2 浮点

GBase 8s支持的浮点类型数据有:

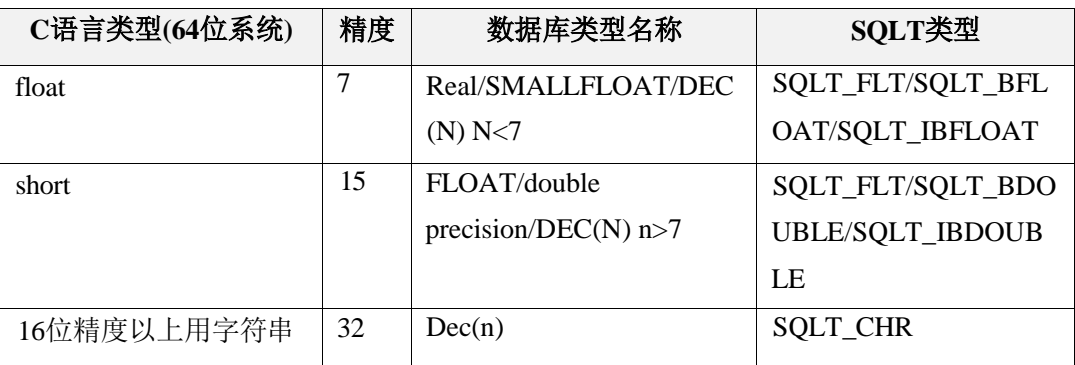

GCI接口在使用浮点数类型做数据库访问操作时用以下类型进行指定:

● SQLT FLT: 表示使用的是单或双精度浮点数类型。使用这个类型的时候,需要在 绑定时指定绑定变量的大小。如 C 程序使用 float 类型变量时,指定大小是 sizeof(float),即 4.2 是 double 类型,其大小是 8。

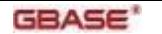

- SQLT\_BFLOAT/SQLT\_IBFLOAT: 在 Oracle 系统中, 这两个类型分别对应单精度 浮点和二进制单精度浮点类型。 GBase8s 系统中两者统一为单精度浮点。使用该 类型进行数据访问时, 不需指定变量的缓存大小, 其大小默认为 4,不必在绑定接 口中明确指定, 即忽略该参数。
- SOLT BDOUBLE/SOLT IBDOUBLE: GBbase8s 系统中两者统一为双精度浮点类 型, 即 C 程序变量类型为 double, 其缓存大小默认为 8, 不必在绑定接口中明确 指定, 即忽略该参数。
- 在 C/C++程序中, 还没有比双精度浮点更高精度的类型。因此对于精度大于 16 的 数值, 在 GCI 中, 目前是可以通过字符串类型进行访问。
- 3.3.3 数字类型

数字类型主要是指使用SQLT\_NUM类型的处理。

首先,在获取类型时,GCI接口根据不同的参数配置,对于数字类型,返回的类型有所不同。 具体见表:

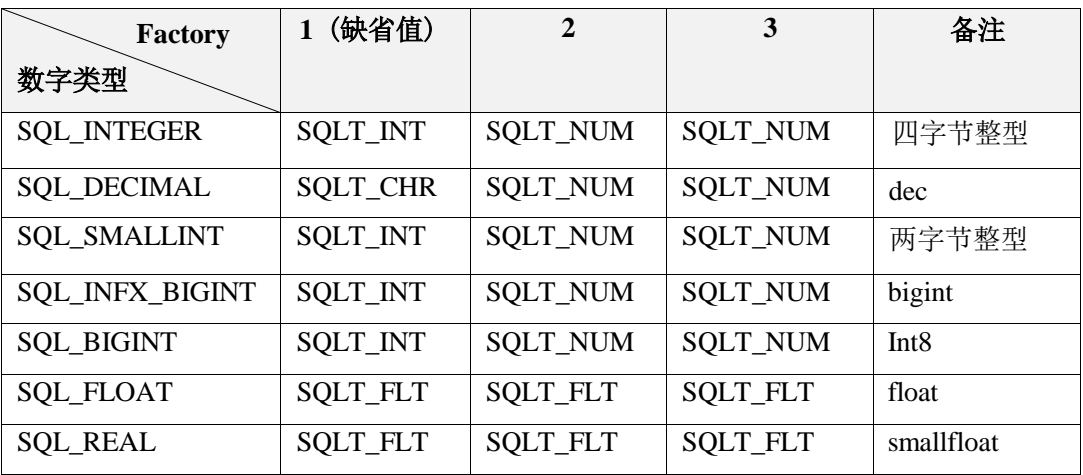

其次,在插入数据过程中,使用SOLT\_NUM类型作为绑定变量的类型时,应用程序须使 用 字符串类型缓存进行绑定。字符串长度可以根据实际字段的精度(数字类型)设定, 一般 设置长度为精度加1。

当操作数据库字段的数字精度大于8字节所表示的范围,或者浮点数精度超过15时, GCI 接 口需要使用字符串类型, 进行绑定操作。如果使用的是SQLT\_NUM类型, 也会转为字 符串

类型进行操作。

例:

Char ch $[32] =$  '1.1234567890987654321';

rc=GCIBindByPos(stmt,&Bindp[0],errhp,1,(dvoid\*)ch,(sb4)32,SQLT\_NUM,NULL,NULL,NUL L,0,NULL,GCI\_DEFAULT);

上例中,类型指定SQLT\_NUM,实际缓存的内容为字符串。

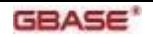

## 3.4 时间类型

### 3.4.1 概述

GBase 8s的日期时间类型有:

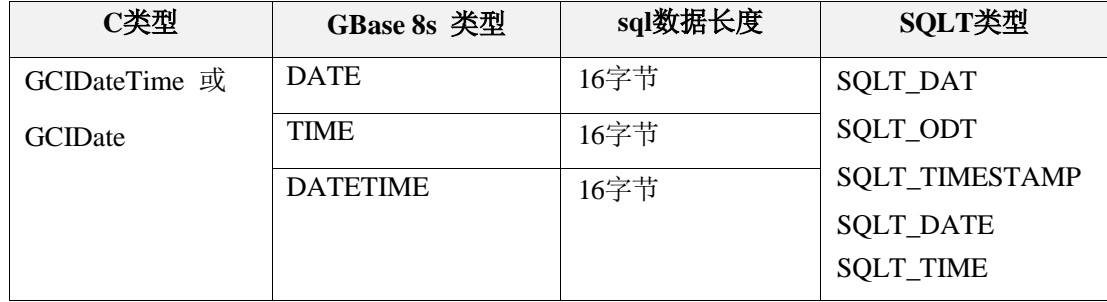

在不同的应用场景中使用的SQLT的类型是不同的,不同的类型使用的数据结构也不同:

- SQLT\_DAT:其数据结构是一个 7 字节的数组。
- SQLT\_ODT: 其使用的数据结构是 GCIDate 数据结构, 详见 SQLT\_ODT 章节
- 。 SQLT\_TIMESTAMP: 是一个对象句柄, 详见 Datetime 对象类型章节

由于GBase 8s与Oracle在时间类型的区别也导致GCI接口根据厂家设定不同的SQLT的类 型 使用, 见表:

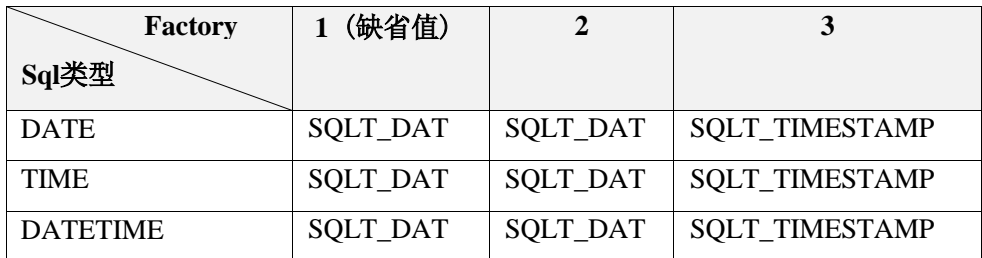

上表可见SQLT\_TIMESTAMP与SQLT\_DAT是不同时出现的,这主要是应用程序在获取 字 段的sql类型时的情况(主要原因是Oracle时间类型是两种对应到8s只有一种 Datetime)。实 际两种类型都可以获取用来绑定数据。

### 3.4.2 Datetime 对象类型

GBase 8s支持的时间类型数据有时间类型,日期类型,时间戳类型。

在C语言中, 使用GCIDateTime对象表示时, 使用子类型区分。

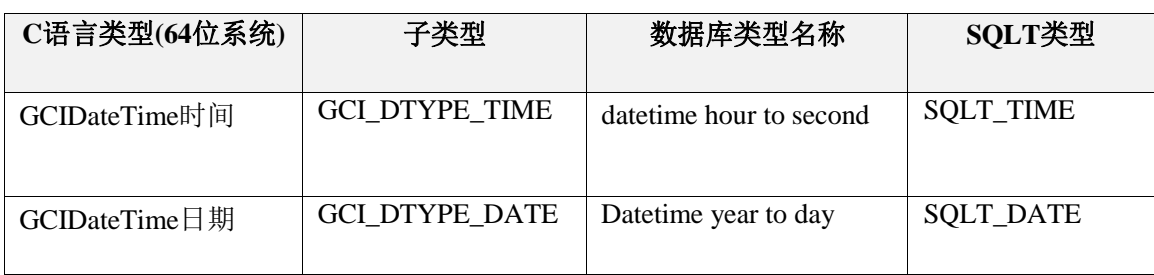

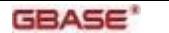

GBase 8s GCI 接口使用指南

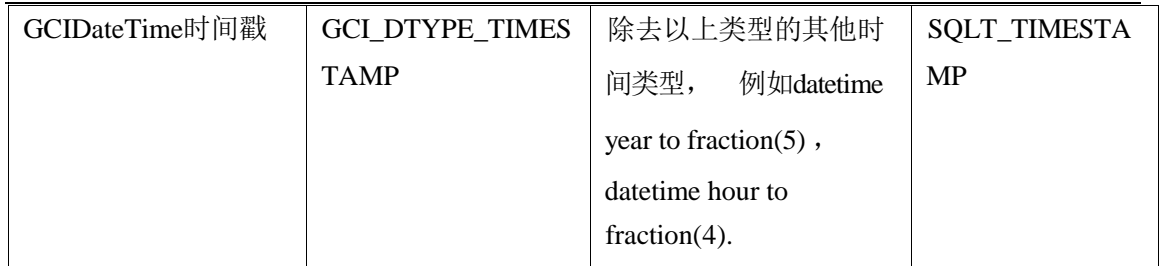

GCI接口在使用时间类型做数据库访问操作时,有如下规则:

- GCIDateTime 时间, 包含小时(范围 0~23), 分钟(范围 0~59), 秒(范围 0~59), 不包含纳秒。
- GCIDateTime 日期,包含年(范围-4712~9999),月(范围 0~11),日(范围 1~31)。
- GCIDateTime 时间戳, 包含年(范围-4712~9999), 月(范围 0~11), 日(范围 1~31), 小时(范围 0~23), 分钟(范围 0~59), 秒(范围 0~59), 纳秒( 范 围 0~999999999)

关于纳秒, GBase8s中datetime的fraction类型的位数范围是1~5,最大只保留5位有效数字

, 所以纳秒的低4位会被舍弃。例如,对于datetime year to fraction(5)的数据, 输入值为 9999, 存入数据库的值为0。

Datetime对象类型使用举例:

```
/* 分配用于存储数据的变量*/
GCIDateTime *tstmpltz = (GCIDateTime *)NULL;
/* Col1 是时间戳 */
GCIText *sqlstmt = (GCIText *)"SELECT col1 FROM foo";
/* 分配Datetime对象句柄 */
status = GCIDescriptorAlloc(envhp,(void **)&tstmpltz, GCI_DTYPE_TIMESTAMP,
0, (void **)0);
....
status = GCIStmtPrepare (stmthp, errhp, sqlstmt, (ub4)strlen ((char *)sqlstmt),
(ub4)GCI_NTV_SYNTAX, (ub4)GCI_DEFAULT);
/* 绑定对象句柄,注意是指针的地址*/
status = GCIDefineByPos(stmthp, &defnp, errhp, 1, &tstmpltz, sizeof(tstmpltz),
SQLT_TIMESTAMP_LTZ, 0, 0, 0, GCI_DEFAULT);
/*执行和获取*/
GCIStmtExecute(svchp, stmthp, errhp, 1, 0,(GCISnapshot *) NULL,
(GCISnapshot *)NULL, GCI_DEFAULT)
```
### 3.4.3 SQLT\_DAT 类型

SOLT\_DAT类型是oracle数据库中特有的一种精度到秒的日期类型封装格式:

- 使用 7 字节缓存表示日期
- 其中年占两个字节, 即第一,二字节。分别表示世纪和年代, 且做加 100 运算。 表示范围公元前 4712 年 1 月 1 日至公元 9999 年 12 月 31 日。
- 第三字节表示月, 取值范围是 1-12
- 第四字节表示日,取值范围是 1-31

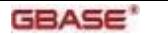

- 第五字节表示时,取值范围是 1-24
- 第六字节表示分,取值范围是 1-60
- 第七字节表示秒,取值范围是 1-60

其中年的表示8s与oracle是不同的, 8s是到0-9999年

Oracle例:

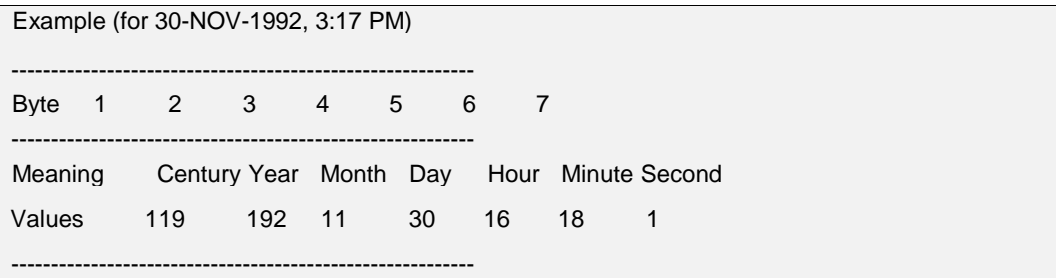

GCI接口兼容了这个数据类型,如果使用这个类型进行数据绑定,获取到的时间精度只能到 秒。

注:如果sql类型是时间类型,目前不支持其插入操作。

### 3.4.4 SQLT\_ODT 类型

SQLT\_ODT类型是使用unix时间描述进行数据访问的类型, 一般用来数据插入过程。该类 型进行时间类型插入对于应用程序来说是简单高效的,即在获取机器时间直接进行赋值, 无需应用程序转换, 方便快捷。其数据结构定义如下:

SQLT\_ODT时间类型的数据结构为:

```
struct GCITime
{
                                                 /* hours; range is 0 \le hours \le 23 */
                                                 /* minutes; range is 0 \le minutes \le 59 */
                                                 /* seconds; range is 0 \le seconds \le 59 */
                                       /* gregorian year; range is -4712 \le year \le 9999 */
                                    /* month; range is 1 \le month \lt 12 */
                                     /* day; range is 1 \leq day \leq 31 */
                                      /* time */ub2 GCITimeHH; 
       ub2 GCITimeMI;
       ub2 GCITimeSS;
};
typedef struct GCITime GCITime;
struct GCIDate
{
  sb2 GCIDateYYYY;
  ub2 GCIDateMM;
  ub2 GCIDateDD;
  GCITime GCIDateTime;
  sb4 fraction;
};
```
## 3.5 Interval类型

GBase 8s支持的Interval类型数据两种,Year-Month 和Day-Second。

在C语言中, 都用GCIInterval表示,使用子类型区分。

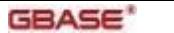

GBase 8s GCI 接口使用指南

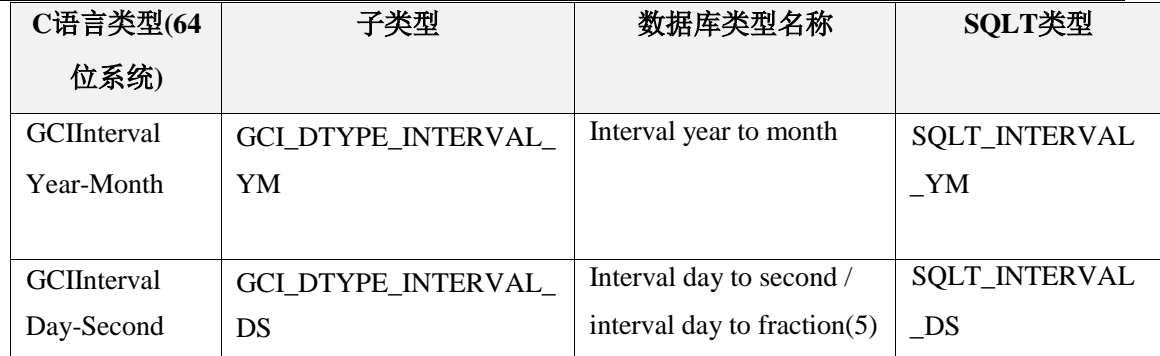

GCI接口在使用Interval类型做数据库访问操作时, 有如下规则:

- GCIInterval Year-Month, 包含年(范围 0~9999), 月(范围 0~11)。
- GCIInterval Day-Second, 包含日期(范围 0~999999999), 小时(范围 0~23), 分钟(范围0~59) ,秒(范围 0~59), 纳秒(范围 0~999999) 。 关于纳秒, GBase8s 中 interval 的 fraction 类型的位数范围是 1~5,最大只保 留 5 位有效数字, 所以纳秒的低 1 位会被舍弃。例如, 对于 interval day to fraction(5) 的数据, 输入值为 9, 存入数据库的值为 0。
- 关于 Interval 类型的内部转换。

在GCI中使用的Interval类型,不包含GBase 8s支持的Interval的其他类型,例如intervalhour to second, interval minute to fraction(4)等等。

如果数据库中的interval类型,与GCI使用的类型不一致,会导致数据丢失。为解决这一问

题, 在GCI内部进行了数据转换,规则如下:

- 1. 取得数据库中interval的类型信息, 当Interval类型不一致时, 进行转化。
- 2. 取得数据库中interval的largest qualifier。
- 3. 将GCI传入的数值,转换成largest qualifier的对应类型。
- 4. 将转换后的值, 传递到数据

库。 举例说明:

GCI输入值类型为 Interval day to fraction(3), 值为'1 2:3:4.005'。

数据库中类型为Interval hour to second。

由于interval类型不同, 需要转换。

数据库中interval类型的largest qualifier是hour , 所以需要将interval day to fraction(3)转

换为 interval hour to second。

1 day等于24 hours,所以转换后为'26:3:4.005'。由于数据库中的interval类型不包含fraction 部分,所以'005'会被舍弃,最终传递给数据库的值是'26:3:4'。

# 3.6 大对象类型

GBase 8s支持的两种智能大对象类型数据可以与OCI大对象对应兼容,即BLOB和CLOB

, 分别是二进制大对象和文本大对象。

在C语言中, 都用GCILobLocator表示,子类型也相同。

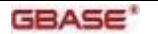

GBase 8s GCI 接口使用指南

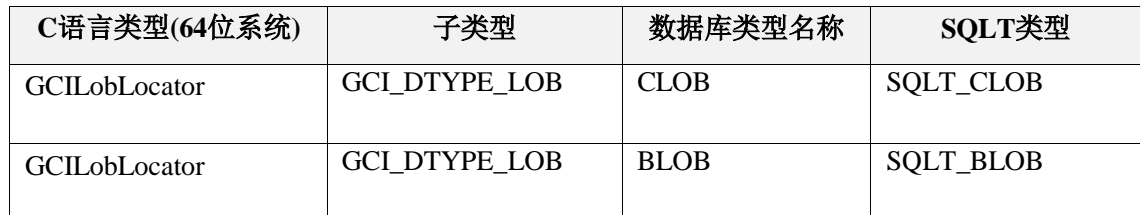

# 4 SQL语句的兼容替换

由于GBase 8s与Oracle的很多类型都很接近,但是其SQL语句的定义却不同,导致两者建 表 语句不能通用。此时,GCI接口对其进行了SQL语句的替换操作,提高了两者的兼容 性。

## 4.1 建表语句

建表语句,主要是包含createtable 和 alter table 两类SQL语句,两者替换规则相同。类型 替换如下表:

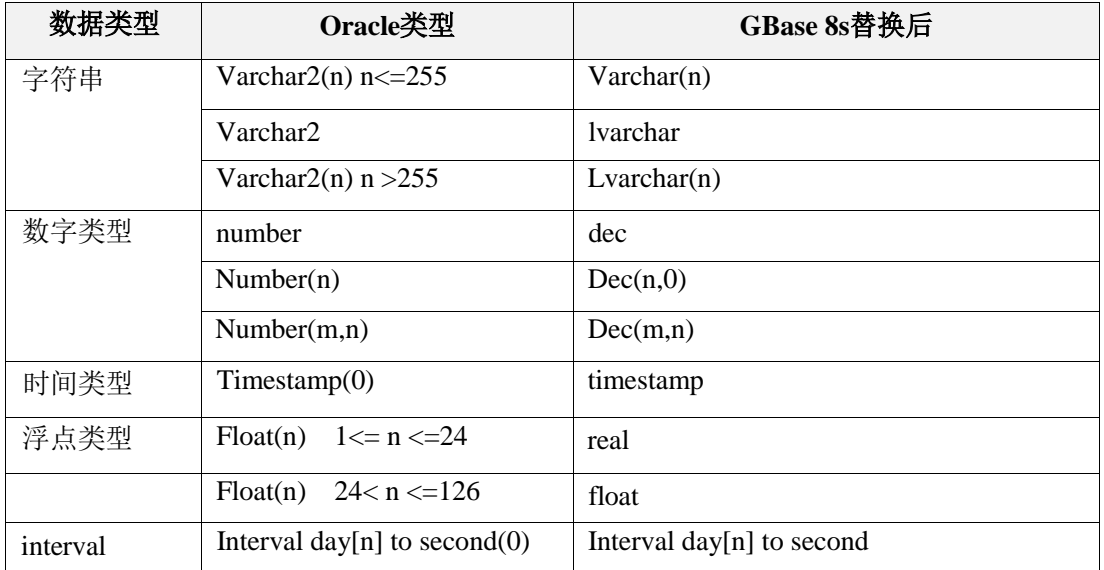

替换过程不区分大小写。

# 4.2 大对象更新以及插入空对象

oracle大对象主要对应GBase 8s的智能大对象类型, BLOB和CLOB两种, 其余在GBase 8s中 并不支持。

在OCI接口中,实现插入和写入大对象数据过程主要有以下过程:

- 向表中插入数据, 其中需要插入的大对象字段, 通过使用 empty\_blob/empty\_clob 函数插入一个空的大对象数据。
- 将刚刚插入的大对象数据查询出来。
- 调用大对象写接口,完成大对象内容写入。

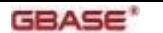

在上述过程的第一步中,使用到了empty\_blob/empty\_clob两个函数,在GBase 8s系统中是没

有支持的,GCI接口库对此进行了适配, 主要将这两个函数转换为:

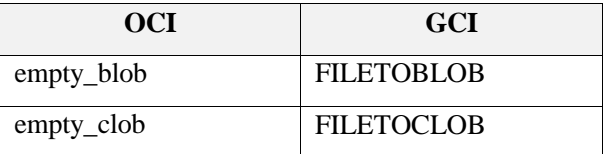

转换过程不区分大小写。

更新大对象为空对象时也做上述替换。

例:

OCI:Update lob set  $c1 = \text{empty\_blob}()$  where  $id = :1$ 

GCI:update lob set c1= filetoblob( $\dot{\ }$ /dev/null', 'client') where id = ?

当前, 对于空大对象函数的替换操作,暂不能在windows系统中支持。

## 4.3 存储过程执行

ORACLE系统执行存储过程,可以通过以下sql语句执行

带参数: begin testproc1(1); end;

不带参数: begin testproc1; end;

这种sql语句在GBase 8s中并不能支持, GCI接口将其转换为以下方式:

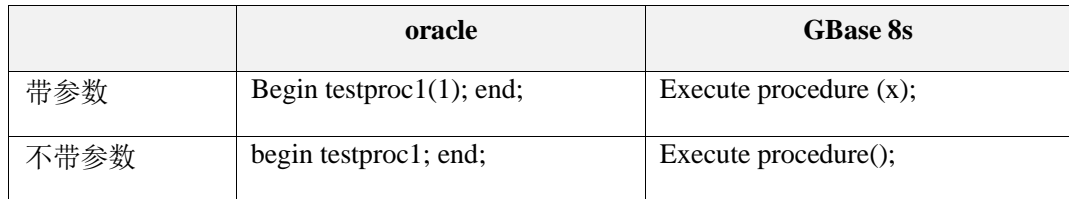

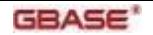

# 5 参数绑定模式

## 5.1 概述

GCI接口参数和结果集绑定基本与OCI兼容,但在绑定内存布局的设定上有所限制, 并不能 完全按照OCI的方式实现任意的内存布局绑定。

GCI接口参数和结果集绑定主要分两种模式, 行和列模式绑定:

- 行模式情况下,内存申请为一整块,所有数据按照行集模式保存。空值指示和长 度指示可以灵活设定。
- 列模式情况, 内存设定较为简单, 每列都单独申请内存并执行绑定, 包括空值指 示和长度指示缓存均为单独设定

注: 1.目前参数绑定过程,没有支持空值指示和长度指示参数

2.长度指示和空值指示可以不设定, 但设定时其大小需与批量处理的条目数匹配。

5.2 列绑定

GCI接口对于按列式绑定的模式支持相对简单,即每列对应数组,包括空值指示和长度指示。 内存块申请策略如图:

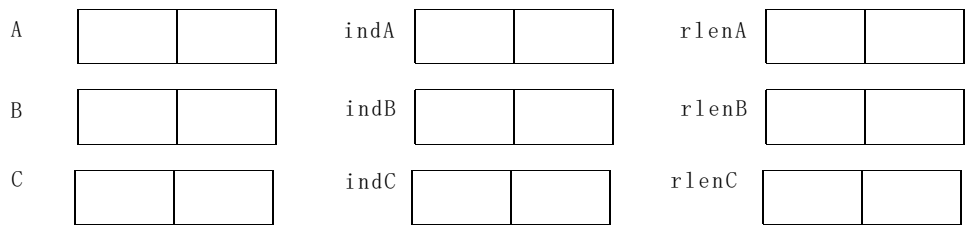

上图中:

有三个字段(A/B/C)访问,分别各自申请长度为2的数组。

与其对应的空值指示也为各自申请长度为2的类型为sb2的数组,长度指示为各自申请长度 为2的类型为ub2的数组。

列绑定方式时,应用程序不需要使用GCIBindArrayOfStruct或GCIDefineArrayOfStruct接口指 定偏移量(如调用各个偏移量参数可设定为0)

## 5.3 行绑定

GCI接口对于行绑定的模式支持相对灵活,绑定时根据内存块申请策略不同,设定不同的偏 移量。

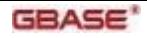

典型的有:

1. 行集只包含数据,空值指示、长度指示缓存各自独立申请数组。

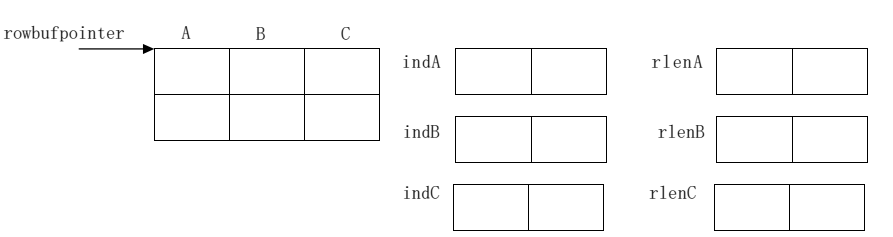

此种情况下,数据缓存按行申请一个内存快, 长度指示与空值指示各自申请对应的缓存数 组,空值指示和长度指示与列式绑定申请同样的内存。

此时GCIBindArrayOfStruct或GCIDefineArrayOfStruct调用参数为:

GCIDefineArrayOfStruct(define,pos,rowsize,2,2,0);或

GCIDefineArrayOfStruct(define,pos,rowsize,0,0,0);

2. 行集包含空值指示和长度指示。

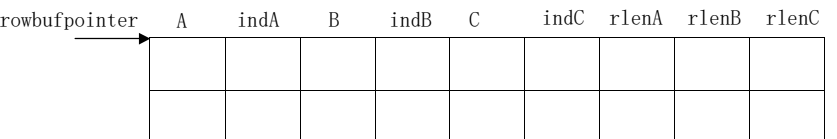

此时,内存申请是数据和空值+长度指示的行集数组,只有一个内存块,偏移量设定统一为 行长(包含空值和长度指示) 。

设定偏移量: GCIDefineArrayOfStruct(define,pos,rowsize,rowsize,rowsize,0);

3. 行集, 空值指示,长度指示各自申请缓存块。

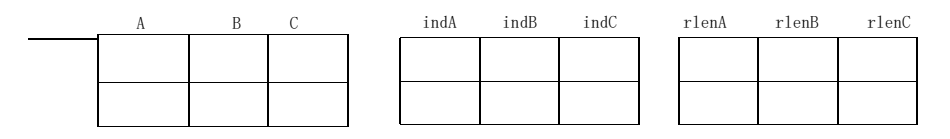

此时, 内存申请总计为三块,分别是行集,空值指示缓存以及长度指示缓存块。

设定偏移量: GCIDefineArrayOfStruct(define,pos,rowsize,6,6,0);

注: GCI接口在行绑定模式中, 数据集的行集是必须分配一整块内存的。只有空值和长度指 示内存块可以灵活的进行设定。

# 6 数据库对象访问

Oracle数据库对象访问类似于ODBC的目录函数,主要用于获取数据库对象的描述信息。GCI 接口目前支持四种类型的访问, 分别是:

- GCI PTYPE PKG: 包对象访问
- GCI\_PTYPE\_PROC: 存储过程或函数对象的访问
- GCI\_PTYPE\_TABLE: 表对象
- GCI\_PTYPE\_VIEW: 视图

6.1 访问过程

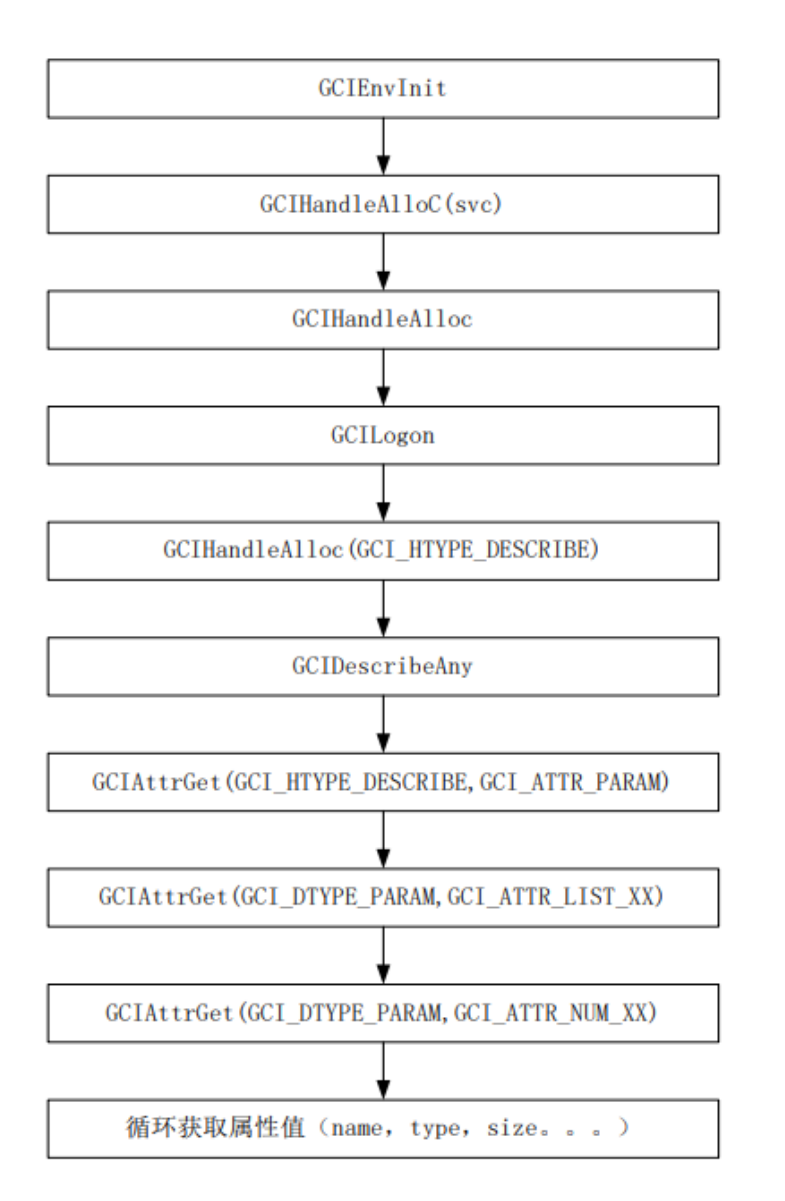

## 6.2 包对象访问

GBase 8s数据库中,并没有包的概念,GCI接口仅是用作适配。其本身意义是一个存储过程 和函数定义的集合。包对象访问过程一般是包含两层,但每层的访问过程是一致的(用到 的属性不同) :一是包本身

二是包内某个存储过程或函数

具体访问对象的取值过程如下图:

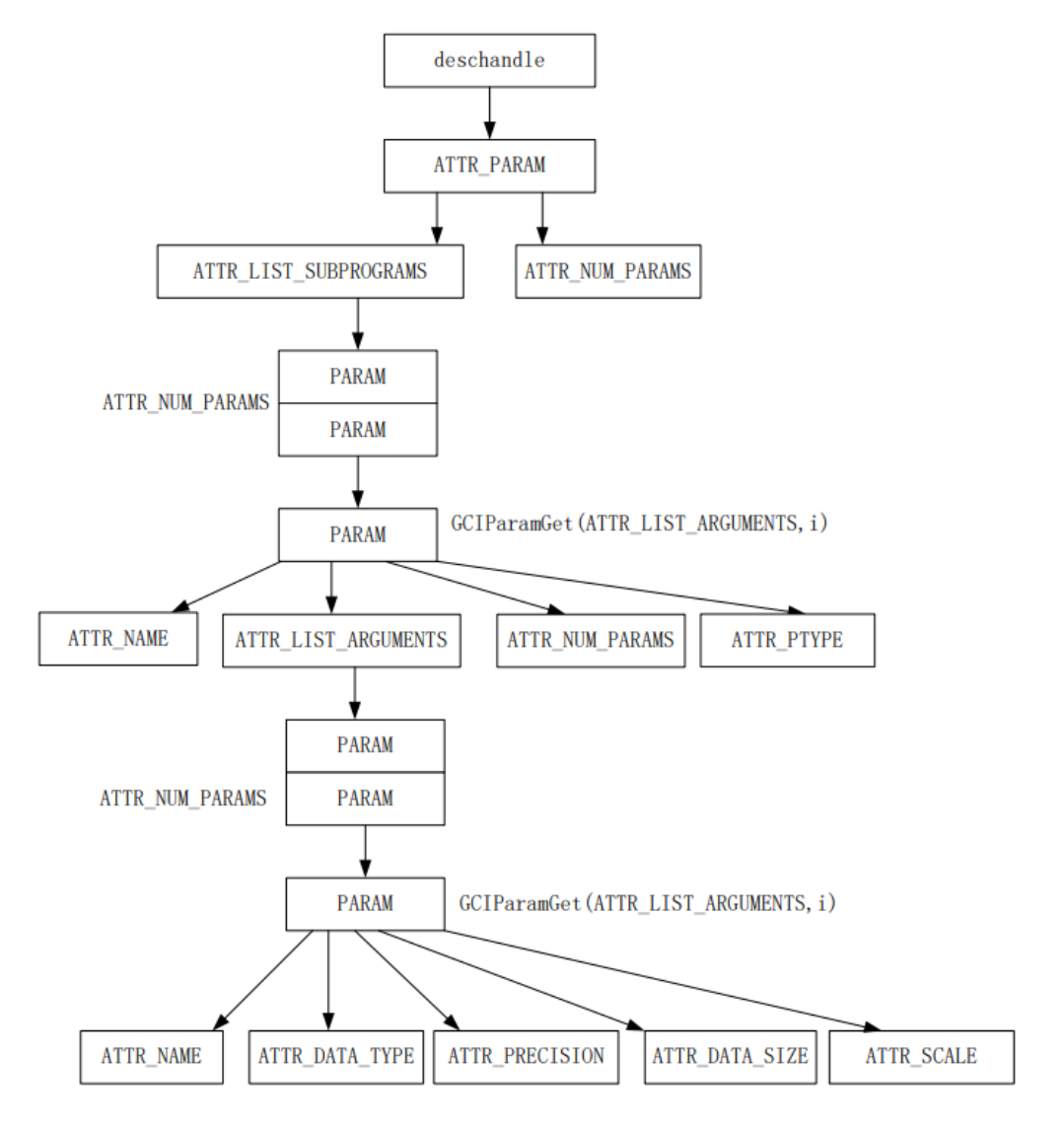

去除list对象节点外,其他均为DTYPE\_PARAM属性,使用GCIAttrGet接口获取。

List对象的每个元组则用GCIParamGet接口获取。

# 6.3 存储过程对象访问

存储过程对象信息访问就是在包对象访问中有所体现。

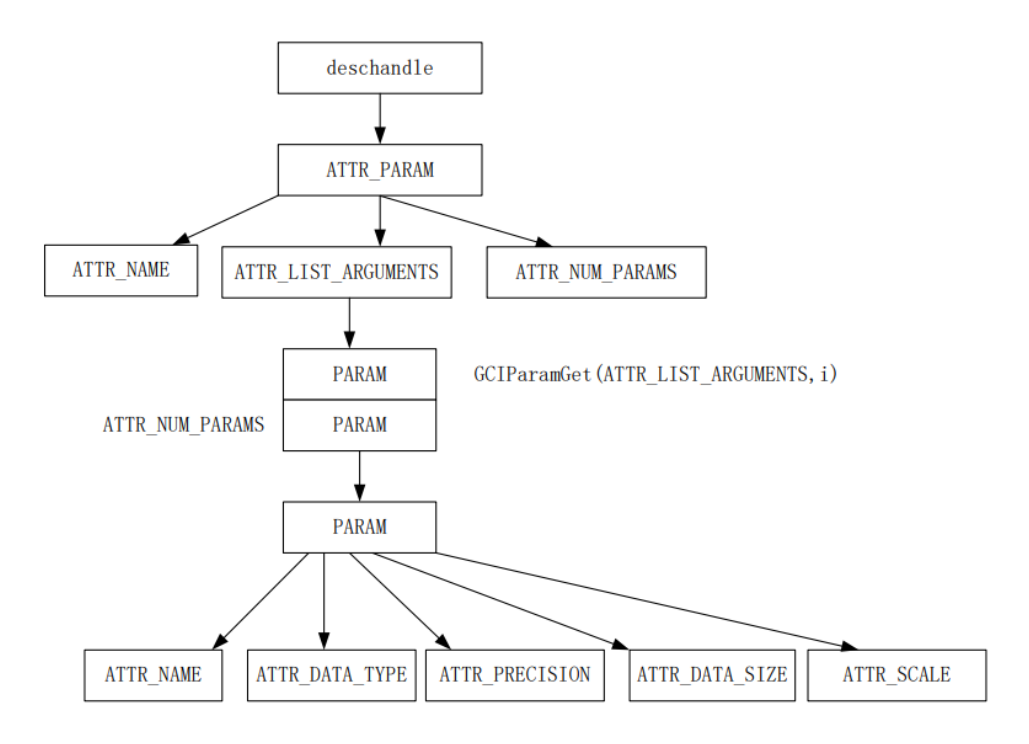

# 6.4 表和视图访问

表和视图的访问目前GCI接口只支持其列属性的描述信息获取功能。

访问过程与存储过程访问基本一致,只是用到的属性略有不同。

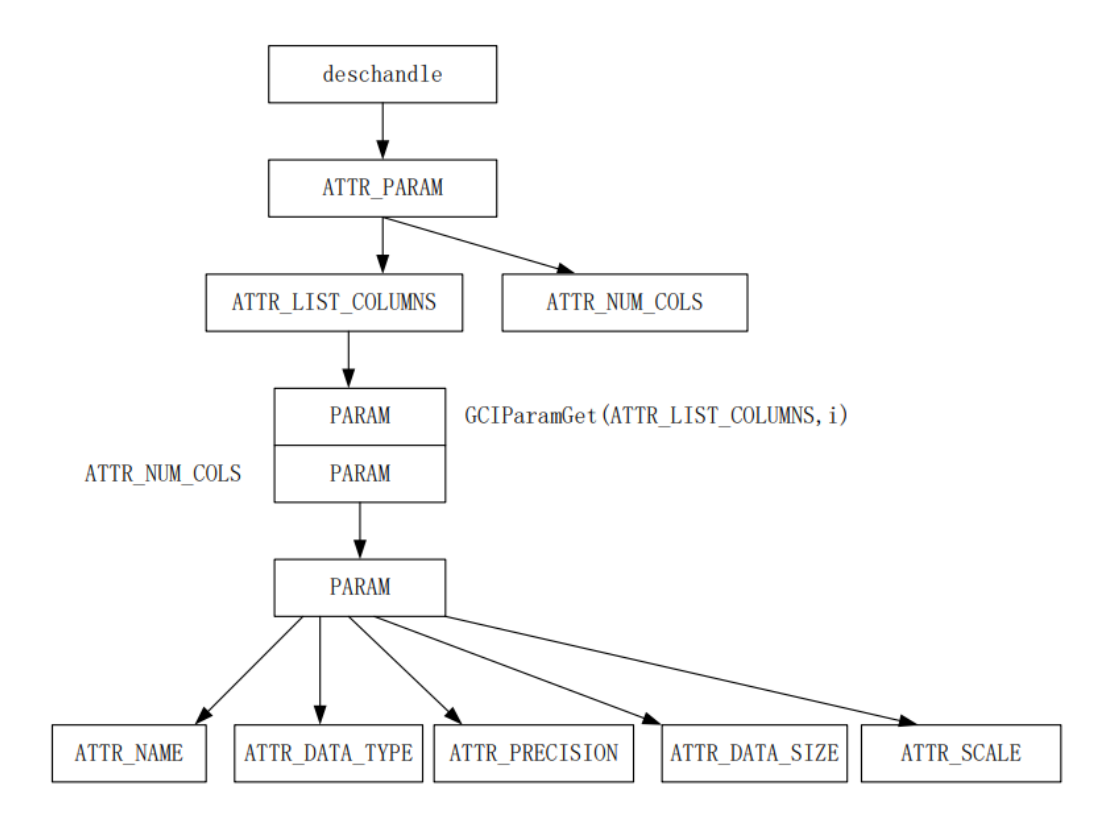

# 7 GCI函数说明

## 7.1 通用接口

### 7.1.1 GCIInitialize

#### 函数原型:

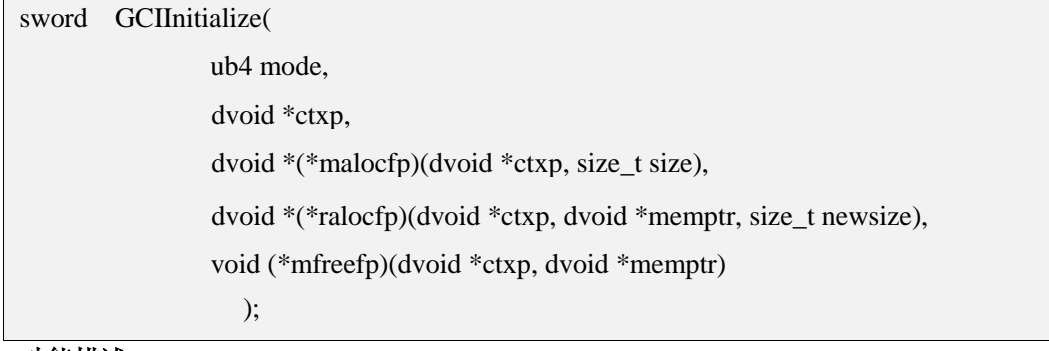

#### 功能描述:

初始化GCI全局环境, GCI会在这个函数中初始化内部的全局变量和加载一些配置信息,

这 是使用GCI与数据库建立连接的第一步。

#### 参数说明:

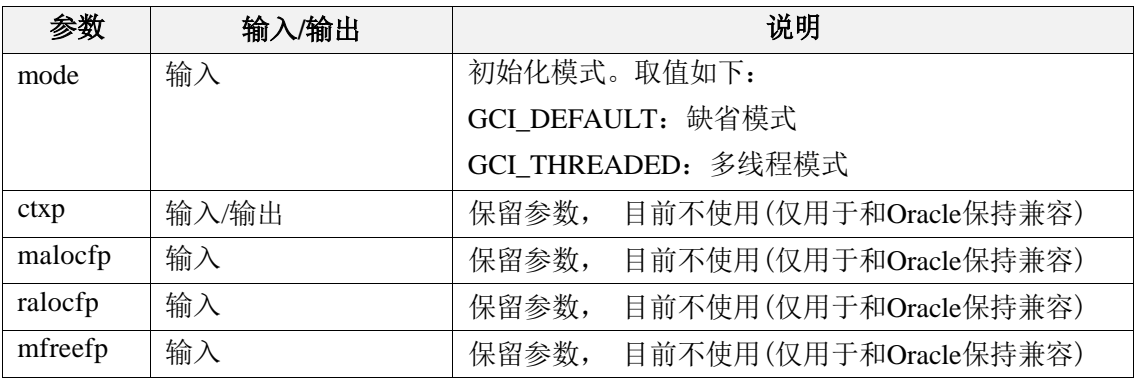

#### 返回值:

如果执行成功, 返回GCI\_SUCCESS,否则返回GCI\_ERROR。

#### 注释:

该函数在每个应用中只需调用一次。

### 7.1.2 GCIEnvInit

#### 函数原型:

```
sword GCIEnvInit(
```

```
GCIEnv **envp,
ub4 mode,
size_t xtramem_sz,
dvoid **usrmempp
);
```
#### 功能描述:

分配并初始化GCI环境句柄,此函数必须在GCIInitialize之后调用。

#### 参数说明:

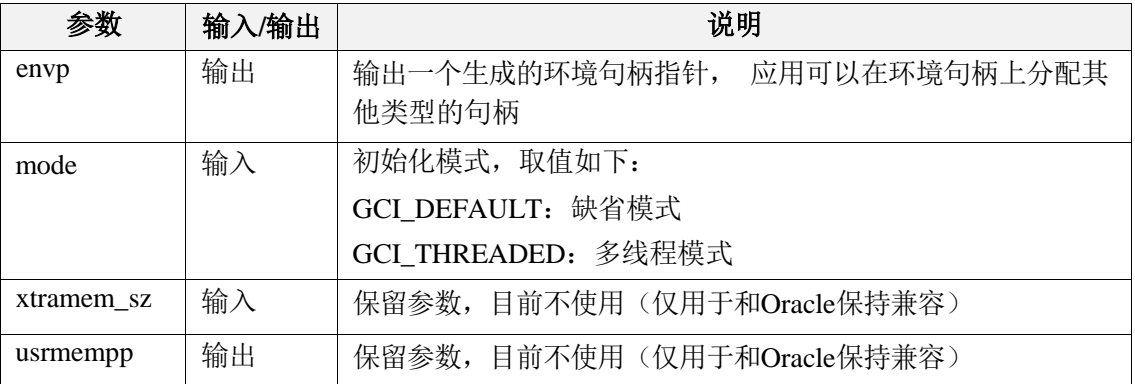

#### 返回值:

如果执行成功, 则 返回GCI\_SUCCESS,否则返回GCI\_ERROR。

#### 注释:

当调用该函数初始化一个环境句柄以后, 必需调用GCIHandlFree来释放这个句柄。需要 注 意的是, 在环境句柄分配以后, 只允许在上面分配一个上下文句柄, 并只允许建立 一个连 接, 但是在连接建立后, 允许分配多个语句句柄。

### 7.1.3 GCIEnvCreate

#### 函数原型:

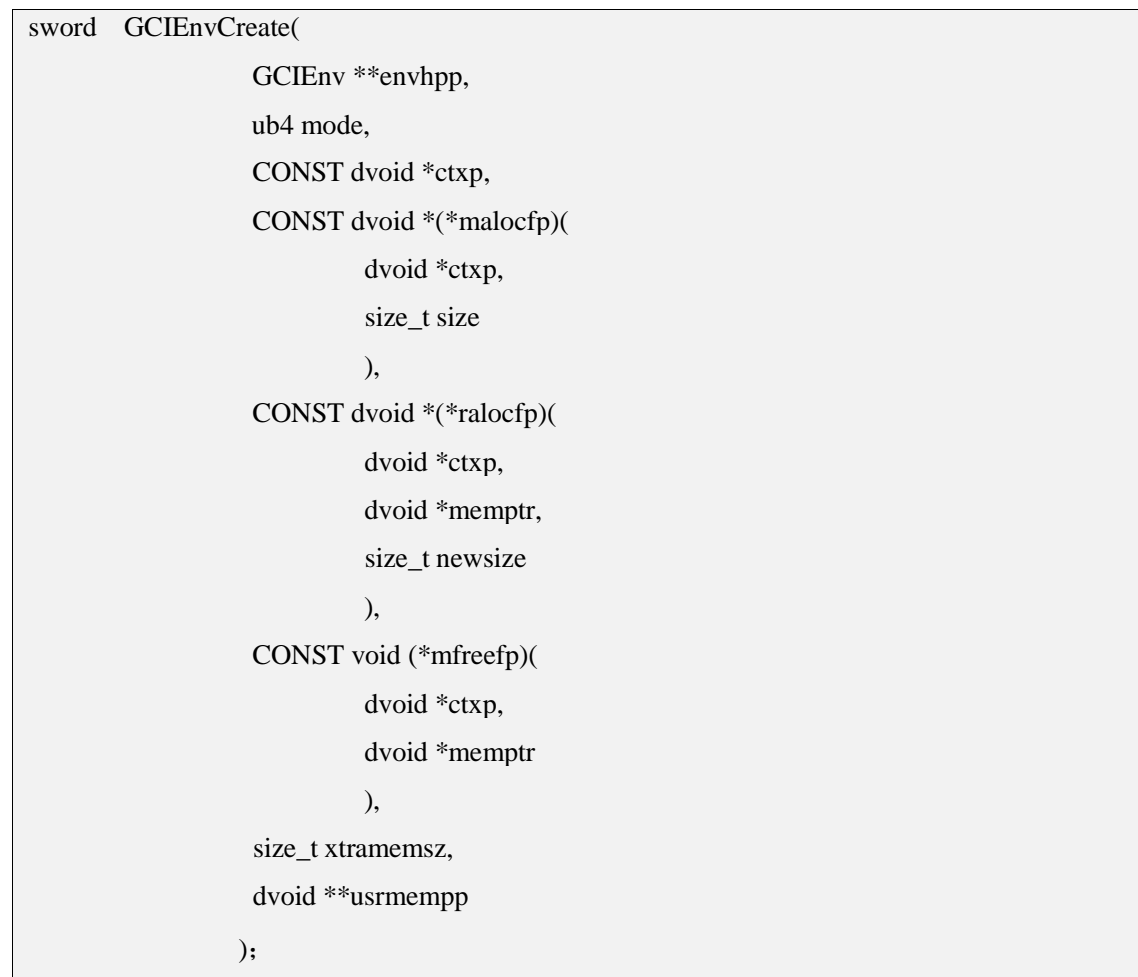

#### 功能描述:

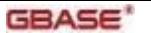

创建GCI全局环境,创建并初始化环境句柄,同时在该函数中GCI将加载相关全局变量和 配 置信息,以完成后续的连接步骤。

#### 参数说明:

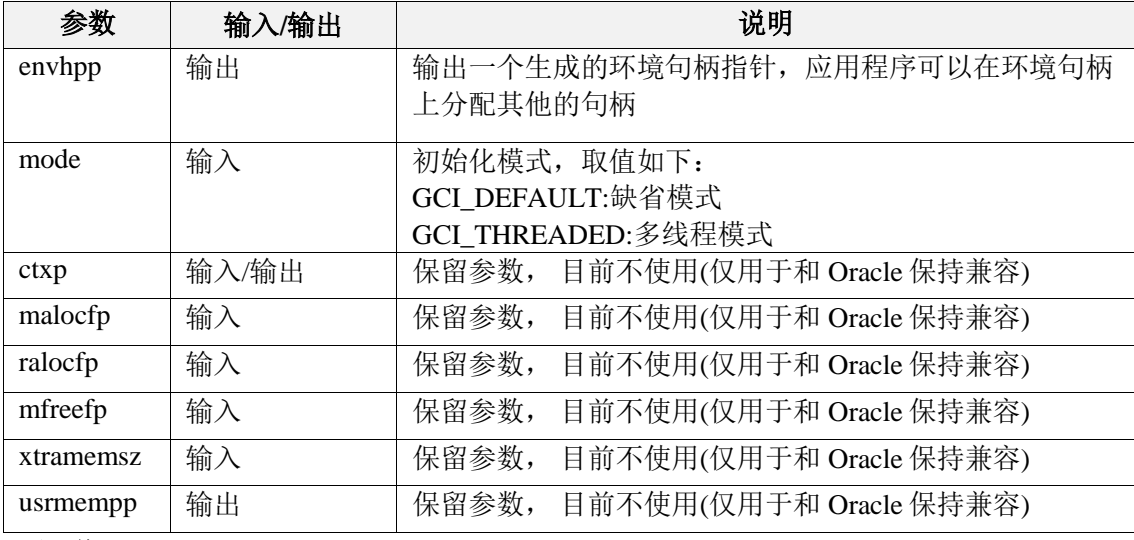

#### 返回值:

如果执行成功, 返回GCI\_SUCCESS,否则返回GCI\_ERROR。

#### 注释:

当调用该函数初始化一个环境句柄以后, 必须在程序的最后调用GCIHandleFree来释放这 个 句柄。同时,当环境句柄分配以后, 目前只允许在上面分配一个上下文句柄,并只 允许建 立一个连接,但连接建立之后允许分配多个语句句柄。

#### 7.1.4 GCIHandleAlloc

#### 函数原型:

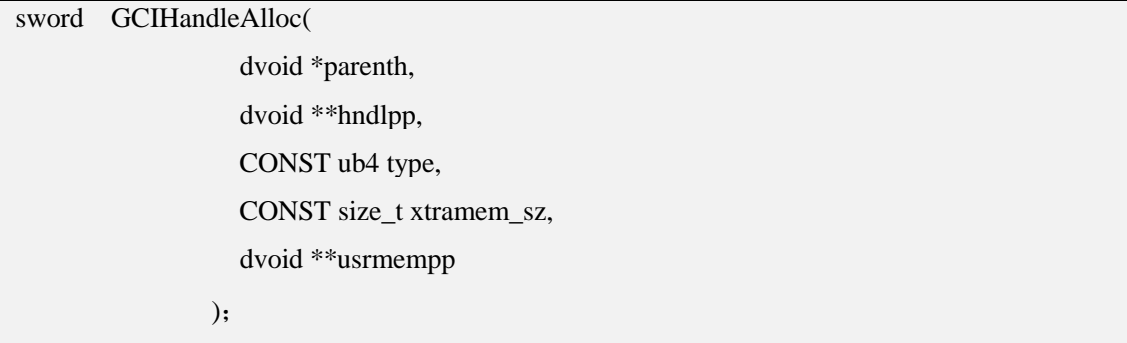

#### 功能描述:

分配并初始化各类句柄。

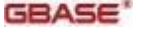

#### 参数说明:

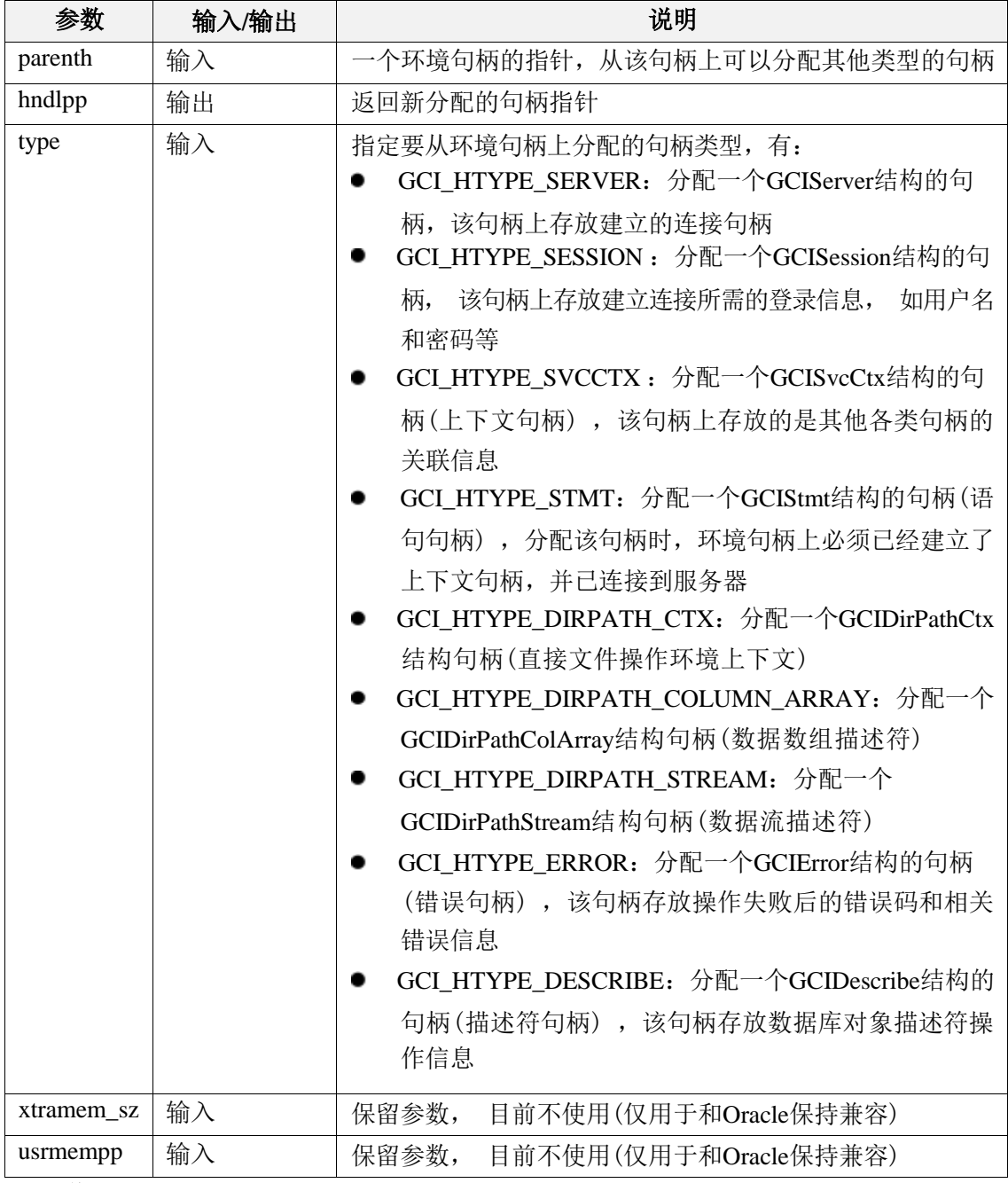

#### 返回值:

如果执行成功, 返回GCI SUCCESS, 否则返回GCI ERROR。

#### 注释:

 $\circ$ 

调用该函数分配句柄成功以后,需要在程序的最后调用GCIHandleFree来释放相应的句柄

### 7.1.5 GCIHandleFree

#### 函数原型:

sword GCIHandleFree( dvoid \*hndlp, CONST ub4 type

);

#### 功能描述:

释放已分配的各类句柄, 用于结束当前会话、断开数据库连接后的句柄清理。

#### 参数说明:

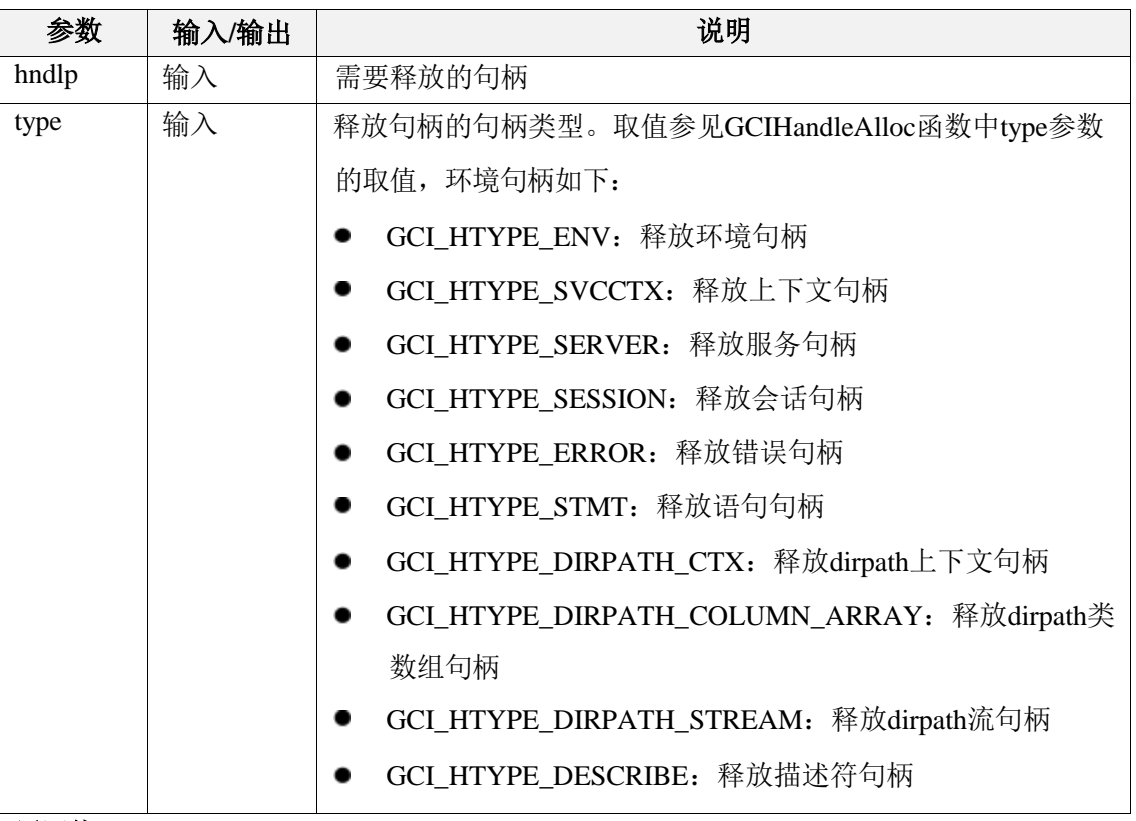

#### 返回值:

如果释放成功, 则返回GCI\_SUCCESS,释放失败,则返回GCI\_ERROR。

#### 注释:

该函书需要配合GCIHandleAlloc或GCIEnvCreate使用。

### 7.1.6 GCIServerAttach

#### 函数原型:

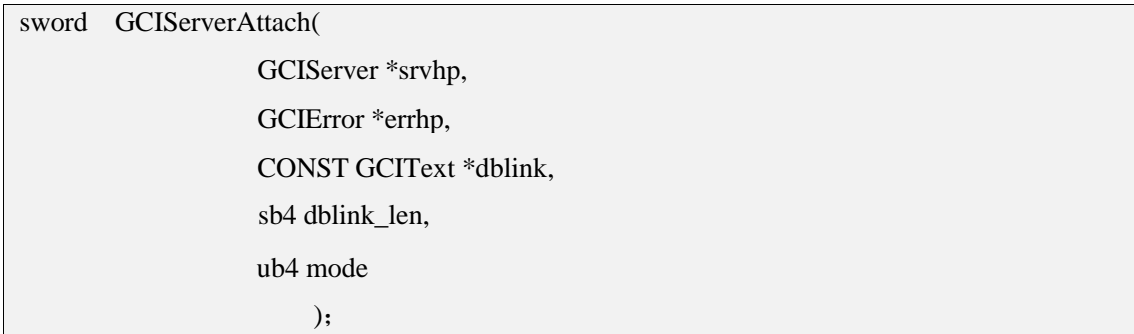

#### 功能描述:

将一个数据库服务挂载到一个指定的连接句柄上。

#### 参数说明:

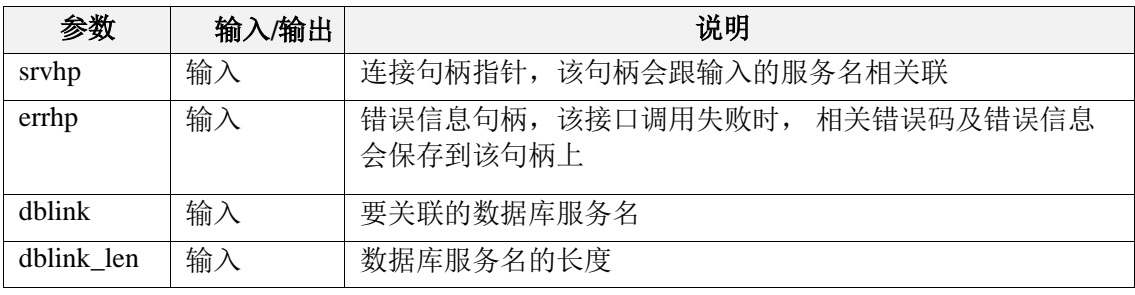

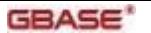

 $\overline{a}$ 

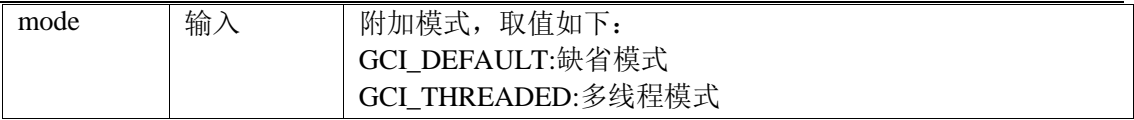

#### 返回值:

如果执行成功,则返回GCI\_SUCCESS,否则返回GCI\_ERROR。

#### 注释:

调用该接口之后,可在适当的时候调用GCIServerDetach接口来解除连接与服务名之间的 关 联。

### 7.1.7 GCIServerDetach

#### 函数原型:

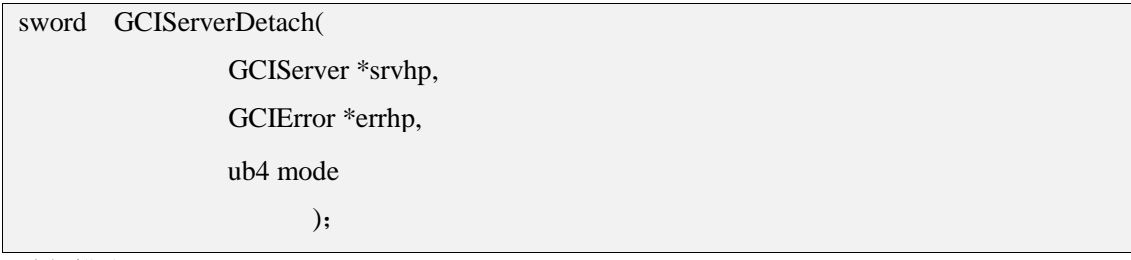

#### 功能描述:

解除连接句柄与数据库服务名之间的关联。

#### 参数说明:

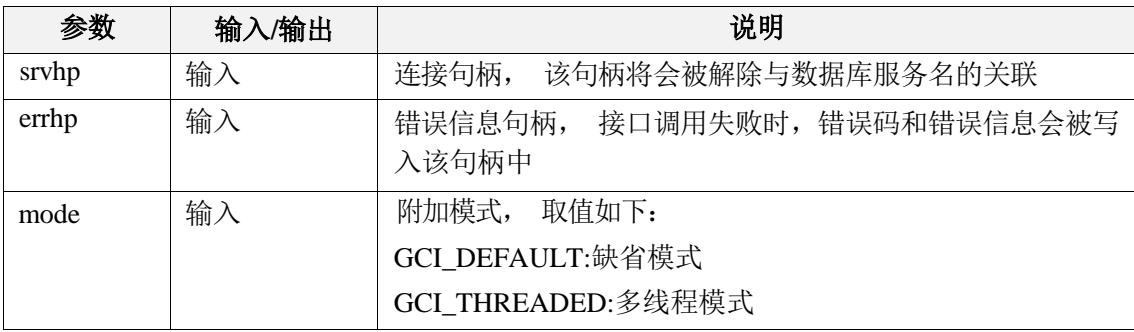

#### 返回值:

如果执行成功, 返回GCI\_SUCCESS,否则返回GCI\_ERROR。

### 7.1.8 GCISessionBegin

#### 函数原型:

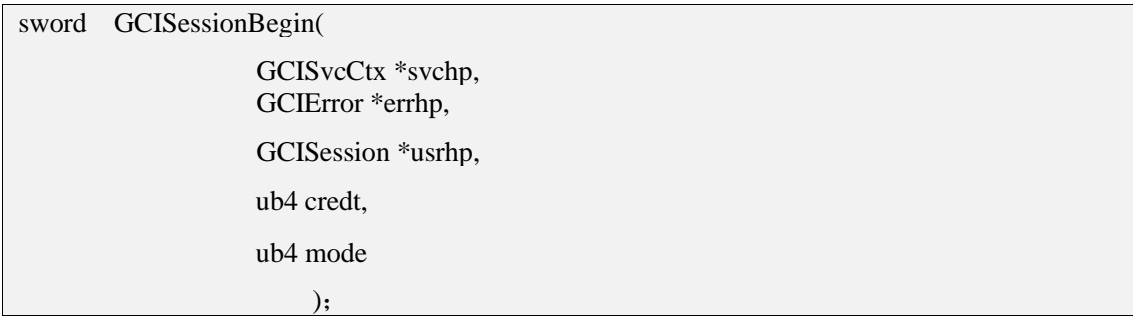

#### 功能描述:

使用登录信息在指定连接句柄上打开与数据库服务的连接。

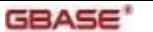

#### 参数说明:

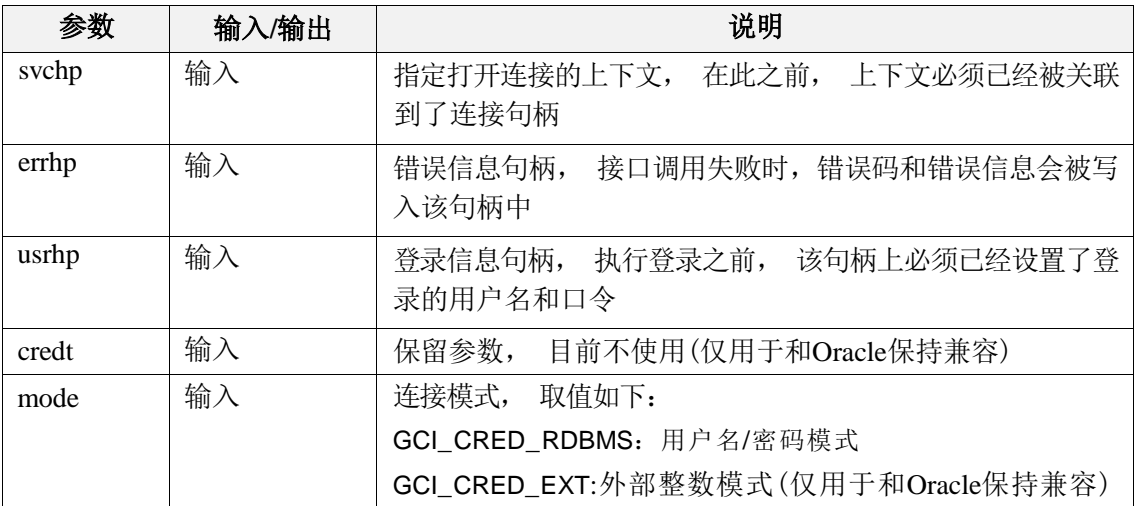

#### 返回值:

如果执行成功, 返回GCI\_SUCCESS,否则返回GCI\_ERROR。

#### 注释:

调用该接口进行连接后, 须在适当的位置调用GCISessionEnd接口来结束该连接。

### 7.1.9 GCISessionEnd

#### 函数原型:

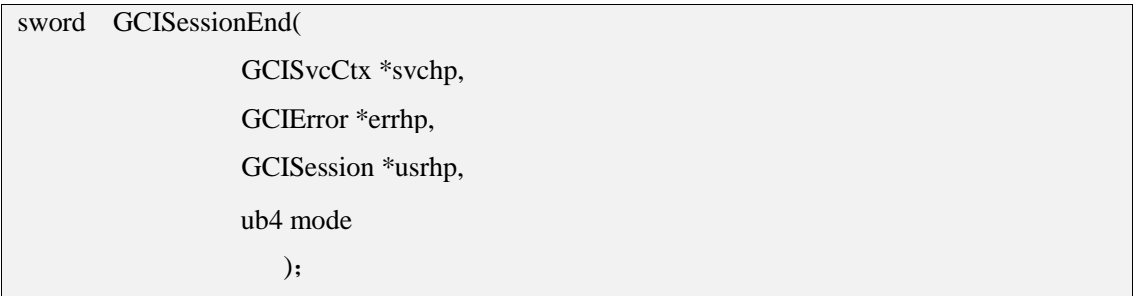

#### 功能描述:

结束GCISessionBegin中连接类句柄与数据库服务之间的连接。

#### 参数说明:

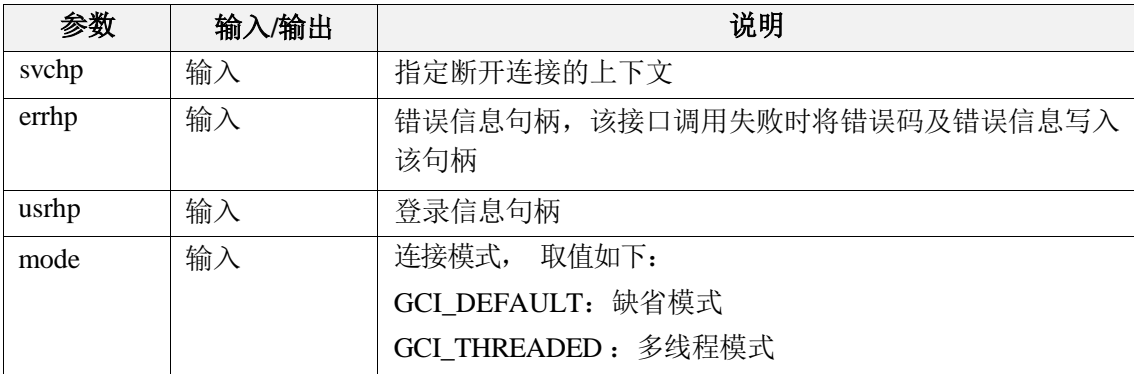

### 返回值:

如果执行成功, 返回GCI\_SUCCESS,否则返回GCI\_ERROR。

#### 注释:

在解除关联之前,如果连接上存在未提交的事务, 则解除连接后将全部回滚。

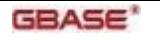

### 7.1.10 GCILogon

#### 函数原型:

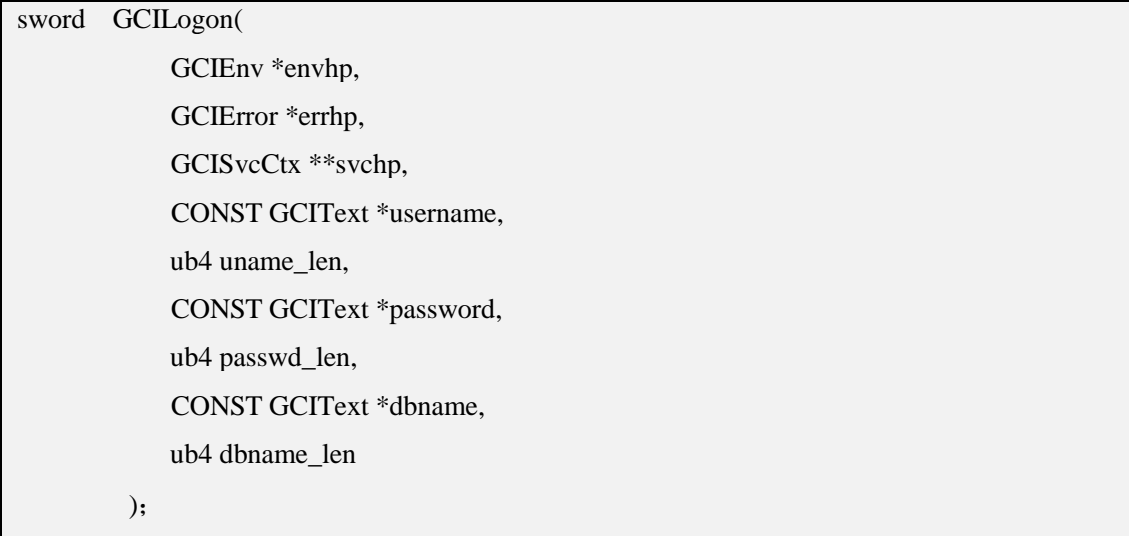

#### 功能描述:

根据数据库服务名、用户名和密码,登录到一个指定的数据库服务上,并初始化相关上 下文句柄。

#### 参数说明:

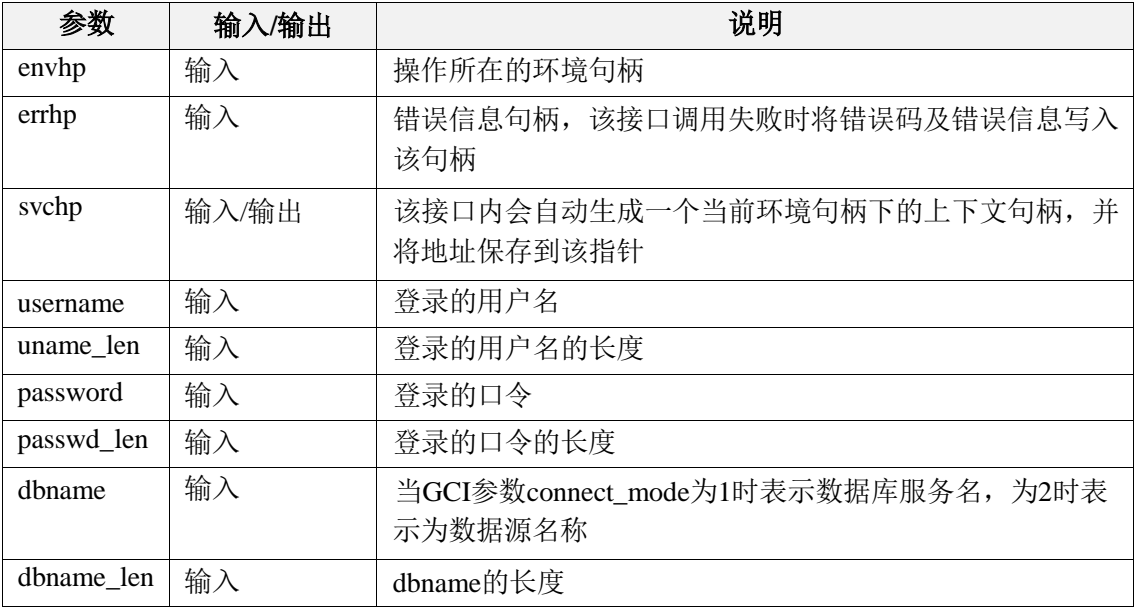

#### 返回值:

如果执行成功,返回GCI\_SUCCESS,否则返回GCI\_ERROR。

#### 注释:

建立连接之后需要通过调用GCILogoff来断开连接。当dbname为空时使用默认数据库 gci\_demodb。

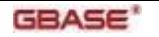

### 7.1.11 GCILogon2

#### 函数原型:

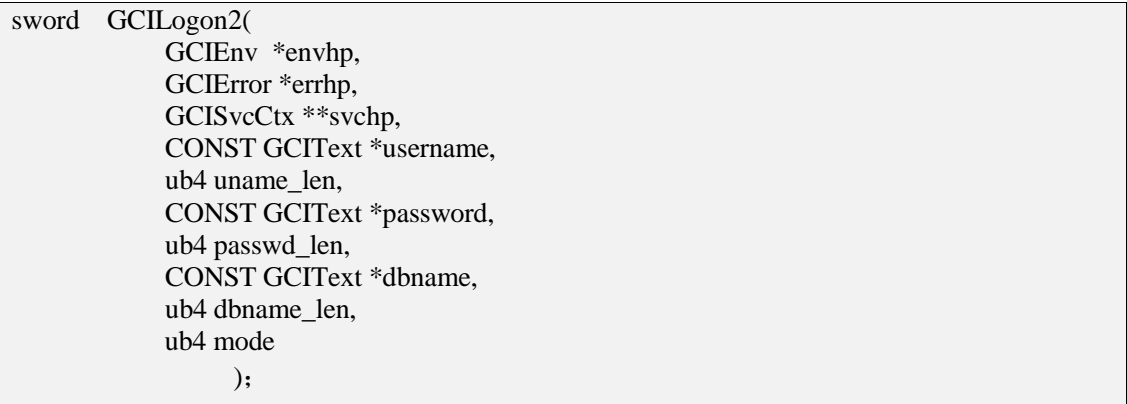

#### 功能描述:

根据数据库服务名、用户名和密码,登录到一个指定的数据库服务上,并初始化相关上下 文句柄。可以使用现有连接池中的连接。

#### 参数说明:

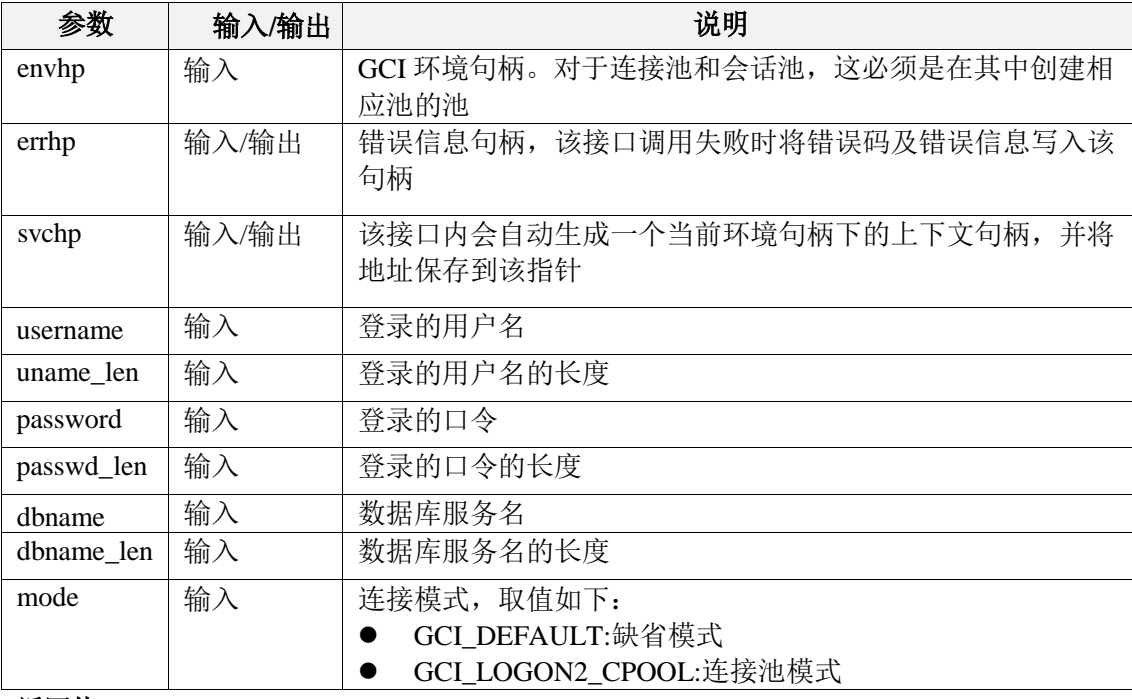

#### 返回值:

如果执行成功,返回GCI\_SUCCESS,否则返回GCI\_ERROR。

### 7.1.12 GCILogoff

#### 函数原型:

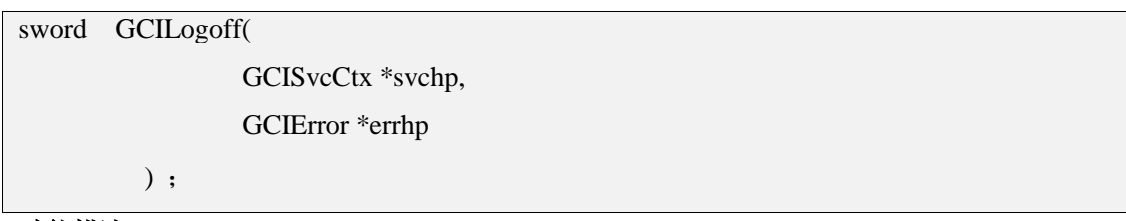

#### 功能描述:

断开通过GCILogon与服务器建立的连接。
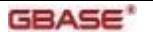

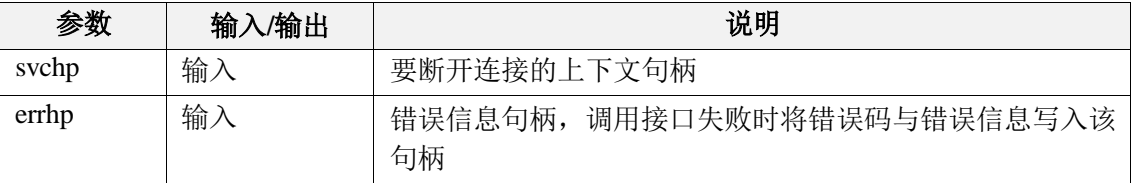

### 返回值:

如果执行成功, 则返回GCI\_SUCCESS,否则返回GCI\_ERROR。

### 注释:

解除连接时,若存在未提交的事务, 则解除连接后将全部回滚。

### 7.1.13 GCIStmtPrepare

### 函数原型:

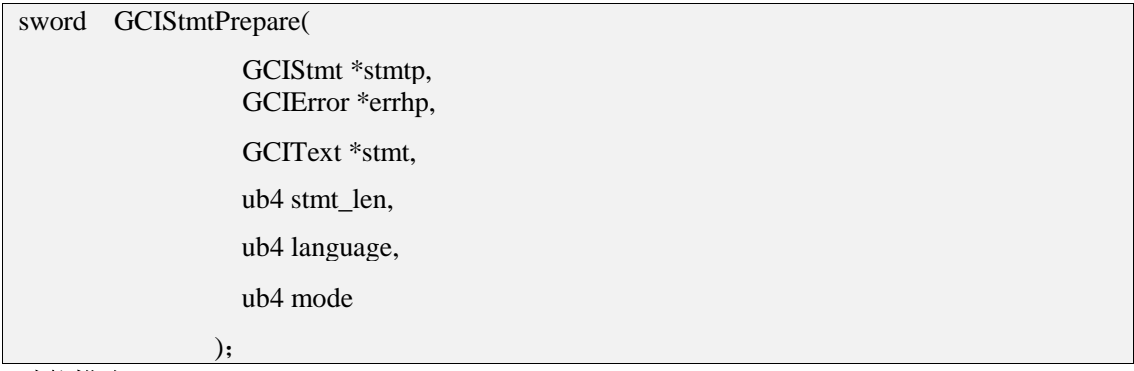

#### 功能描述:

准备一条SQL语句,以便随后调用GCIStmtExecute来执行。

#### 参数说明:

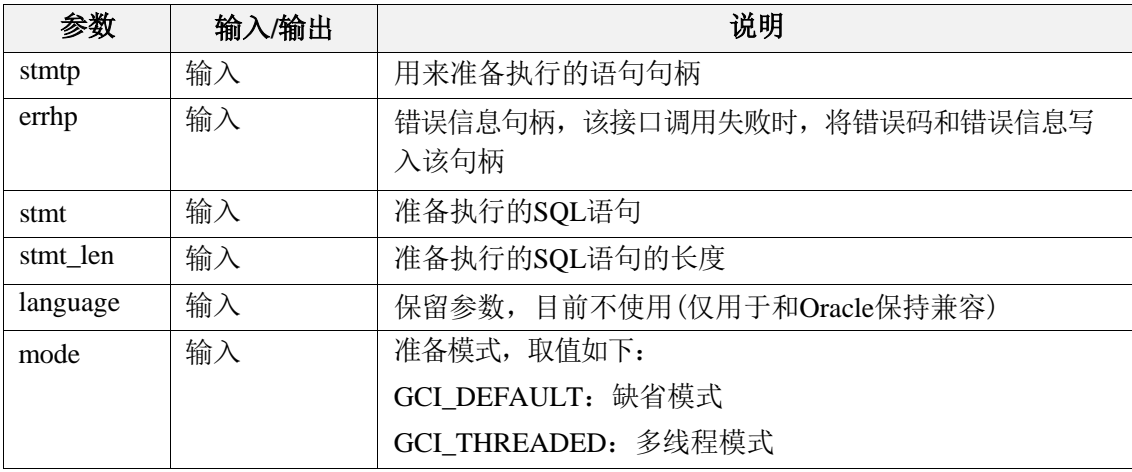

#### 返回值:

如果执行成功,则返回GCI\_SUCCESS,否则返回GCI\_ERROR。

#### 注释:

在调用该函数成功准备一条SQL以后, 可以多次调用GCIStmtExecute执行这条SQL语句。 如 果在调用该函数执行以后, 对SQL上的参数或结果集进行了绑定操作, 那么, 只有在 下一 次调用该函数以后这些绑定信息才会解除。SQL语句的格式既可以是单条的SQL语 句也可以 是多条SQL组合成的一条语句。

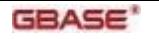

## 7.1.14 GCIStmtPrepareWithSvc

### 函数原型:

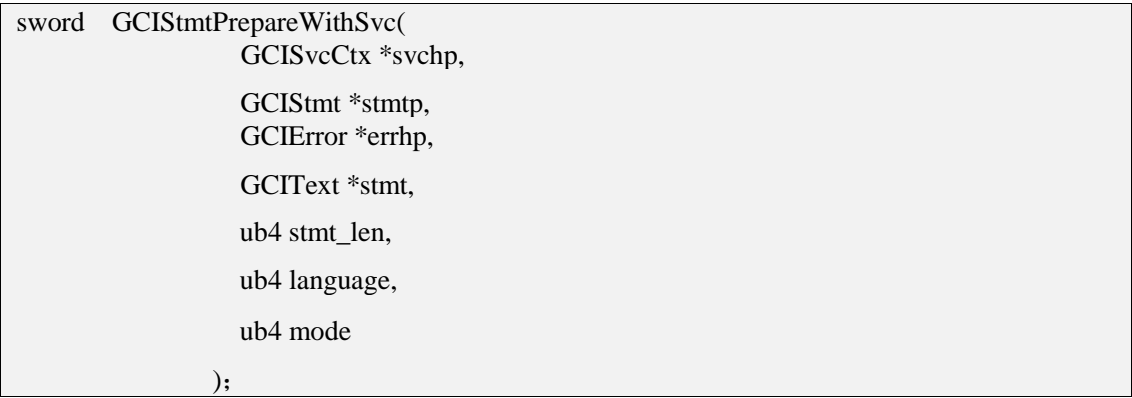

### 功能描述:

准备一条SQL语句,以便随后调用GCIStmtExecute来执行。

#### 参数说明:

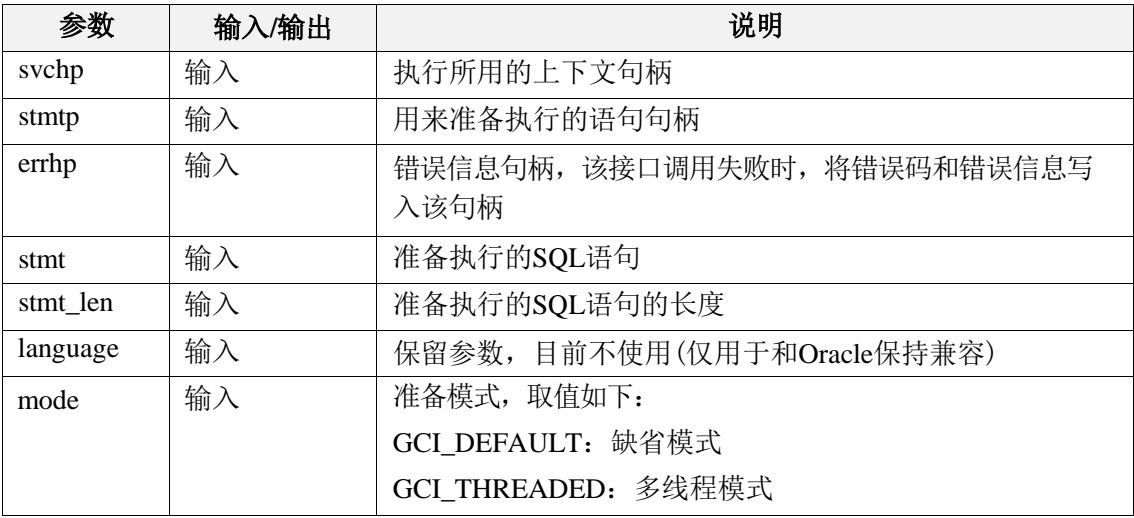

### 返回值:

如果执行成功,则返回GCI\_SUCCESS,否则返回GCI\_ERROR。

### 7.1.15 GCIStmtExecute

#### 函数原型:

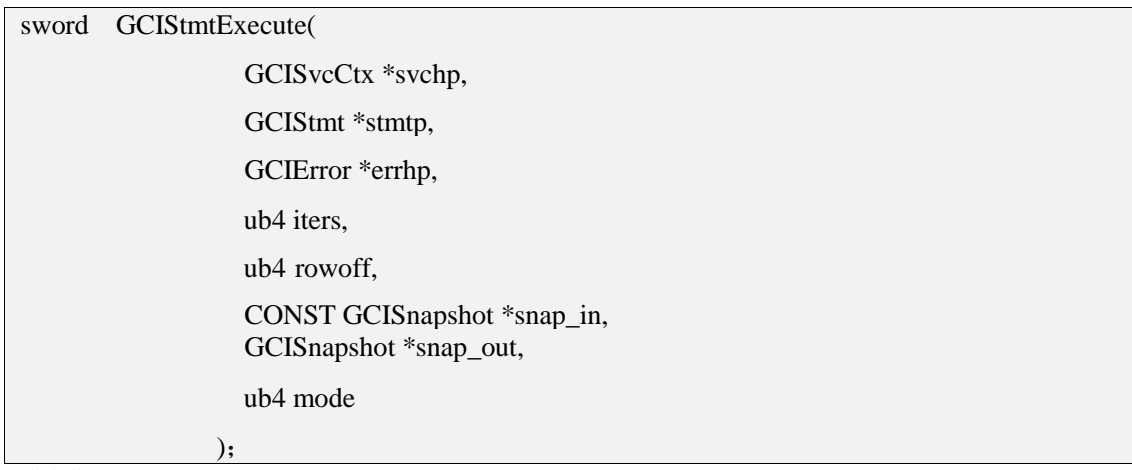

### 功能描述:

执行通过GCIStmtPrepare准备后的语句。

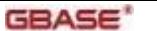

**GBASE<sup>\*</sup>** contract the contract of the contract of the GBase 8s GCI 接口使用指南

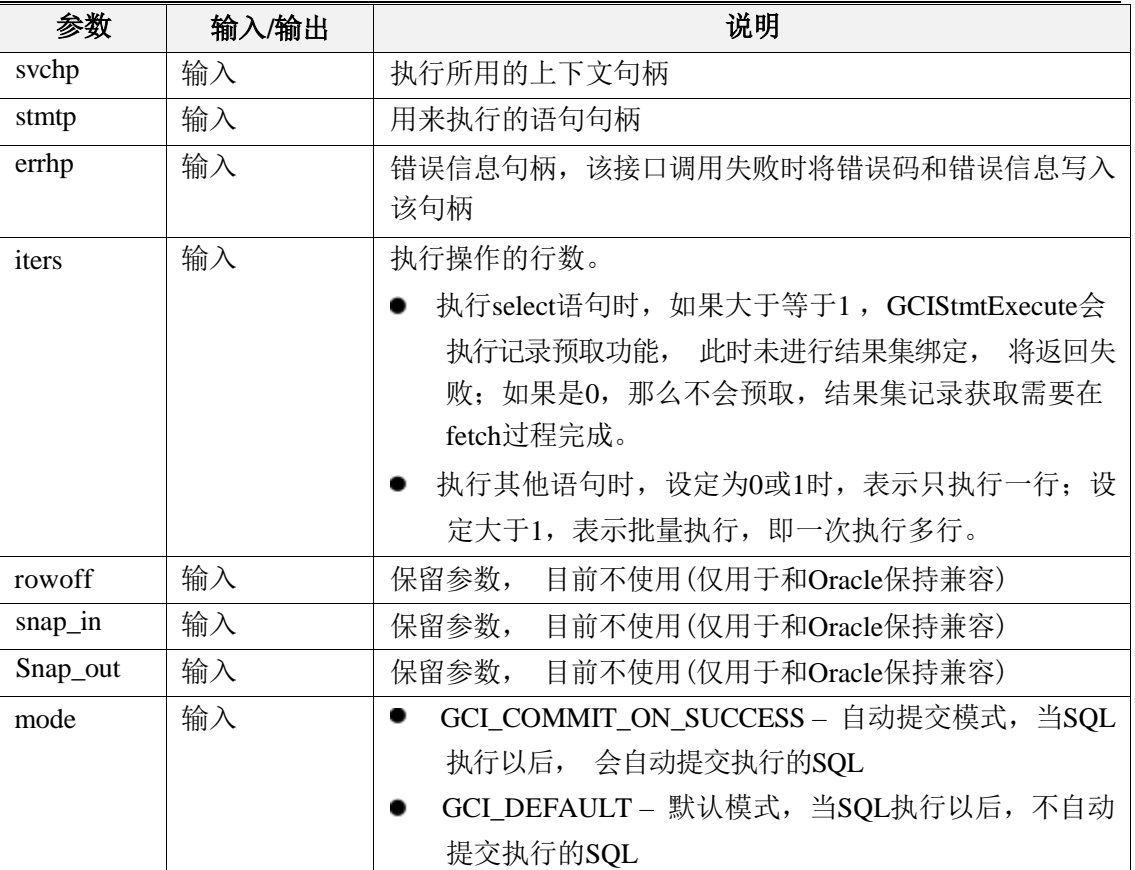

### 返回值:

如果执行成功, 则返回GCI\_SUCCESS,否则返回GCI\_ERROR。

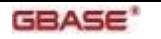

## 7.1.16 GCIStmtFetch

### 函数原型:

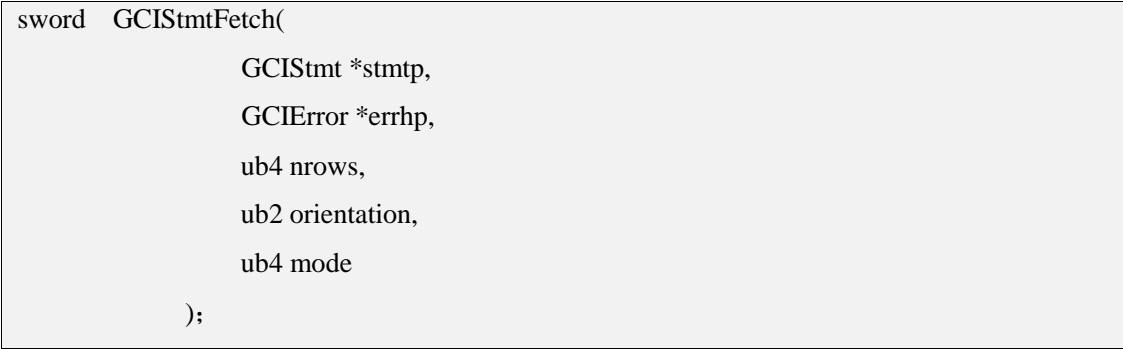

### 功能描述:

获取SQL生成的结果集中的行集。当执行一条查询以后, 可以多次调用该函数来提取结 果 集中的数据行, 直到该函数返回GCI\_NO\_DATA, 说明结果集中的数据行已全部获 得。

### 参数说明:

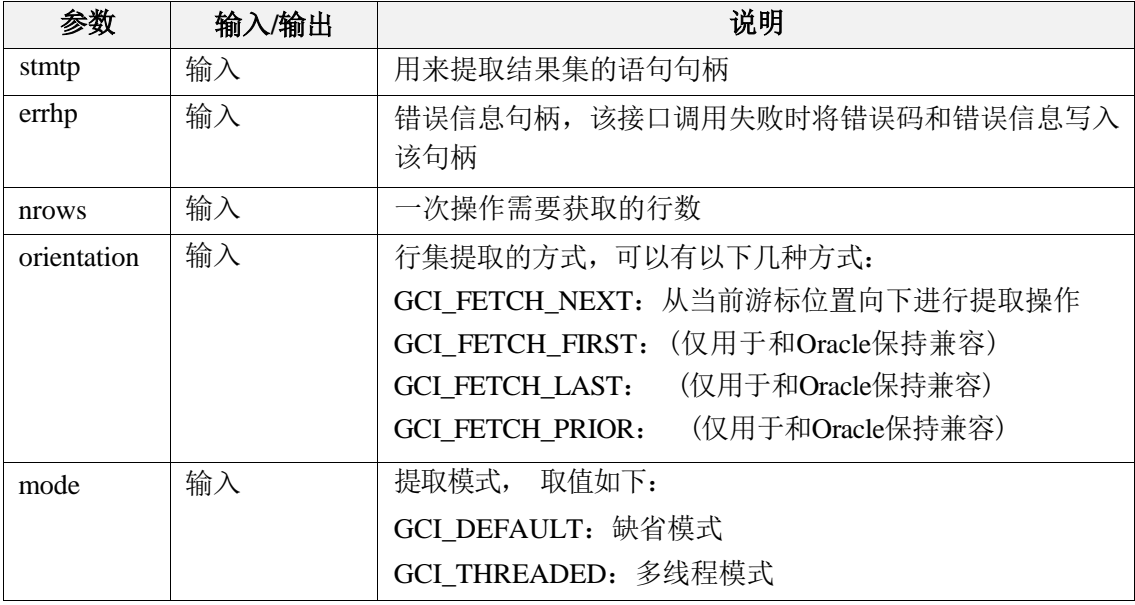

### 返回值:

如果执行成功, 但在提取结果集时出现警告性错误(如字符串截断等), 则返回 GCI\_SUCCESS\_WITH\_INFO, 如果执行成功, 但结果集返回的行数小于iters参数指定的 行 数,则返回GCI\_NO\_DATA, 执行正常返回GCI\_SUCCESS, 执行出错返回 GCI\_ERROR。

## 7.1.17 GCIStmtFetchWithSvc

### 函数原型:

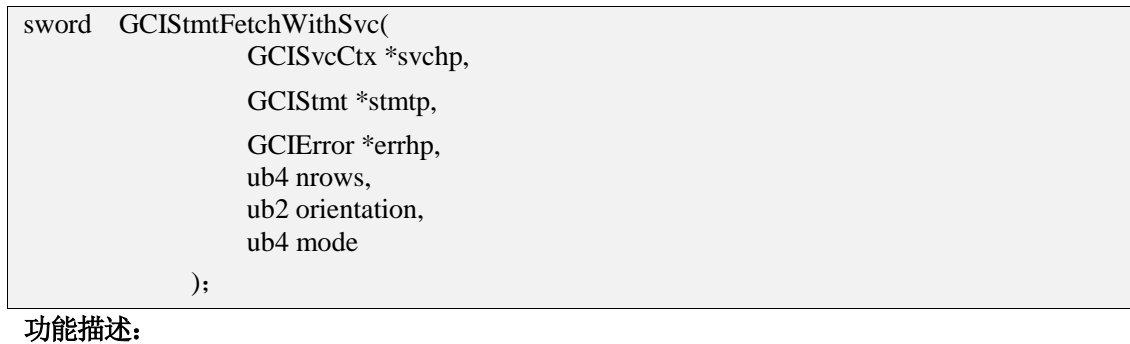

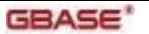

获取SQL生成的结果集中的行集。当执行一条查询以后, 可以多次调用该函数来提取结 果 集中的数据行, 直到该函数返回GCI\_NO\_DATA, 说明结果集中的数据行已全部获 得。

#### 参数说明:

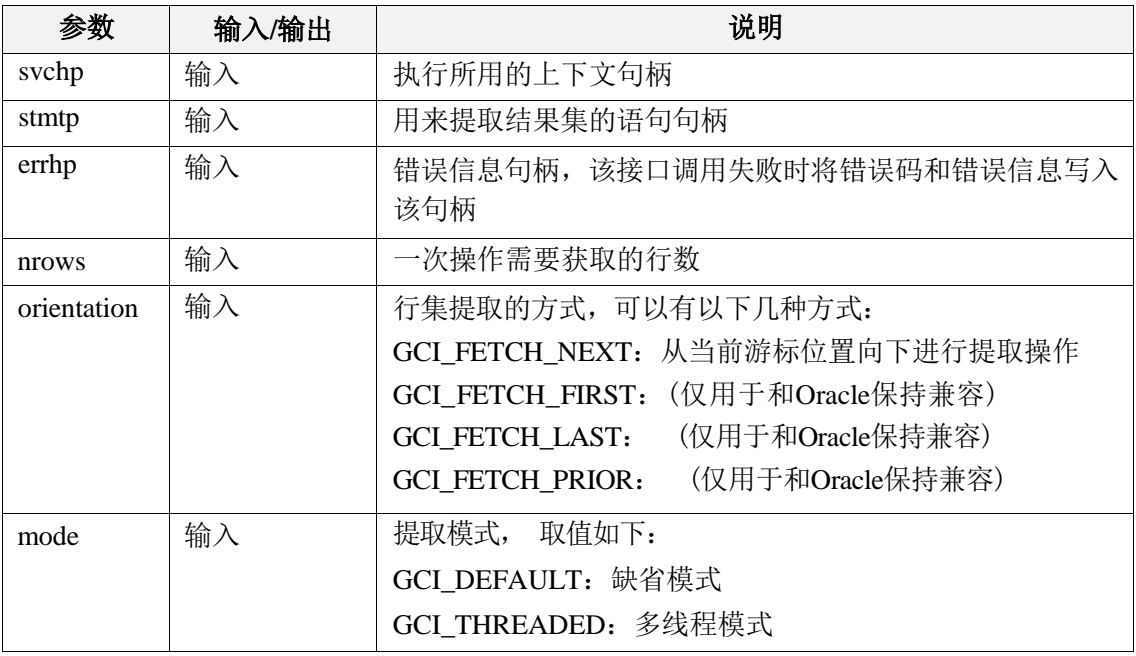

#### 返回值:

如果执行成功, 但在提取结果集时出现警告性错误(如字符串截断等), 则返回 GCI\_SUCCESS\_WITH\_INFO, 如果执行成功, 但结果集返回的行数小于iters参数指定的 行 数, 则返回GCI\_NO\_DATA, 执行正常返回GCI\_SUCCESS, 执行出错返回 GCI\_ERROR。

### 7.1.18 GCITransStart

函数原型:

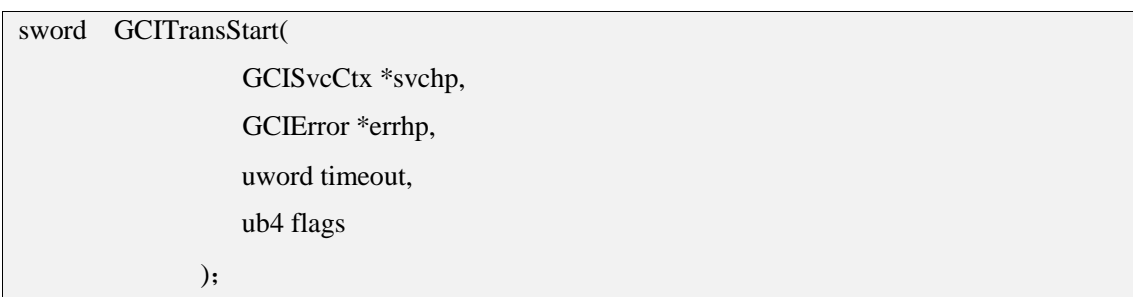

### 功能描述:

开启事务处理模式。

#### 参数说明:

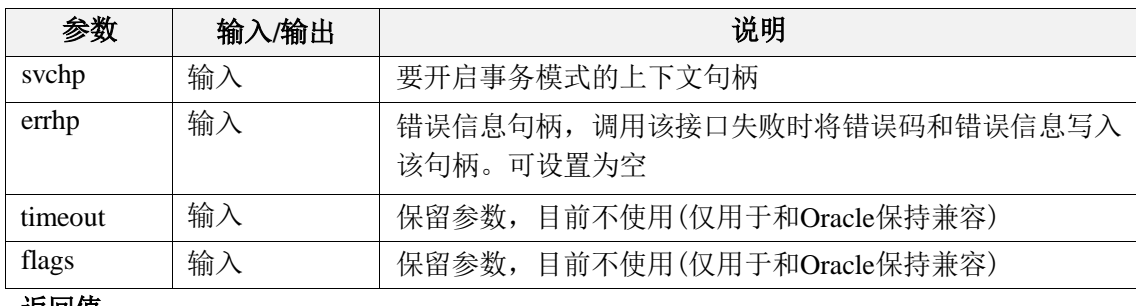

返回值:

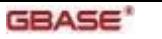

### 如果执行成功, 则返回GCI\_SUCCESS,否则返回GCI\_ERROR。

### 7.1.19 GCITransCommit

### 函数原型:

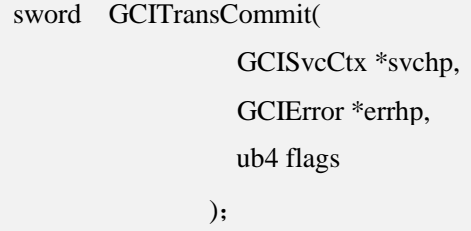

### 功能描述:

提交SQL的执行动作。

### 参数说明:

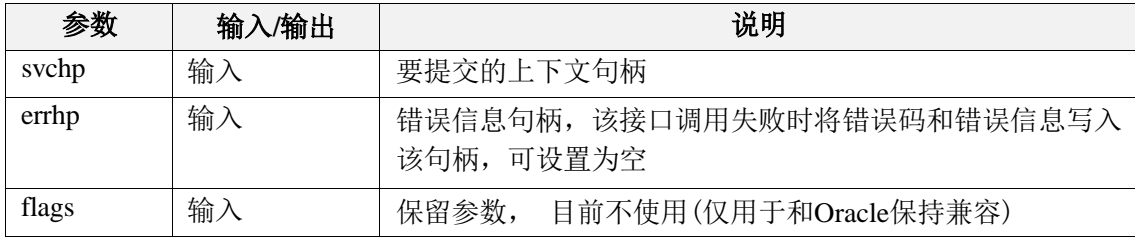

### 返回值:

如果执行成功, 则返回GCI\_SUCCESS,否则返回GCI\_ERROR。

## 7.1.20 GCITransRollback

### 函数原型:

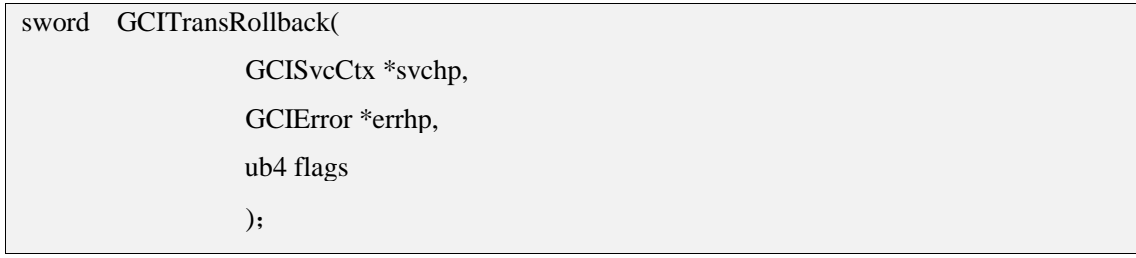

### 功能描述:

回滚SQL的执行动作。

### 参数说明:

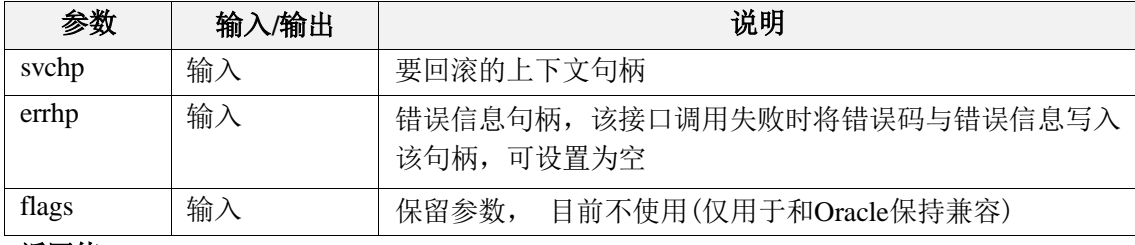

### 返回值:

如果执行成功, 则返回GCI\_SUCCESS,否则返回GCI\_ERROR

### 7.1.21 GCIBindByName

### 函数原型:

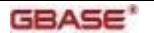

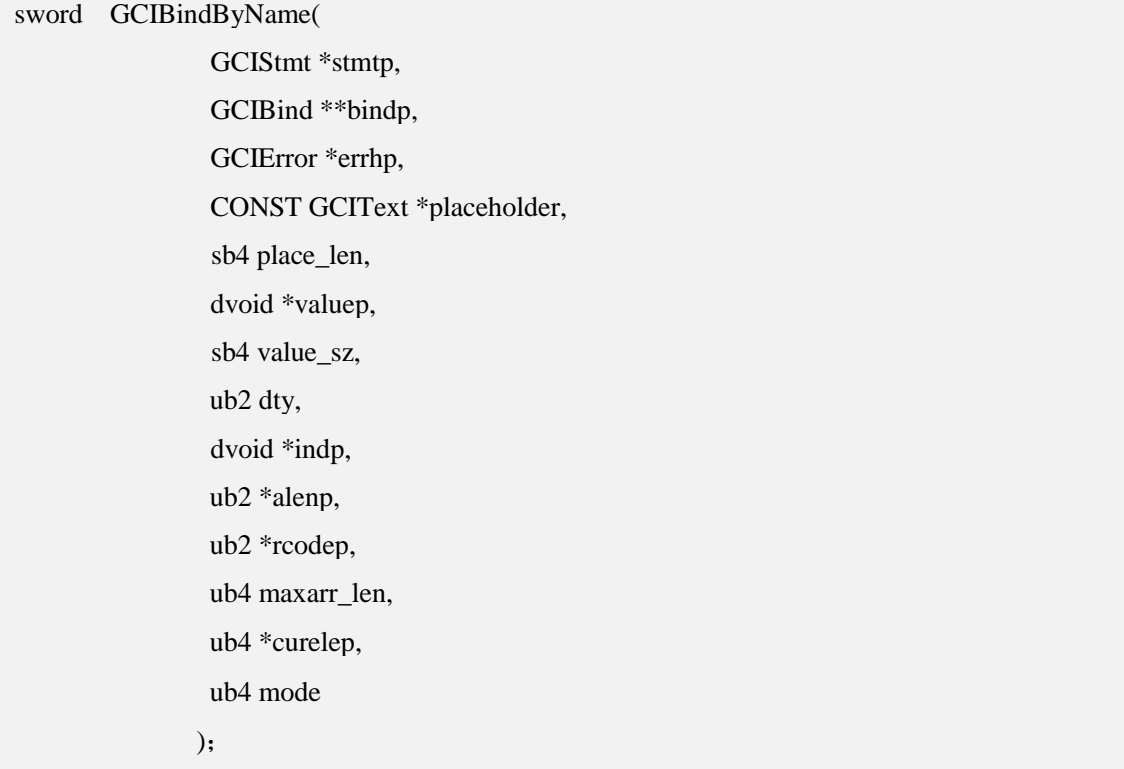

### 功能描述:

按参数名称绑定SQL语句中的参数。

### 参数说明:

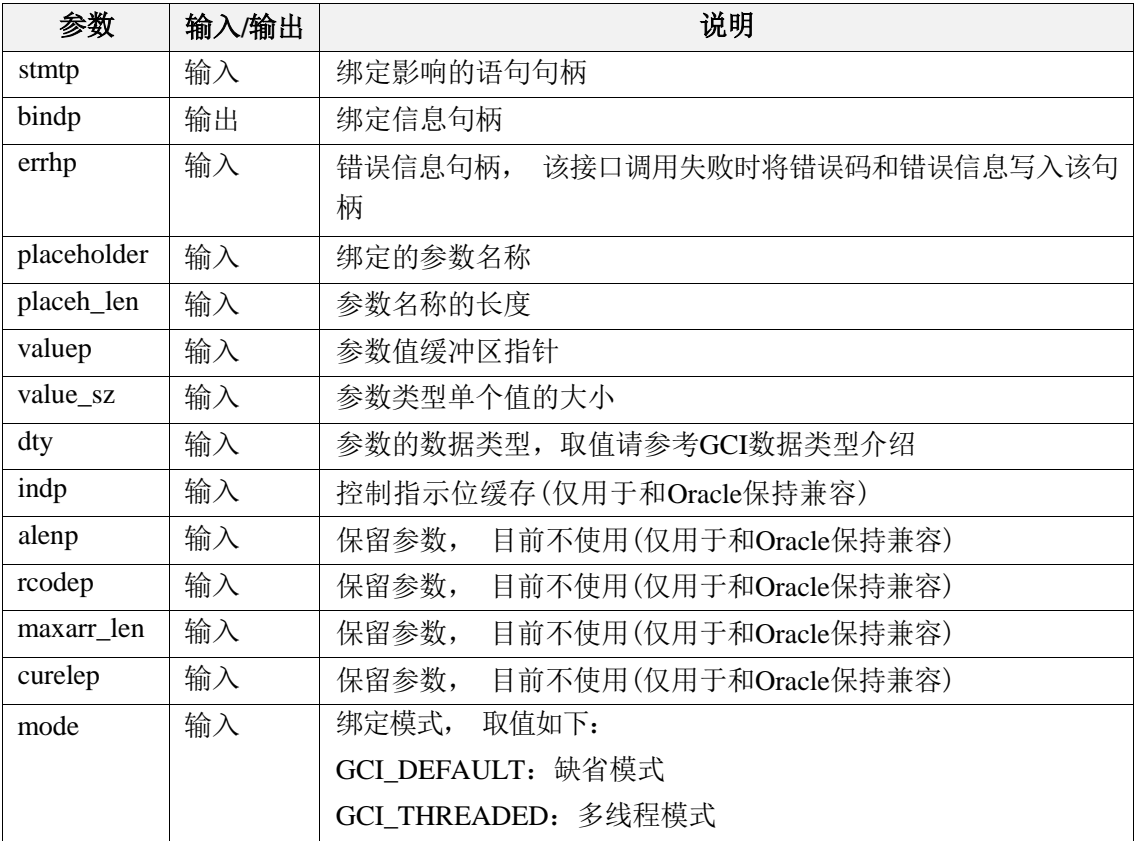

### 返回值:

如果执行成功, 则返回GCI\_SUCCESS,否则返回GCI\_ERROR。

## 7.1.22 GCIBindByPos

### 函数原型:

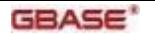

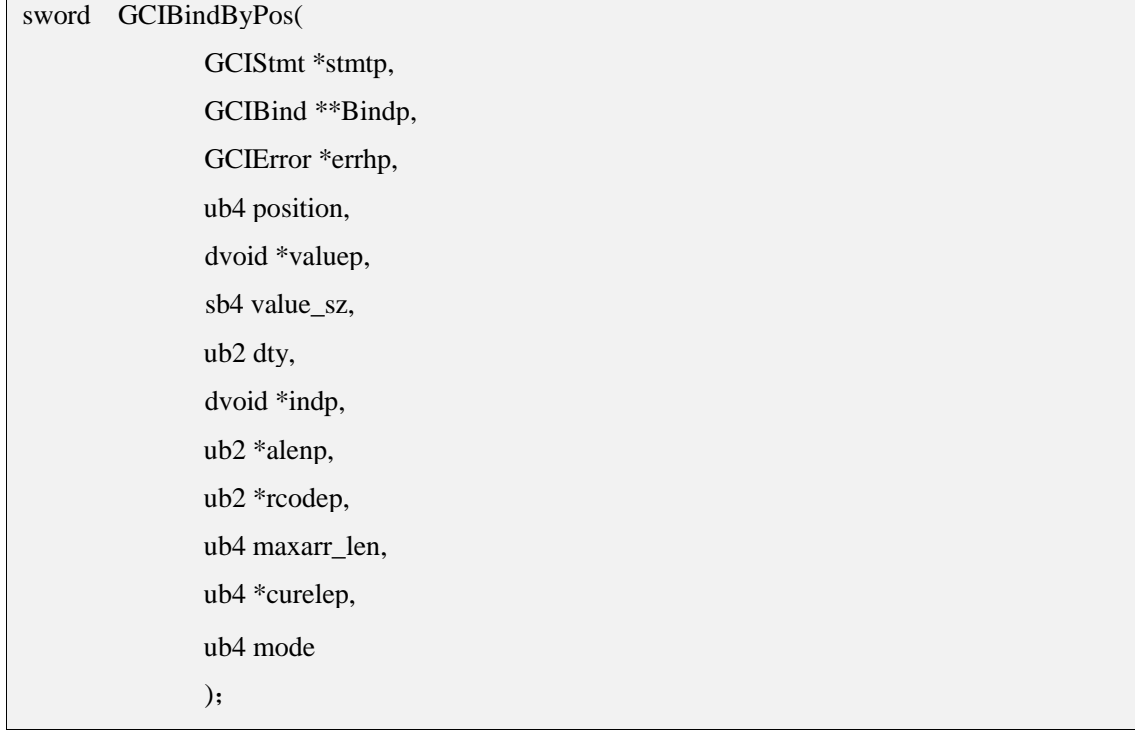

### 功能描述:

按参数在SQL语句中出现的位置进行绑定。

### 参数说明:

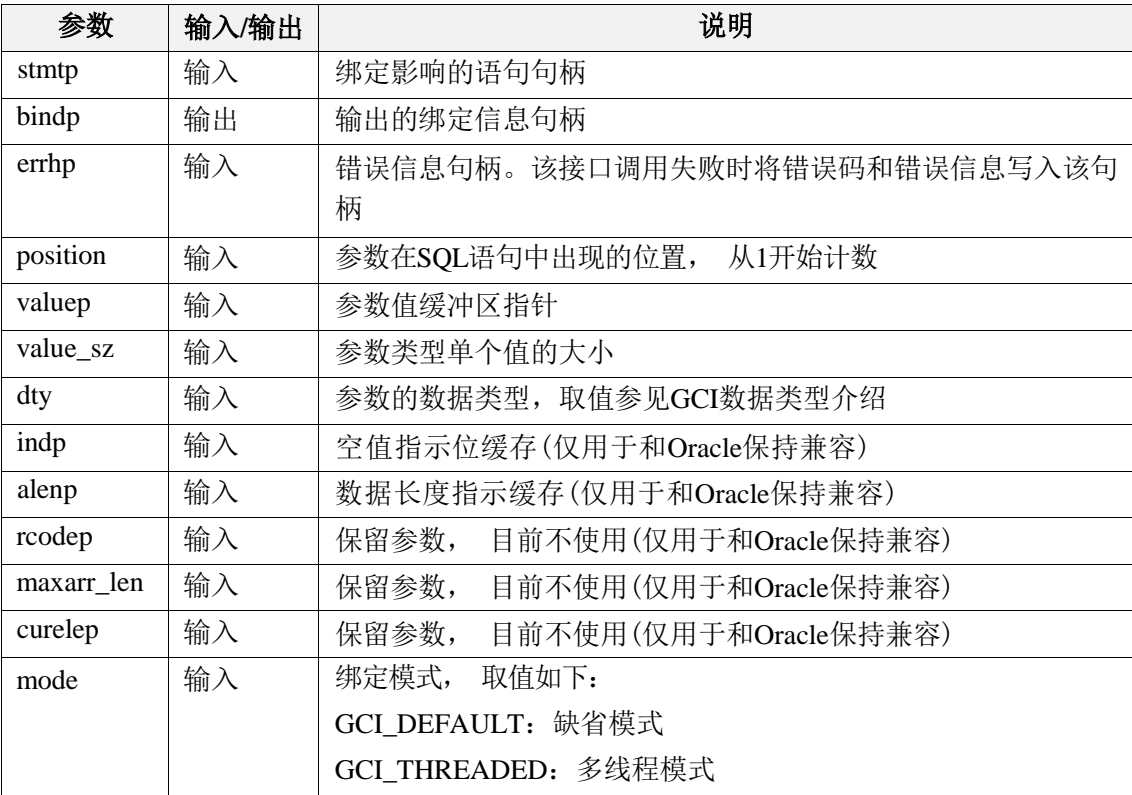

### 返回值:

如果执行成功, 则返回GCI\_SUCCESS,否则返回GCI\_ERROR。

## 7.1.23 GCIBindArrayOfStruct

### 函数原型:

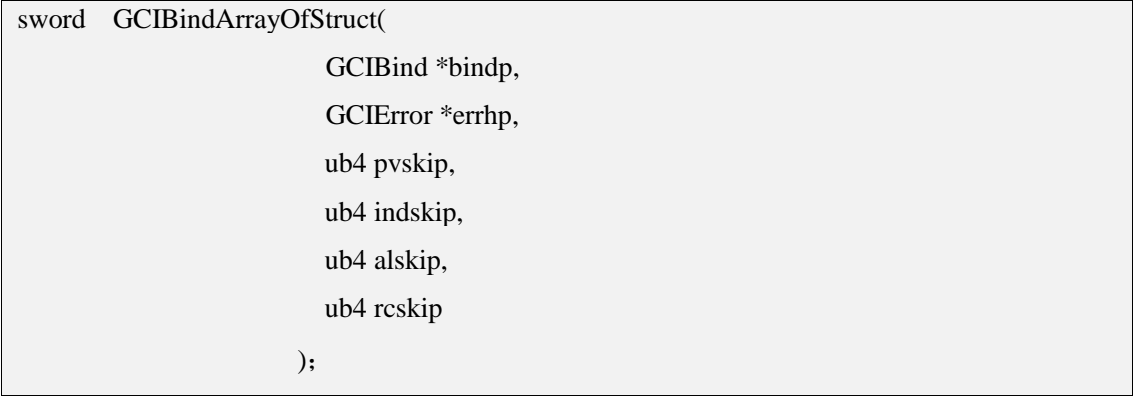

### 功能描述:

指定参数绑定时,每个参数项中值得间隔大小,以字节计算。

### 参数说明:

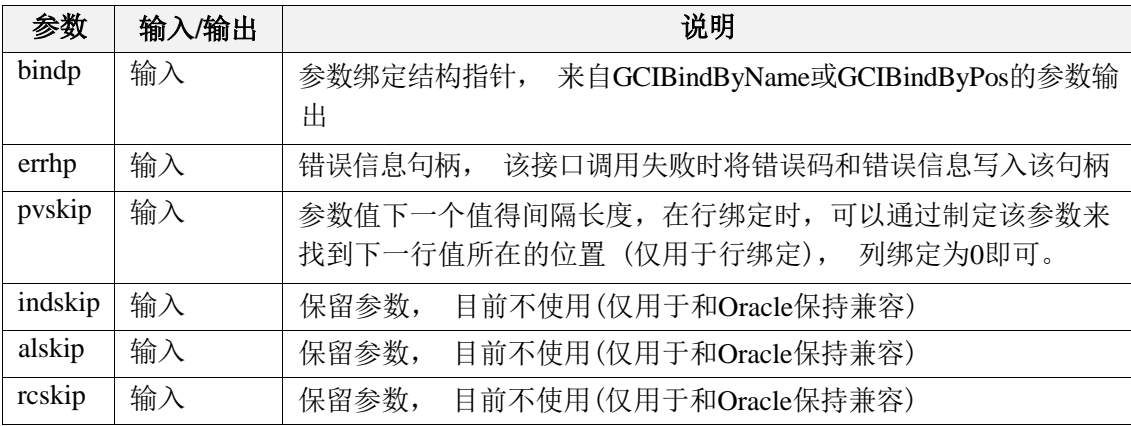

### 返回值:

如果执行成功, 返回GCI\_SUCCESS,否则返回GCI\_ERROR。

## 7.1.24 GCIDefineByPos

#### 函数原型:

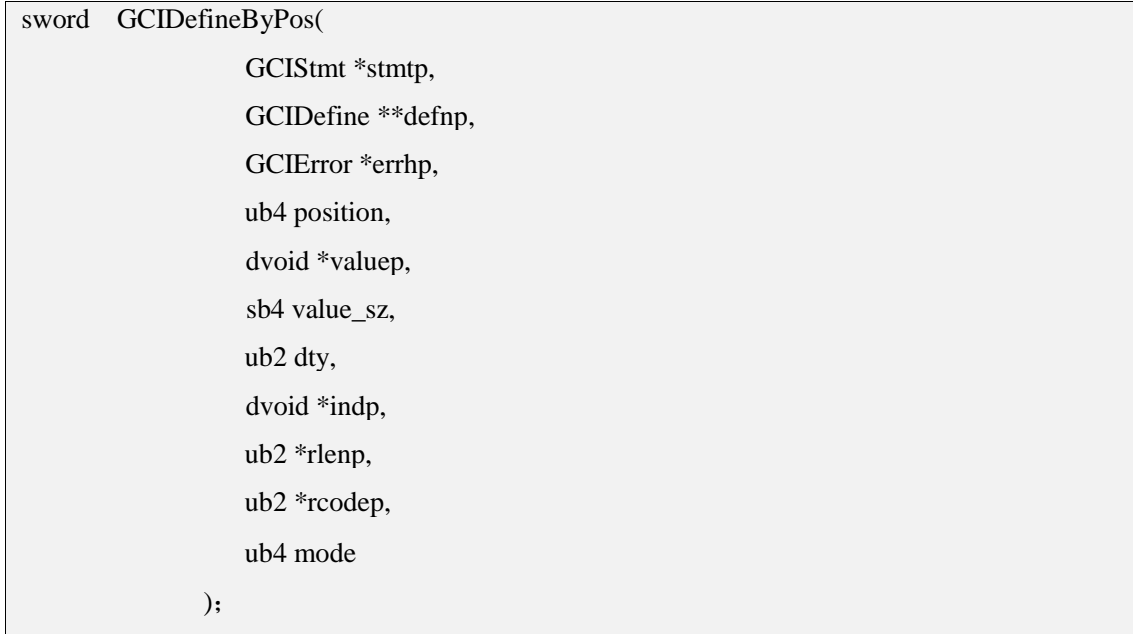

### 功能描述:

按位置来指定查询返回结果集中每一列的存储空间。

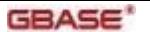

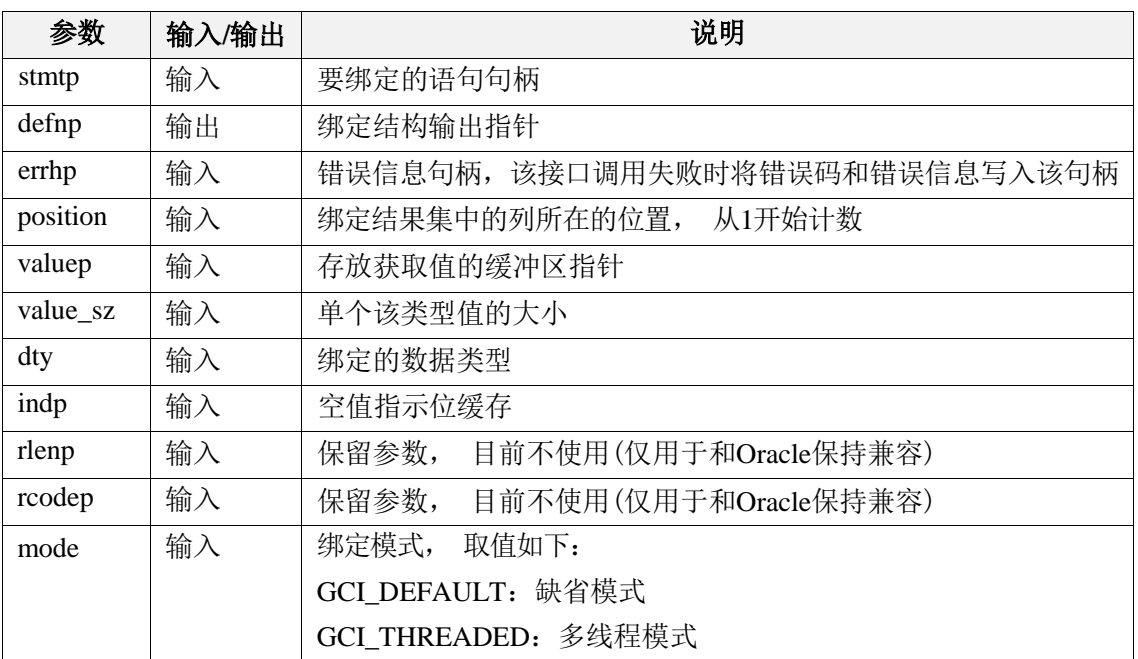

### 返回值:

如果执行成功, 则返回GCI\_SUCCESS,否则返回GCI\_ERROR。

## 7.1.25 GCIDefineArrayOfStruct

### 函数原型:

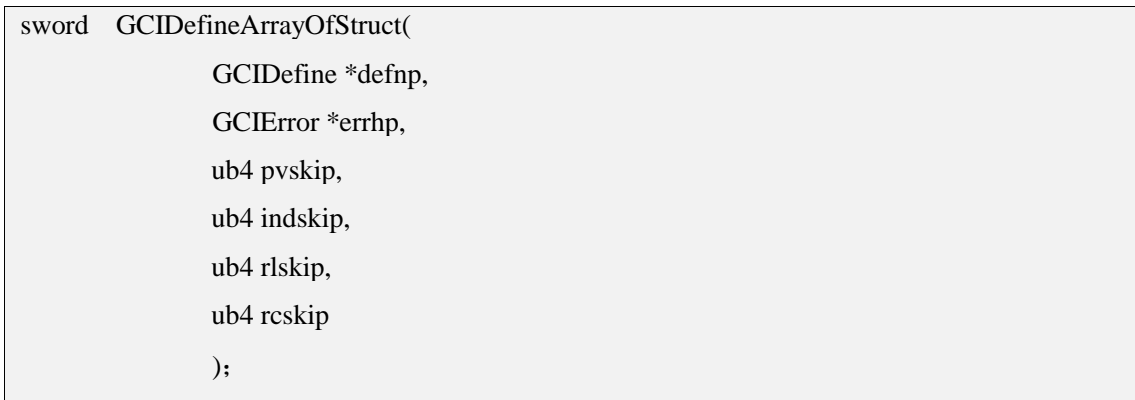

### 功能描述:

用来指定行集中每一列中每行值存储位置间隔的大小,以字节计算。

#### 参数说明:

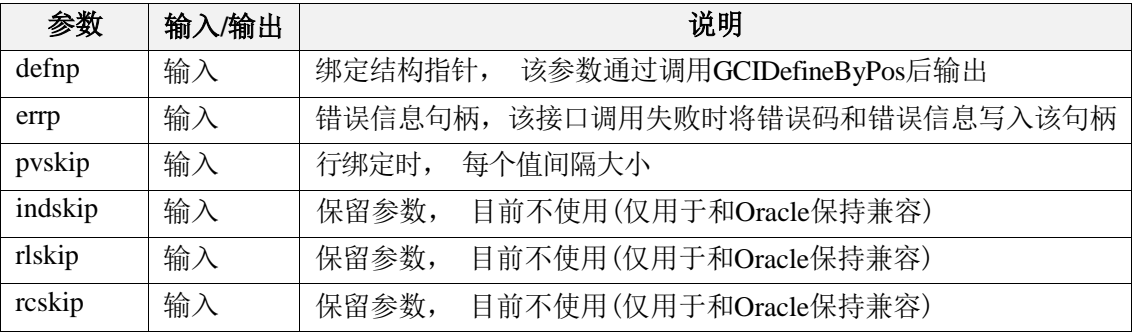

### 返回值:

如果执行成功, 则返回GCI\_SUCCESS,否则返回GCI\_ERROR。

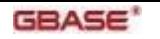

## 7.1.26 GCIAttrSet

### 函数原型:

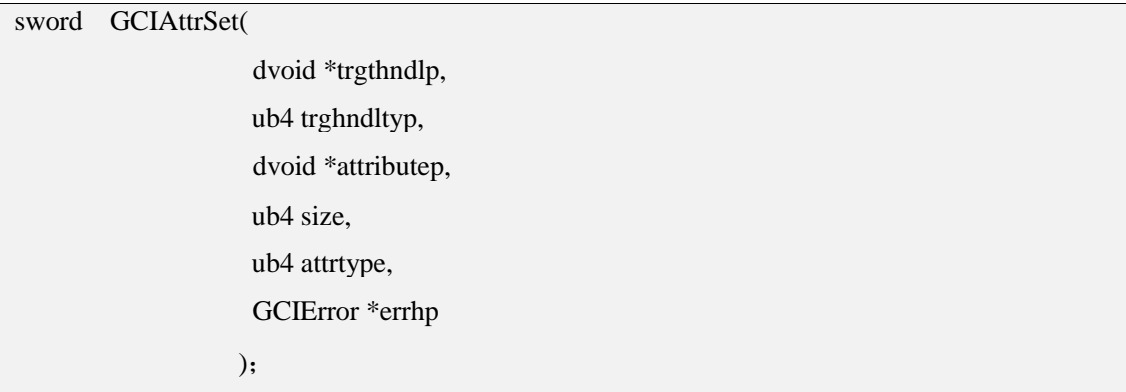

### 功能描述:

设置句柄上的属性值。

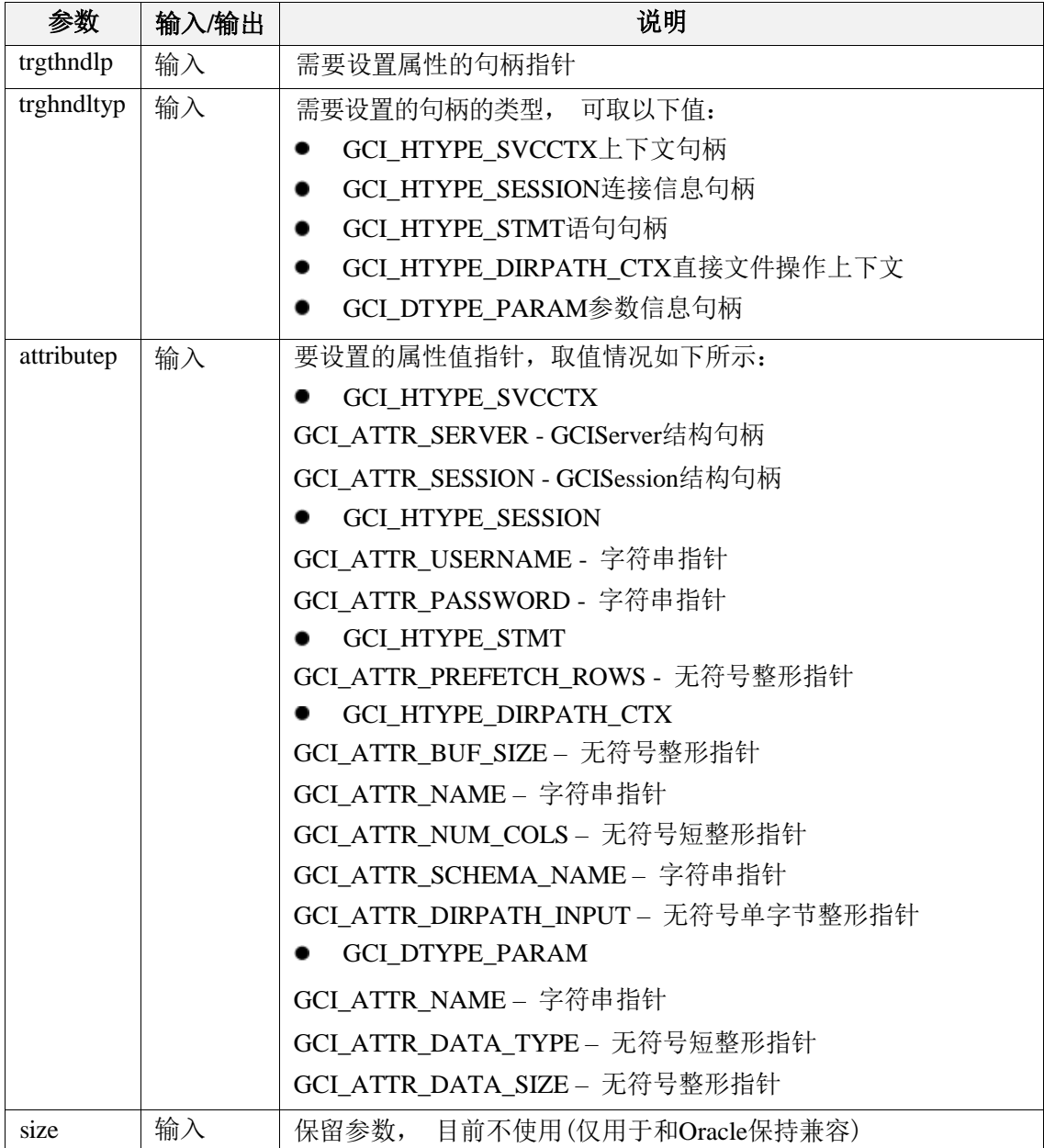

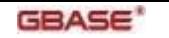

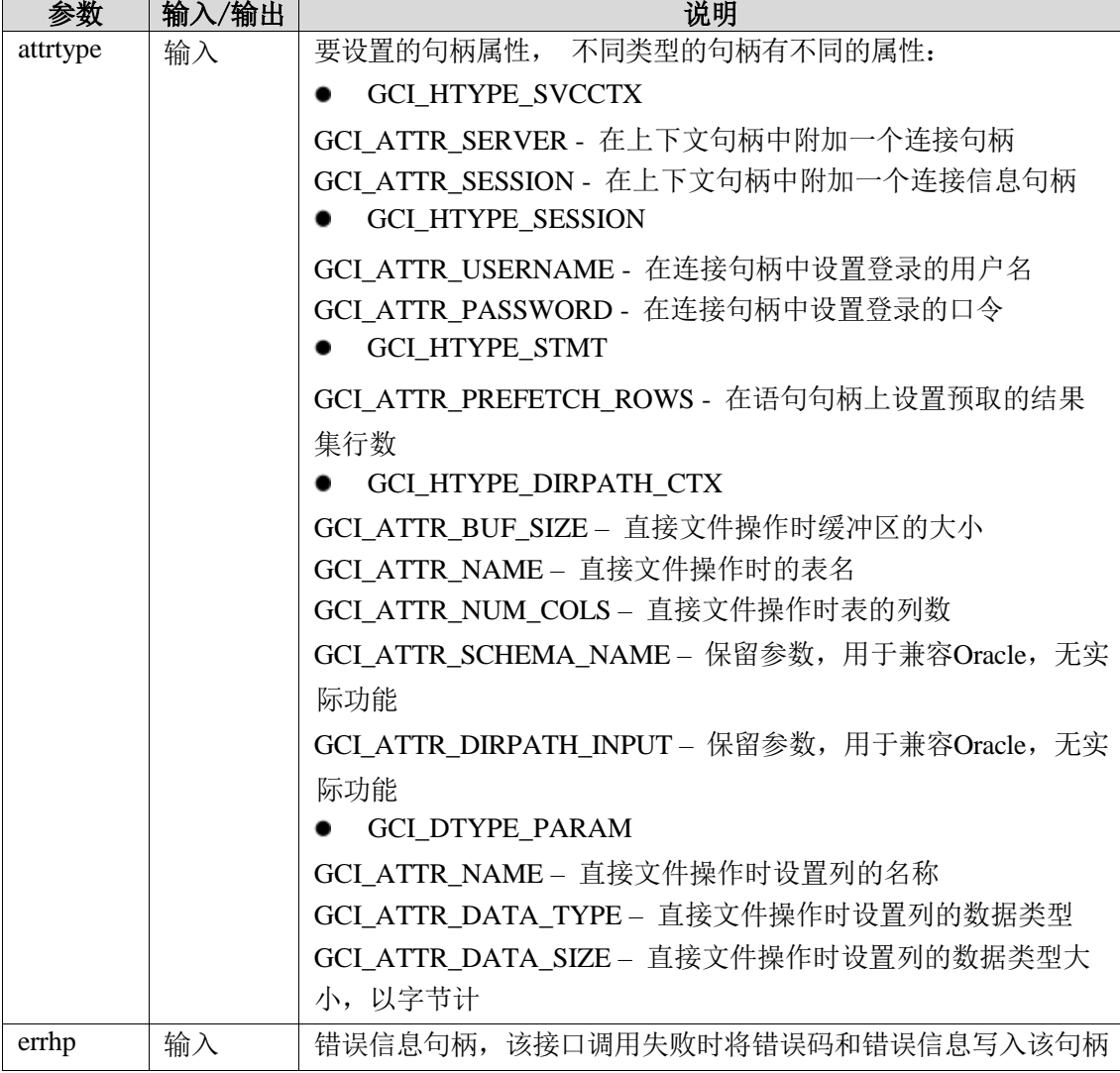

### 返回值:

如果执行成功, 则返回GCI\_SUCCESS,否则返回GCI\_ERROR。

## 7.1.27 GCIAttrGet

### 函数原型:

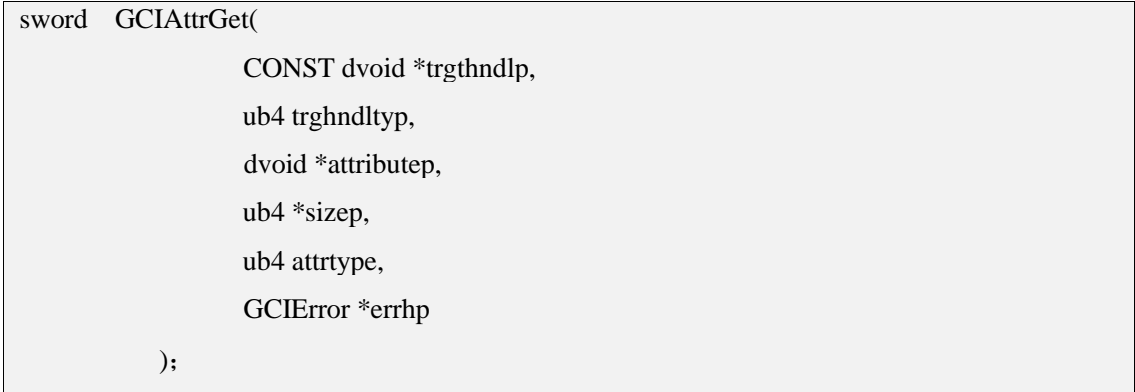

### 功能描述:

获取句柄上的属性值。

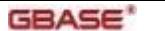

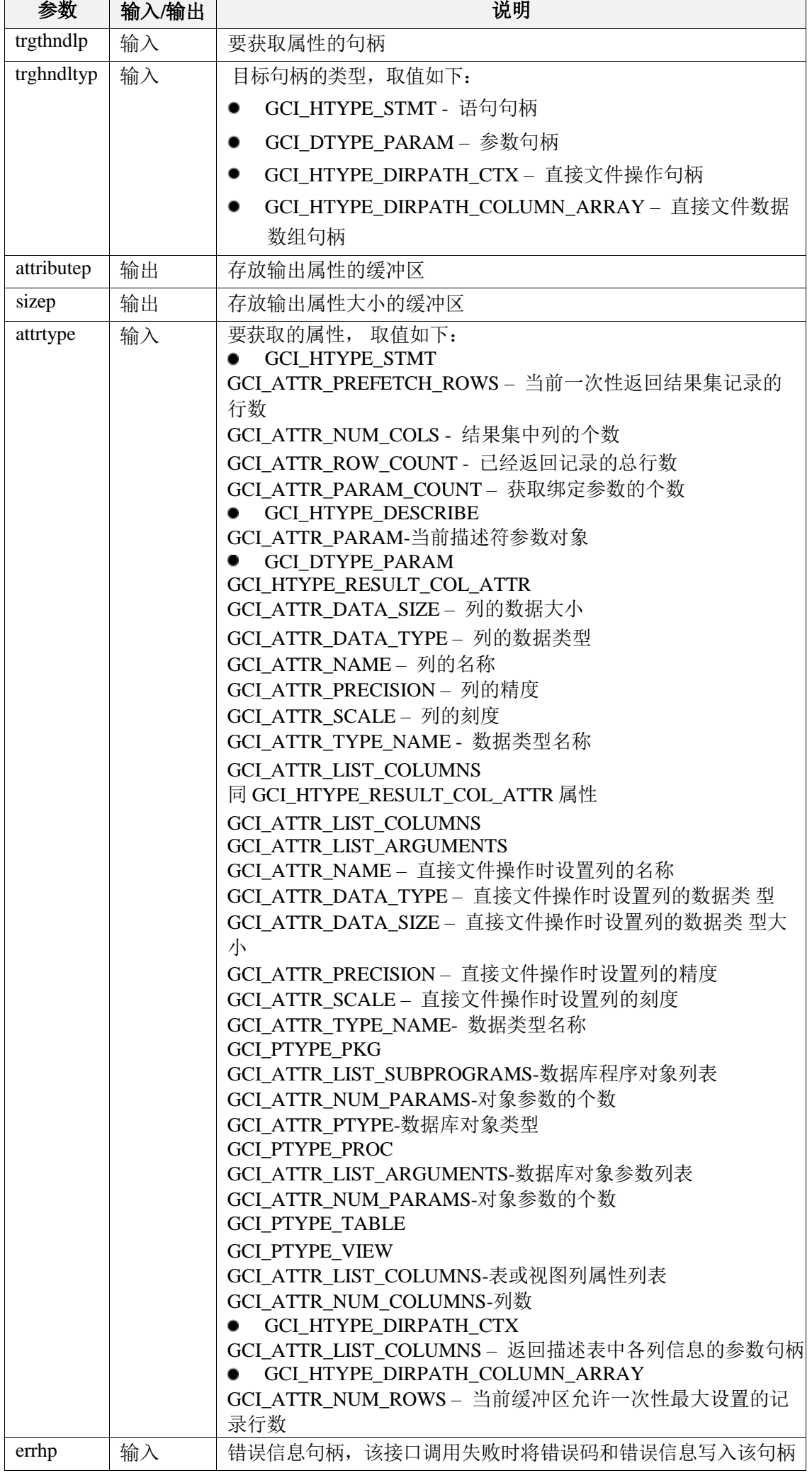

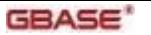

## 返回值:

如果执行成功, 则返回GCI\_SUCCESS,否则返回GCI\_ERROR。

### 7.1.28 GCIErrorGet

### 函数原型:

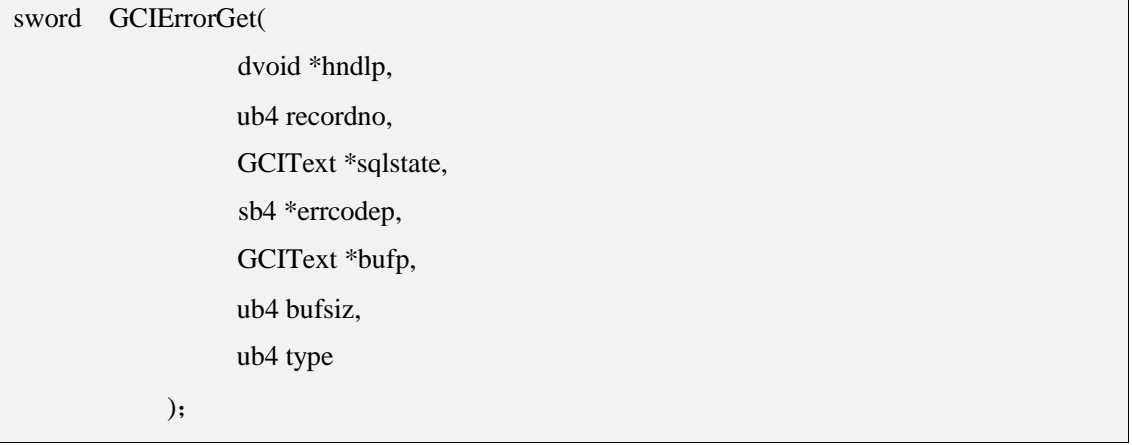

#### 功能描述:

获取GCI操作失败的错误信息。

### 参数说明:

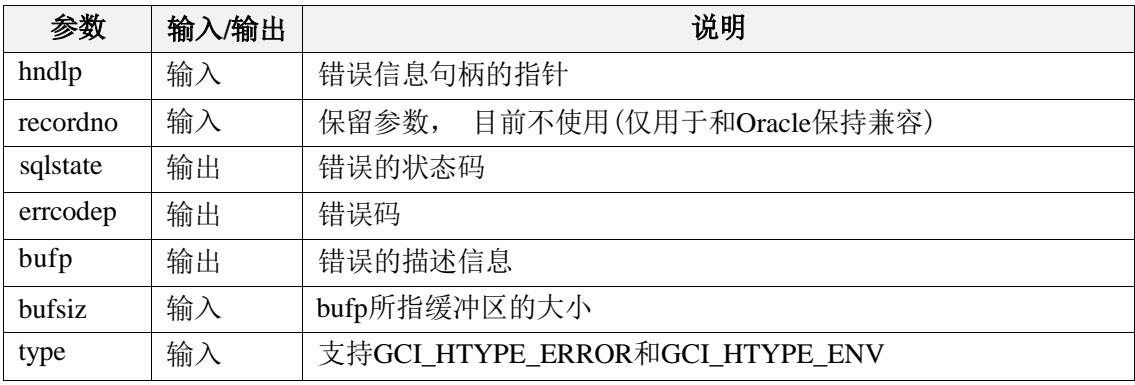

### 返回值:

如果执行成功, 则返回GCI\_SUCCESS,否则返回GCI\_ERROR。

### 7.1.29 GCIServerVersion

#### 函数原型:

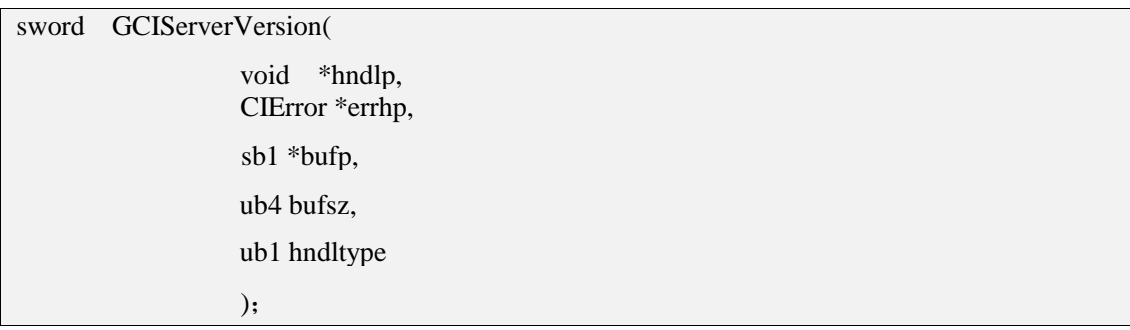

### 功能描述:

得到服务器的版本号。

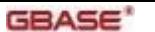

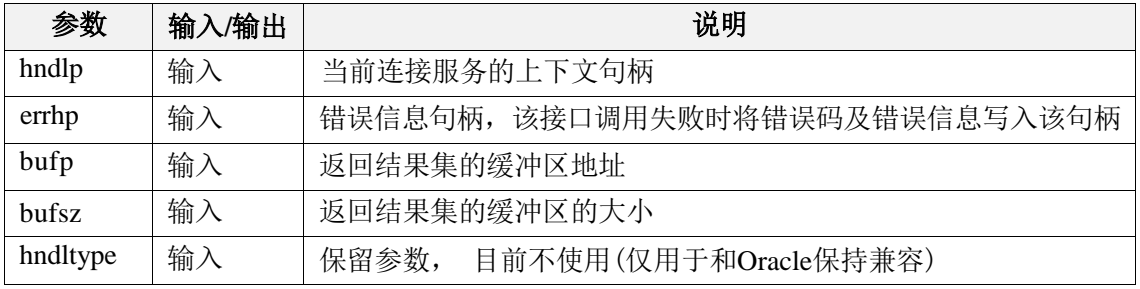

返回值:

如果执行成功, 则返回GCI\_SUCCESS,否则返回GCI\_ERROR。

### 7.1.30 GCIServerSession

### 函数原型:

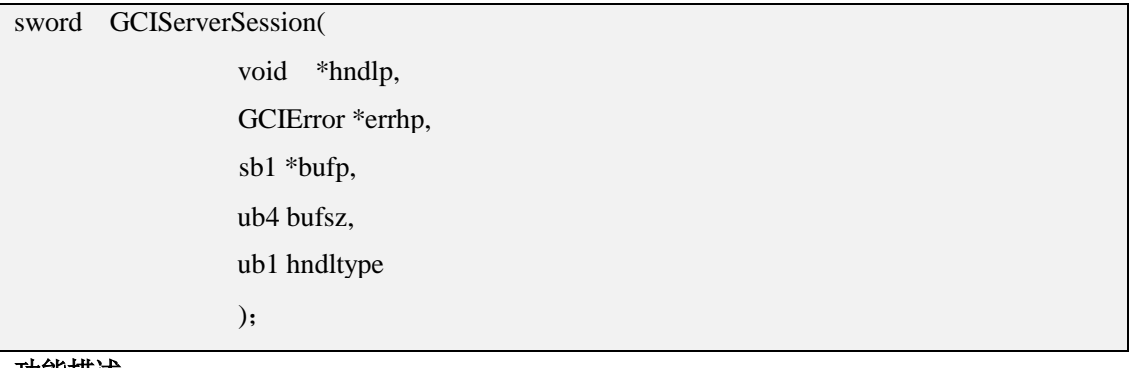

### 功能描述:

得到服务器当前的连接数。

#### 参数说明:

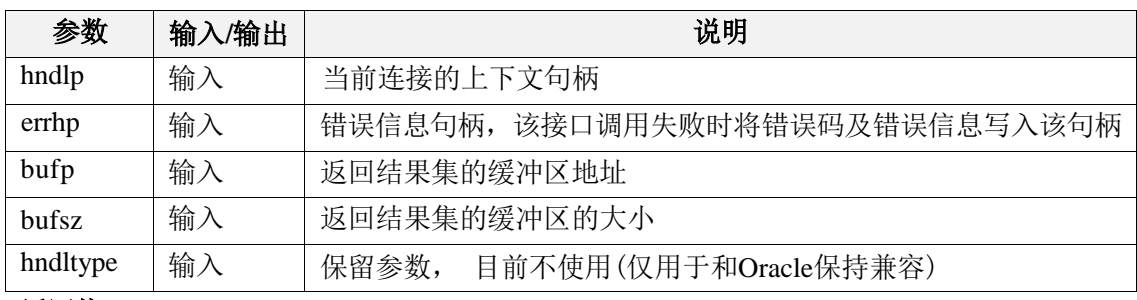

### 返回值:

如果执行成功, 则返回GCI\_SUCCESS,否则返回GCI\_ERROR。

### 7.1.31 GCIParamGet

### 函数原型:

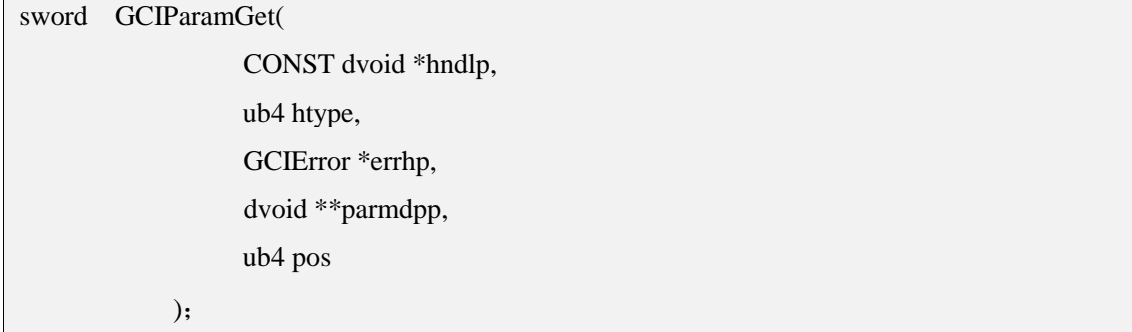

### 功能描述:

返回描述句柄或语句句柄中的根据位置指定的参数描述符。

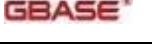

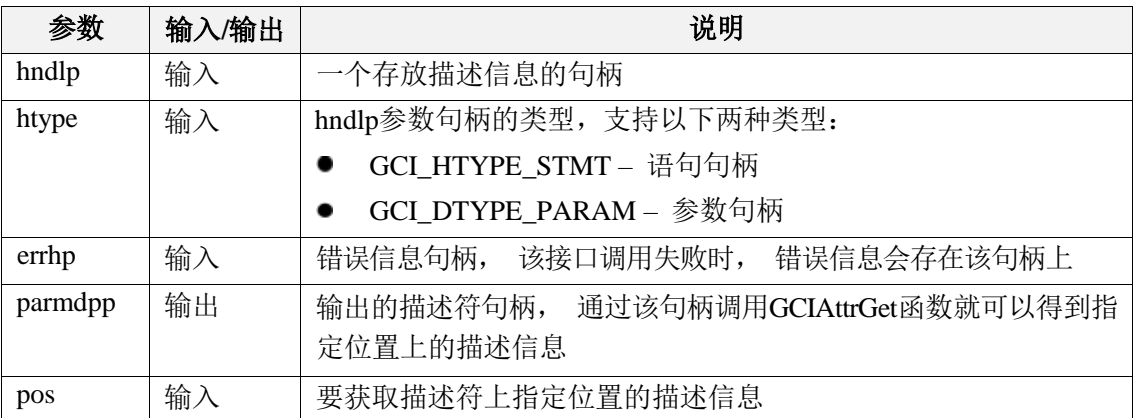

### 返回值:

如果执行成功, 返回GCI\_SUCCESS,否则返回GCI\_ERROR。

### 7.1.32 CIDescriptorFree

### 函数原型:

sword GCIDescriptorFree( dvoid \*descp, CONST ub4 type );

### 功能描述:

释放描述符。

#### 参数说明:

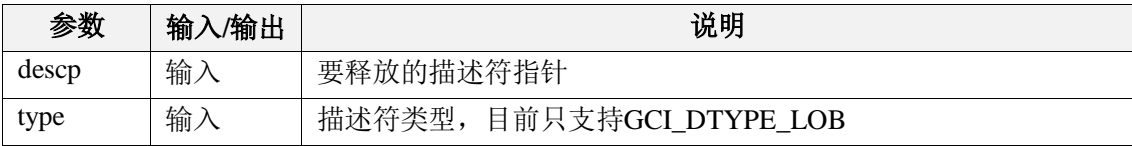

### 返回值:

如果执行成功, 返回GCI\_SUCCESS,否则返回GCI\_ERROR。

### 7.1.33 GCIDescriptorAlloc

### 函数原型:

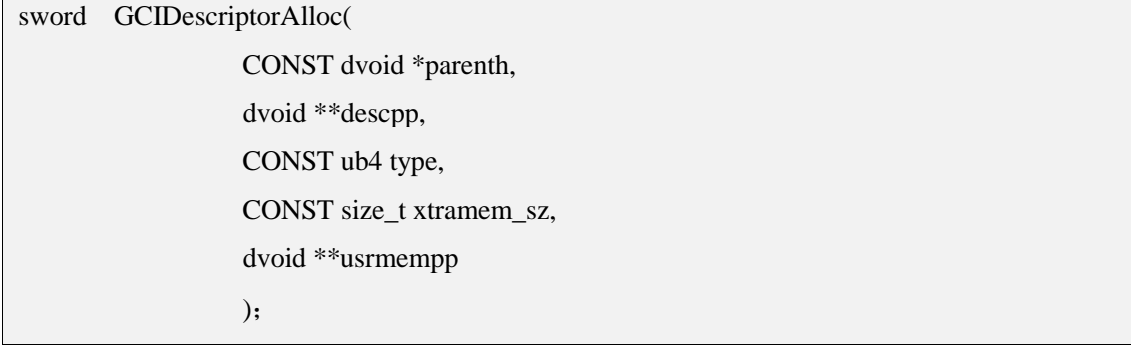

## 功能描述:

获取数据库对象描述符句柄。

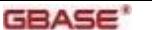

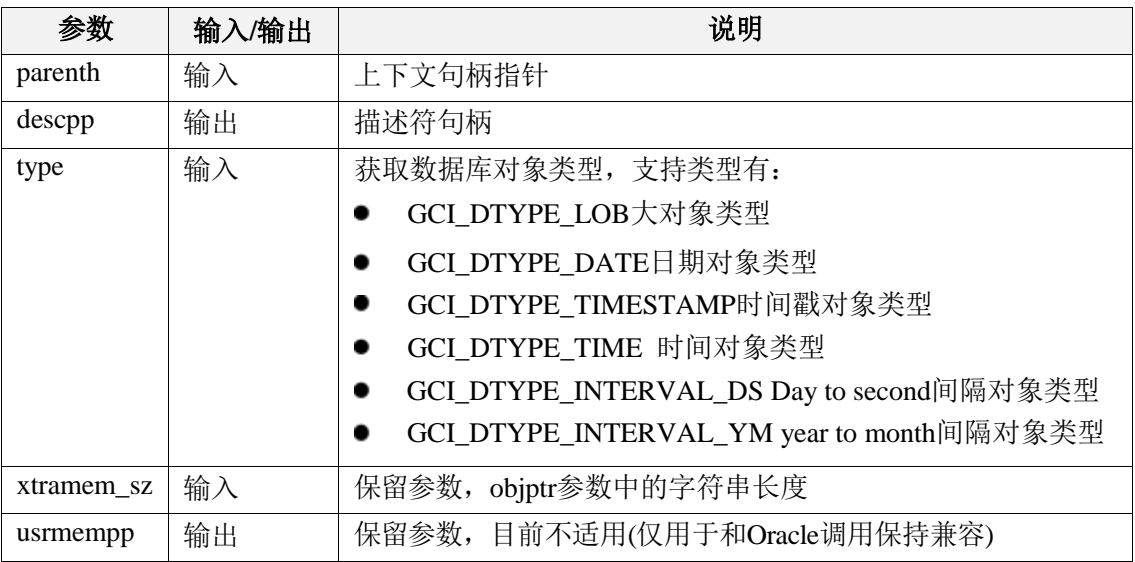

### 返回值:

执行成功返回GCI\_SUCCESS。否则返回GCI\_ERROR。

### 7.1.34 GCIParamSet

### 函数原型:

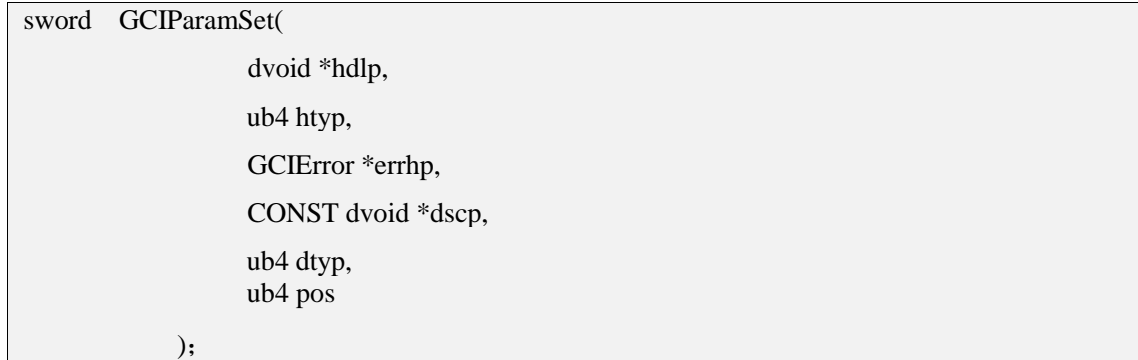

### 功能描述:

预留

## 7.1.35 GCIDescribeAny

### 函数原型:

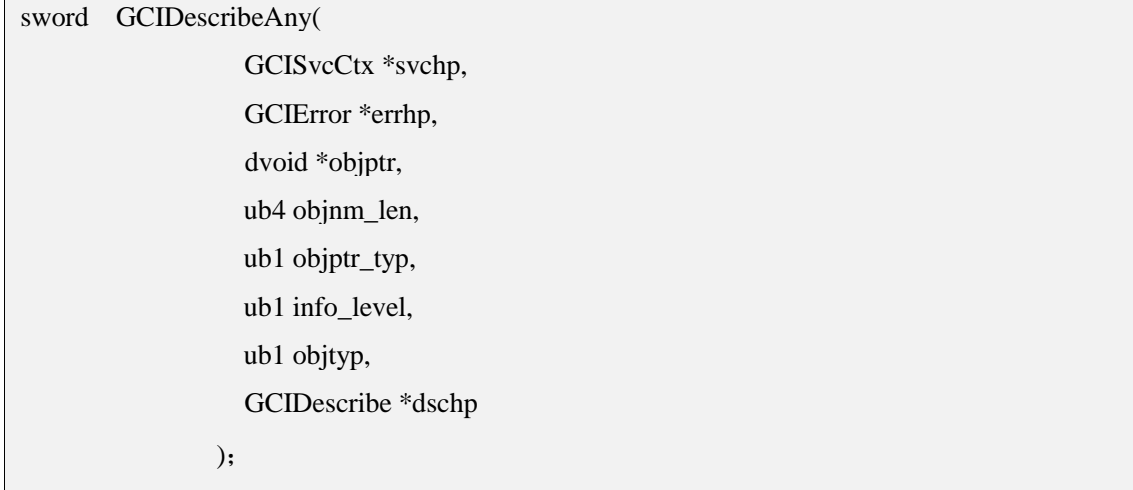

### 功能描述:

描述和某个数据库对象, 得到其内部构造的详细信息的指针。

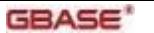

GBase 8s GCI 接口使用指南

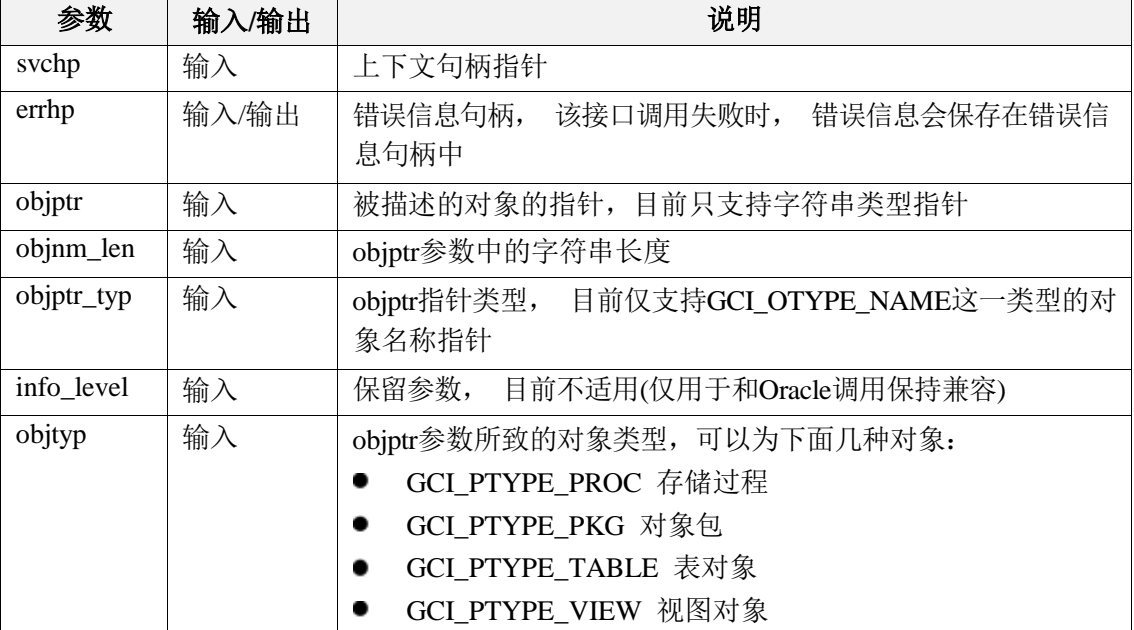

### 返回值:

执行成功返回GCI\_SUCCESS。否则返回GCI\_ERROR。

注:调用该函数对某个对象进行描述以后,需要结合调用GCIParamGet和GCIAttrGet来获取 描述符的详细信息。

### 7.1.36 GCITerminate

#### 函数原型:

sword GCITerminate ( ub4 mode);

#### 功能描述:

从共享内存子系统中分离(仅用于和Oracle保持兼容)。

#### 参数说明:

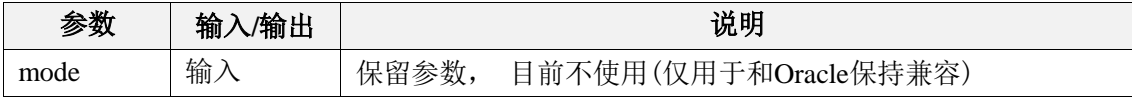

### 返回值:

如果执行成功, 返回GCI\_SUCCESS,否则返回GCI\_ERROR。

### 7.1.37 GCIBreak

#### 函数原型:

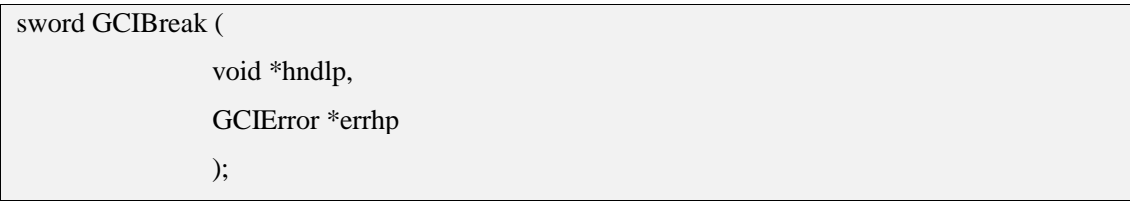

#### 功能描述:

中断当前的执行。

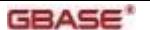

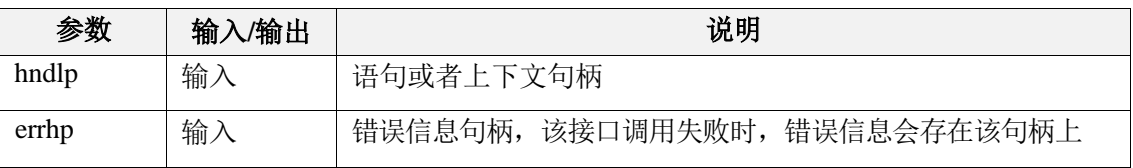

### 返回值:

如果执行成功, 返回GCI\_SUCCESS,否则返回GCI\_ERROR。

### 7.1.38 GCIPasswordChange

### 函数原型:

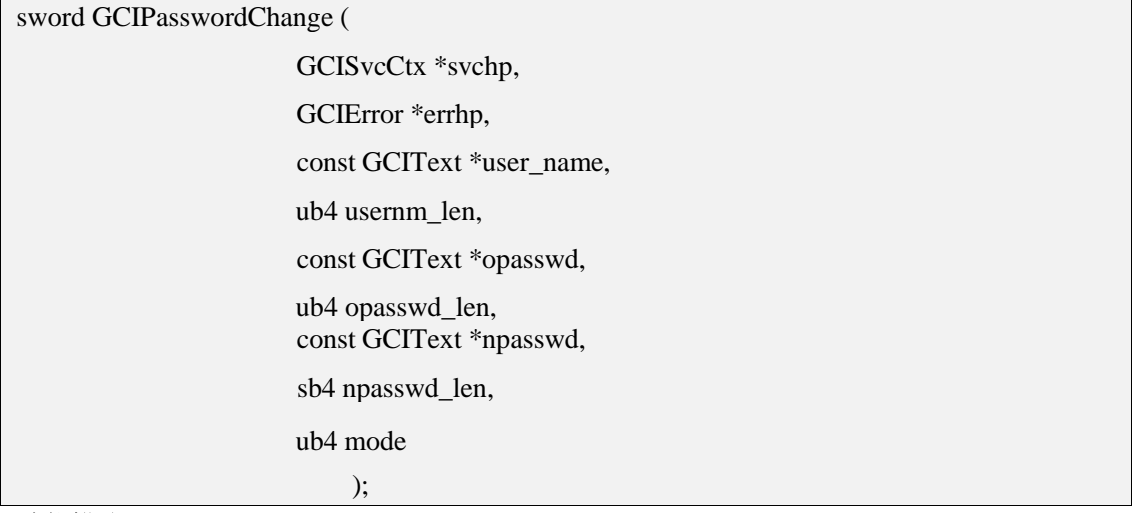

### 功能描述:

修改用户名密码。

### 参数说明:

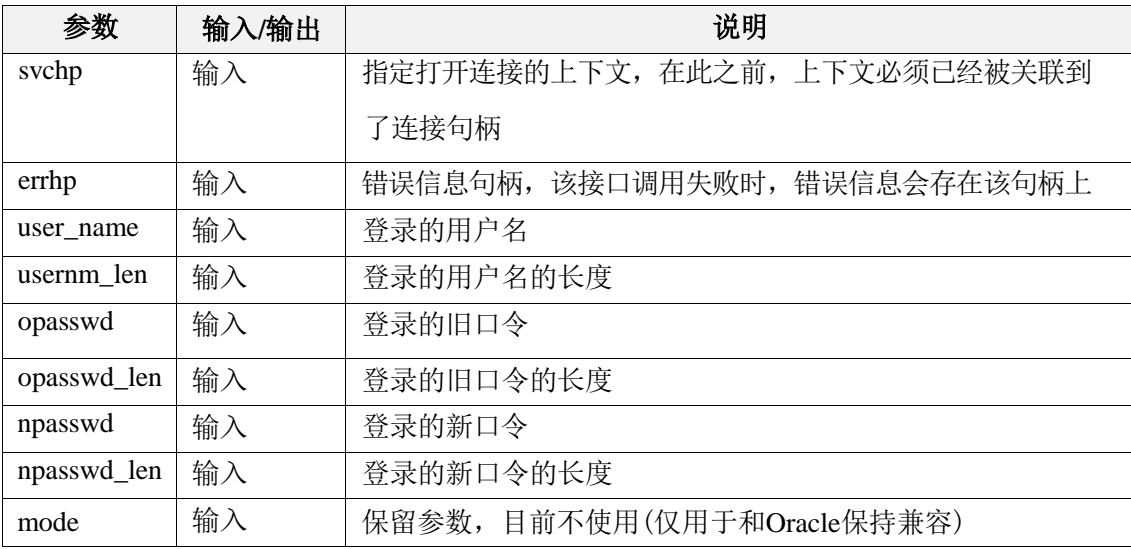

### 返回值:

如果执行成功, 返回GCI\_SUCCESS, 否则返回GCI\_ERROR。

注:此处修改的用户指的是非系统用户。

## 7.1.39 GCIEnvNlsCreate

### 函数原型:

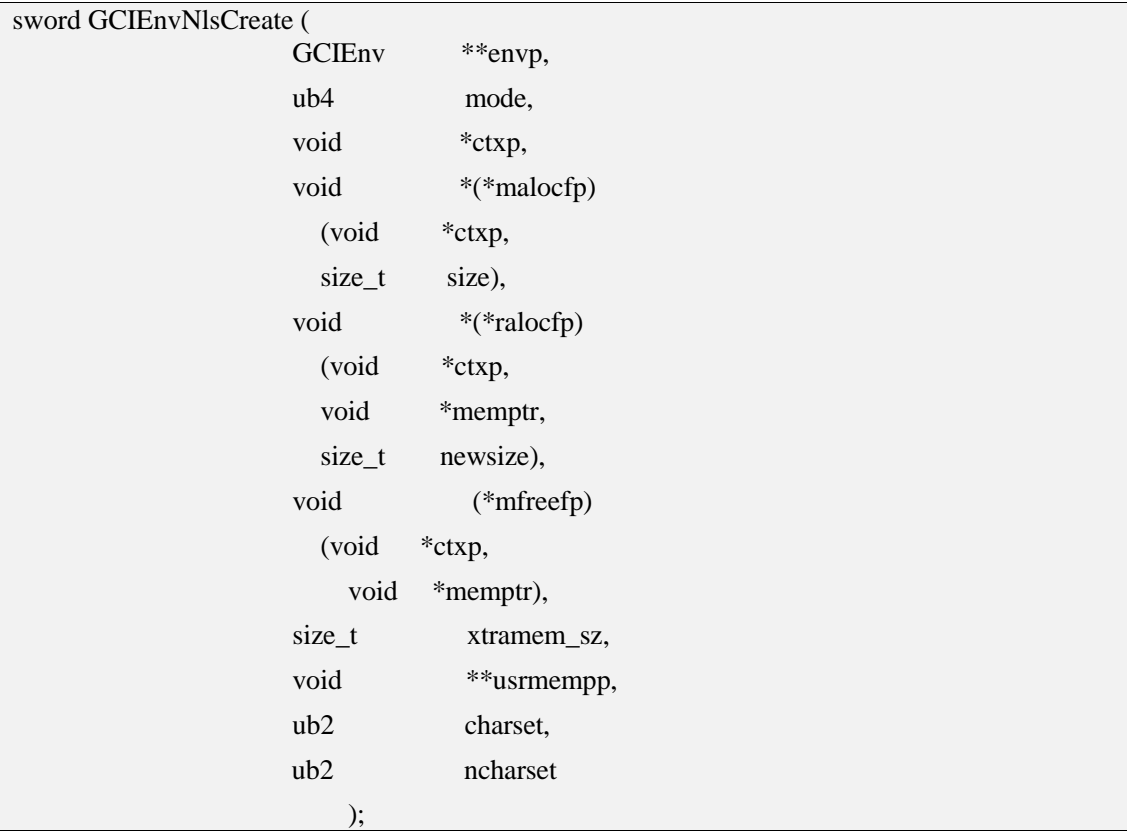

### 功能描述:

创建GCI全局环境,创建并初始化环境句柄,同时在该函数中GCI将加载相关全局变量和 配置信息,以完成后续的连接步骤。

### 参数说明:

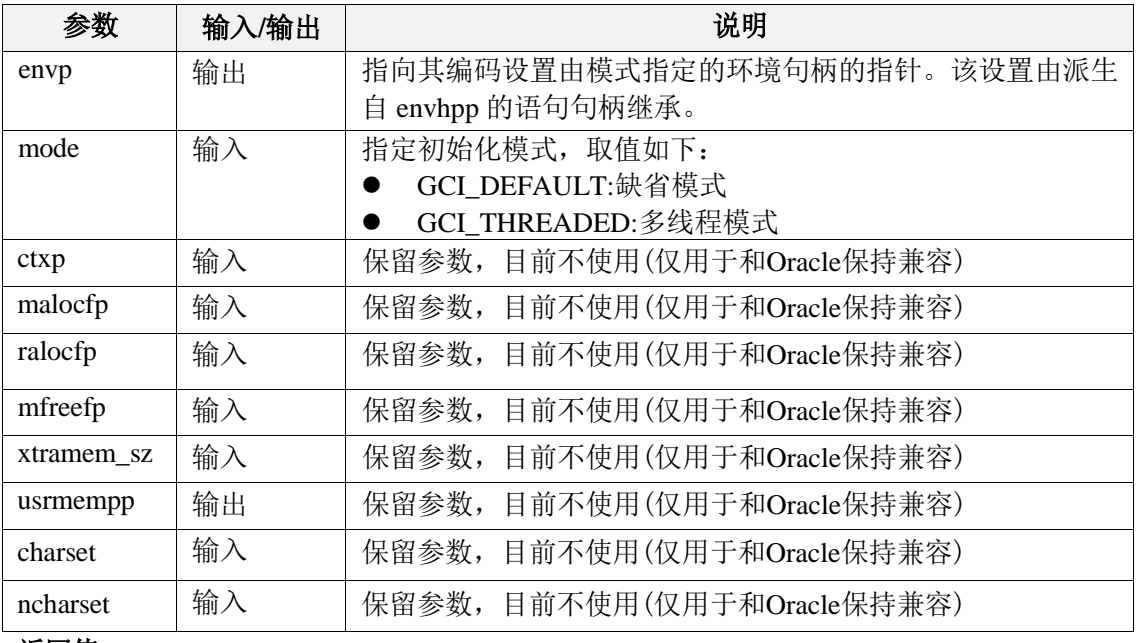

#### 返回值:

如果执行成功, 返回GCI\_SUCCESS,否则返回GCI\_ERROR。

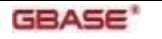

## 7.1.40 GCIStmtFetch2

### 函数原型:

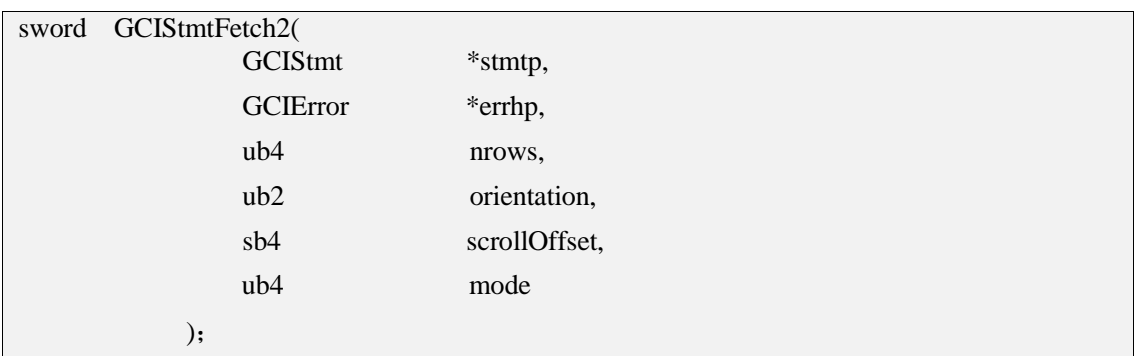

### 功能描述:

从(可滚动的)结果集中获取一行。

### 参数说明:

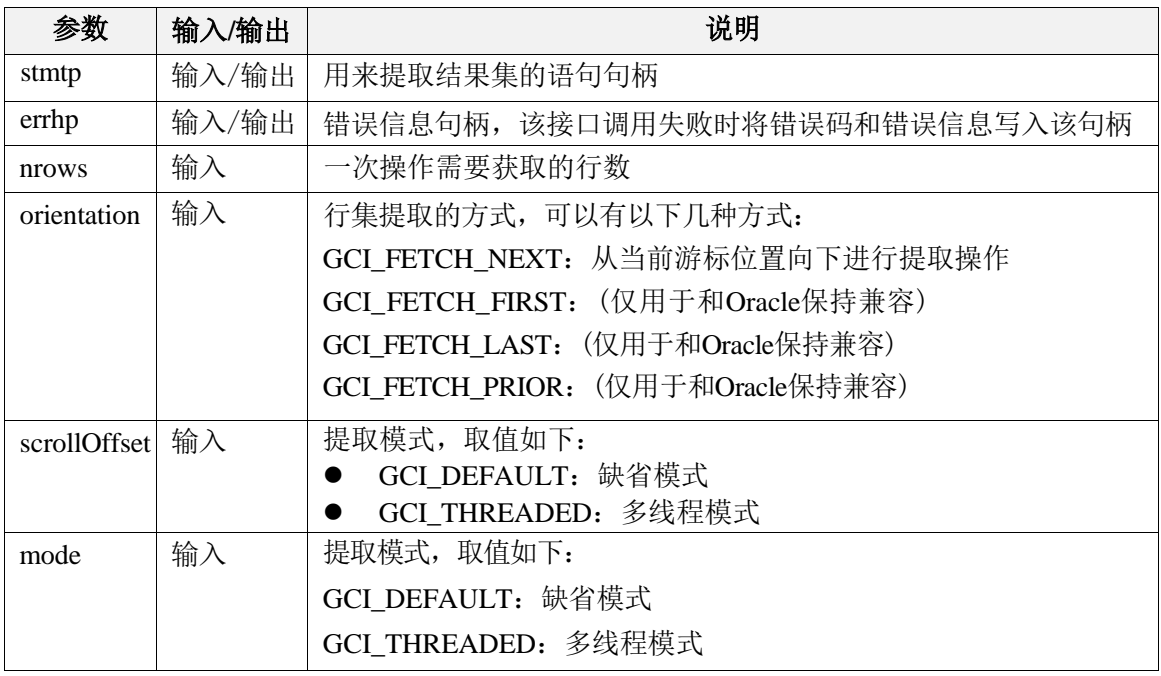

### 返回值:

如果执行成功,但在提取结果集时出现警告性错误(如字符串截断等),则返回 GCI SUCCESS WITH INFO, 如果执行成功, 但结果集返回的行数小于iters参数指定的行 数,则返回GCI\_NO\_DATA,执行正常返回GCI\_SUCCESS,执行出错返回GCI\_ERROR。

### 7.1.41 GCIStmtRelease

### 函数原型:

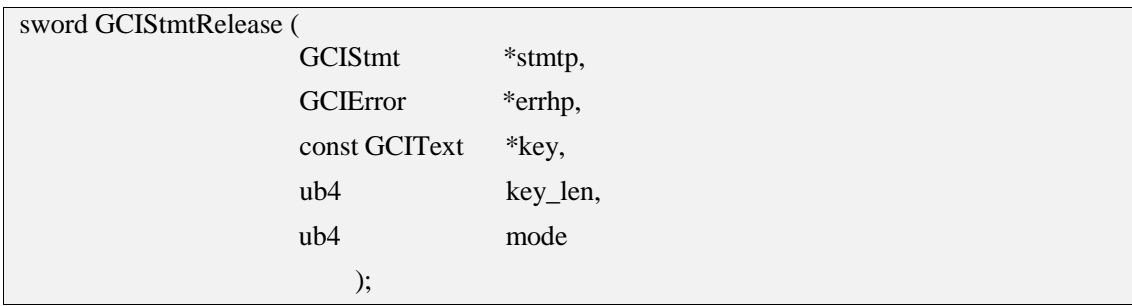

### 功能描述:

释放通过调用 GCIStmtPrepare2() 获得的语句句柄。

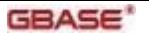

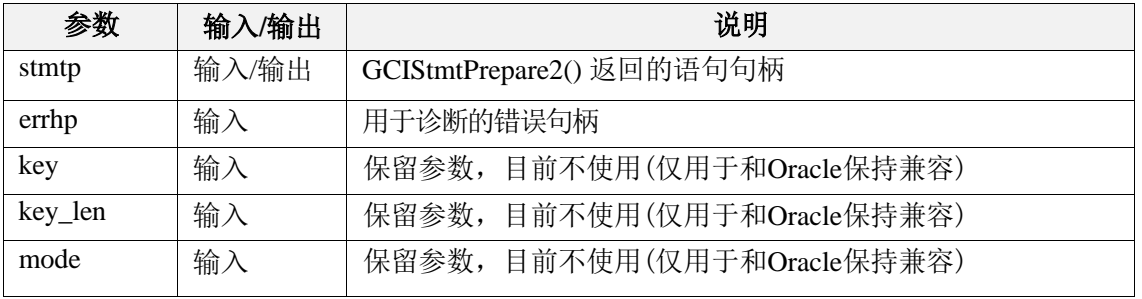

### 返回值:

如果执行成功,返回GCI\_SUCCESS,否则返回GCI\_ERROR。

### 7.1.42 GCIStmtPrepare2

### 函数原型:

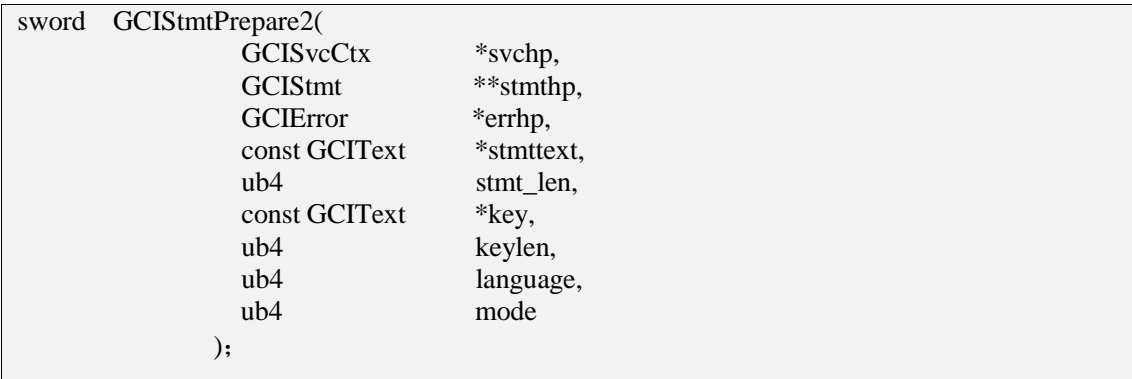

### 功能描述:

准备一条SQL语句, 以便随后调用GCIStmtExecute来执行。

### 参数说明:

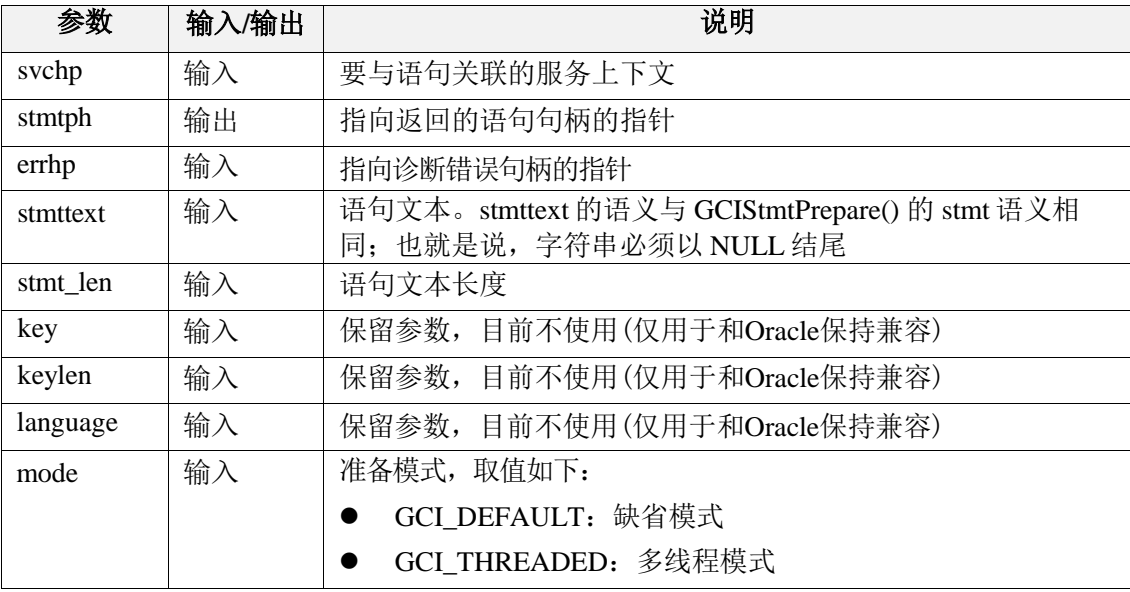

### 返回值:

如果执行成功,则返回 GCI\_SUCCESS,否则返回 GCI\_ERROR。

## 7.1.43 GCIConnectionPoolCreate

### 函数原型:

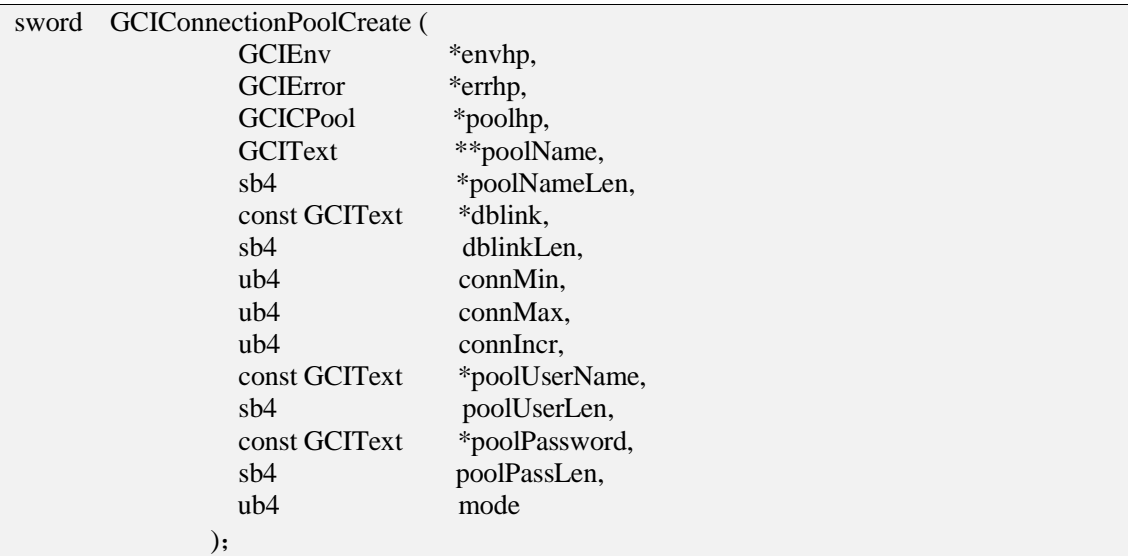

### 功能描述:

初始化连接池。

### 参数说明:

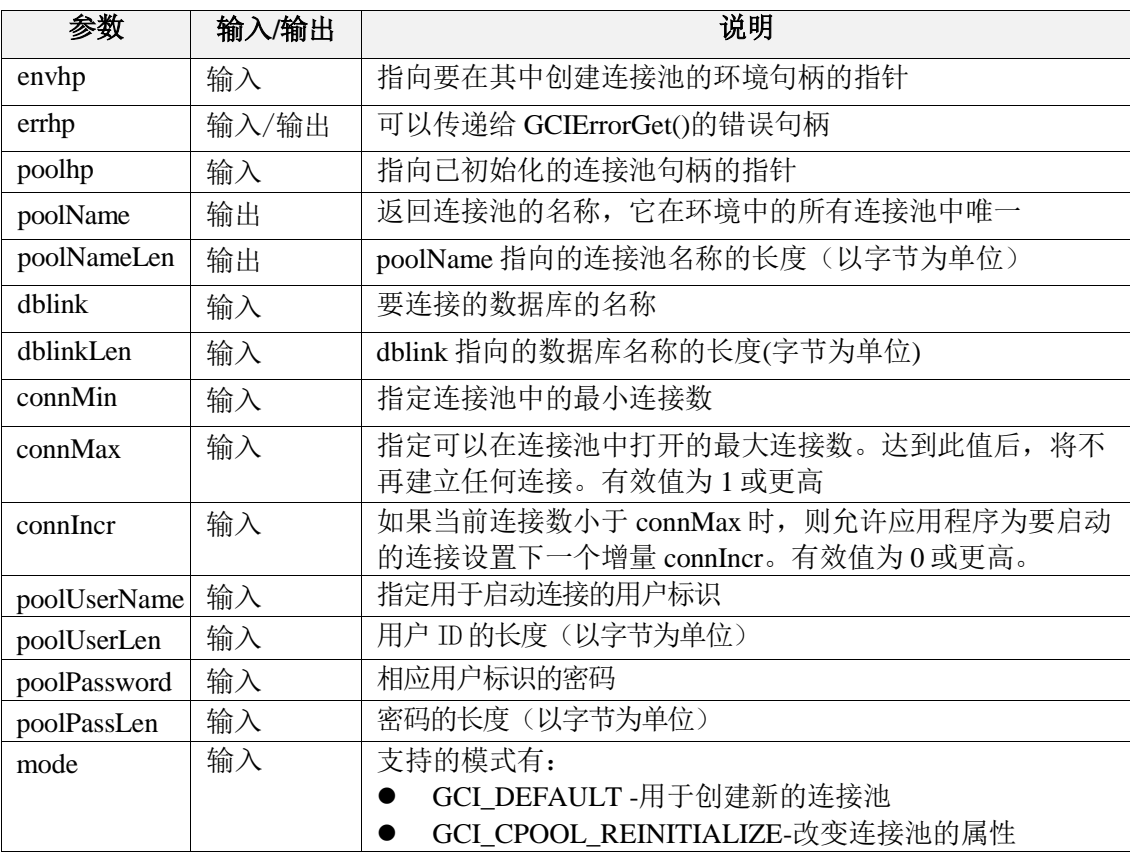

### 返回值:

如果执行成功,则返回 GCI\_SUCCESS,否则返回 GCI\_ERROR。

## 7.1.44 GCIConnectionPoolDestroy

### 函数原型:

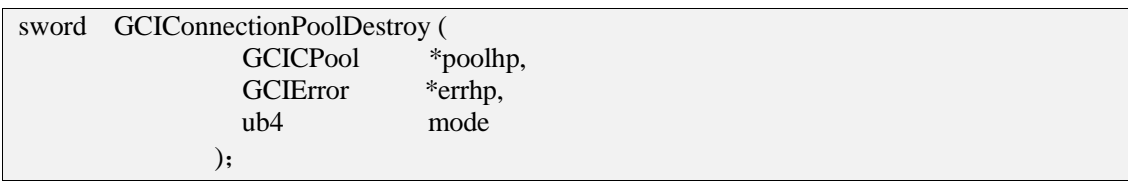

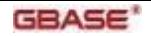

功能描述: 释放连接池。

#### 参数说明:

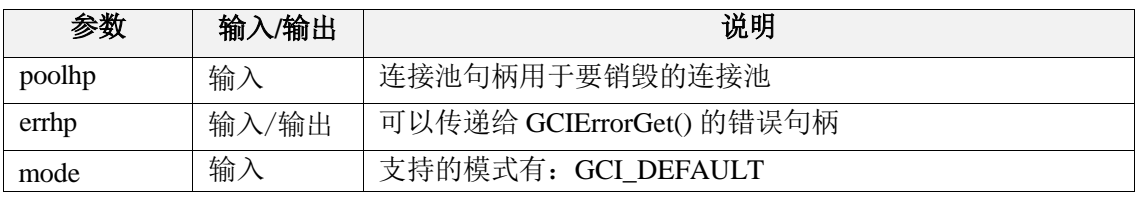

返回值:

如果执行成功,则返回 GCI\_SUCCESS,否则返回 GCI\_ERROR。

### 7.1.45 GCISessionGet

### 函数原型:

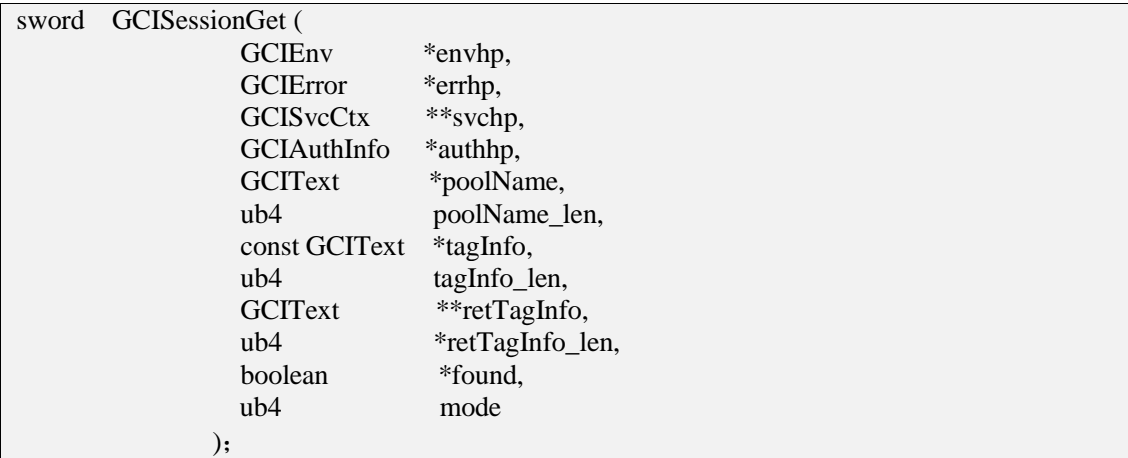

#### 功能描述:

根据数据库服务名、用户名和密码,登录到一个指定的数据库服务上,并初始化相关上 下文句柄。可以使用现有连接池中的连接。

### 参数说明:

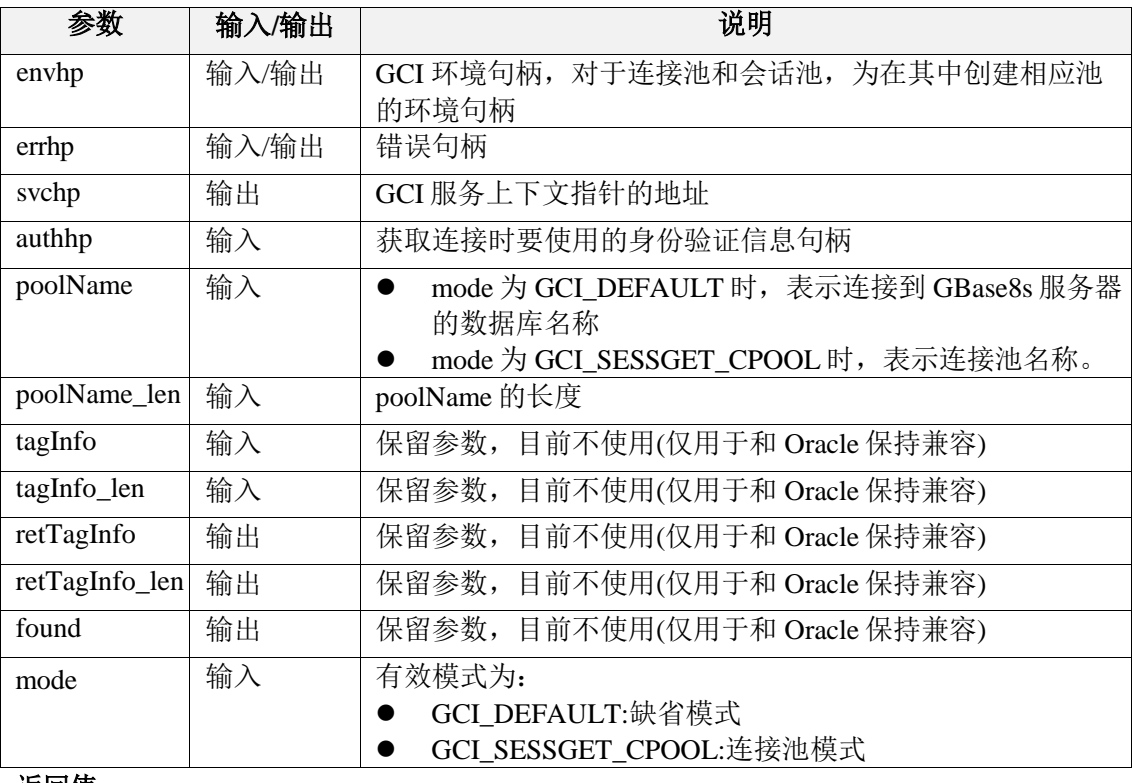

#### 返回值:

如果执行成功,则返回 GCI\_SUCCESS,否则返回 GCI\_ERROR。

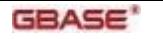

## 7.1.46 GCISessionRelease

### 函数原型:

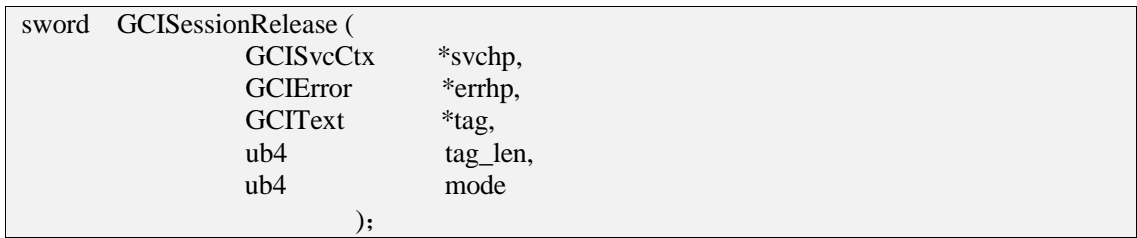

### 功能描述:

释放使用 GCISessionGet() 创建的连接。

### 参数说明:

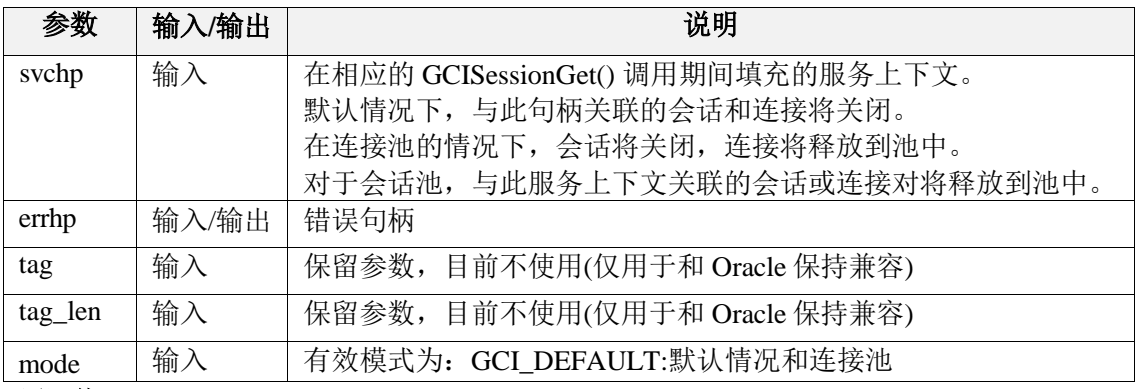

#### 返回值:

如果执行成功,则返回 GCI\_SUCCESS,否则返回 GCI\_ERROR。

## 7.1.47 GCIStmtGetPieceInfo

#### 函数原型:

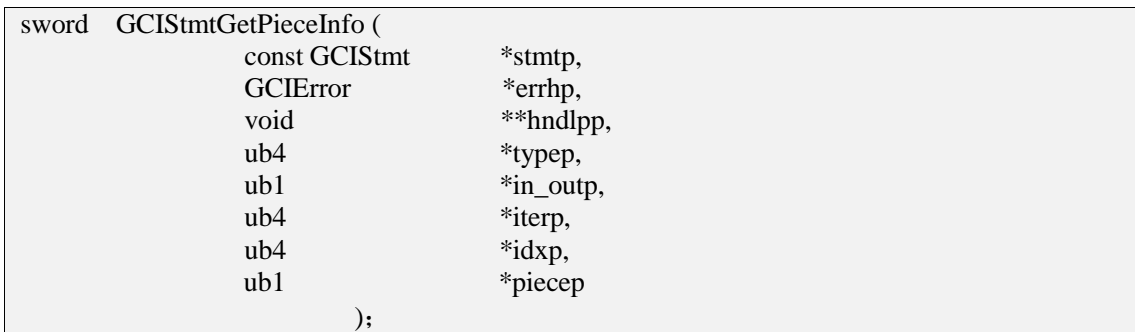

### 功能描述:

获得分段操作中的分段信息。

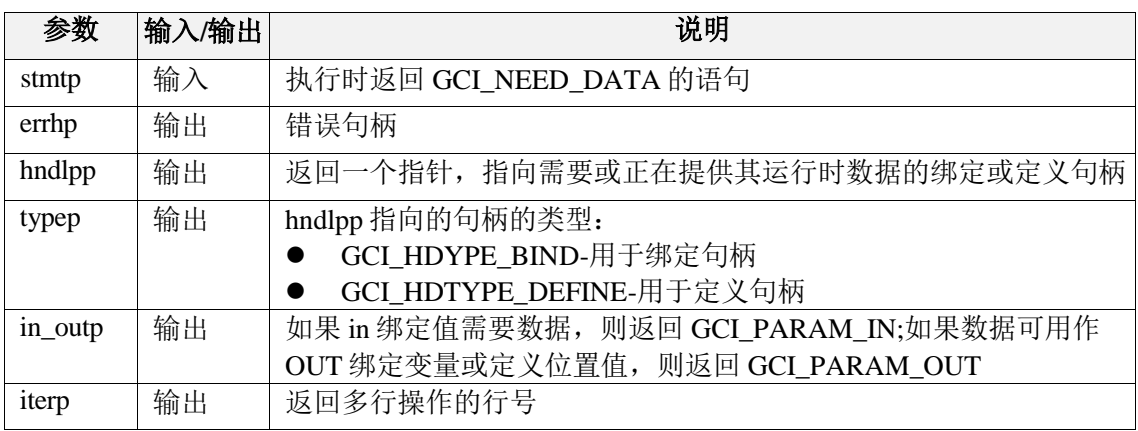

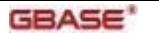

### **GBASE<sup>\*</sup>** GBase 8s GCI 接口使用指南

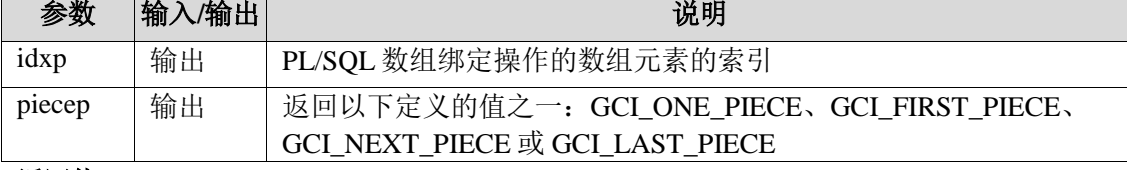

### 返回值:

GCI\_SUCCESS、GCI\_ERROR 或 GCI\_NEED\_DATA。

## 7.1.48 GCIStmtSetPieceInfo

### 函数原型:

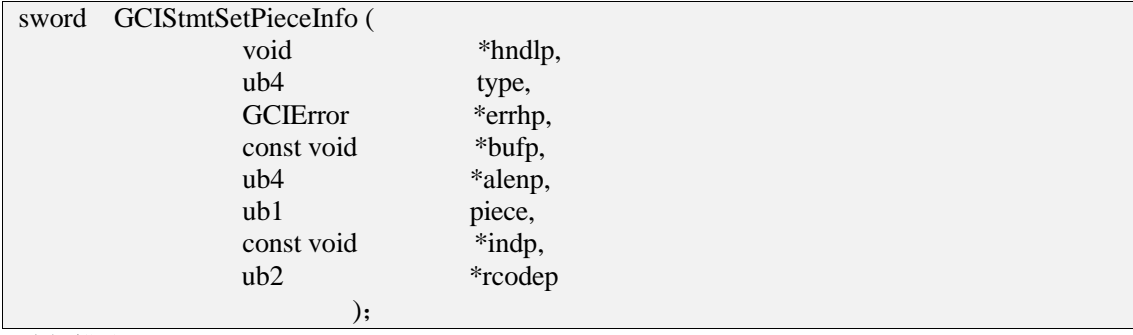

### 功能描述:

设置分段操作中的分段信息。

### 参数说明:

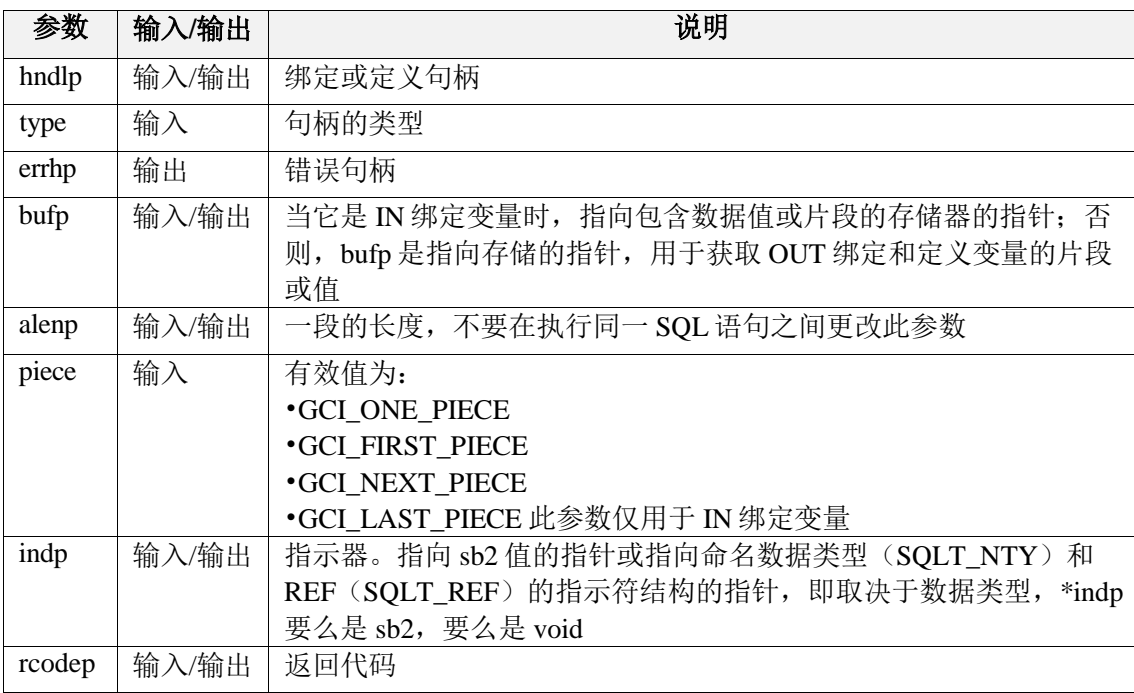

#### 返回值:

GCI\_SUCCESS、GCI\_ERROR 或 GCI\_NEED\_DATA。

# 7.1.49 GCIBindDynamic

### 函数原型:

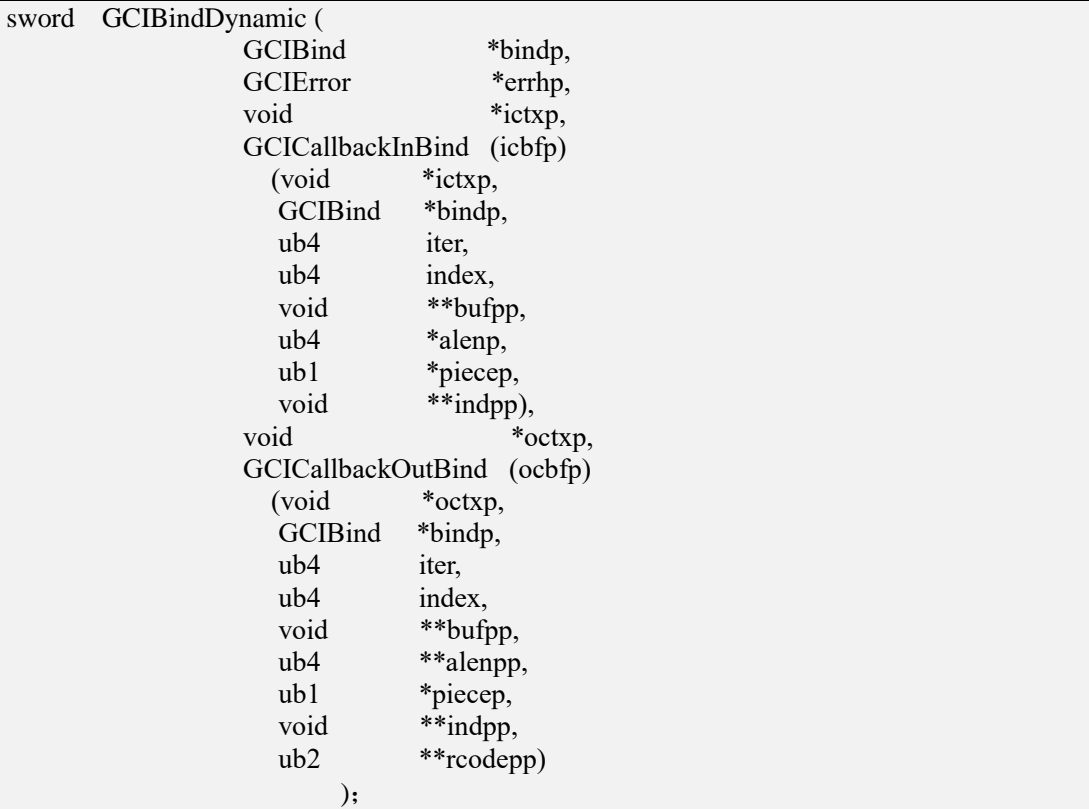

### 功能描述:

注册用于动态分配数据的用户回调函数。

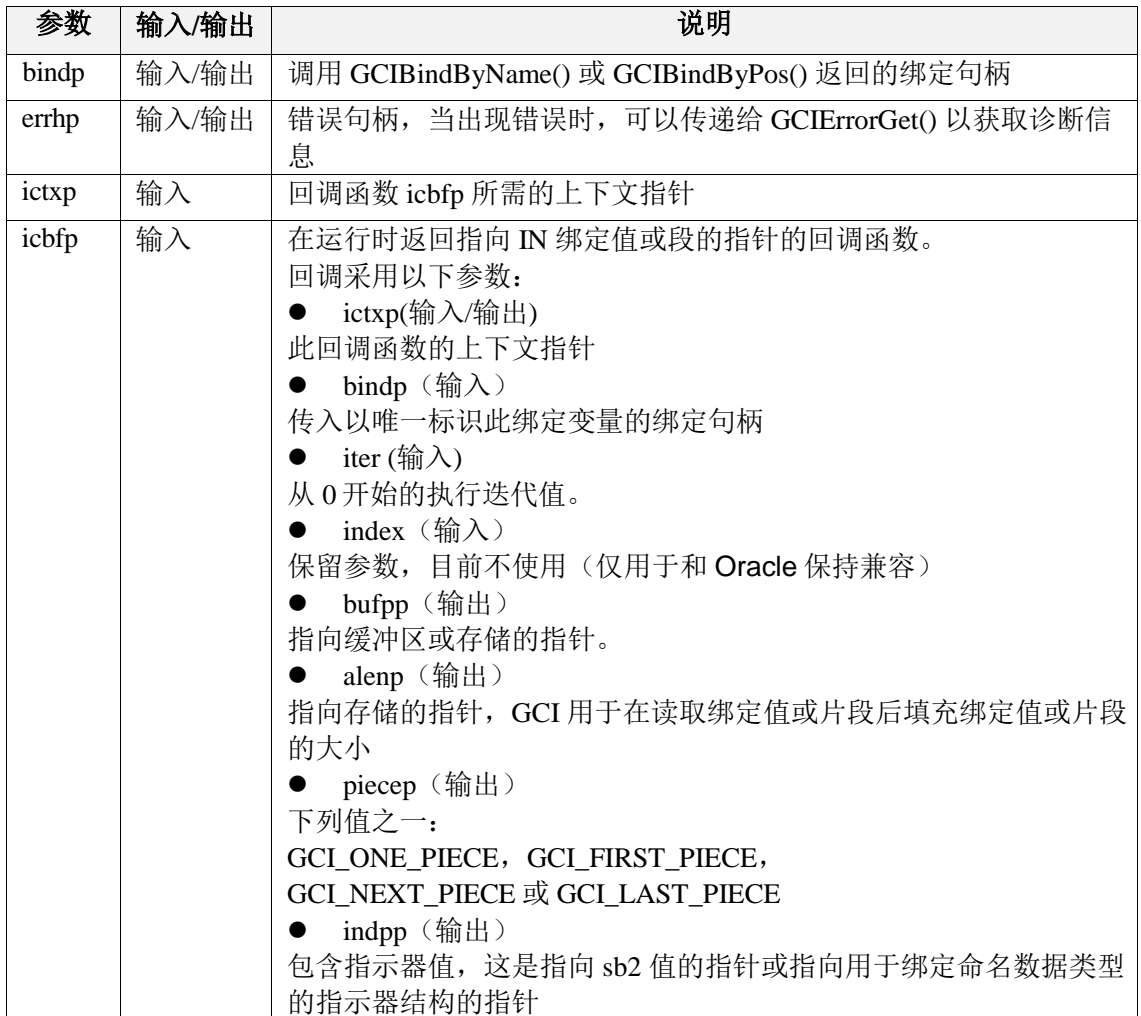

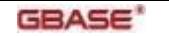

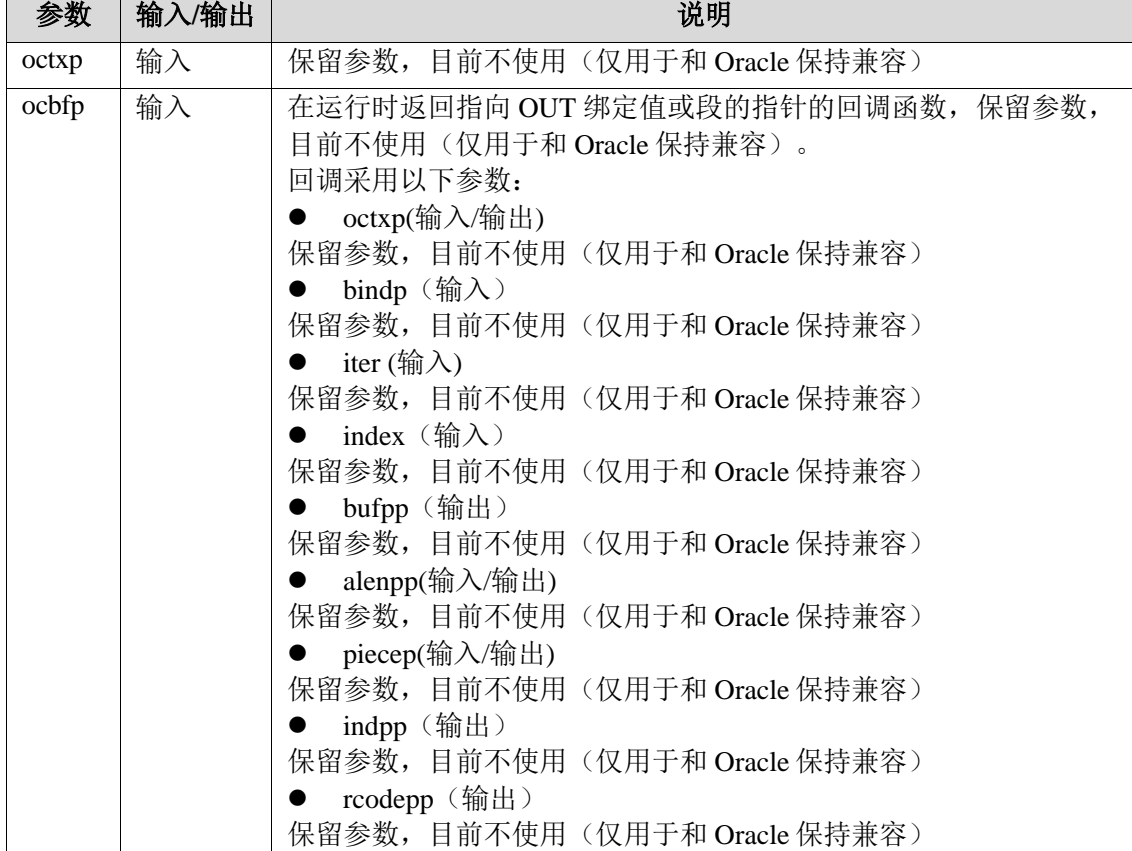

### 返回值:

如果执行成功,则返回 GCI\_SUCCESS,否则返回 GCI\_ERROR。

## 7.1.50 GCIDefineDynamic

### 函数原型:

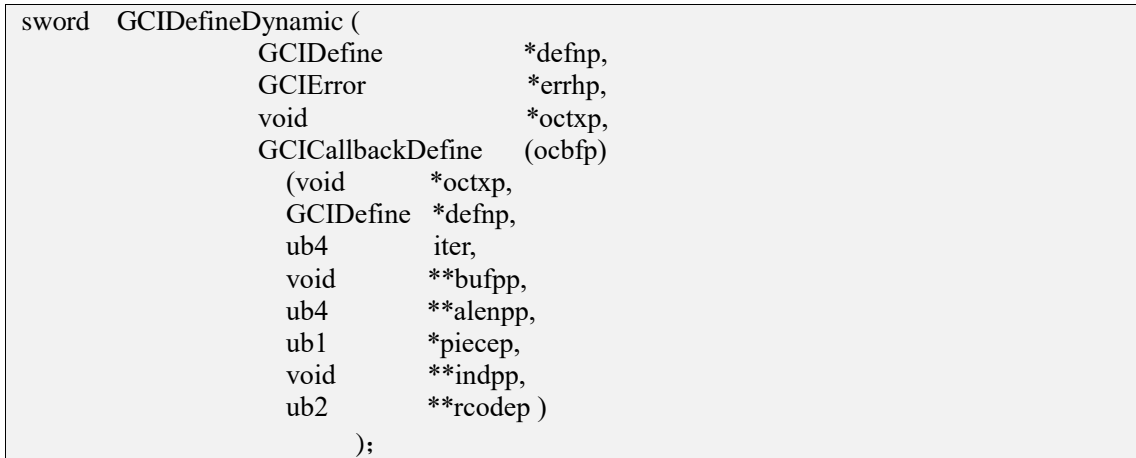

### 功能描述:

函数GCIDefineByPos选择GCI\_DYNAMIC\_FETCH模式时,设置一些额外的属性。

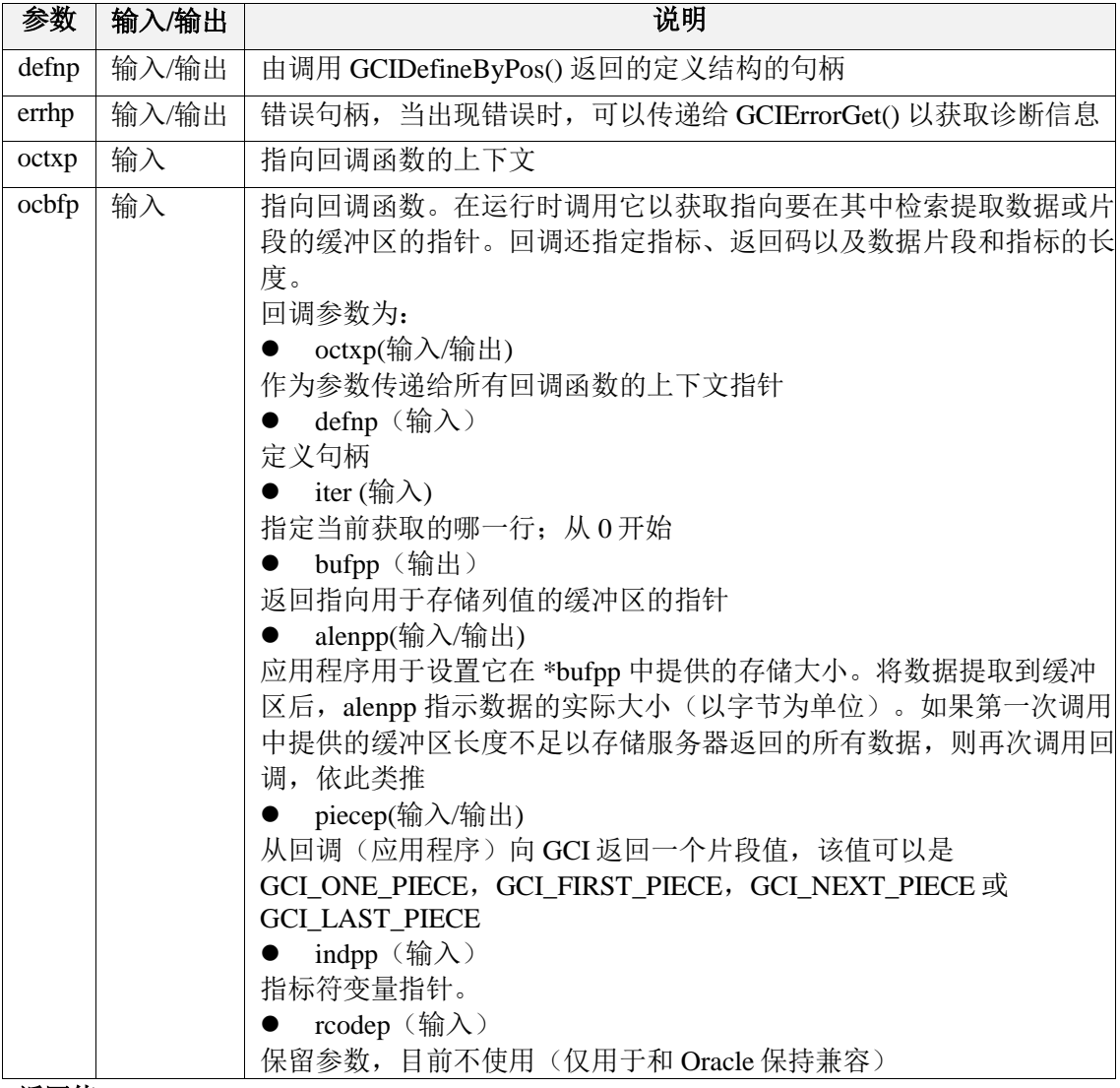

#### 返回值:

如果执行成功,则返回 GCI\_SUCCESS,否则返回 GCI\_ERROR。

## 7.1.51 GCIStmtGetBindInfo

### 函数原型:

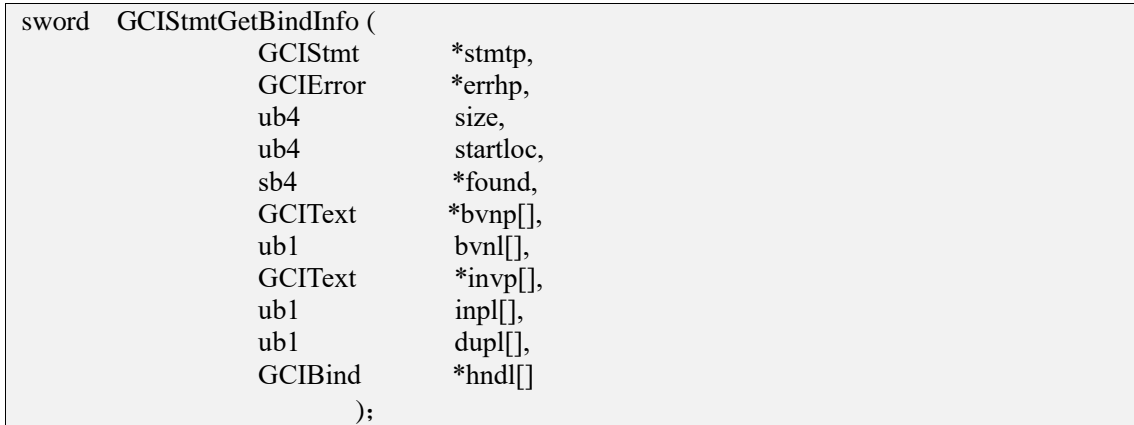

### 功能描述:

获取绑定和指示符变量名称。

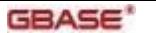

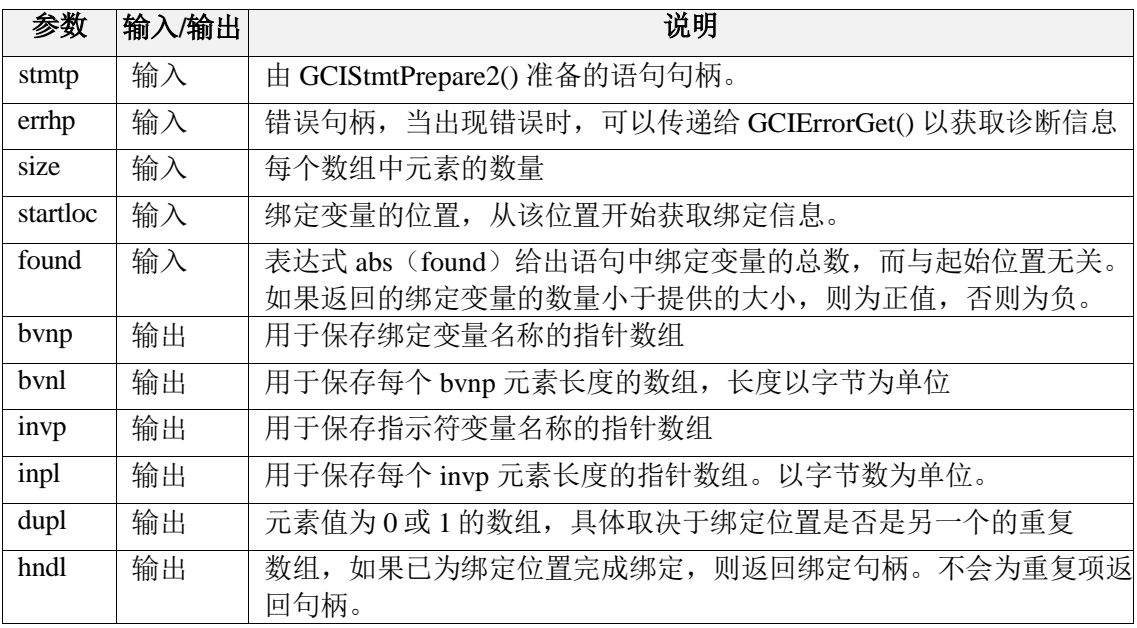

### 返回值:

如果执行成功,则返回 GCI\_SUCCESS,否则返回 GCI\_ERROR。

# 7.2 Dirpath接口

## 7.2.1 GCIDirPathPrepare

### 函数原型:

sword GCIDirPathPrepare (

GCIDirPathCtx \*dpctx,

GCISvcCtx \*svchp,

GCIError \*errhp

);

#### 功能描述:

在转换或加载任何行之前准备直接路径加载接口。

### 参数说明:

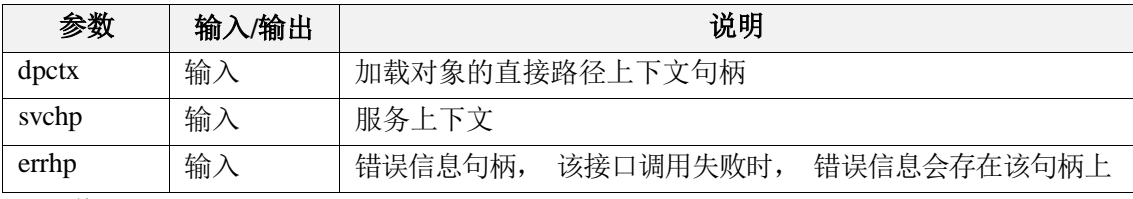

### 返回值:

如果执行成功,返回GCI\_SUCCESS,否则返回GCI\_ERROR。

# 7.2.2 GCIDirPathColArrayEntrySet

### 函数原型:

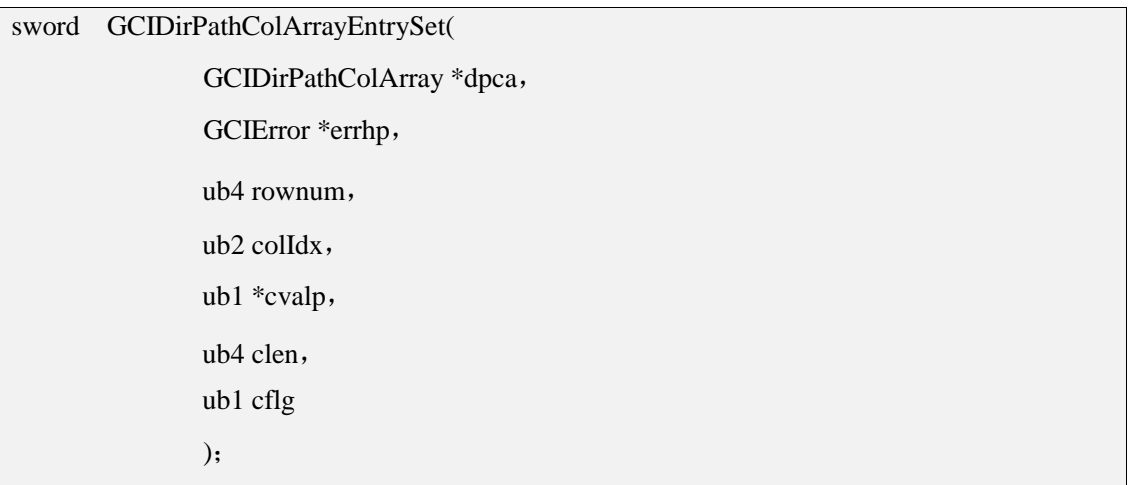

### 功能描述:

设置写入文件数据数组上指定位置的数据内容。

### 参数说明:

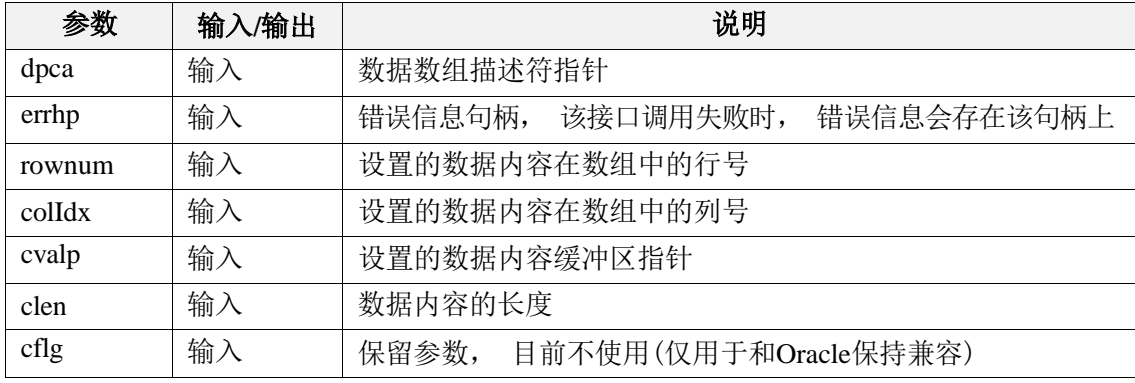

### 返回值:

如果执行成功, 返回GCI\_SUCCESS,否则返回GCI\_ERROR。

## 7.2.3 GCIDirPathColArrayToStream

### 函数原型:

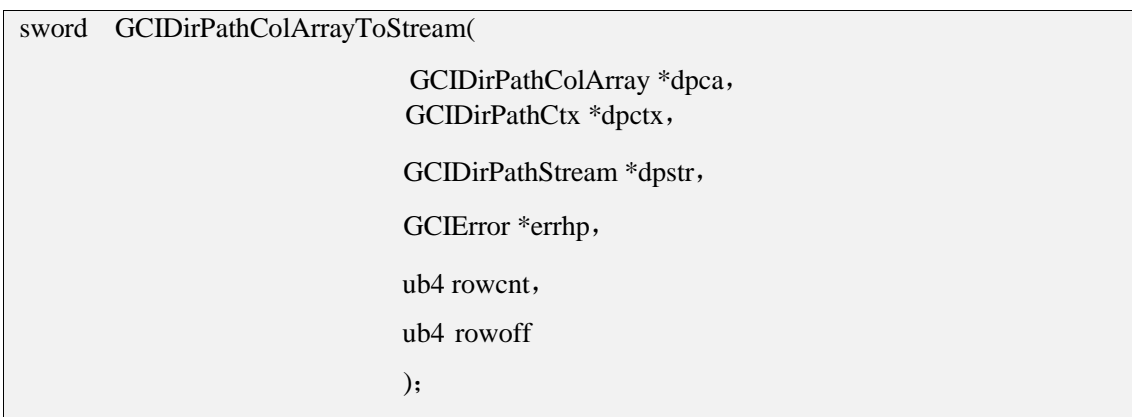

### 功能描述:

从列数组格式转换为直接路径流格式。

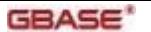

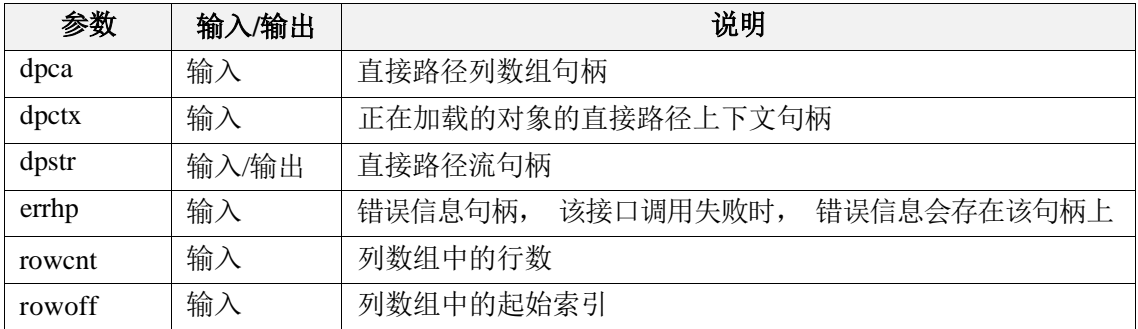

### 返回值:

如果执行成功, 返回GCI\_SUCCESS,否则返回GCI\_ERROR。

### 7.2.4 GCIDirPathLoadStream

### 函数原型:

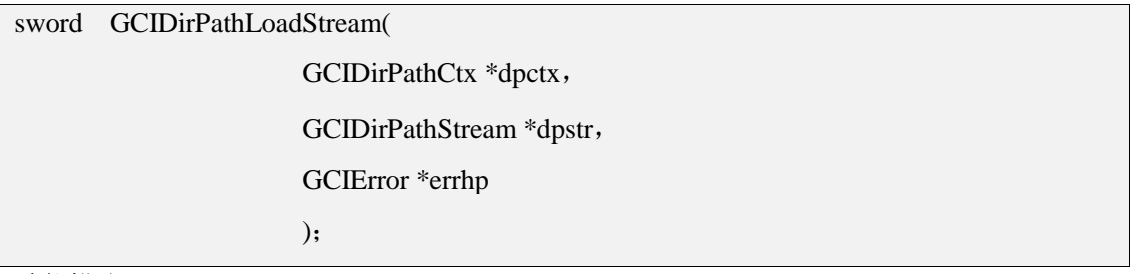

### 功能描述:

将数据写入到数据库文件。

### 参数说明:

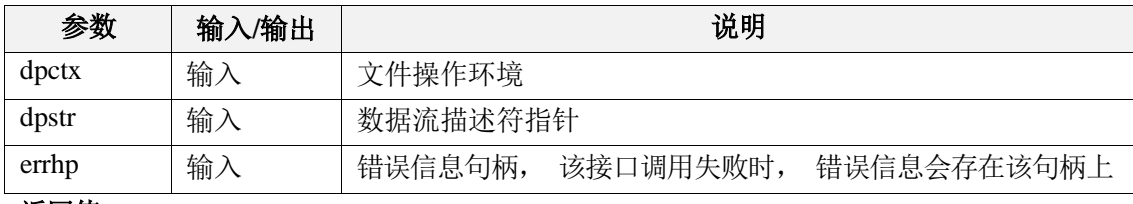

#### 返回值:

如果执行成功, 返回GCI\_SUCCESS,否则返回GCI\_ERROR。

### 7.2.5 GCIDirPathDataSave

#### 函数原型:

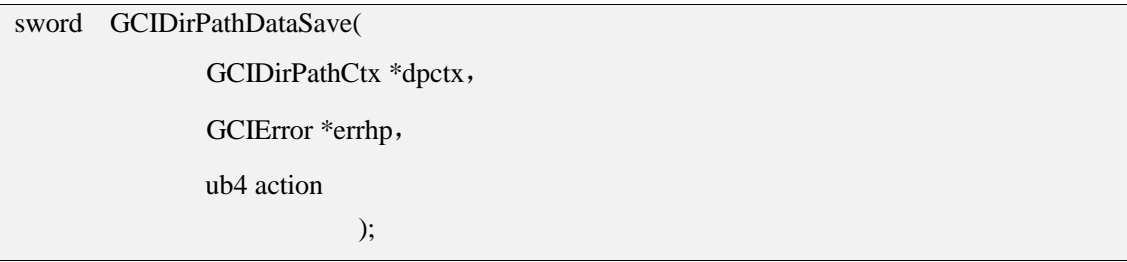

### 功能描述:

根据请求的操作,执行数据保存点, 或提交加载的数据并完成直接路径加载操作。

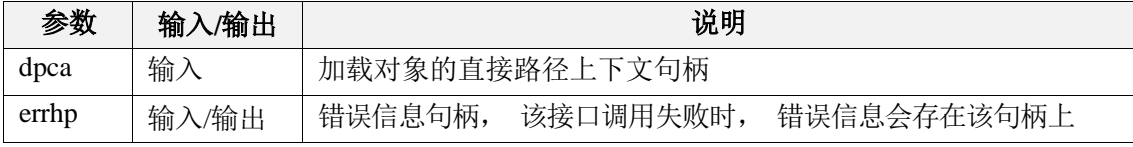

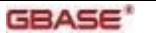

GBase 8s GCI 接口使用指南

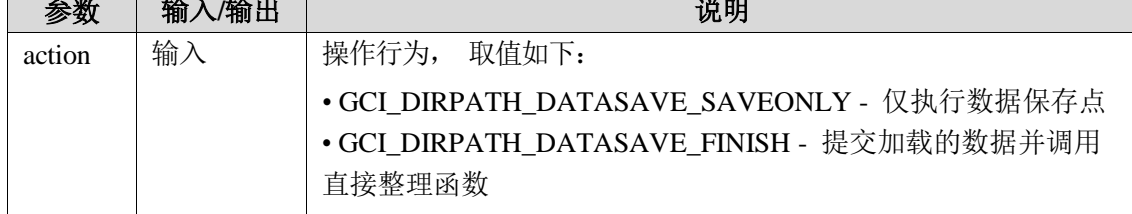

### 返回值:

如果执行成功, 返回GCI\_SUCCESS,否则返回GCI\_ERROR。

### 7.2.6 GCIDirPathColArrayReset

### 函数原型:

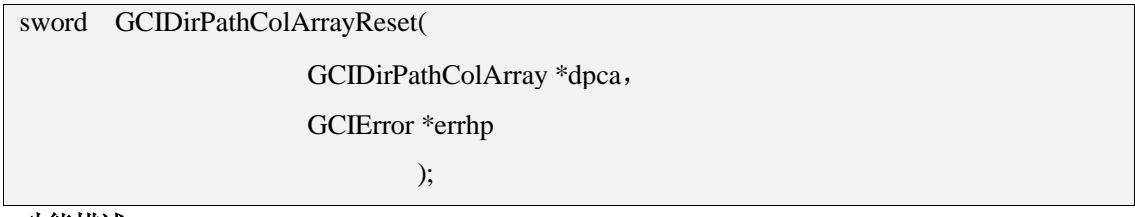

### 功能描述:

重置数据数组,以便再次重新设置新的内容。

### 参数说明:

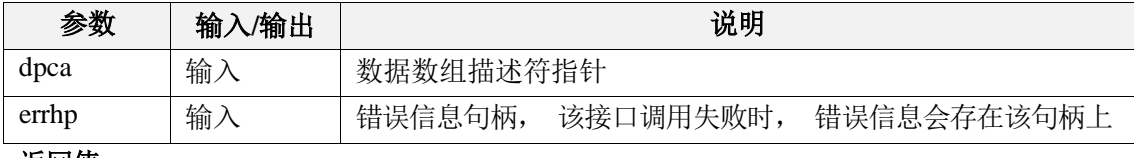

### 返回值:

如果执行成功, 返回GCI\_SUCCESS,否则返回GCI\_ERROR。

### 7.2.7 GCIDirPathStreamReset

### 函数原型:

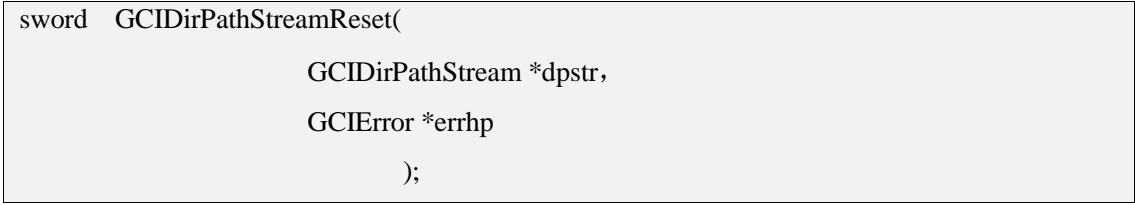

### 功能描述:

重置直接路径流状态。

### 参数说明:

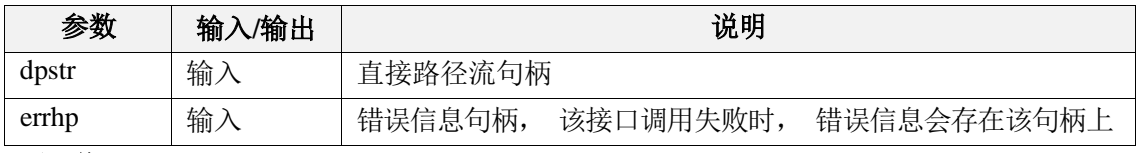

### 返回值:

如果执行成功, 返回GCI\_SUCCESS,否则返回GCI\_ERROR。

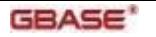

## 7.2.8 GCIDirPathFinish

### 函数原型:

sword GCIDirPathFinish(

GCIDirPathCtx \*dpctx,

GCIError \*errhp

);

### 功能描述:

完成直接路径加载操作。

### 参数说明:

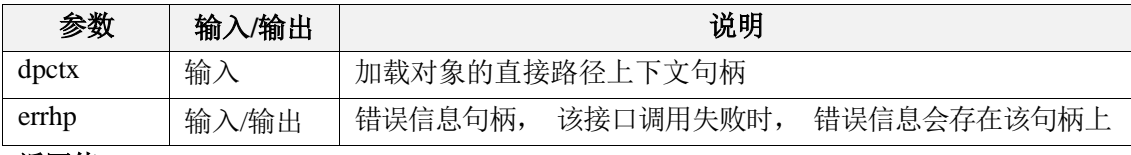

### 返回值:

如果执行成功, 返回GCI\_SUCCESS,否则返回GCI\_ERROR。

### 7.2.9 GCIDirPathAbort()

### 函数原型:

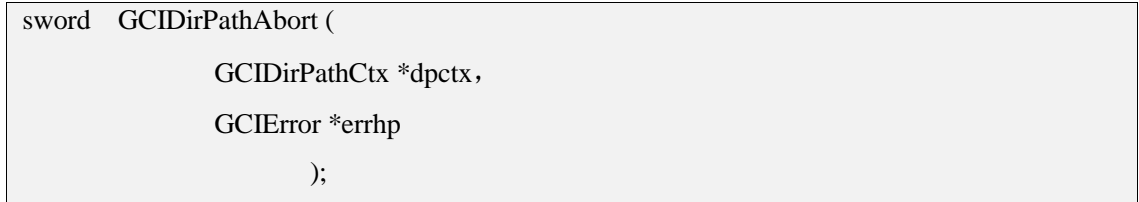

### 功能描述:

取消已经准备好的直接路径加载操作。

#### 参数说明:

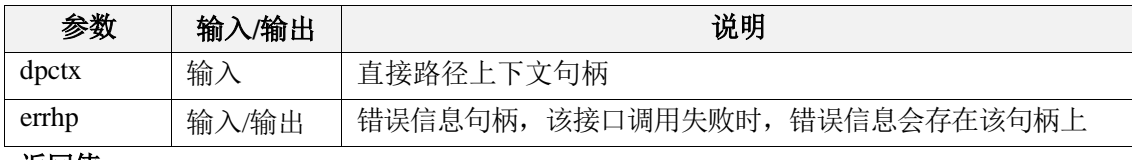

### 返回值:

如果执行成功,返回GCI\_SUCCESS,否则返回GCI\_ERROR。

### 7.2.10 GCIDirPathFlushRow()

#### 函数原型:

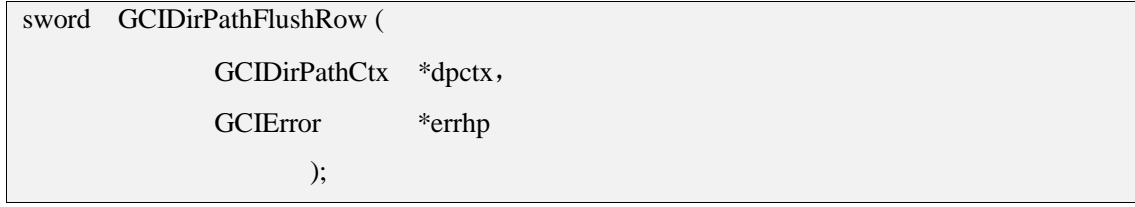

### 功能描述:

从服务器刷新部分加载的行。

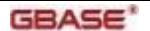

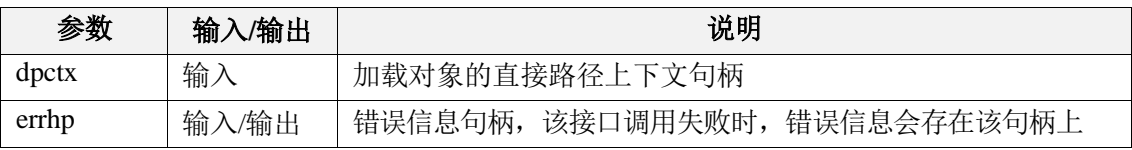

返回值:

如果执行成功, 返回GCI SUCCESS, 否则返回GCI ERROR。

# 7.3 大对象接口

## 7.3.1 GCILobAppend

);

### 函数原型:

sword GCILobAppend(

GCISvcCtx \*svchp, GCIError \*errhp, GCILobLocator \*dst\_locp, GCILobLocator \*src\_locp

### 功能描述:

将大对象值追加到指定的另一个大对象的末尾。数据将从源复制到目标的末尾。源和目标 大对象必须存在。

扩展目标大对象以容纳新写入的数据。将目标大对象扩展到允许的最大长度(4TB)或尝 试从空的大对象复制是错误的。

源和目标大对象定位器的类型必须相同(即,它们必须都是 BLOB 或都是 CLOB)。

### 参数说明:

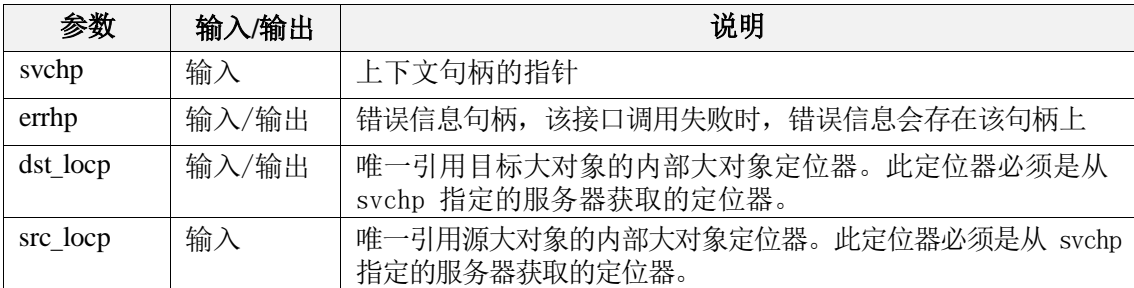

### 返回值:

如果执行成功,返回GCI\_SUCCESS,否则返回GCI\_ERROR。

### 7.3.2 GCILobCharSetForm

#### 函数原型:

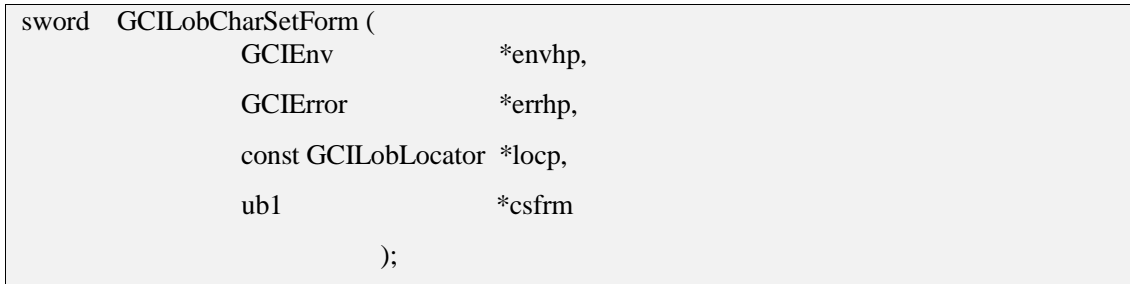

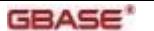

### 功能描述:

获取大对象定位器的字符集形式(如果有)。

#### 参数说明:

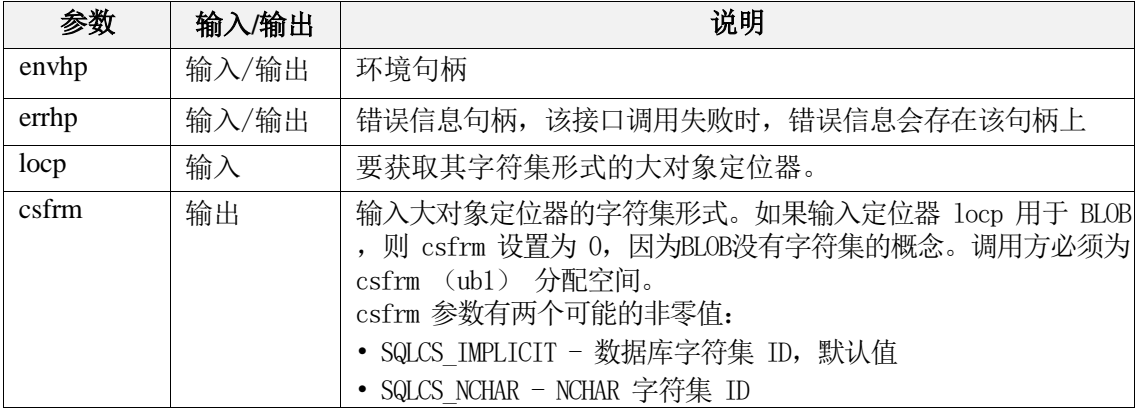

#### 返回值:

如果执行成功,返回GCI\_SUCCESS,否则返回GCI\_ERROR。

### 7.3.3 GCILobCharSetId

### 函数原型:

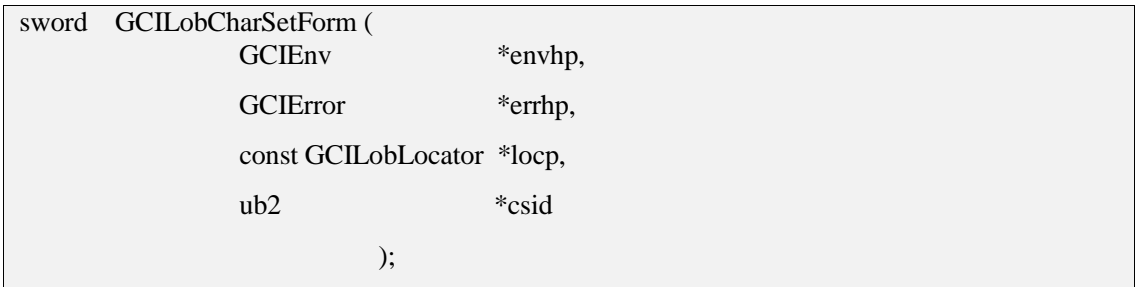

### 功能描述:

获取大对象定位器的数据库字符集 ID(如果有)。

### 参数说明:

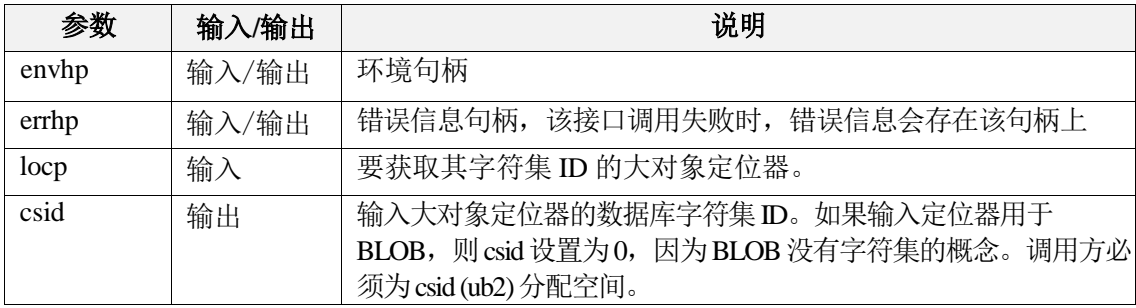

### 返回值:

如果执行成功,返回GCI\_SUCCESS,否则返回GCI\_ERROR。

### 7.3.4 GCILobClose

#### 函数原型:

sword GCILobClose ( GCISvcCtx \*svchp, GCIError \*errhp, GCILobLocator \*locp );
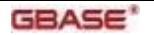

# 功能描述:

关闭大对象句柄。

#### 参数说明:

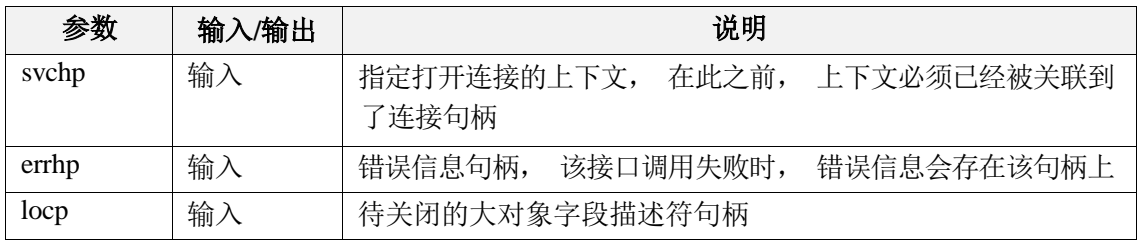

#### 返回值:

如果执行成功, 返回GCI\_SUCCESS,否则返回GCI\_ERROR。

# 7.3.5 GCILobCopy

#### 函数原型:

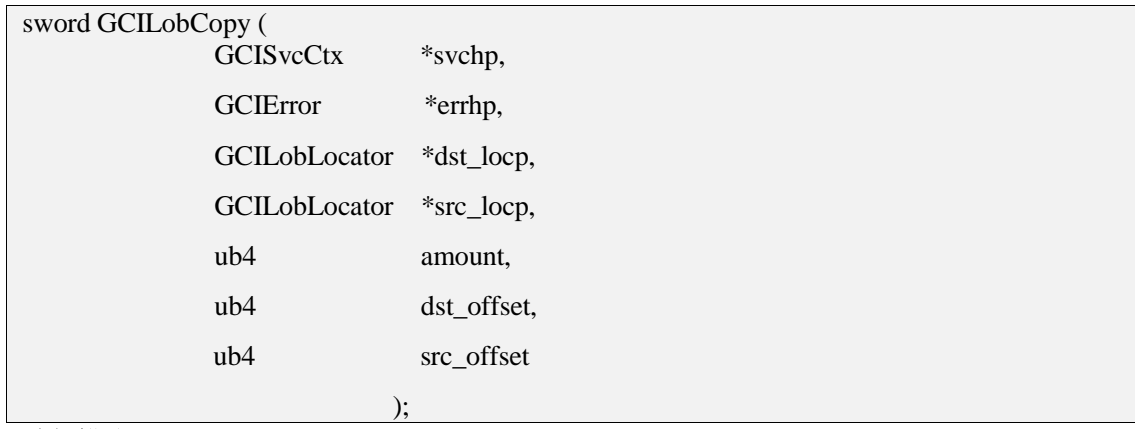

#### 功能描述:

将大对象值的全部或部分复制到另一个大对象值中, 数据将从源复制到目标。源 (src\_locp ) 和目标(dst\_locp)大对象必须存在。推荐使用 GCILobCopy2。

#### 参数说明:

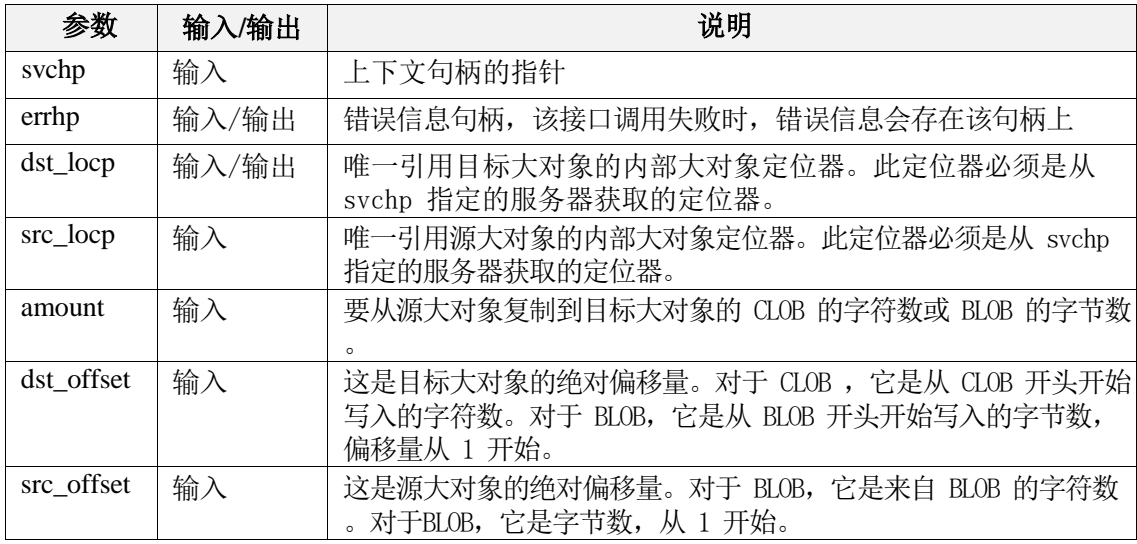

## 返回值:

# 7.3.6 GCILobCopy2

#### 函数原型:

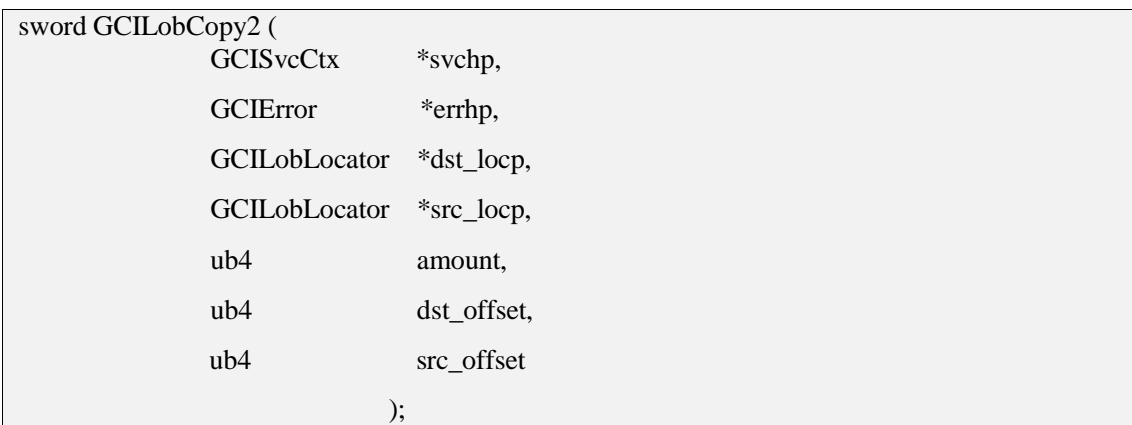

#### 功能描述:

将大对象值的全部或部分复制到另一个大对象值中,数据将从源复制到目标。源 (src\_locp)和目标(dst\_locp)大对象必须存在。暂不支持大于4G的LOB对象。

如果数据存在于目标的起始位置,则源数据将覆盖该数据。如果目标的起始位置超 出当前数据的末尾,则零字节填充符(对于BLOB)或空格(对于CLOB)将从当前数据的末 尾写入源中新写入的数据的开头。如果目标大对象超出目标大对象的当前长度,则会扩 展目标大对象以容纳新写入的数据。将目标大对象扩展到允许的最大长度(即 4 TB)之 外或尝试从 NULL 大对象复制是错误的。

源和目标大对象定位器必须属于同一类型(即, 它们必须是 BLOB 或都是 CLOB)

#### 参数说明:

。

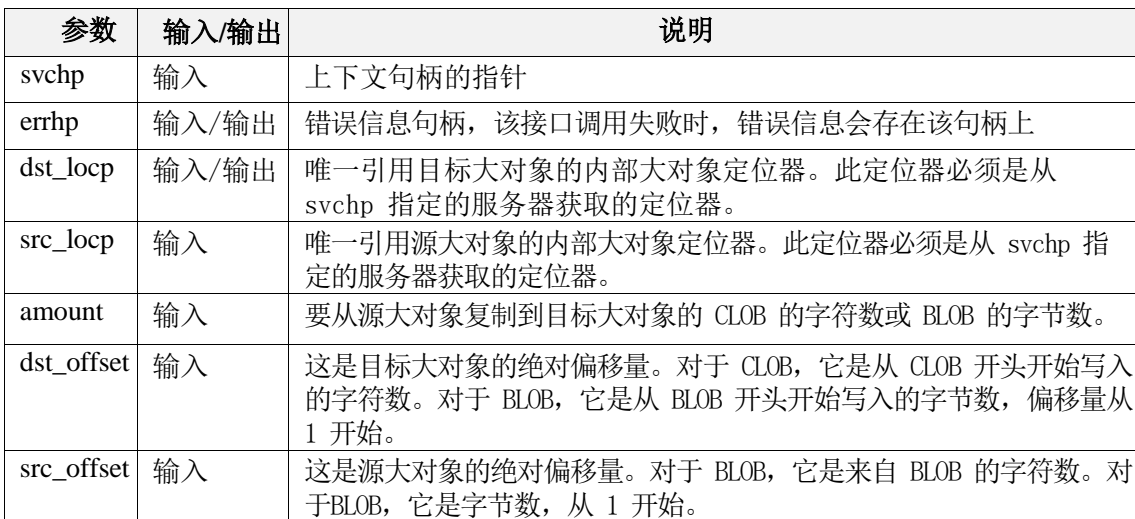

#### 返回值:

# 7.3.7 GCILobCreateTemporary

## 函数原型:

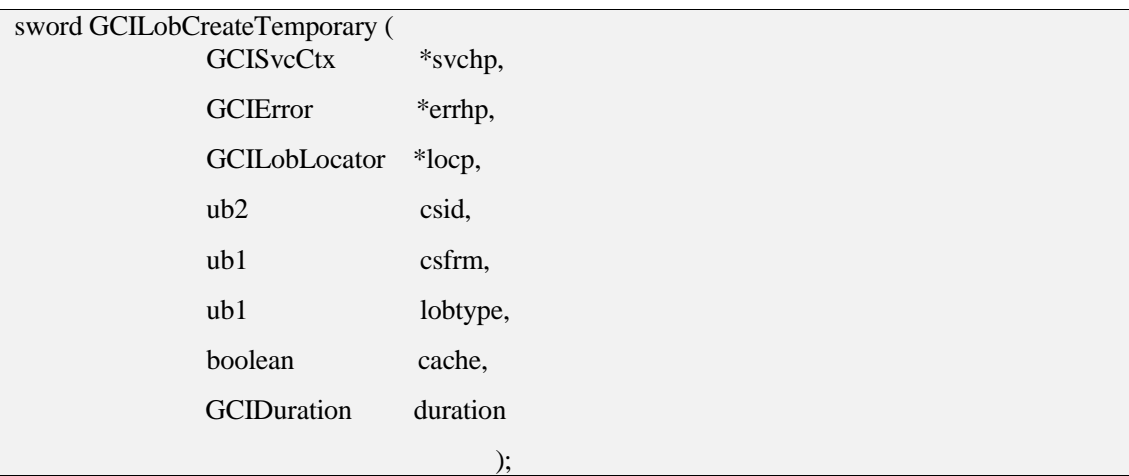

### 功能描述:

创建一个临时 LOB 对象。

#### 参数说明:

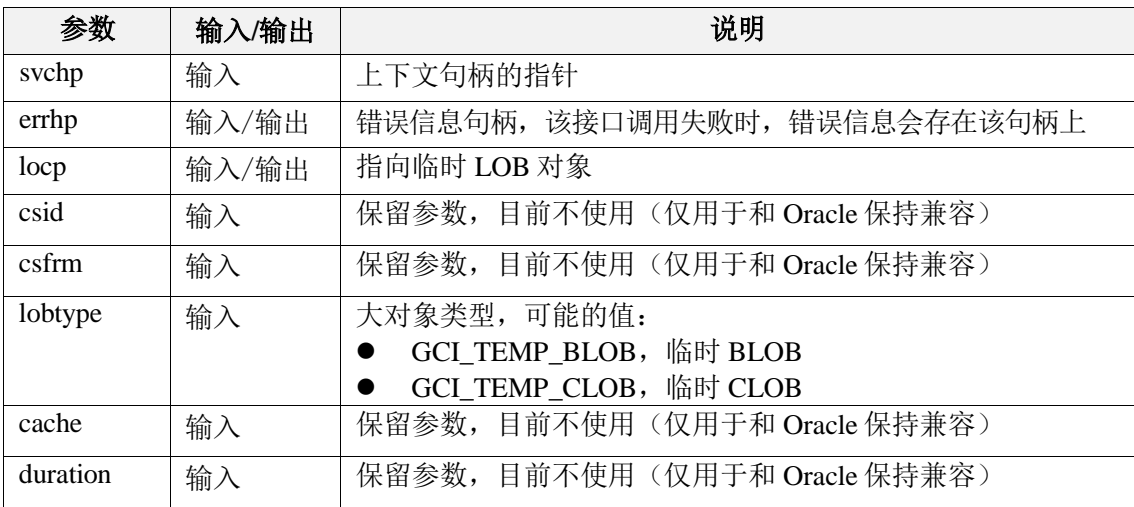

#### 返回值:

如果执行成功,返回GCI\_SUCCESS,否则返回GCI\_ERROR。

# 7.3.8 GCILobErase

#### 函数原型:

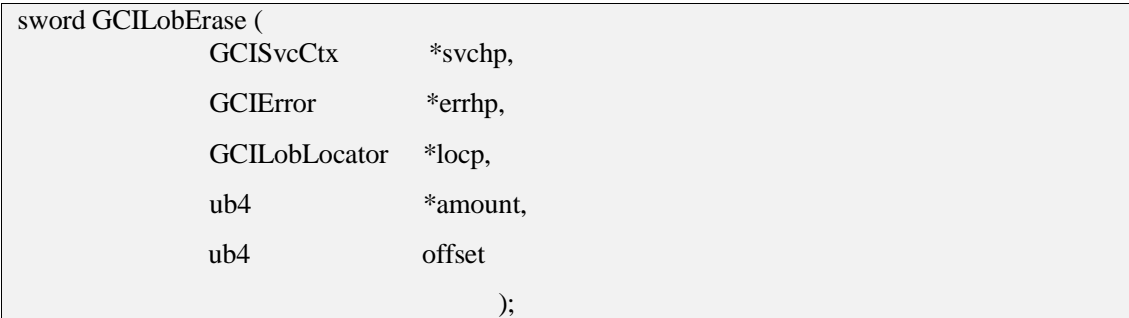

## 功能描述:

从指定的偏移量开始删除内部 LOB 数据的指定部分。

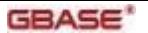

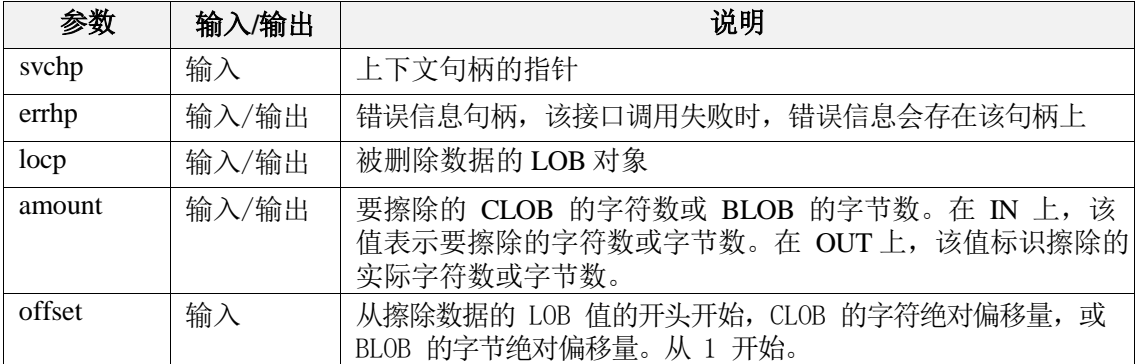

#### 返回值:

如果执行成功,返回GCI\_SUCCESS,否则返回GCI\_ERROR。

# 7.3.9 GCILobErase2

#### 函数原型:

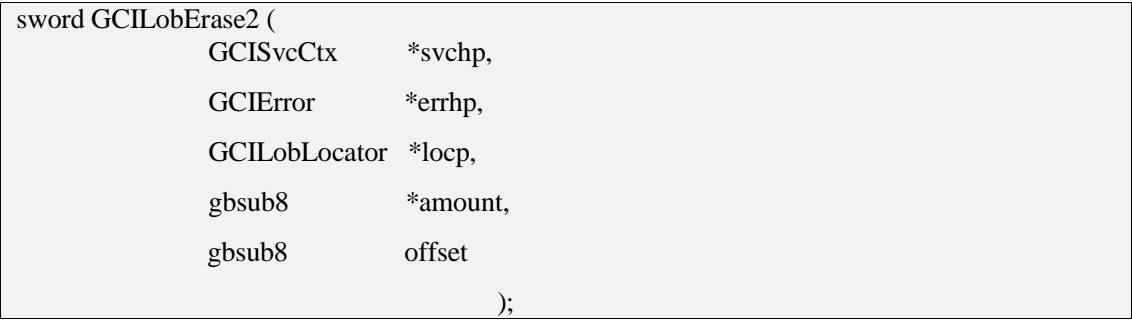

#### 功能描述:

从指定的偏移量开始擦除内部 LOB 数据的指定部分,暂不支持大于 4G 的 LOB 对象。

#### 参数说明:

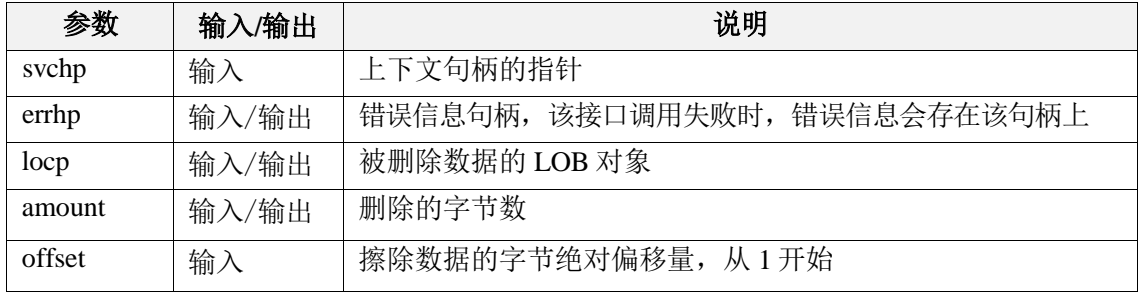

#### 返回值:

如果执行成功,返回 GCI\_SUCCESS,否则返回 GCI\_ERROR。

# 7.3.10 GCILobFreeTemporary

#### 函数原型:

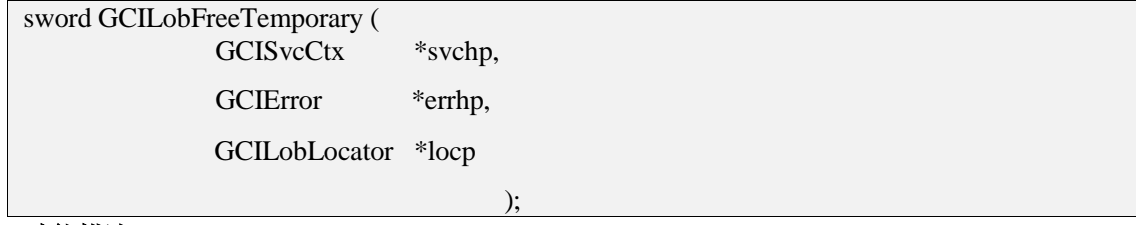

#### 功能描述:

释放临时大对象。如果在 locp 参数中传递的 LOB 定位器未指向临时 LOB, 则此函数将 返回错误。

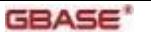

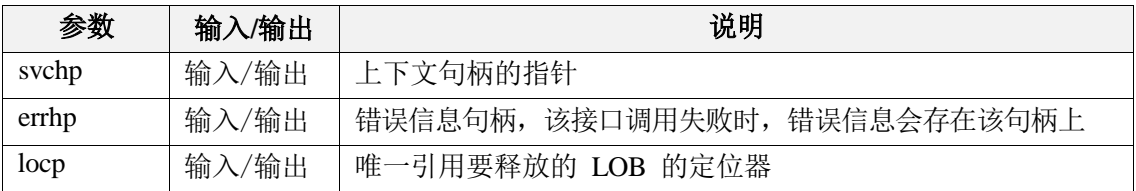

### 返回值:

如果执行成功, 返回 GCI\_SUCCESS, 否则返回 GCI\_ERROR。

# 7.3.11 GCILobGetChunkSize

#### 函数原型:

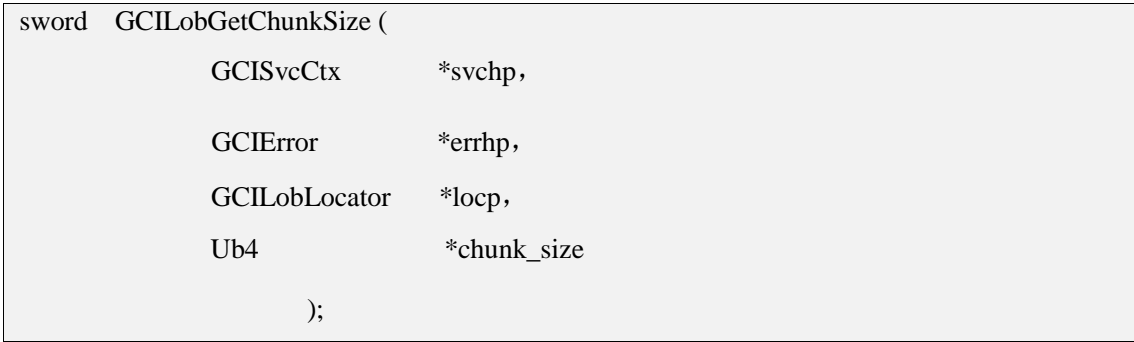

### 功能描述:

获取大对象的 chunk 大小。

#### 参数说明:

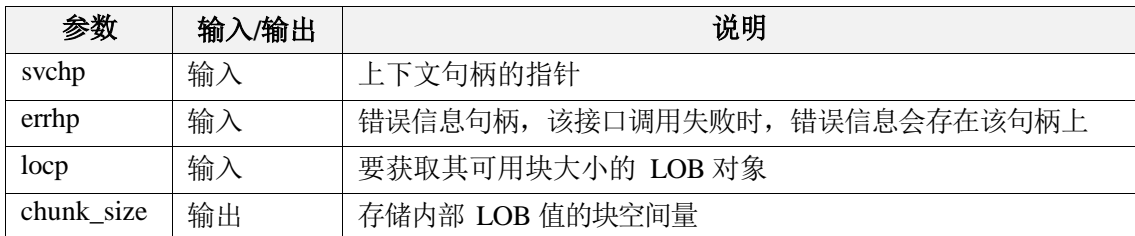

### 返回值:

如果执行成功,返回 GCI\_SUCCESS,否则返回 GCI\_ERROR。

# 7.3.12 GCILobGetLength

#### 函数原型:

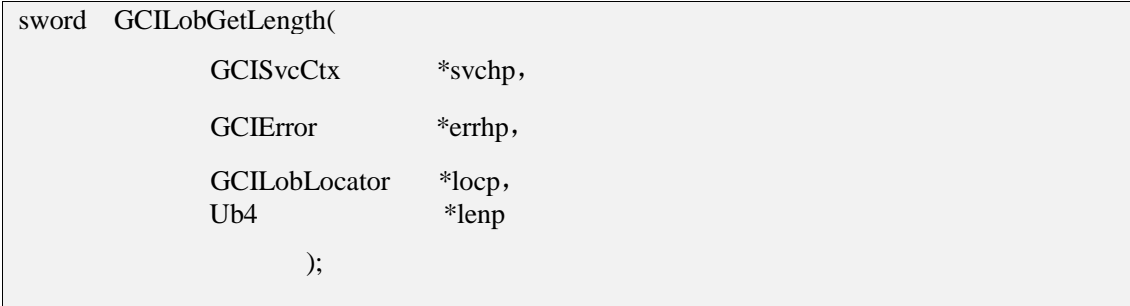

#### 功能描述:

返回大对象字段的大小,按字节计算。

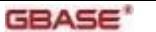

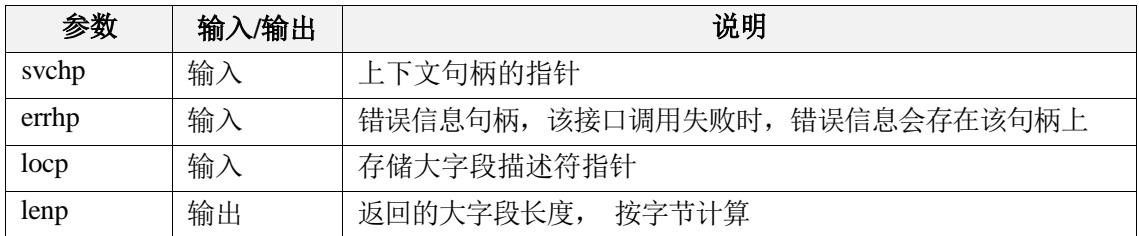

## 返回值:

如果执行成功,返回 GCI\_SUCCESS,否则返回 GCI\_ERROR。

# 7.3.13 GCILobGetLength2

#### 函数原型:

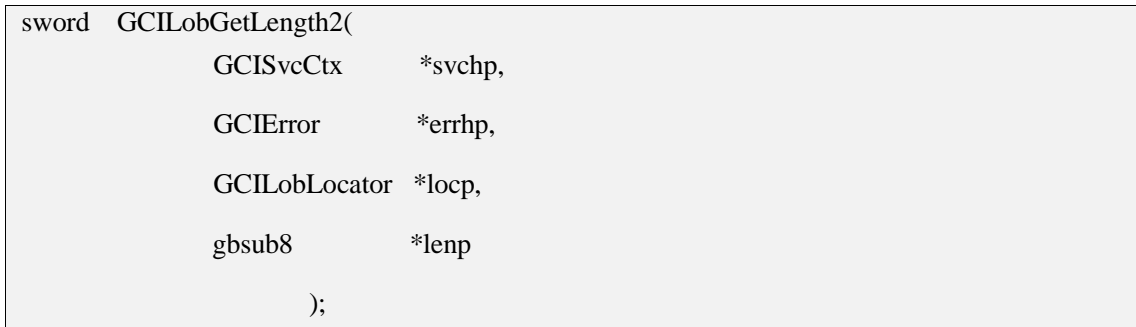

#### 功能描述:

返回大对象字段的长度。获取 LOB 的长度。如果 LOB 为 NULL, 则长度未定义。

#### 参数说明:

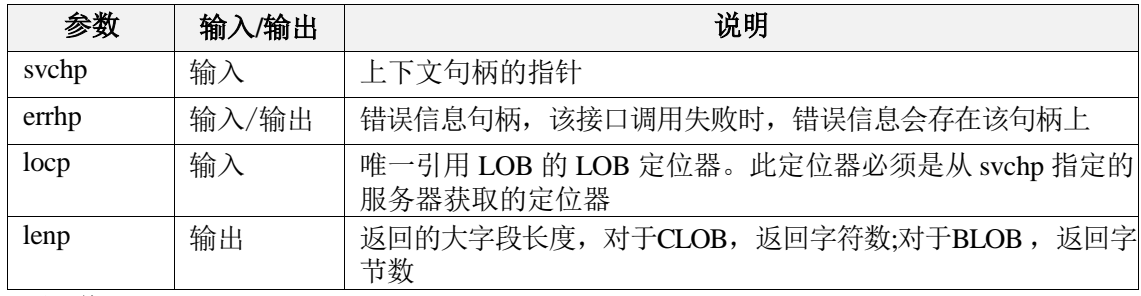

#### 返回值:

如果执行成功,返回 GCI\_SUCCESS,否则返回 GCI\_ERROR。

# 7.3.14 GCILobIsEqual

#### 函数原型:

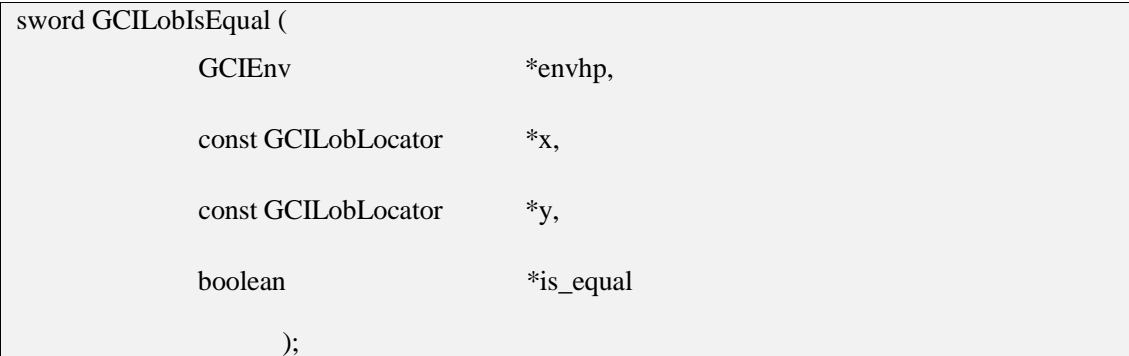

### 功能描述:

判断给定的 LOB 句柄是否相等。此函数认为两个 NULL 定位符不相等。

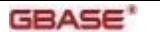

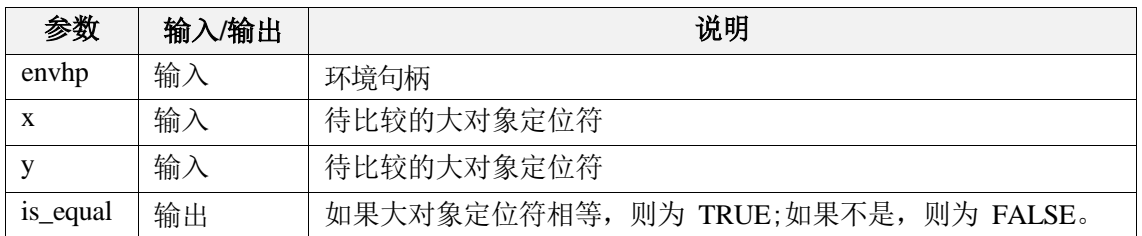

#### 返回值:

如果执行成功,返回 GCI\_SUCCESS,否则返回 GCI\_ERROR。

# 7.3.15 GCILobIsOpen

#### 函数原型:

sword GCILobIsOpen (

GCISvcCtx \*svchp, GCIError \*errhp, GCILobLocator \*locp, boolean \*flag );

### 功能描述:

打开大对象。

#### 参数说明:

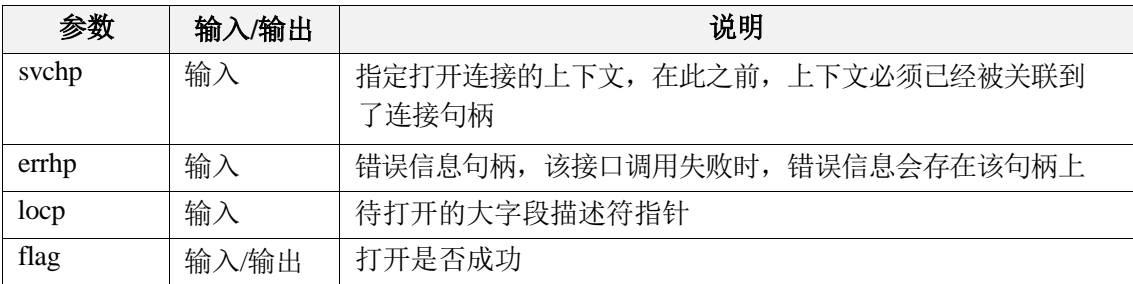

#### 返回值:

如果执行成功,返回GCI\_SUCCESS,否则返回GCI\_ERROR。

注:调用该接口进行连接后,须在适当的位置调用GCILobClose关闭该大对象。

# 7.3.16 GCILobIsTemporary

#### 函数原型:

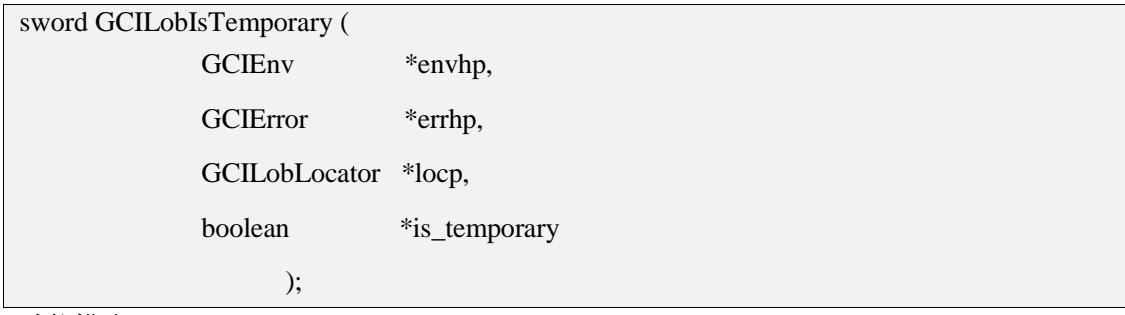

#### 功能描述:

检测是否为临时 LOB。

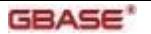

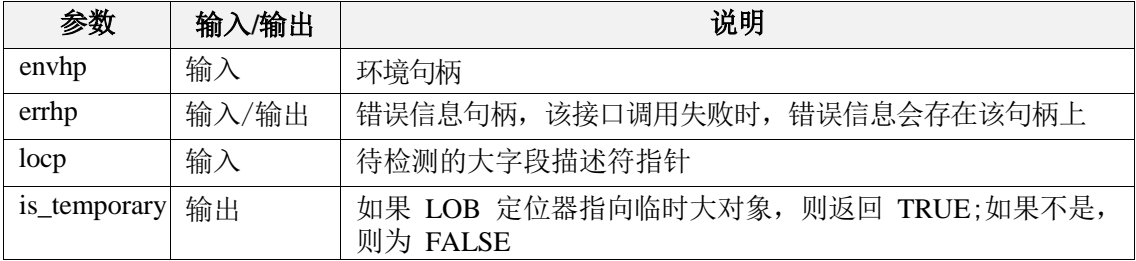

# 返回值:

如果执行成功,返回GCI\_SUCCESS,否则返回GCI\_ERROR。

# 7.3.17 GCILobLocatorIsInit

### 函数原型:

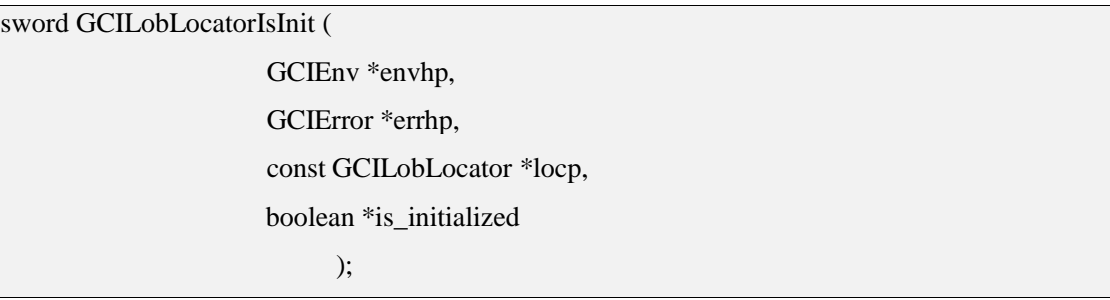

### 功能描述:

判断大对象句柄是否初始化过。

### 参数说明:

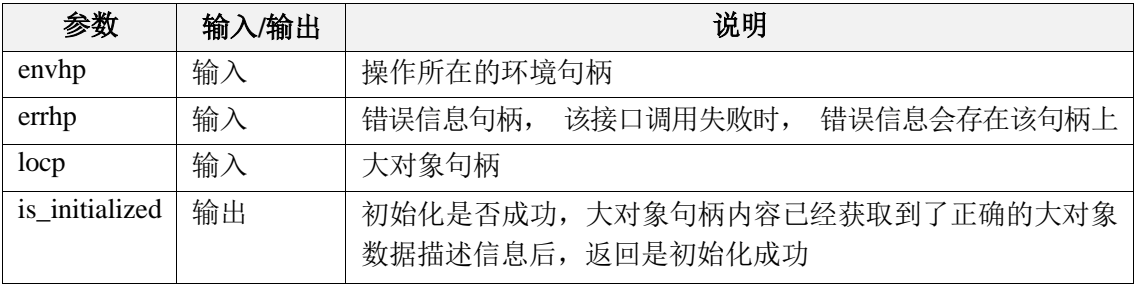

### 返回值:

如果执行成功,返回 GCI\_SUCCESS,否则返回 GCI\_ERROR。

# 7.3.18 GCILobOpen

#### 函数原型:

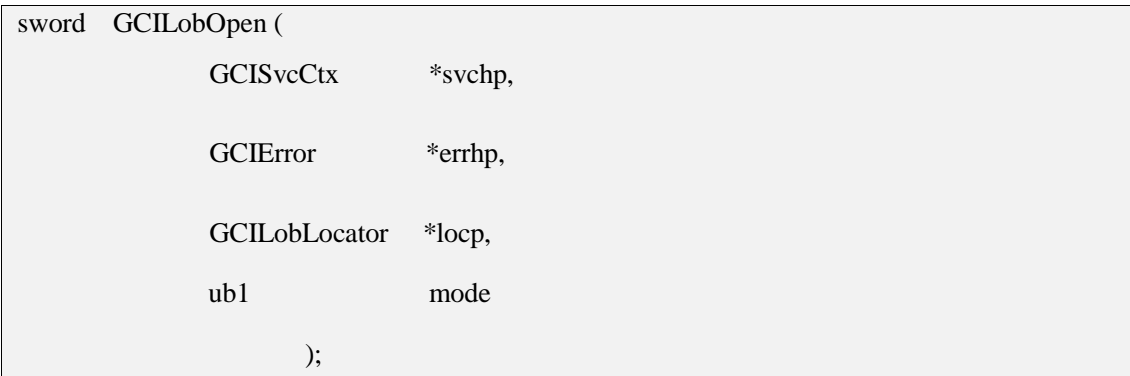

## 功能描述:

在指示的模式下打开内部或外部 LOB。

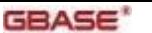

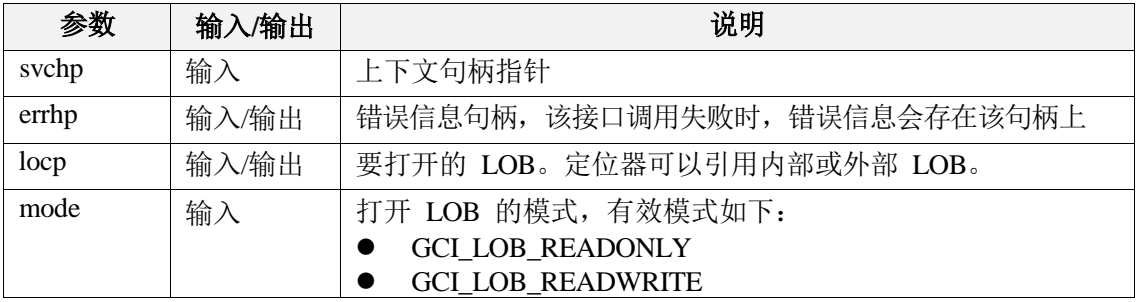

#### 返回值:

如果执行成功,返回 GCI\_SUCCESS,否则返回 GCI\_ERROR。

# 7.3.19 GCILobRead

#### 函数原型:

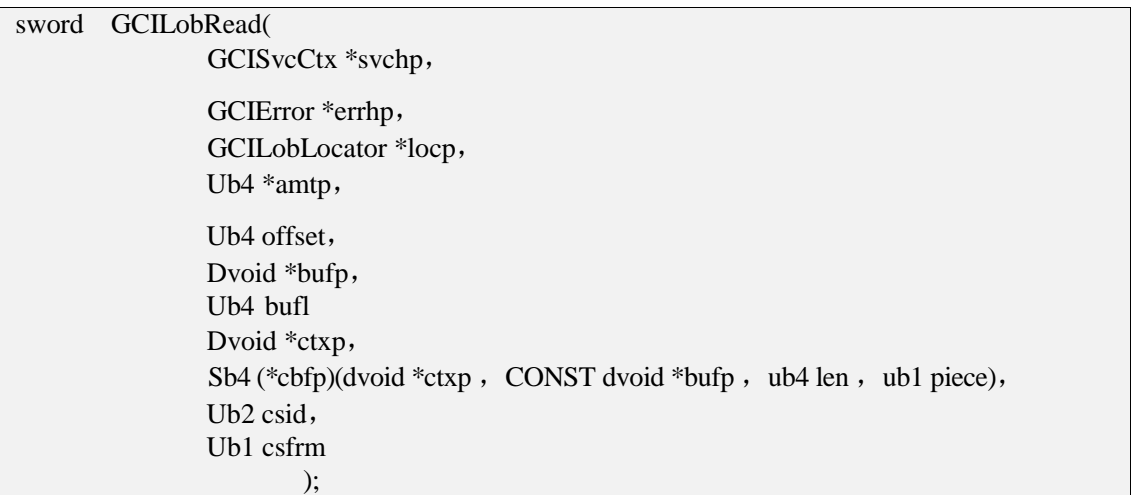

# 功能描述:

连续向前读取某个大字段中指定长度的内容。

#### 参数说明:

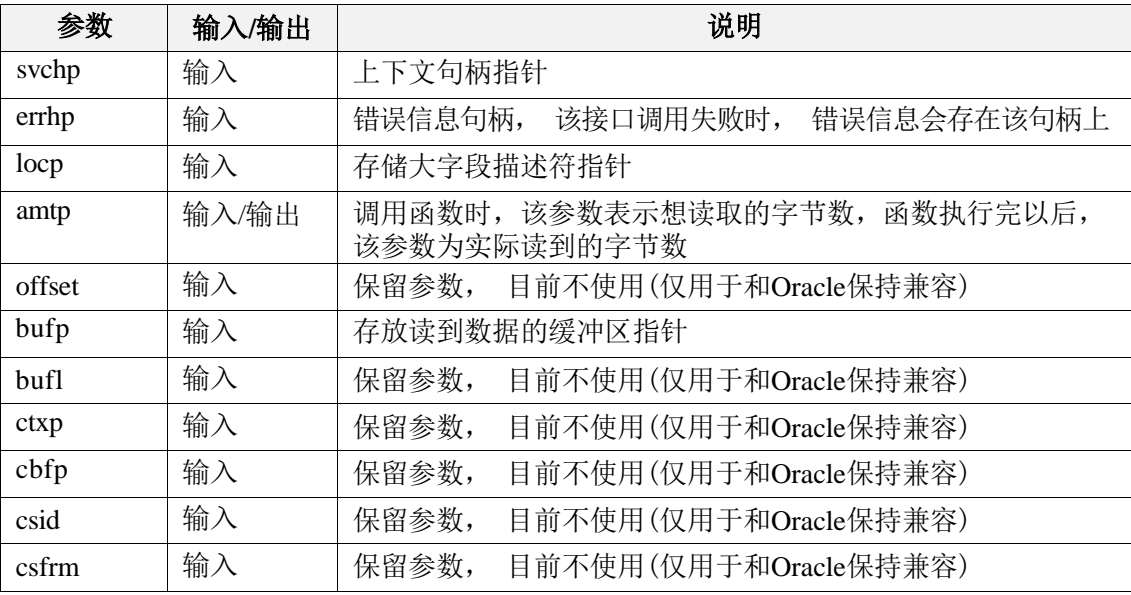

### 返回值:

如果执行成功, 在还有数据未读取完的情况下, 返回 GCI\_NEED\_DATA, 如果数据已经 都 读完,则返回 GCI\_SUCCESS,执行失败返回 GCI\_ERROR。

# 7.3.20 GCILobRead2

#### 函数原型:

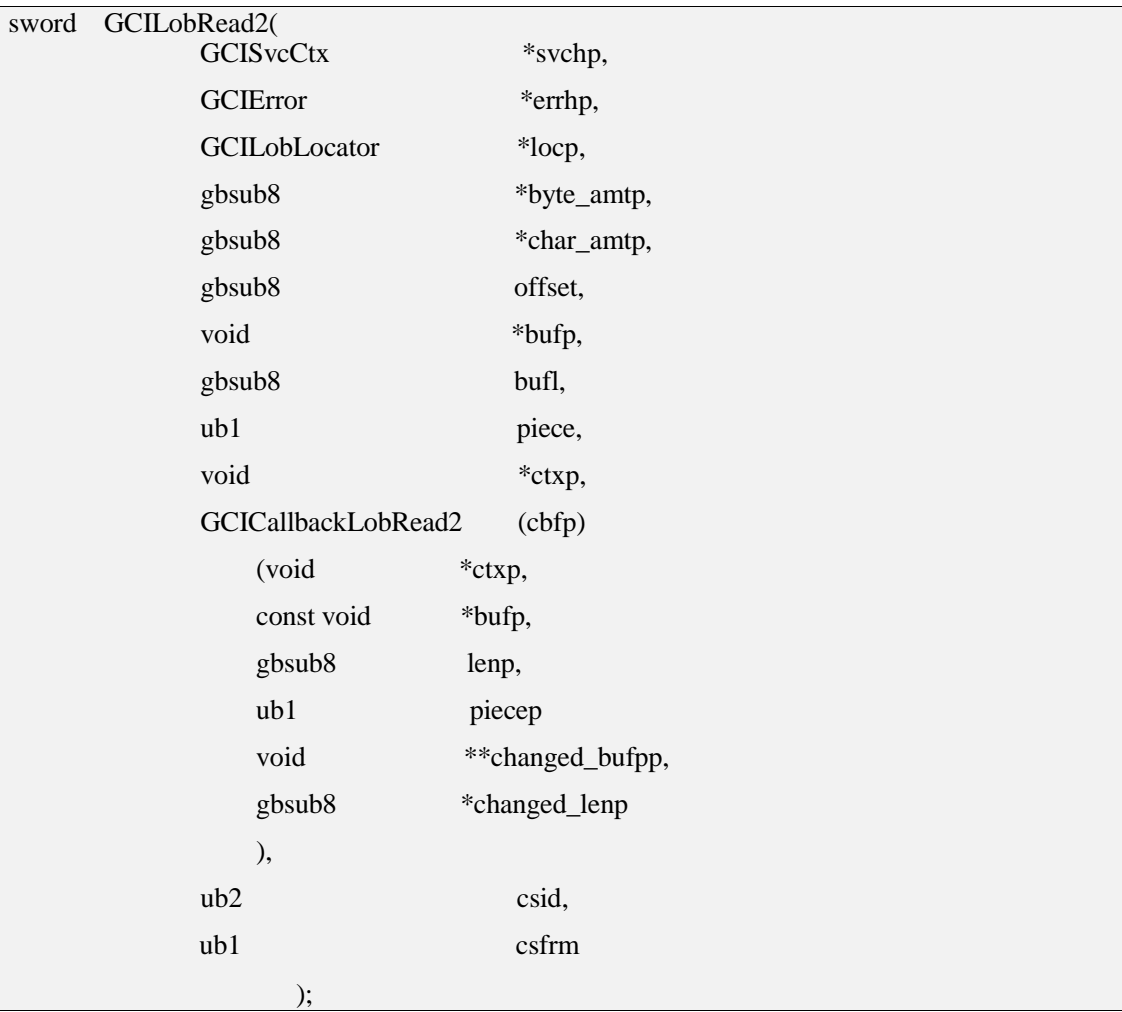

#### 功能描述:

连续向前读取某个大对象中指定长度的内容。暂不支持大于4G的LOB对象读取。

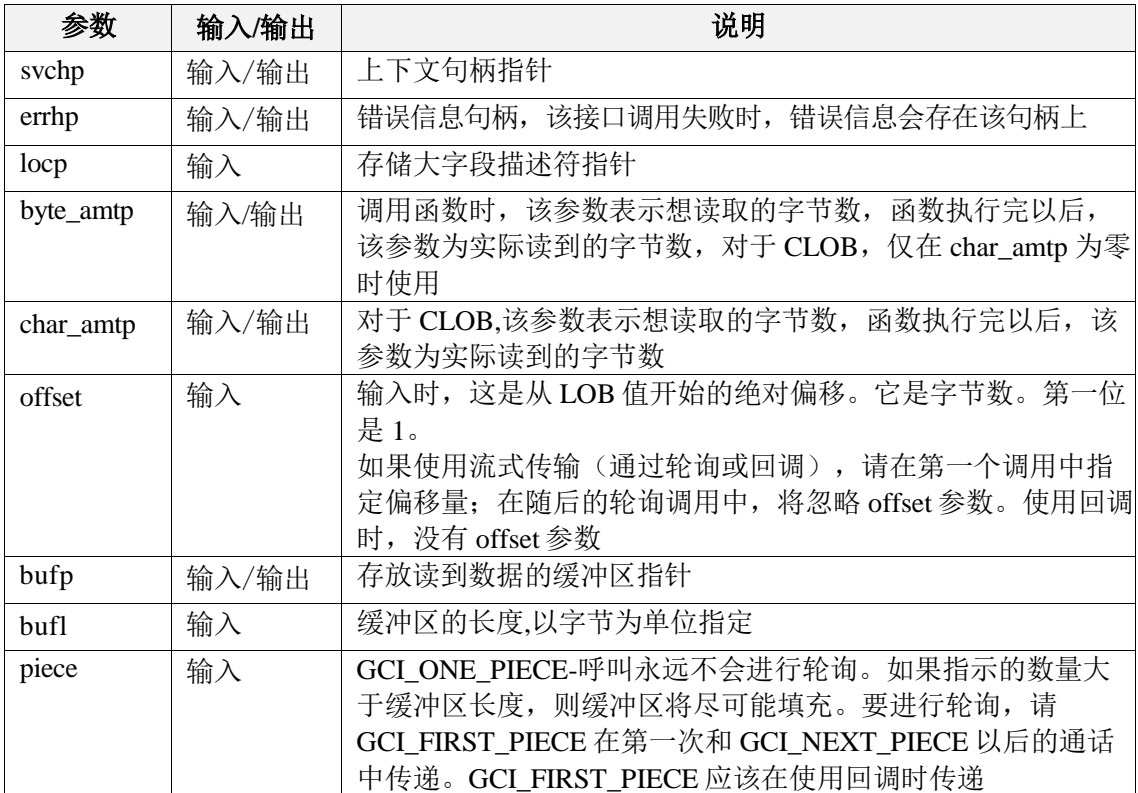

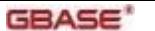

**GBASE<sup>\*</sup>** contract the contract of the contract of the GBase 8s GCI 接口使用指南

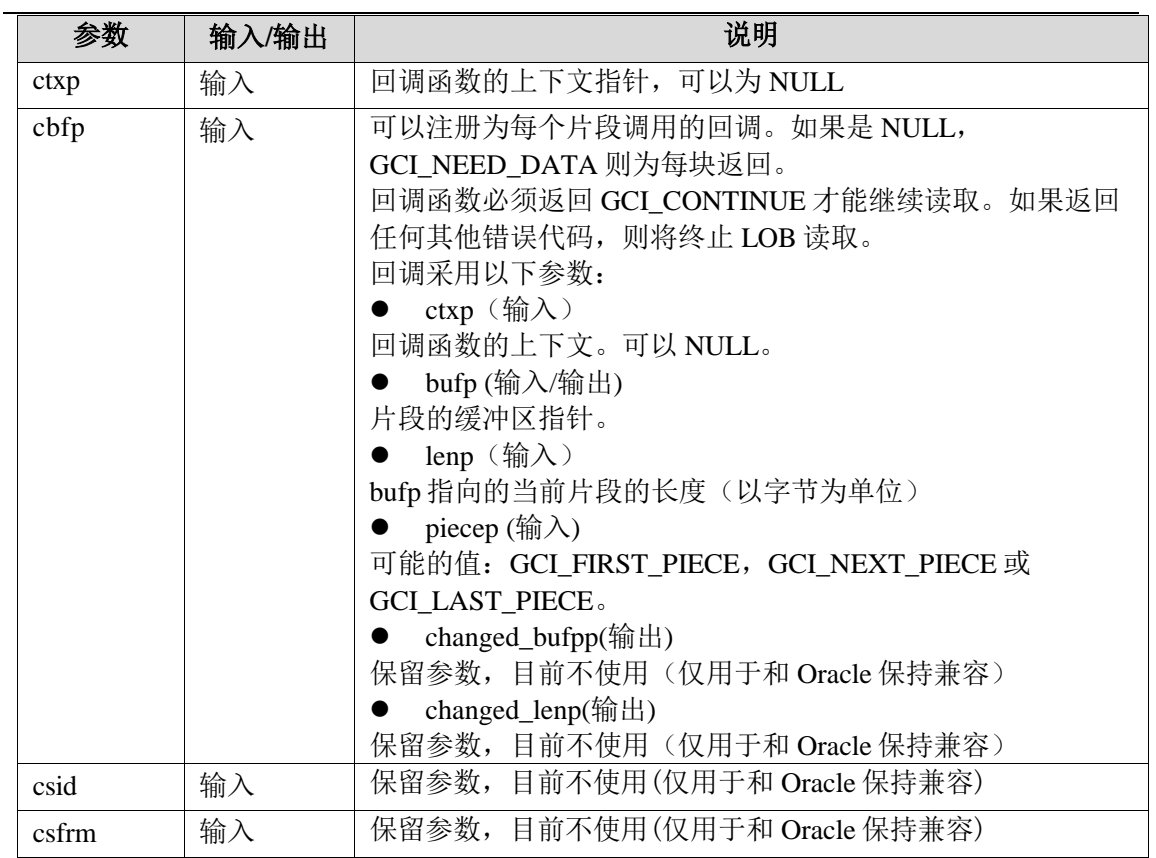

# 

如果执行成功,返回GCI\_SUCCESS,否则返回GCI\_ERROR。

# 7.3.21 GCILobTrim

#### 函数原型:

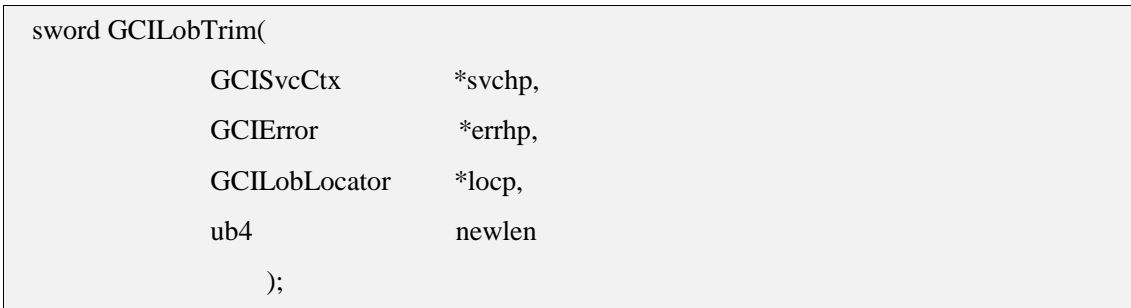

#### 功能描述:

大对象数据进行截断。

#### 参数说明:

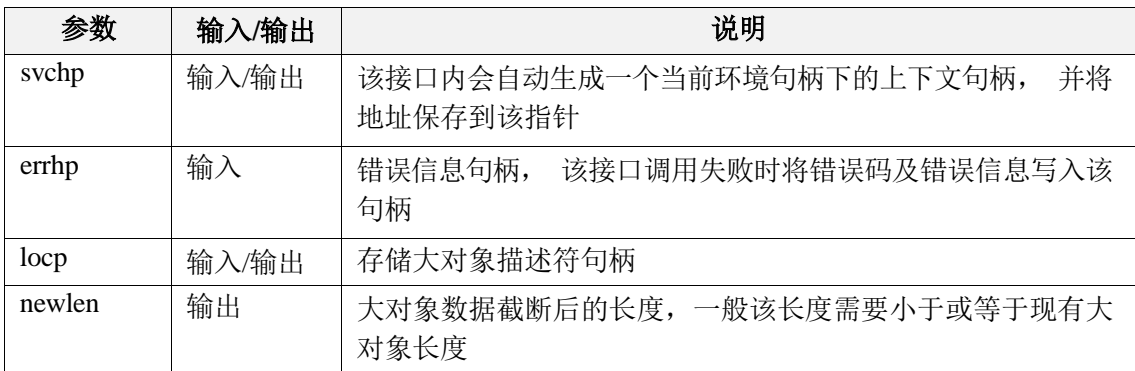

### 返回值:

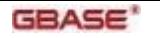

# 7.3.22 GCILobTrim2

#### 函数原型:

sword GCILobTrim2(

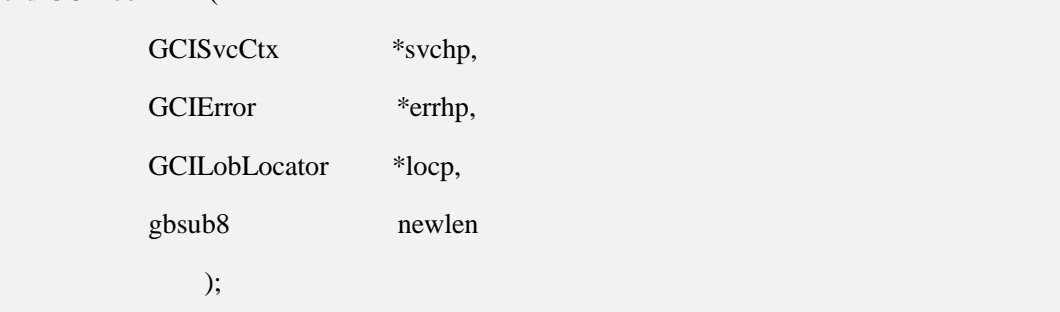

#### 功能描述:

将 LOB 值截断为较短的长度。如果 newlen 大于当前 LOB 长度, 则该函数将返回错误 。

#### 参数说明:

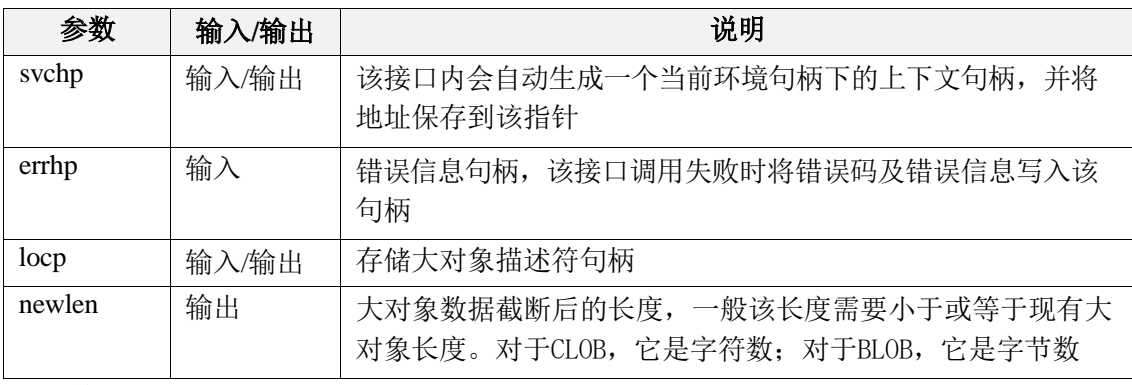

## 返回值:

如果执行成功,返回GCI\_SUCCESS,否则返回GCI\_ERROR。

# 7.3.23 GCILobWrite

#### 函数原型:

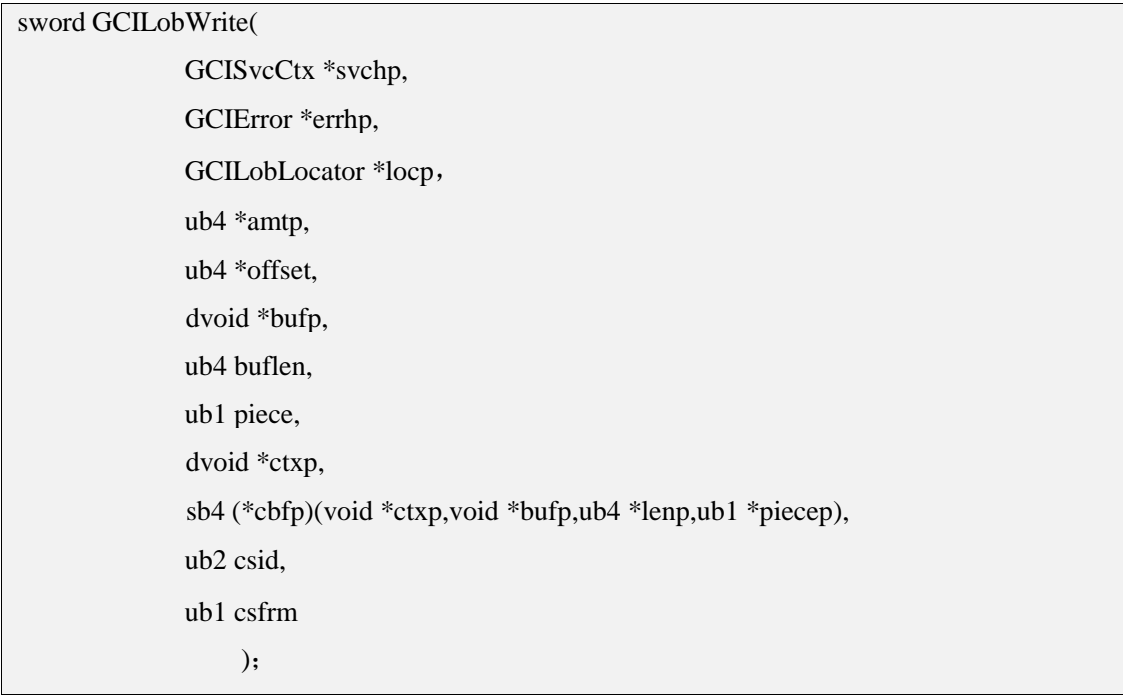

#### 功能描述:

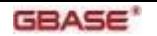

连续的写入内容到一个大字段的存储描述符中。

## 参数说明:

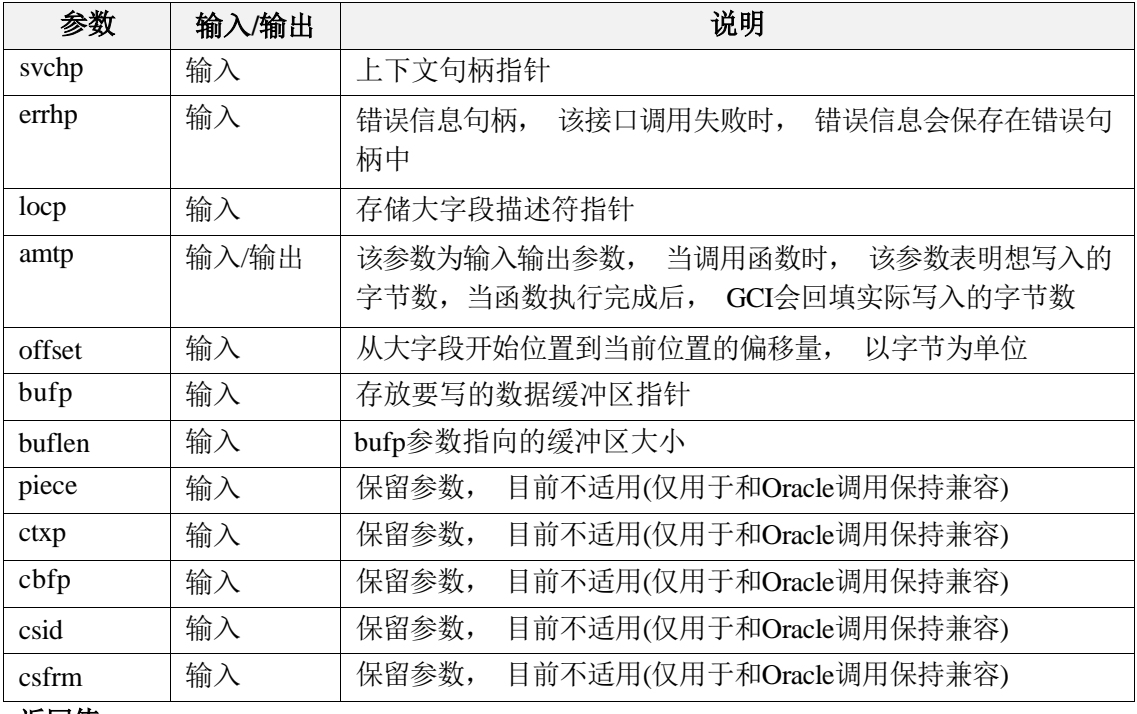

返回值:

如果执行成功,返回 GCI\_SUCCESS,否则返回 GCI\_ERROR。

注:可以调用 GCIStmtFetch 来移动游标,以便对其他行的大字段进行写入操作。

## 7.3.24 GCILobWrite2

#### 函数原型:

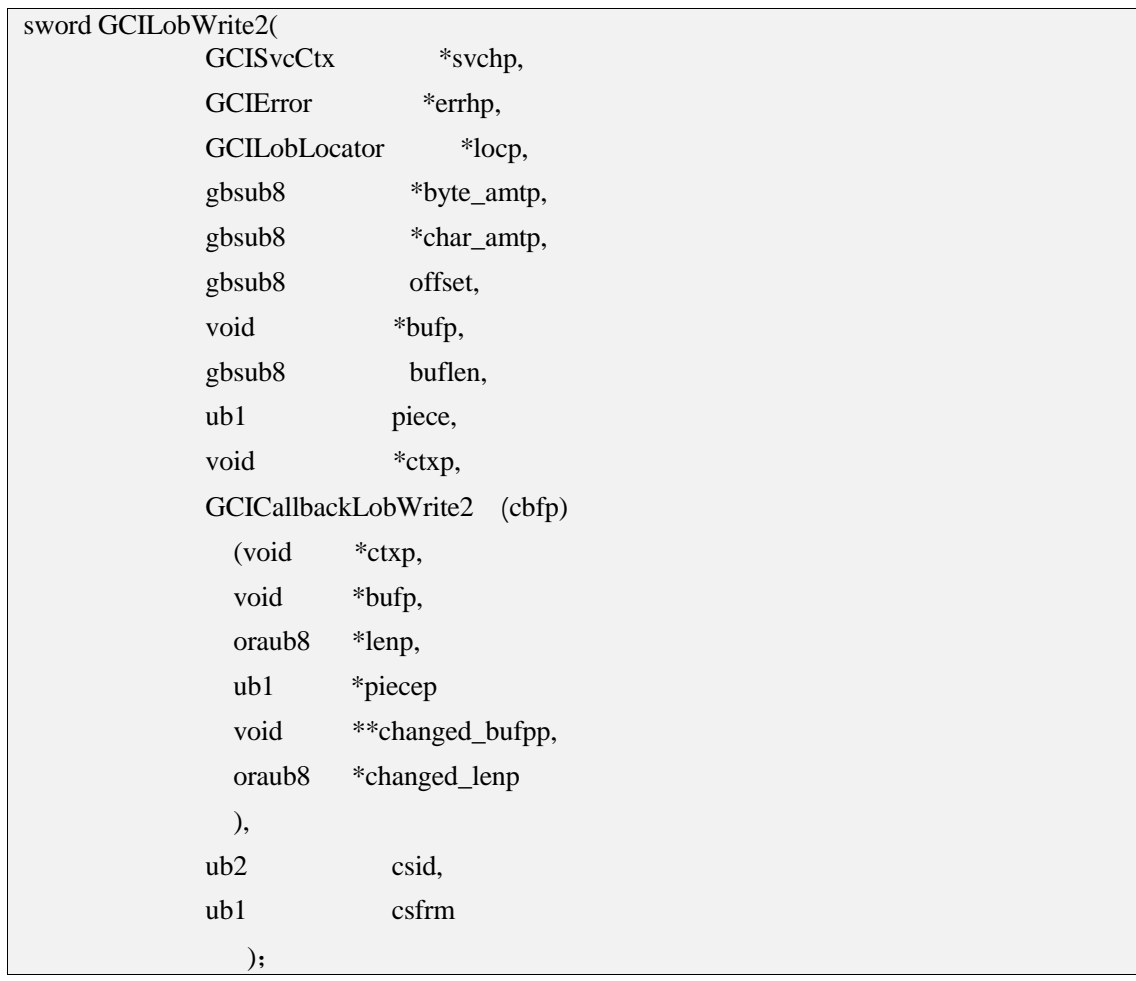

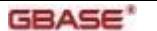

# 功能描述:

写入内容到一个大对象中,暂不支持大于4G的LOB对象。

## 参数说明:

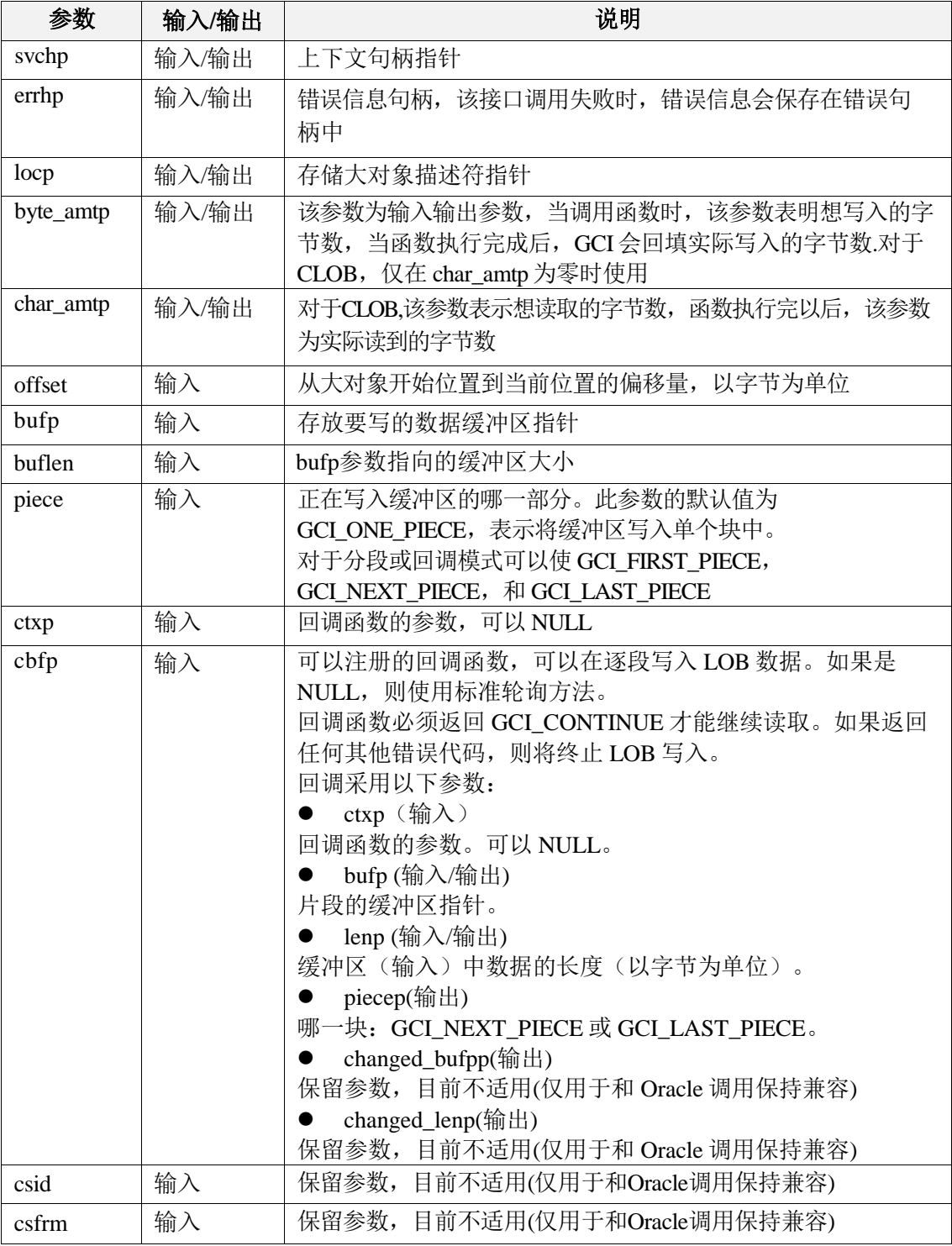

#### 返回值:

如果执行成功,返回 GCI\_SUCCESS,否则返回 GCI\_ERROR。

# 7.3.25 GCILobWriteAppend

#### 函数原型:

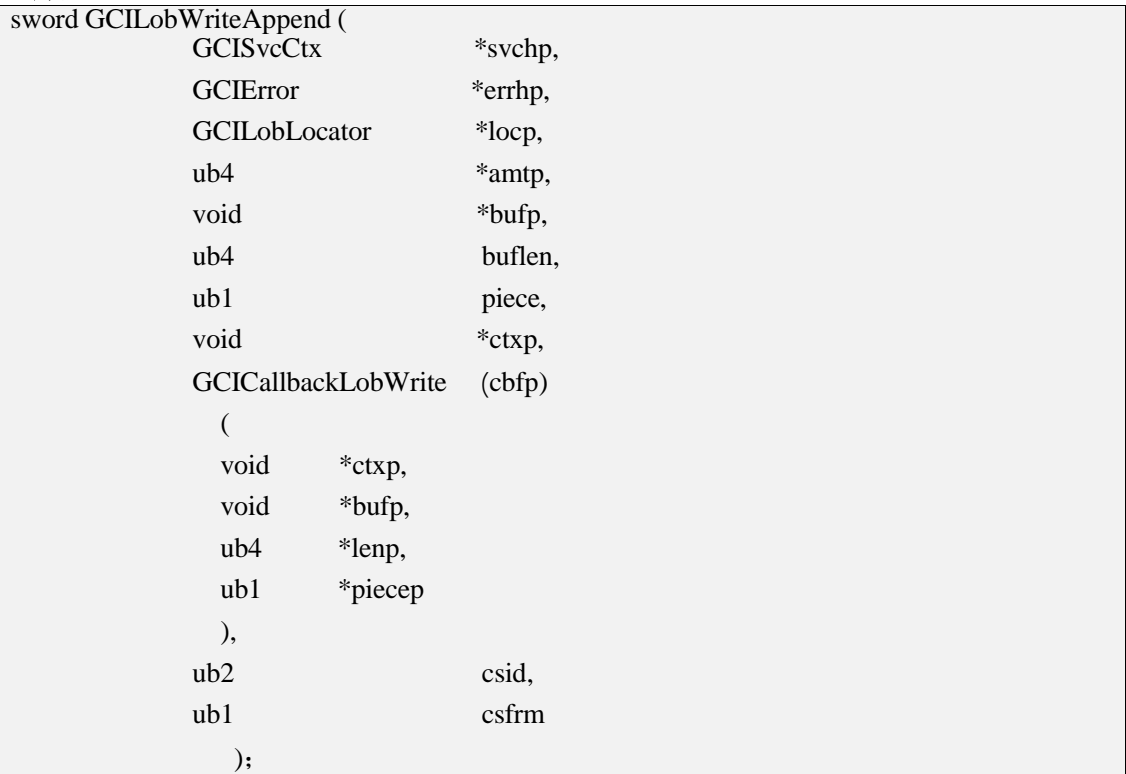

# 功能描述:

从 LOB 的末尾开始写入数据。

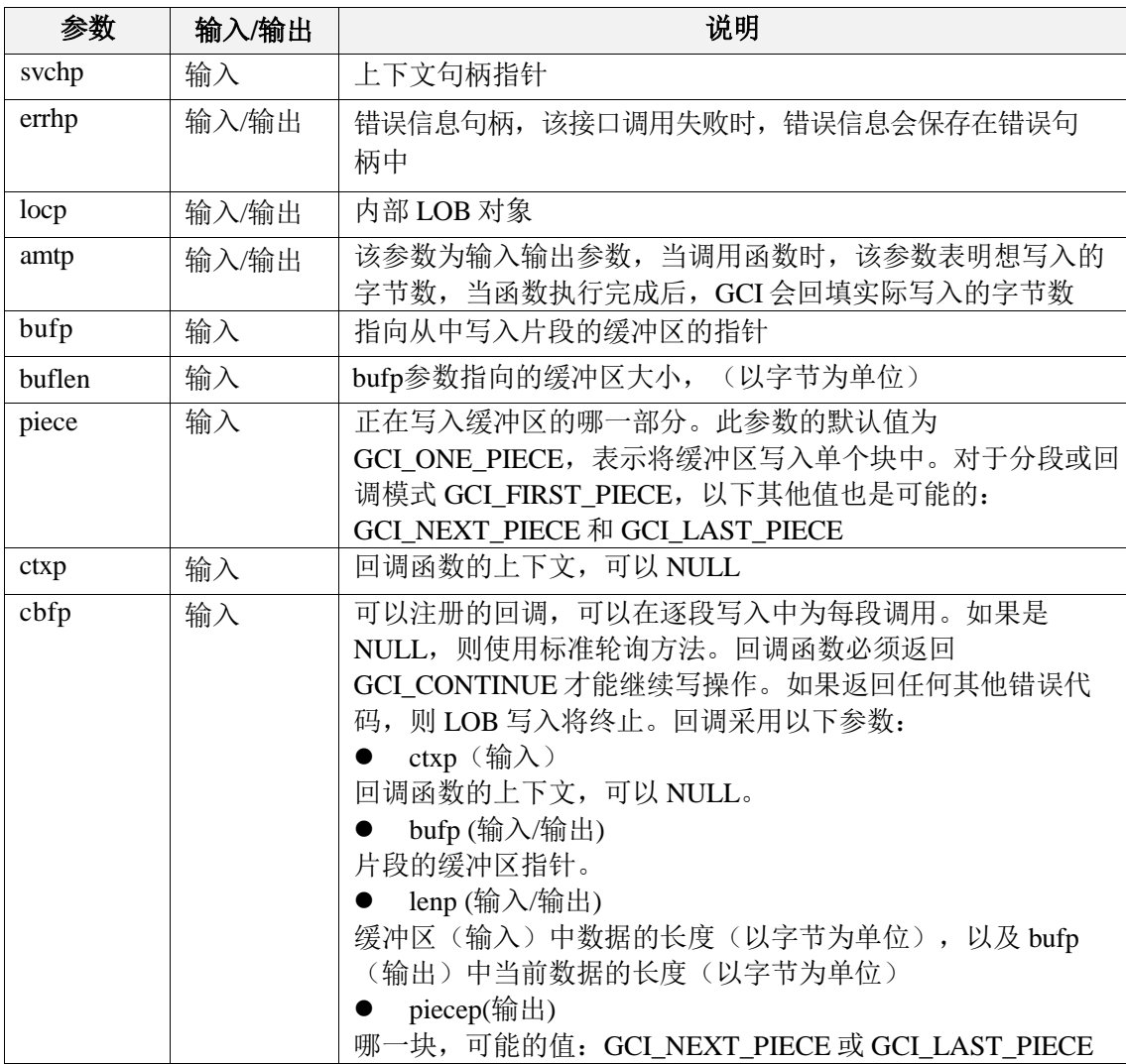

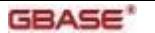

#### **GBASE<sup>\*</sup>** contract the contract of the contract of the GBase 8s GCI 接口使用指南

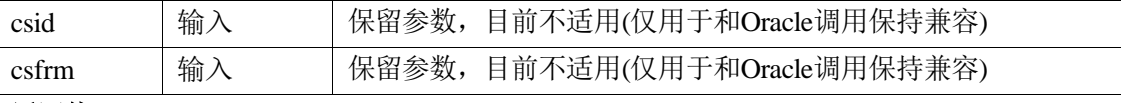

# 返回值:

如果执行成功,返回 GCI\_SUCCESS,否则返回 GCI\_ERROR。

# 7.3.26 GCILobWriteAppend2

## 函数原型:

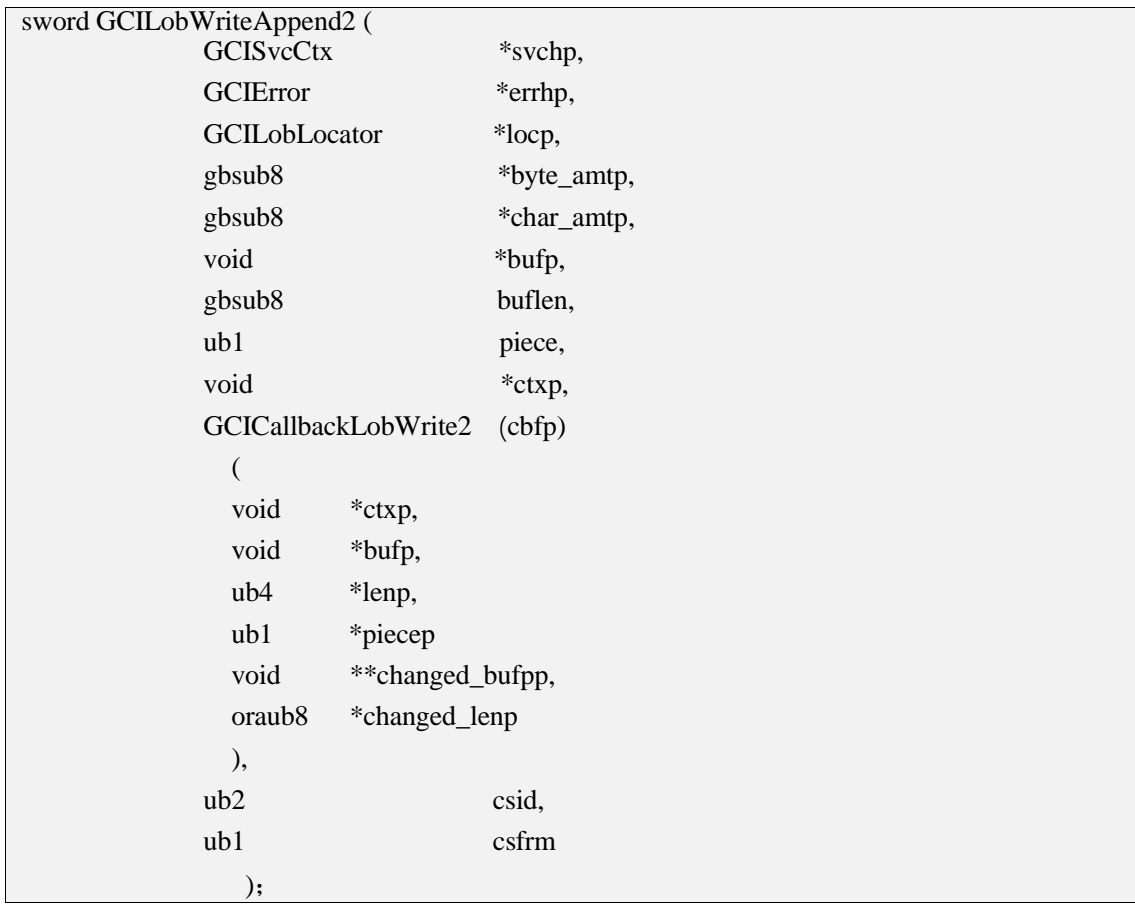

# 功能描述:

从 LOB 的末尾开始写入数据。

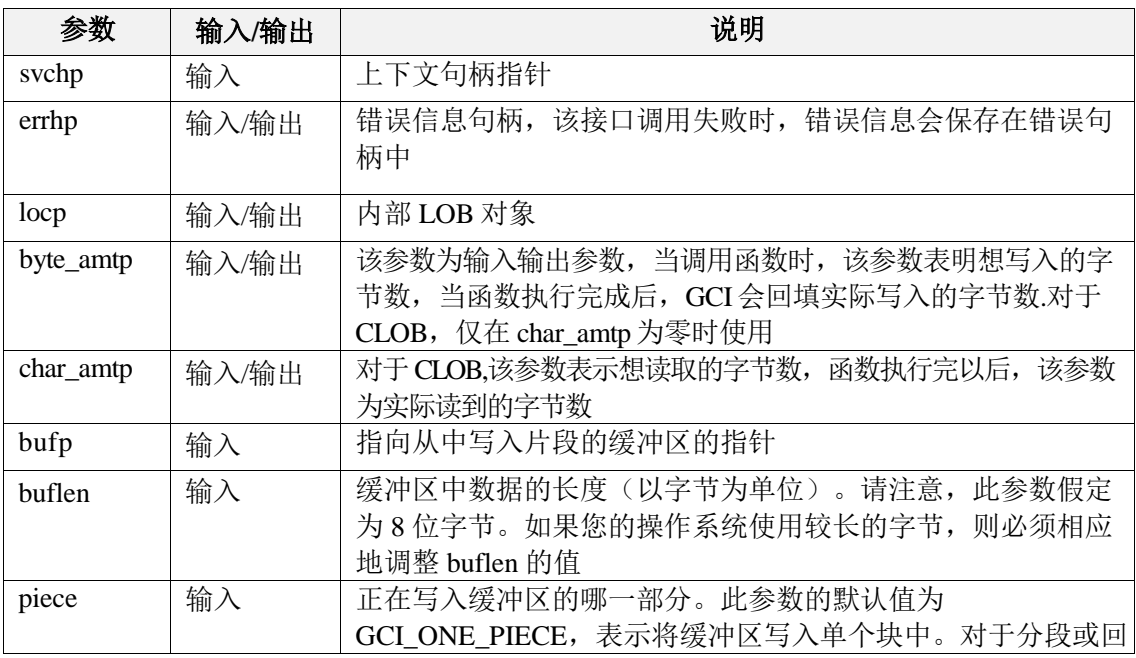

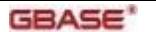

 $\overline{a}$ 

**GBASE<sup>\*</sup>** GBase 8s GCI 接口使用指南

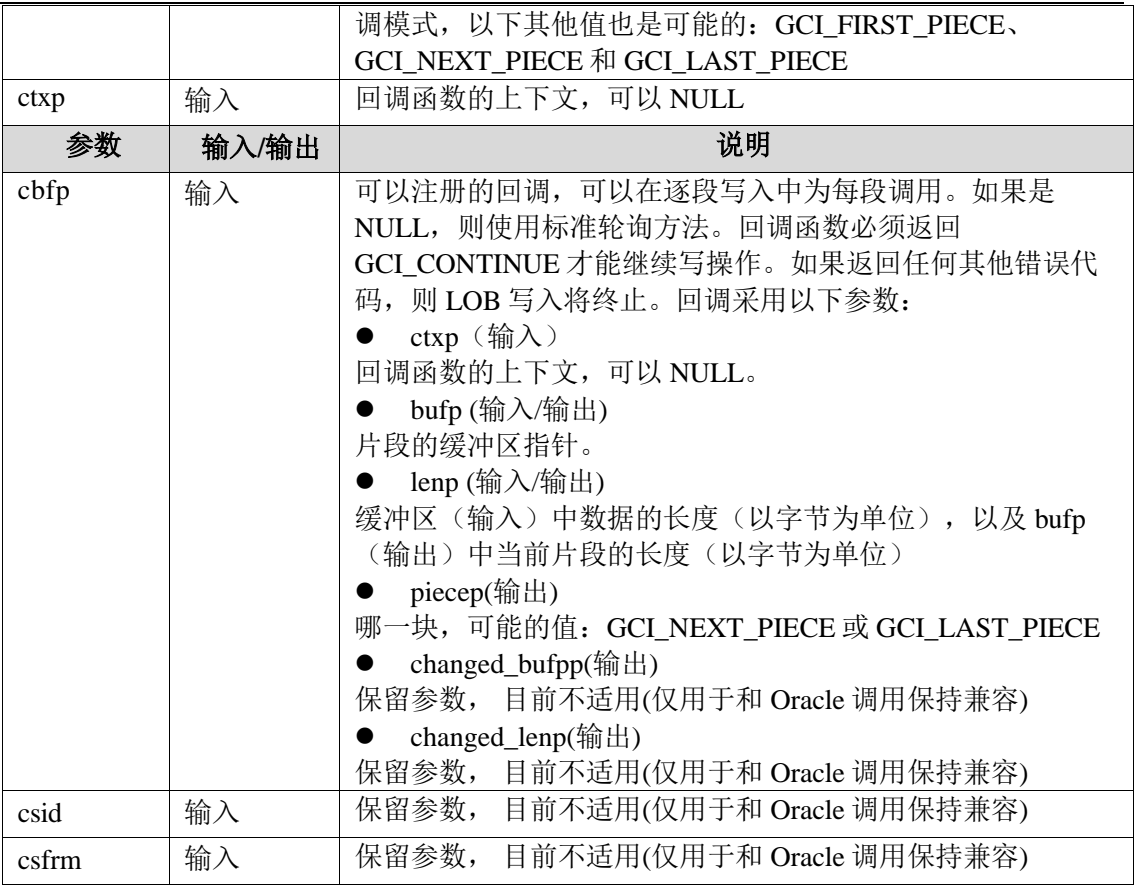

#### 返回值:

如果执行成功,返回 GCI\_SUCCESS,否则返回 GCI\_ERROR。

# 7.4 时间类型接口

# 7.4.1 GCIDateAddDays

#### 函数原型:

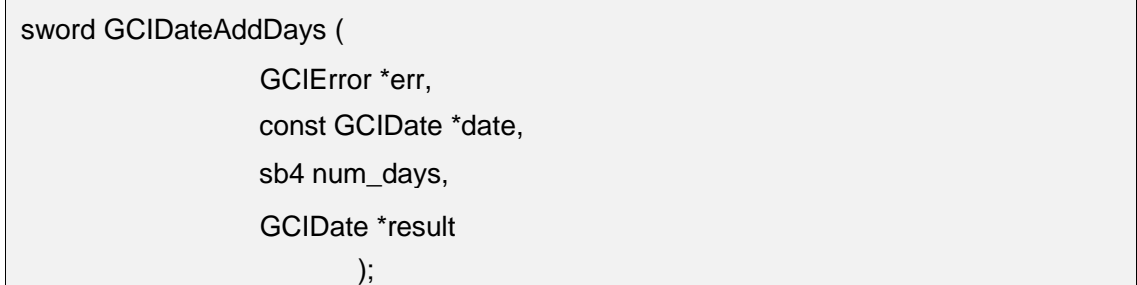

#### 功能描述:

对给定的日期值,增加或减去相应的天数。

#### 参数说明:

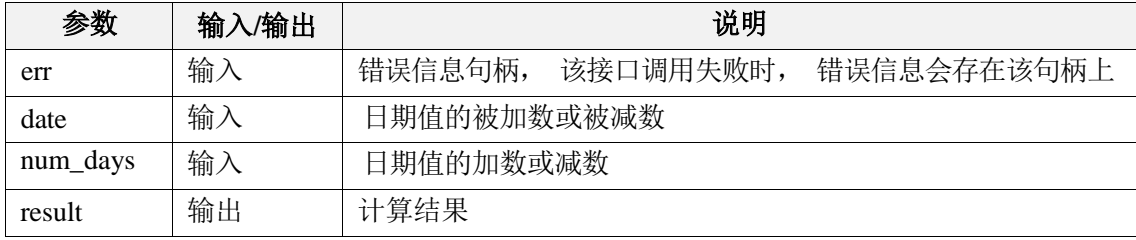

#### 返回值:

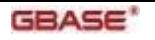

# 7.4.2 GCIDateAddMonths

#### 函数原型:

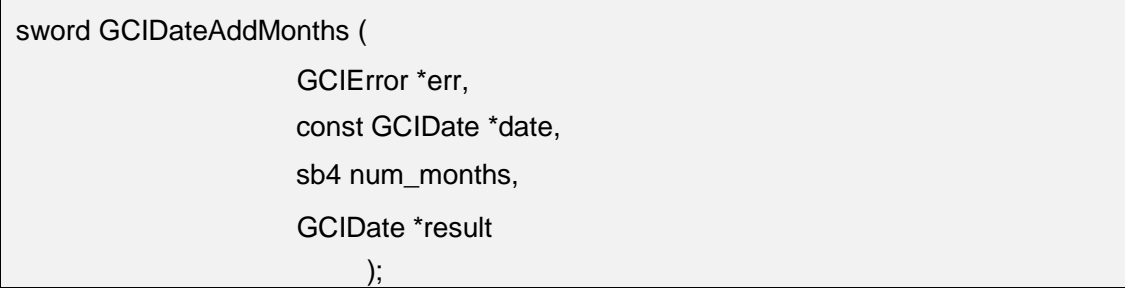

#### 功能描述:

对给定的日期值, 增加或减去相应的月数。注意: 如果输入日期值为当月最后一天, 则 进 行加减运算后得出的结果值也调整为对应月份的最后一天。如2021/2/28 加1个月得 到 2021/3/31 ,2021/11/30 减3个月得到 2021/8/31。

#### 参数说明:

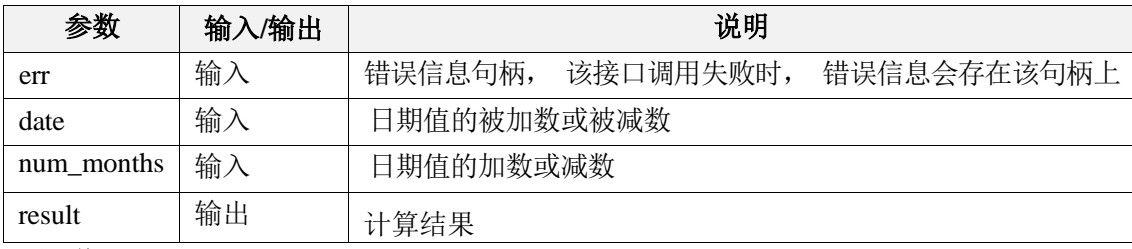

#### 返回值:

如果执行成功, 返回GCI SUCCESS, 否则返回GCI ERROR。

# 7.4.3 GCIDateAssign

#### 函数原型:

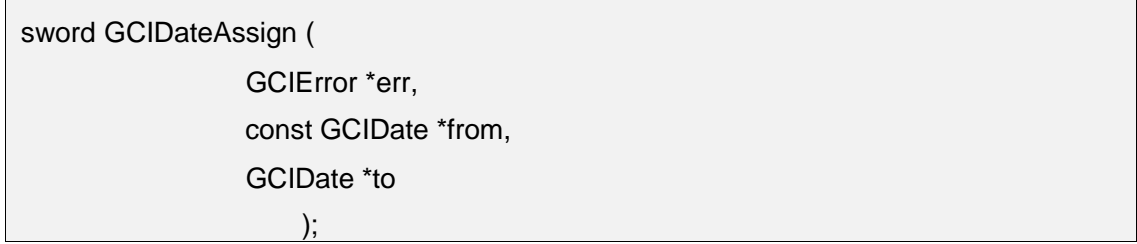

### 功能描述:

拷贝from值至to。

#### 参数说明:

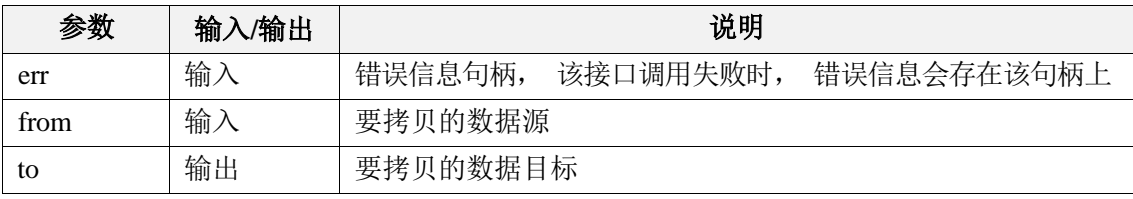

### 返回值:

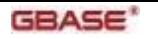

# 7.4.4 GCIDateCheck

#### 函数原型:

sword GCIDateCheck(

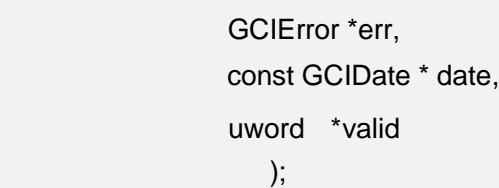

#### 功能描述:

检测指定的日期值是否有效。

#### 参数说明:

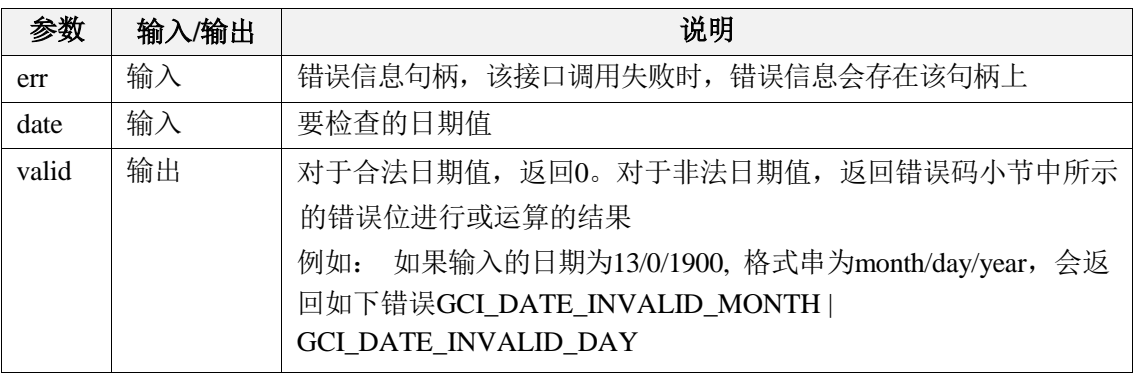

#### 返回值:

如果执行成功,返回GCI\_SUCCESS,否则返回GCI\_ERROR。

# 7.4.5 GCIDateCompare

#### 函数原型:

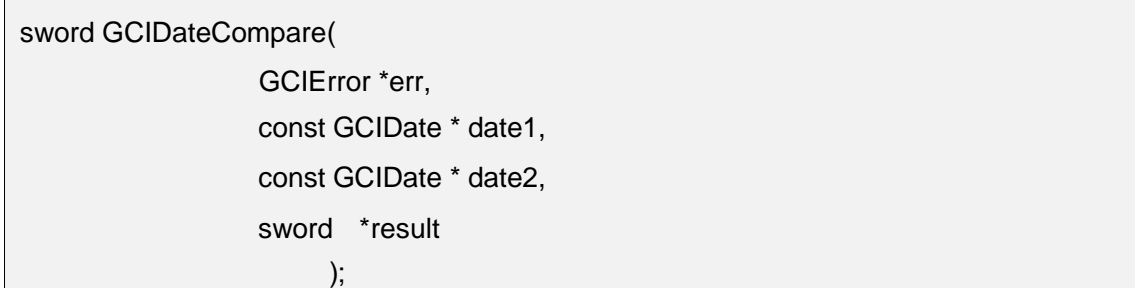

#### 功能描述:

比较两个日期值大小。

#### 参数说明:

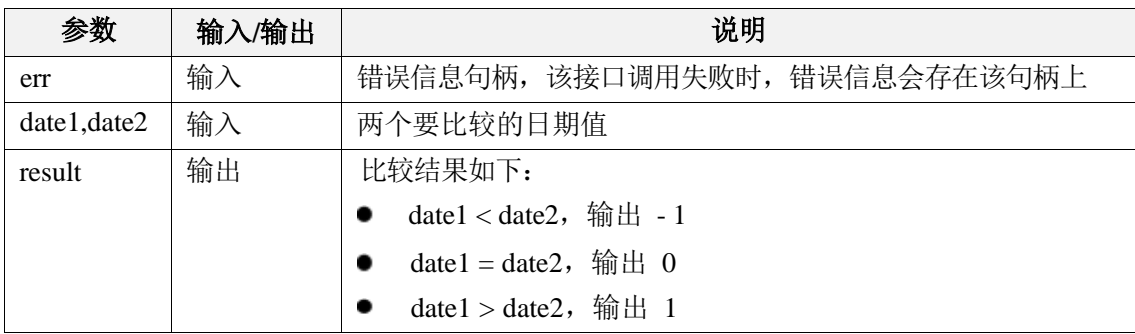

#### 返回值:

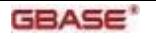

# 7.4.6 GCIDateDaysBetween

### 函数原型:

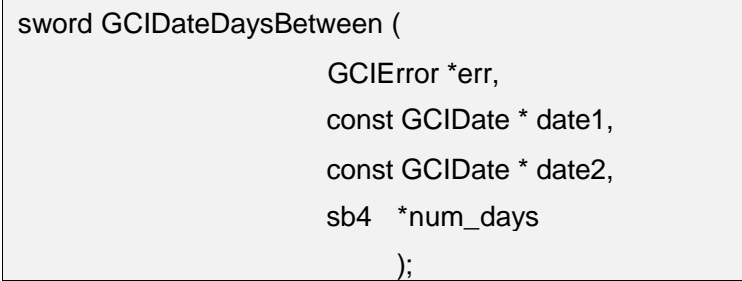

#### 功能描述:

获取两个日期之间的天数(可正可负)。

#### 参数说明:

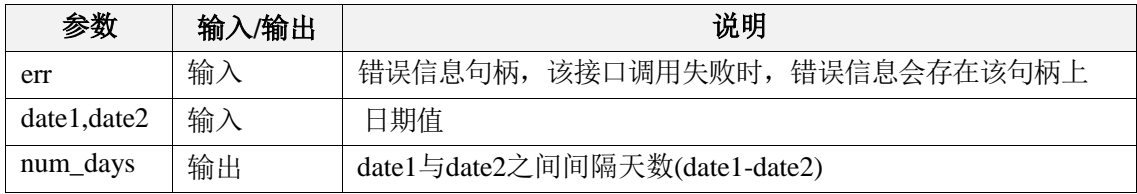

## 返回值:

如果执行成功, 返回GCI\_SUCCESS,否则返回GCI\_ERROR。

# 7.4.7 GCIDateFromText

#### 函数原型:

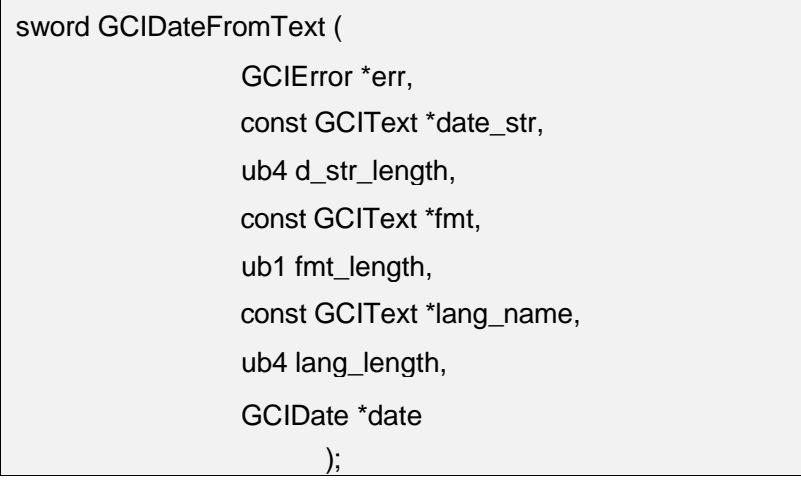

### 功能描述:

将包含日期的Text类型字符串date\_str按照fmt格式转换成date类型。

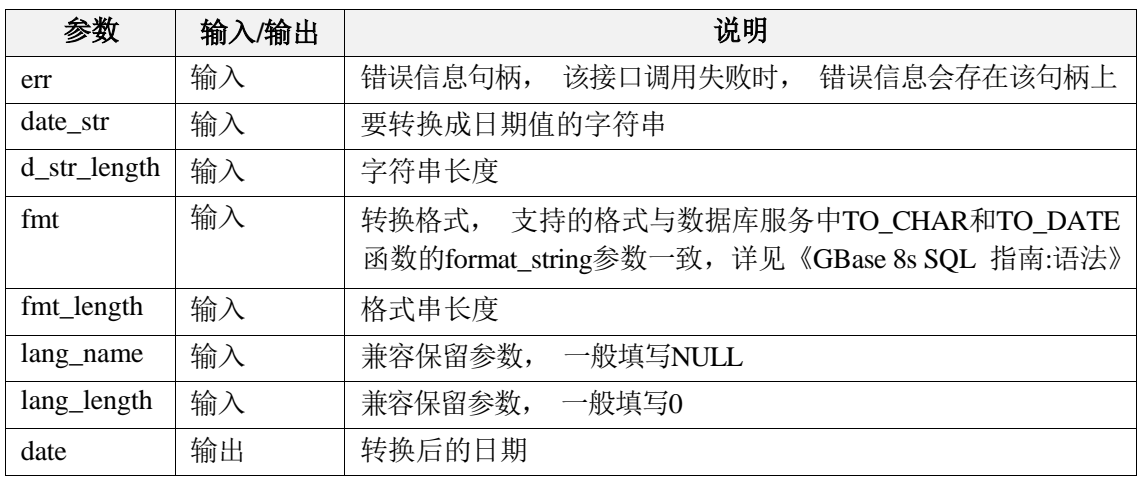

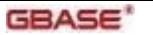

# 返回值:

如果执行成功, 返回GCI\_SUCCESS,否则返回GCI\_ERROR。

## 7.4.8 GCIDateLastDay

#### 函数原型:

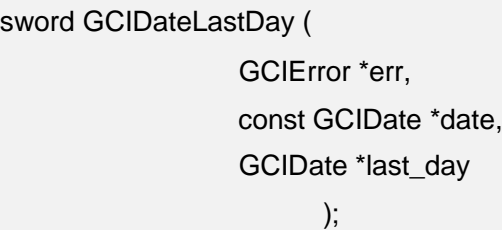

#### 功能描述:

获取指定月份的最后一天的日期。

#### 参数说明:

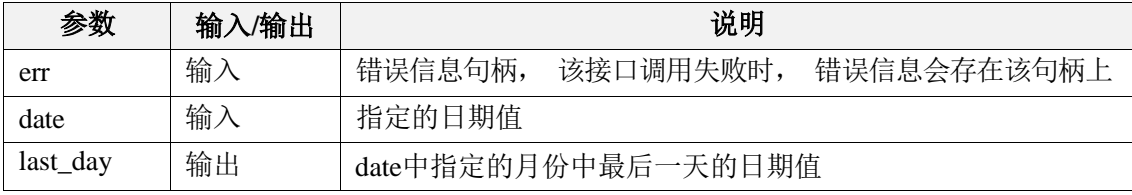

#### 返回值:

如果执行成功, 返回GCI\_SUCCESS,否则返回GCI\_ERROR。

# 7.4.9 GCIDateNextDay

#### 函数原型:

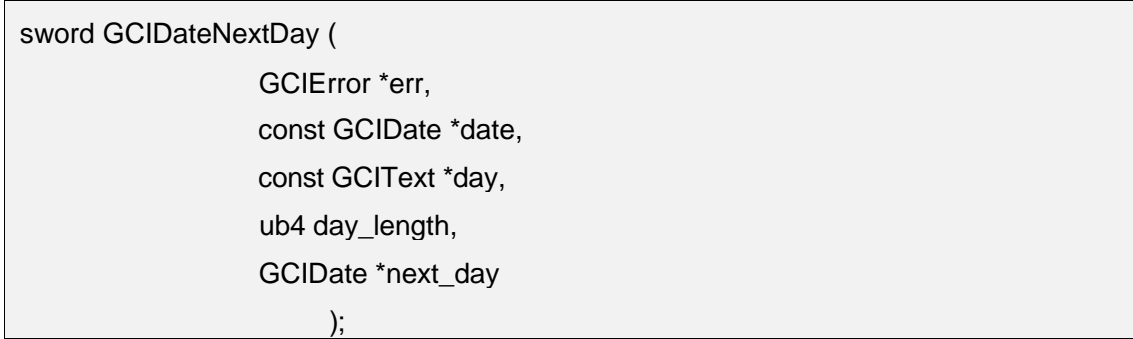

### 功能描述:

获取指定日期后的第一个周day的日期值。如获取2021年7月1日(周4) 后的第一个周3的 日 期值, 即2021年7月7日。

#### 参数说明:

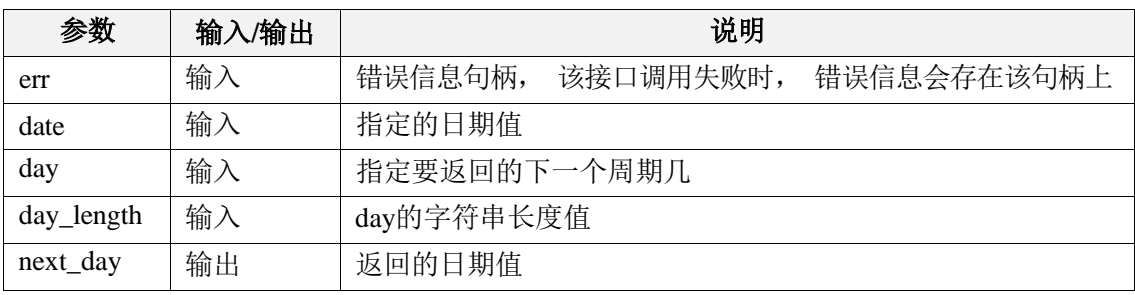

#### 返回值:

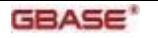

# 7.4.10 GCIDateSysDate

#### 函数原型:

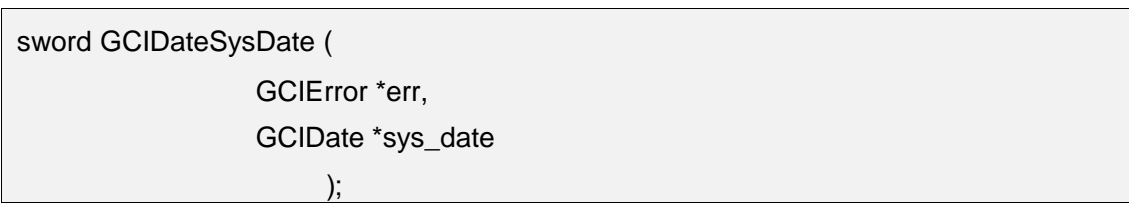

# 功能描述:

获取客户端的当前时期和时间。

#### 参数说明:

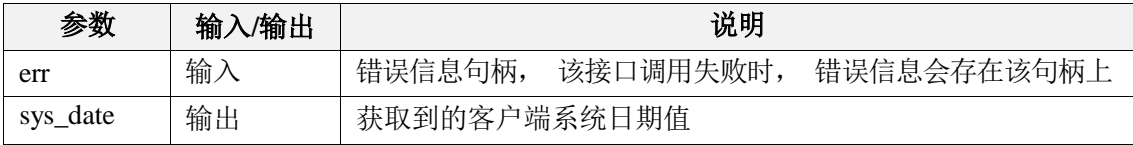

## 返回值:

如果执行成功,返回GCI\_SUCCESS,否则返回GCI\_ERROR。

# 7.4.11 GCIDateTimeAssign

#### 函数原型:

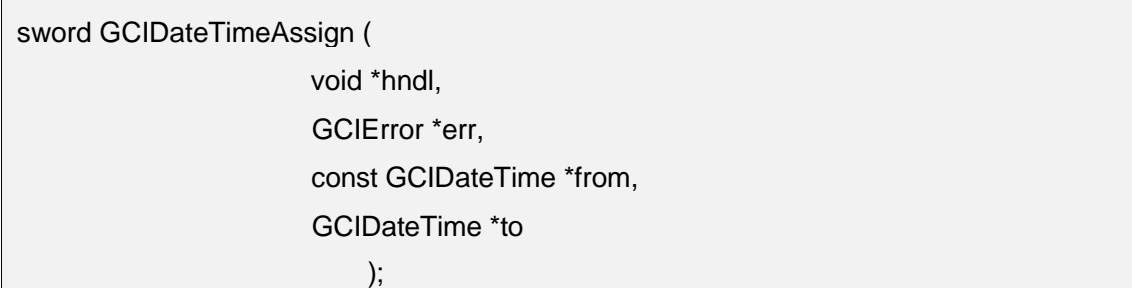

### 功能描述:

两个日期时间变量的赋值。

### 参数说明:

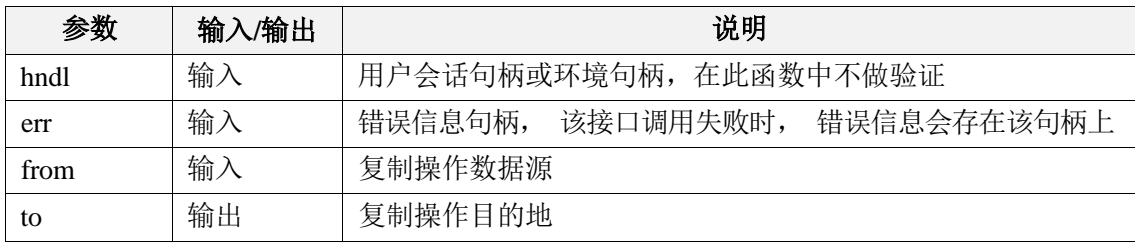

#### 返回值:

如果执行成功, 返回GCI\_SUCCESS,否则返回GCI\_ERROR。

# 7.4.12 GCIDateTimeCheck

#### 函数原型:

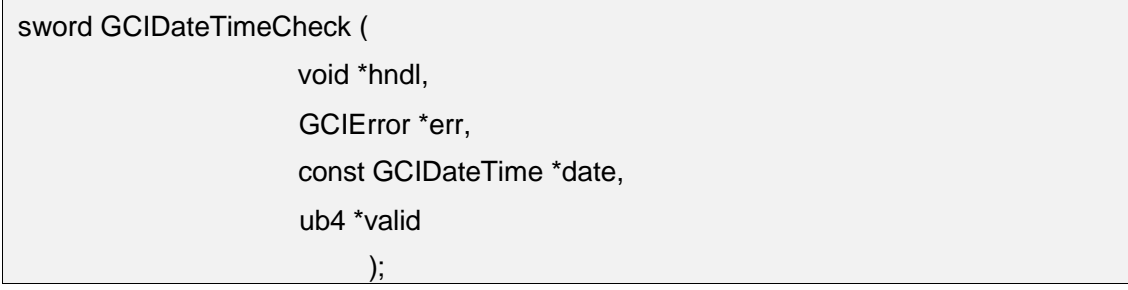

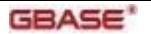

# 功能描述:

检测给定的日期时间值是否有效。

## 参数说明:

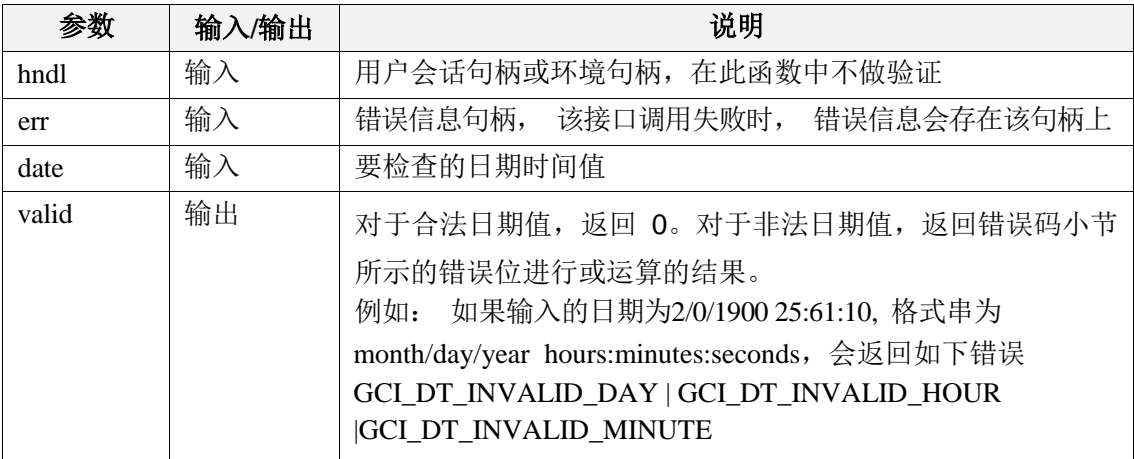

#### 返回值:

如果执行成功,返回GCI\_SUCCESS,否则返回GCI\_ERROR。

# 7.4.13 GCIDateTimeCompare

#### 函数原型:

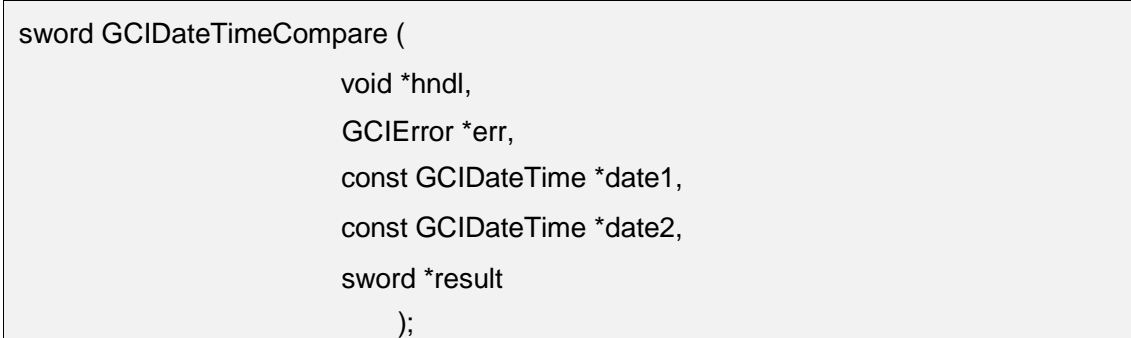

#### 功能描述:

两个日期时间变量的比较。

#### 参数说明:

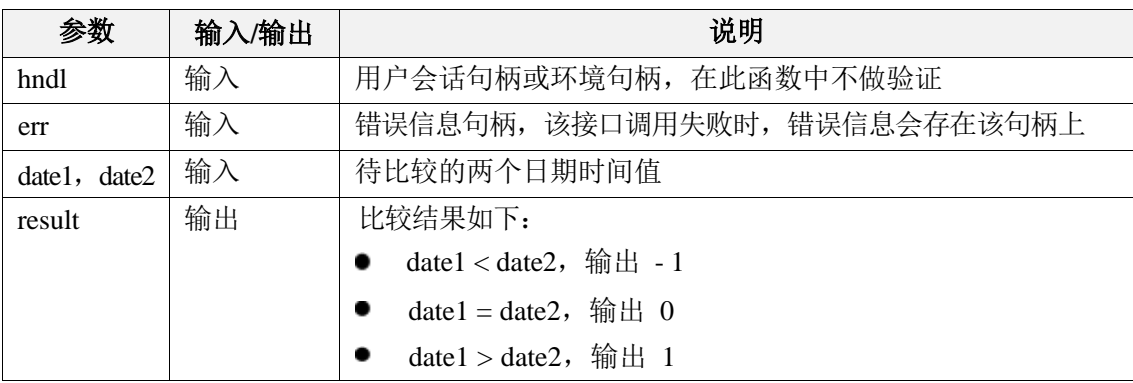

# 返回值:

# 7.4.14 GCIDateTimeConstruct

### 函数原型:

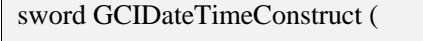

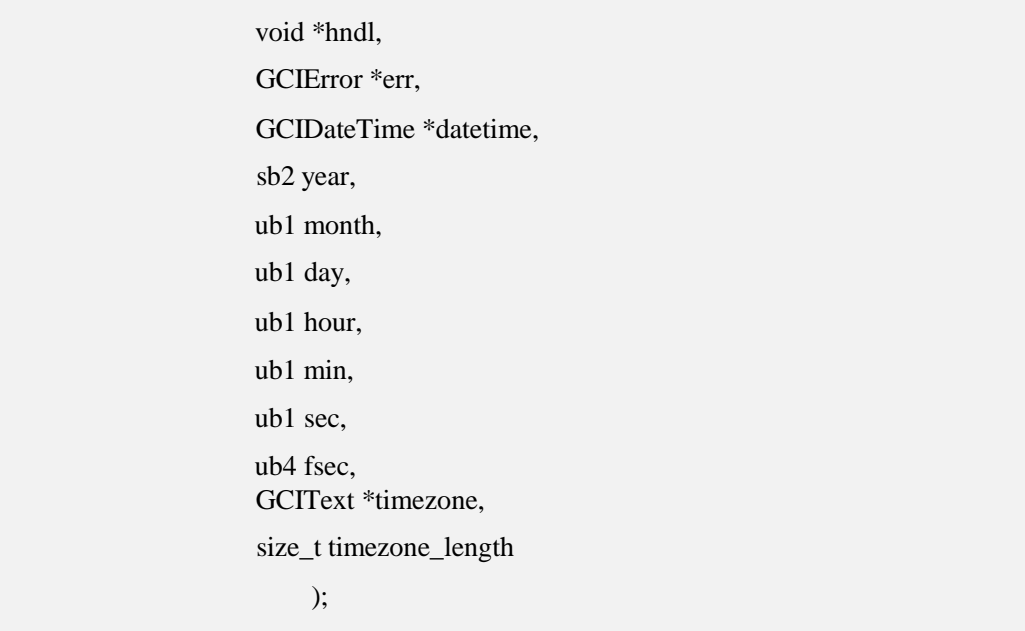

## 功能描述:

设置GCIDateTime日期时间对象的数据。

### 参数说明:

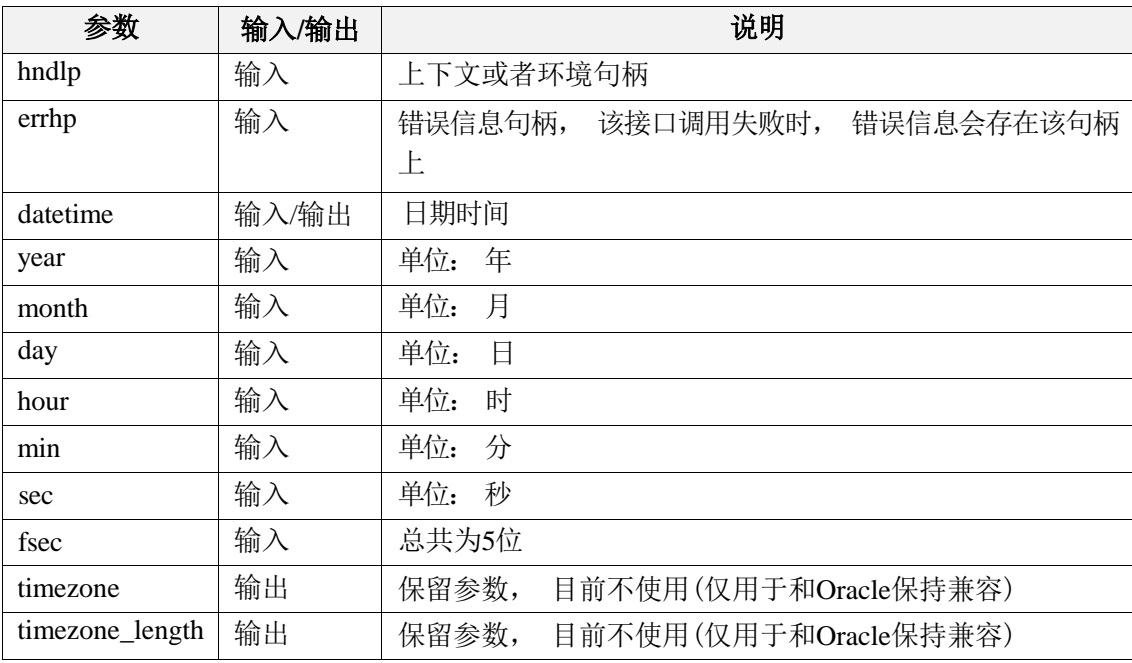

## 返回值:

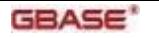

# 7.4.15 GCIDateTimeGetDate

#### 函数原型:

sword GCIDateTimeGetDate(

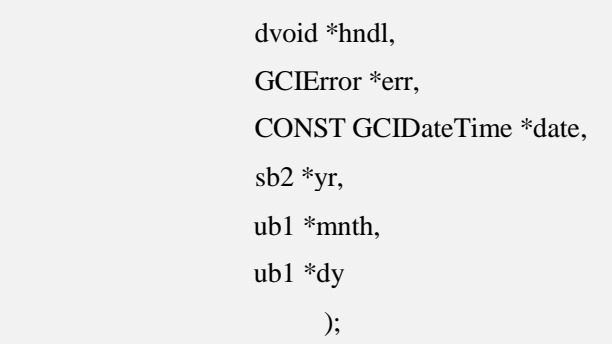

### 功能描述:

获取GCIDateTime中的日期,包括年、月、日。

#### 参数说明:

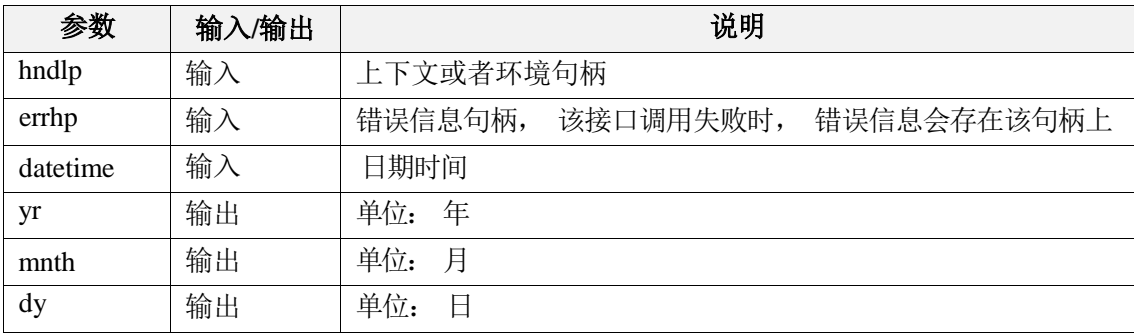

### 返回值:

如果执行成功,返回GCI\_SUCCESS,否则返回GCI\_ERROR。

# 7.4.16 GCIDateTimeGetTime

### 函数原型:

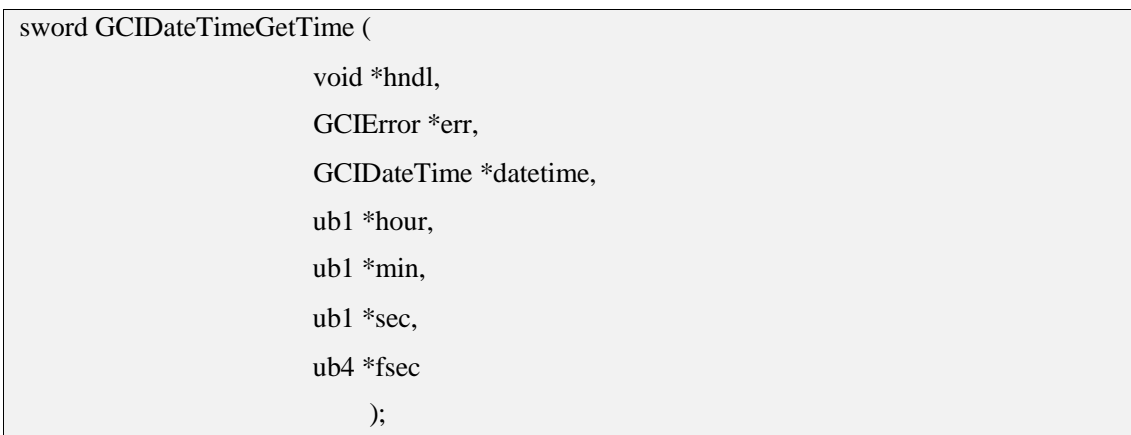

### 功能描述:

获取GCIDateTime对象中的时间,包含亚秒。

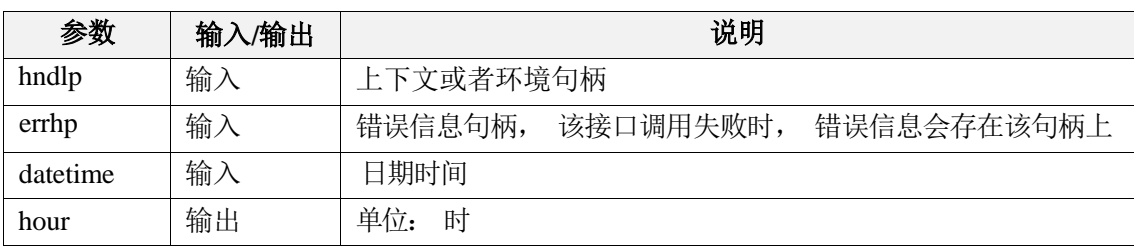

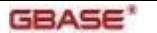

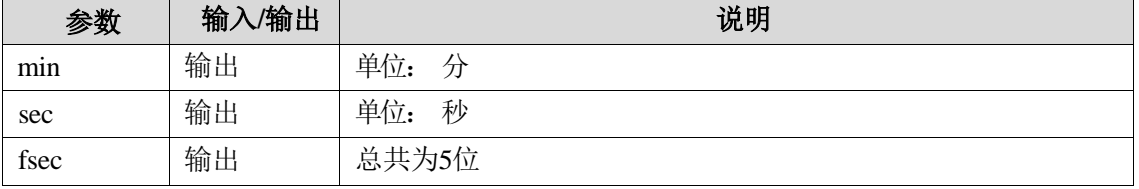

## 返回值:

如果执行成功,返回GCI\_SUCCESS,否则返回GCI\_ERROR。

# 7.4.17 GCIDateTimeGetTimeZoneOffset

#### 函数原型:

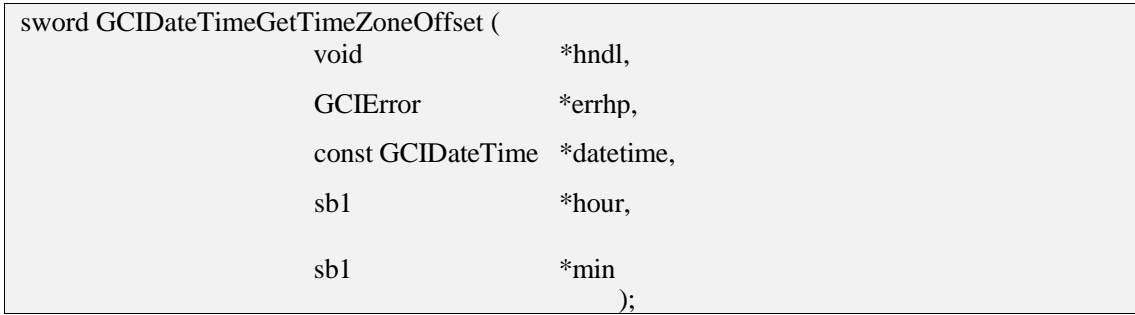

#### 功能描述:

获取日期时间值的时区(小时、分钟)部分。如果给定的日期时间不包含时间信息,则此 函数返回错误。

#### 参数说明:

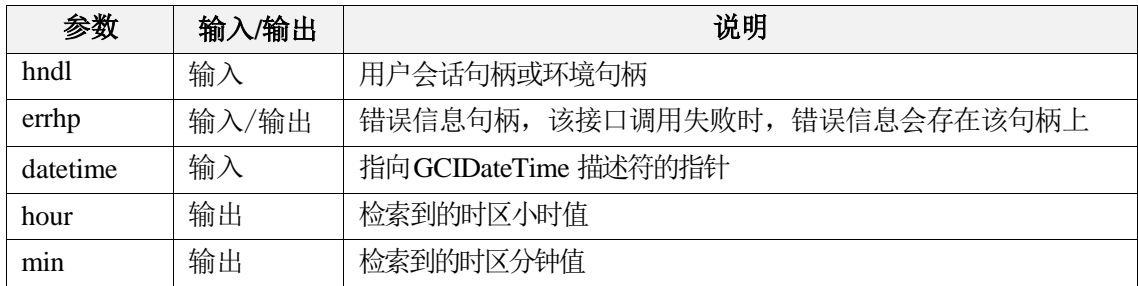

#### 返回值:

如果执行成功,返回 GCI\_SUCCESS,否则返回 GCI\_ERROR。

# 7.4.18 GCIDateTimeIntervalAdd

#### 函数原型:

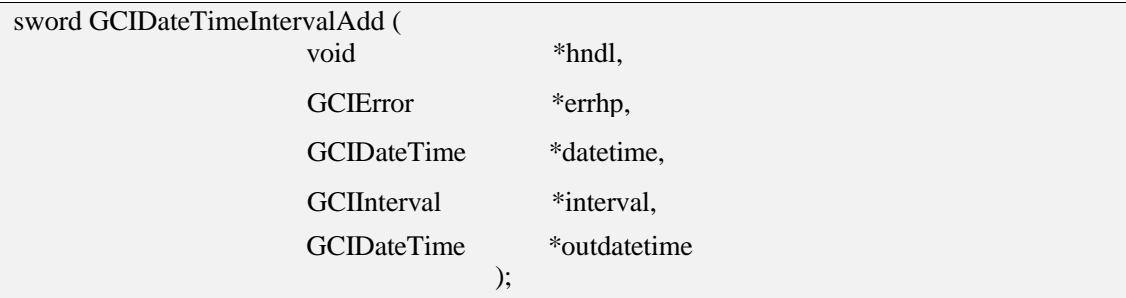

#### 功能描述:

向日期时间添加间隔以生成新的日期时间。

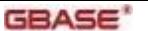

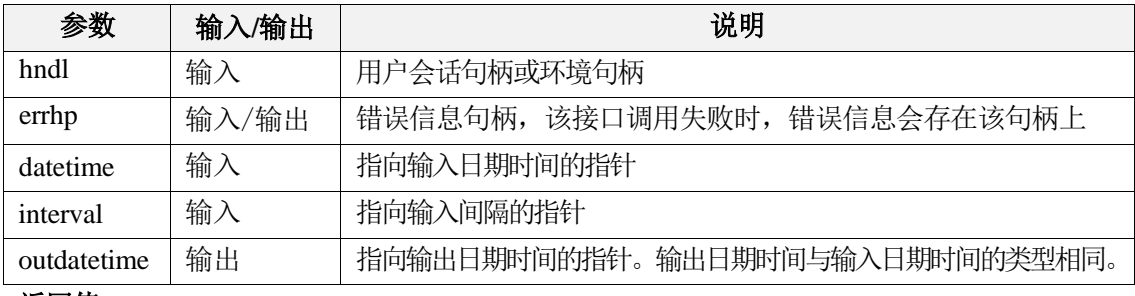

#### 返回值:

如果执行成功, 返回GCI\_SUCCESS; 如果错误是空指针, 返回

GCI\_INVALID\_HANDLE;如果生成的日期早于 -4713 年 1 月 1 日或晚于 9999 年 12 月 31日, 返回GCI\_ERROR。

# 7.4.19 GCIDateTimeIntervalSub

#### 函数原型:

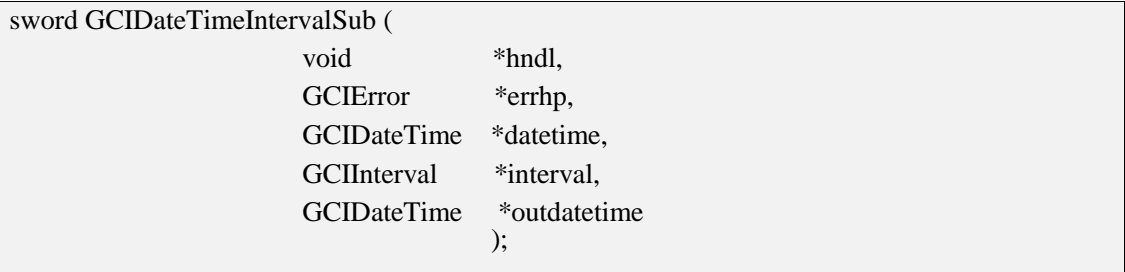

#### 功能描述:

从日期时间中减去间隔并将结果存储在日期时间中。

#### 参数说明:

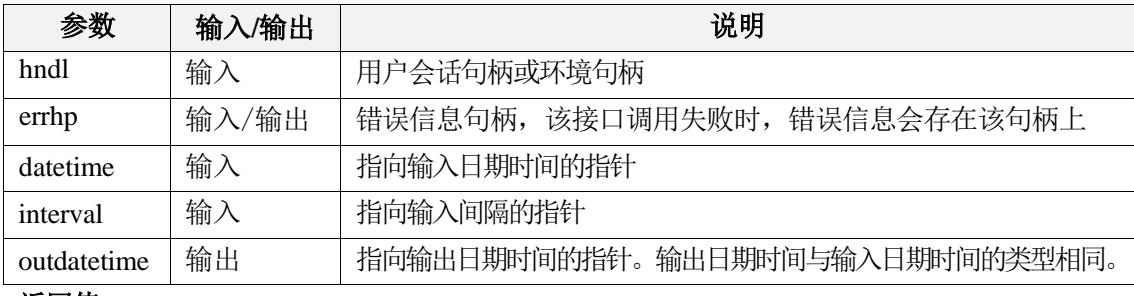

#### 返回值:

如果执行成功, 返回GCI\_SUCCESS; 如果错误是空指针, 返回

GCI\_INVALID\_HANDLE;如果生成的日期早于 -4713 年 1 月 1 日或晚于 9999 年 12 月 31日, 返回GCI\_ERROR。

# 7.4.20 GCIDateTimeSubtract

#### 函数原型:

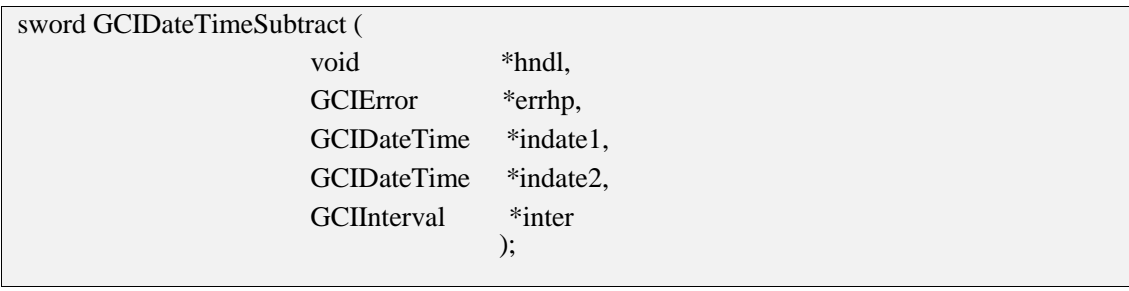

#### 功能描述:

将两个日期时间作为输入,并以间隔存储它们的差异。

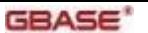

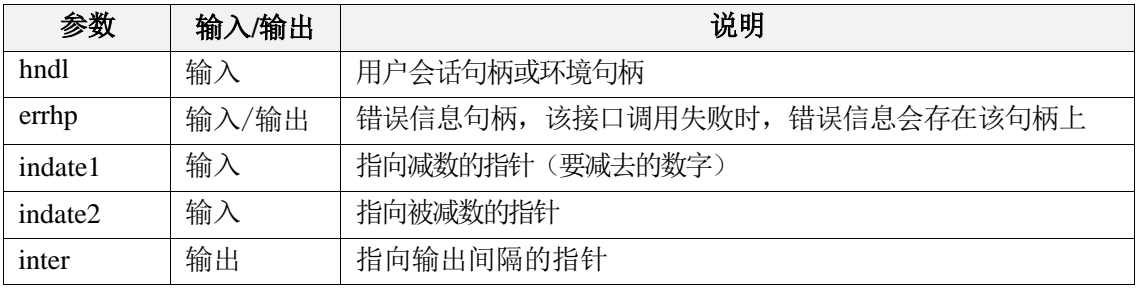

#### 返回值:

如果执行成功, 返回GCI\_SUCCESS; 如果错误是空指针, 返回

GCI\_INVALID\_HANDLE;如果生成的日期早于 -4713 年 1 月 1 日或晚于 9999 年 12 月 31日, 返回GCI\_ERROR。

# 7.4.21 GCIDateToText

#### 函数原型:

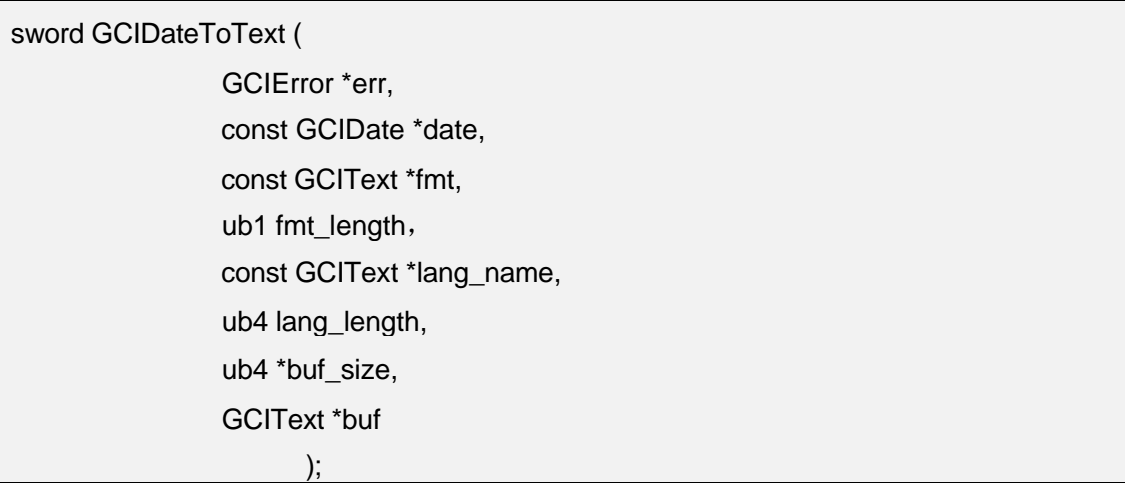

#### 功能描述:

将日期date按照fmt格式转换成字符串类型。

#### 参数说明:

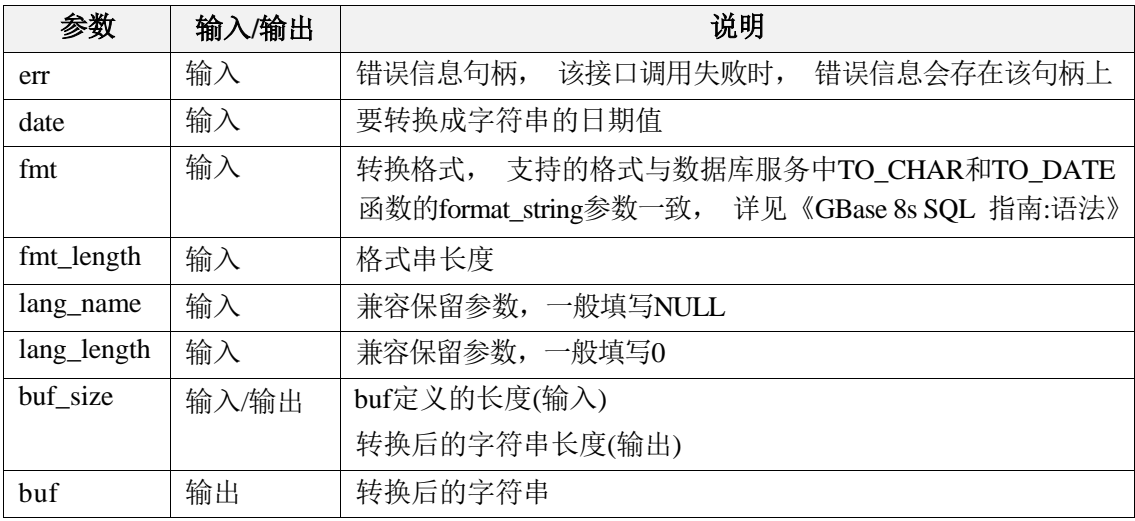

#### 返回值:

# 7.4.22 GCIDateTimeToArray

### 函数原型:

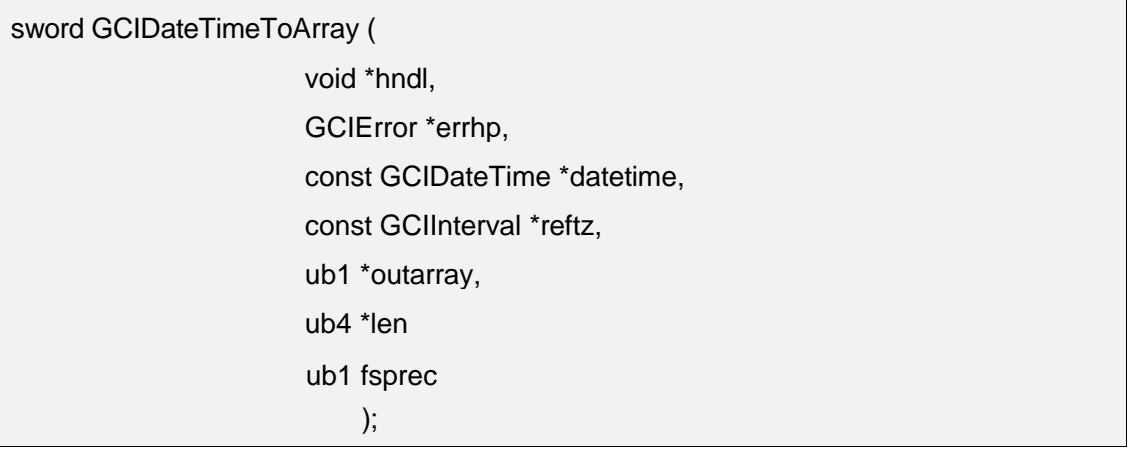

### 功能描述:

将日期时间转换为数组。

#### 参数说明:

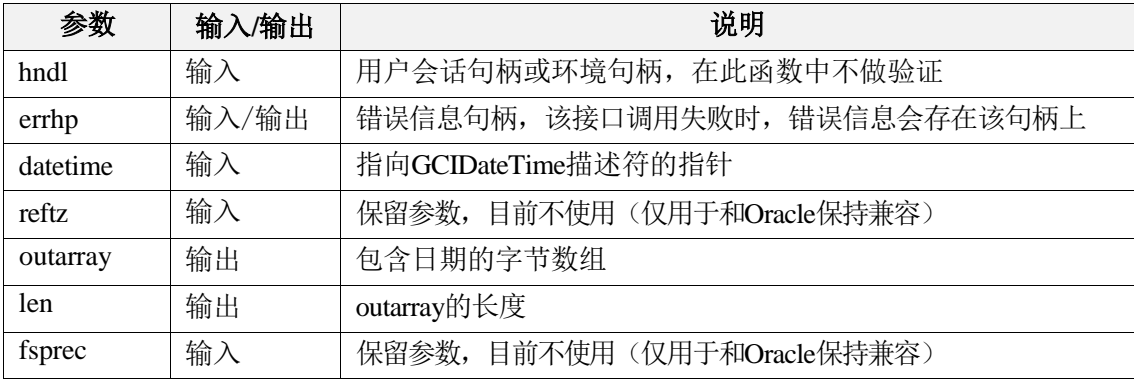

返回值: 如果执行成功, 返回GCI\_SUCCESS, 否则返回GCI\_ERROR。

# 7.4.23 GCIDateTimeToText

# 函数原型:

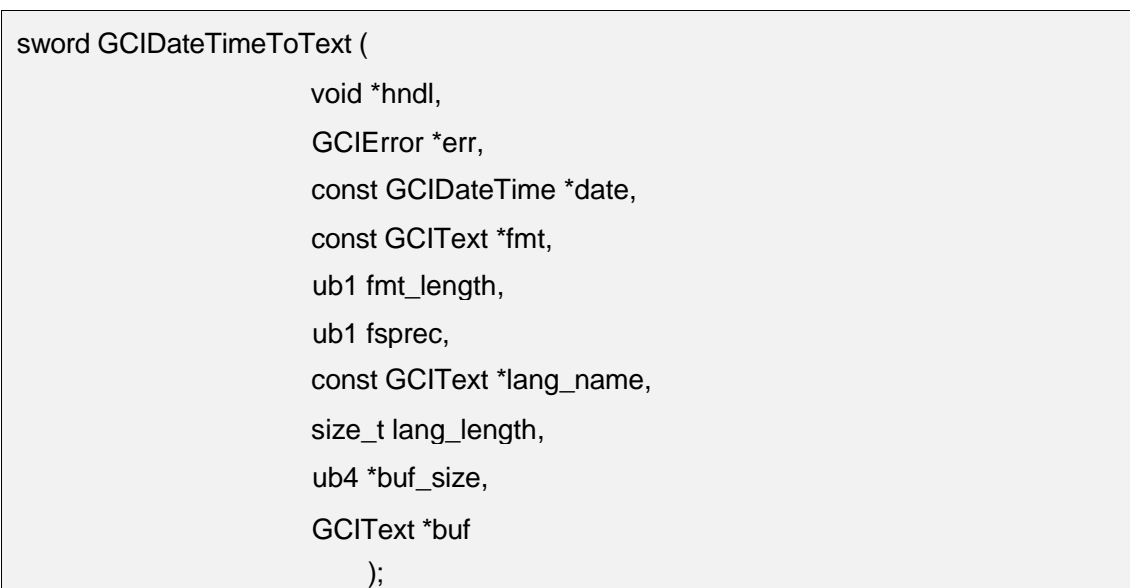

## 功能描述:

将日期时间date按照fmt格式转换成字符串类型。

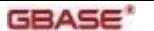

**GBASE<sup>\*</sup>** contract the contract of the contract of the GBase 8s GCI 接口使用指南

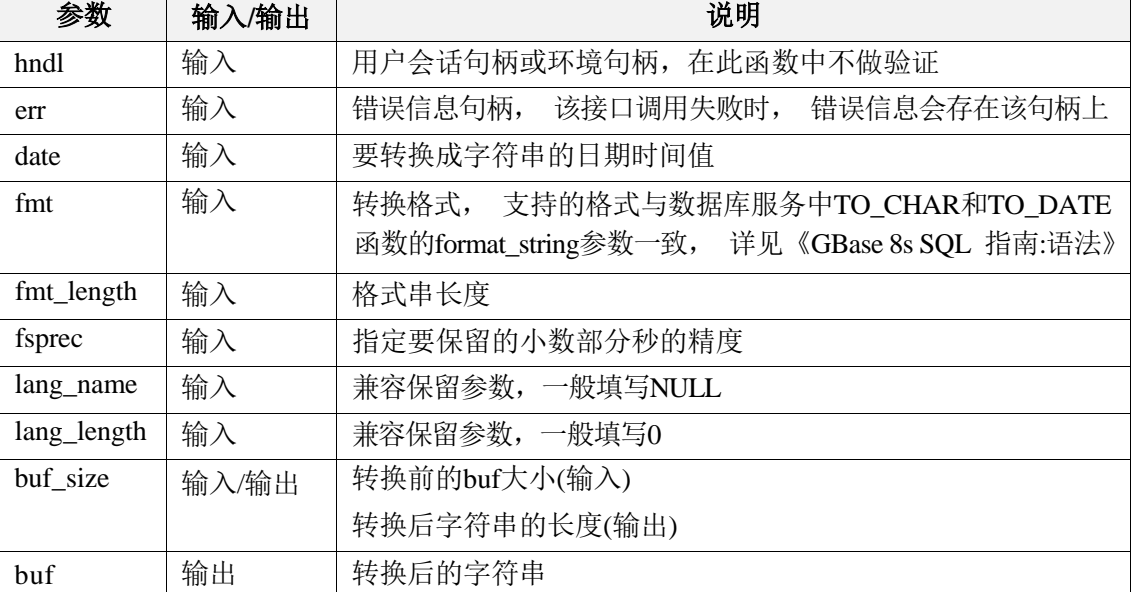

# 返回值:

# 7.4.24 GCIIntervalGetDaySecond

## 函数原型:

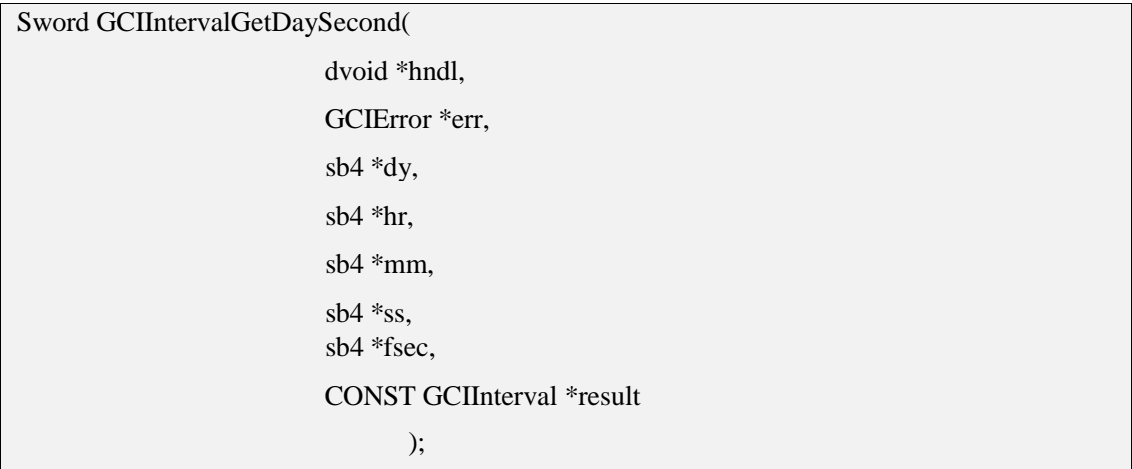

### 功能描述:

从GCIInterval中获得数据。

### 参数说明:

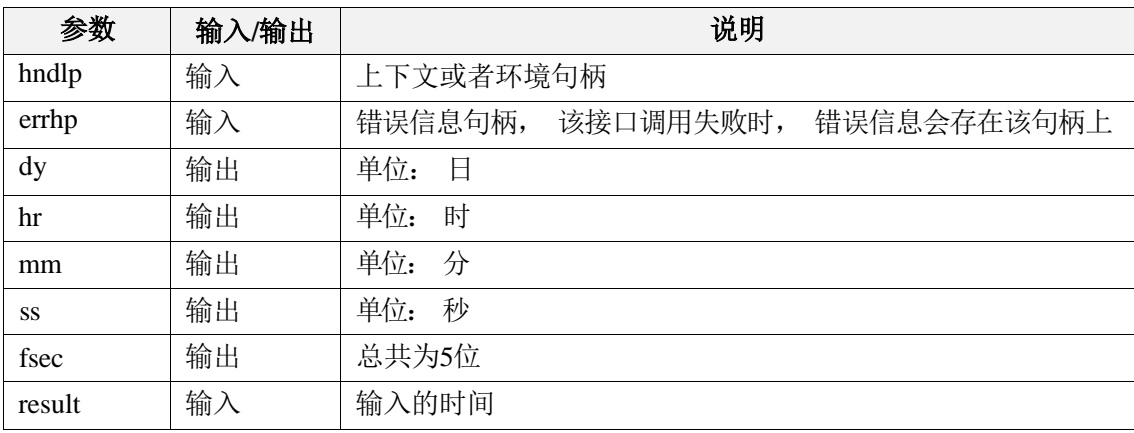

## 返回值:

如果执行成功, 返回GCI\_SUCCESS,否则返回GCI\_ERROR。

#### 注:请参INTERVAL数据类型阅相关手册。

# 7.4.25 GCIIntervalFromText

### 函数原型:

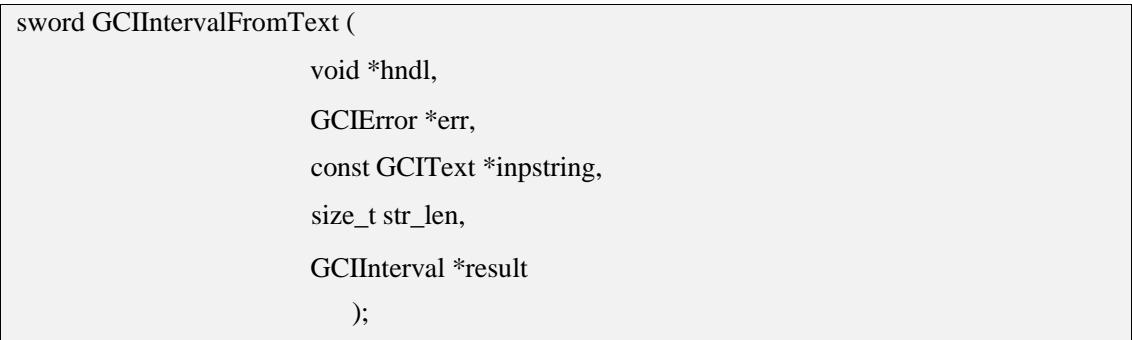

功能描述:

把字符串的日期时间转换成INTERNAL。字符串分为日期字符串和时间字符串。

#### 参数说明:

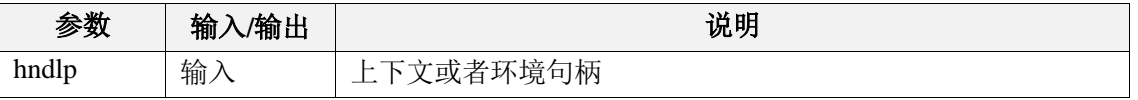

南大通用数据技术股份有限公司 95

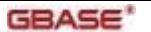

## **GBASE<sup>\*</sup>** GBase 8s GCI 接口使用指南

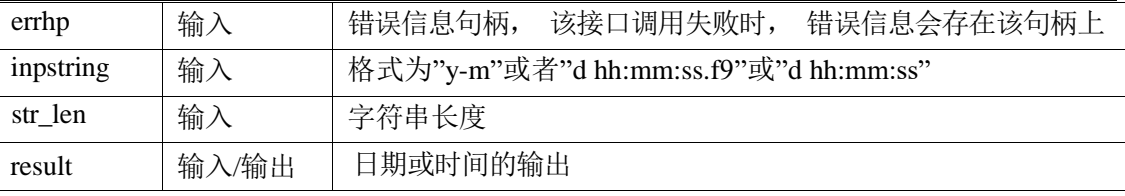

# 返回值:

如果执行成功, 返回GCI\_SUCCESS,否则返回GCI\_ERROR。

注:请参INTERVAL数据类型阅相关手册。

# 7.4.26 GCIIntervalGetYearMonth

### 函数原型:

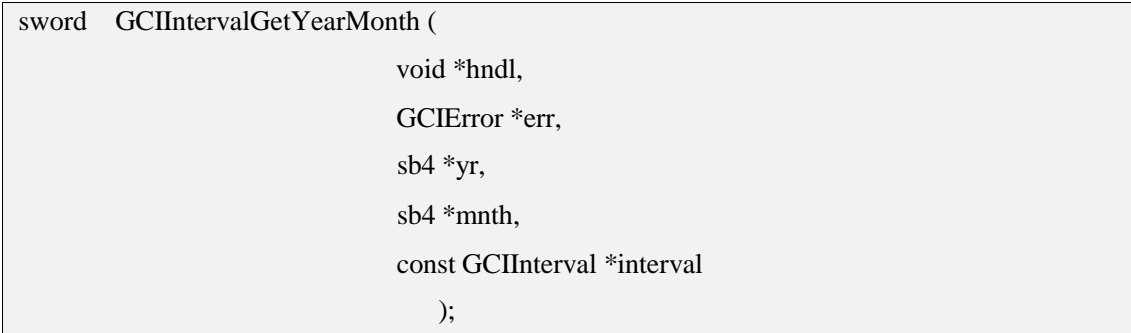

### 功能描述:

从GCIInterval中获得的年和月的值。

### 参数说明:

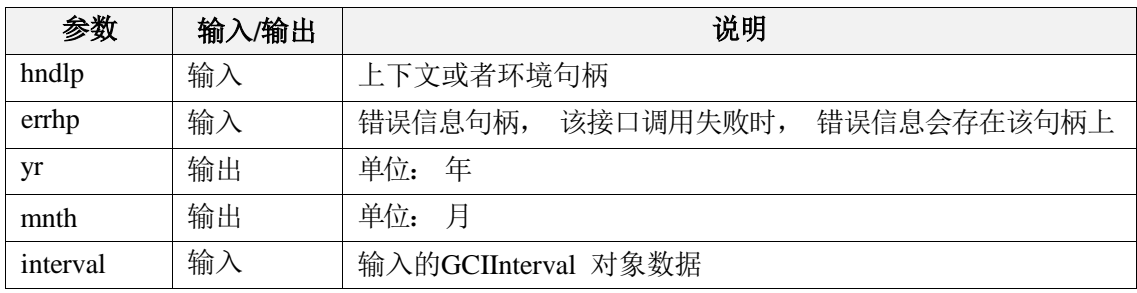

### 返回值:

如果执行成功, 返回GCI\_SUCCESS,否则返回GCI\_ERROR。

注:请参INTERVAL数据类型阅相关手册。

# 7.4.27 GCIIntervalSetDaySecond

#### 函数原型:

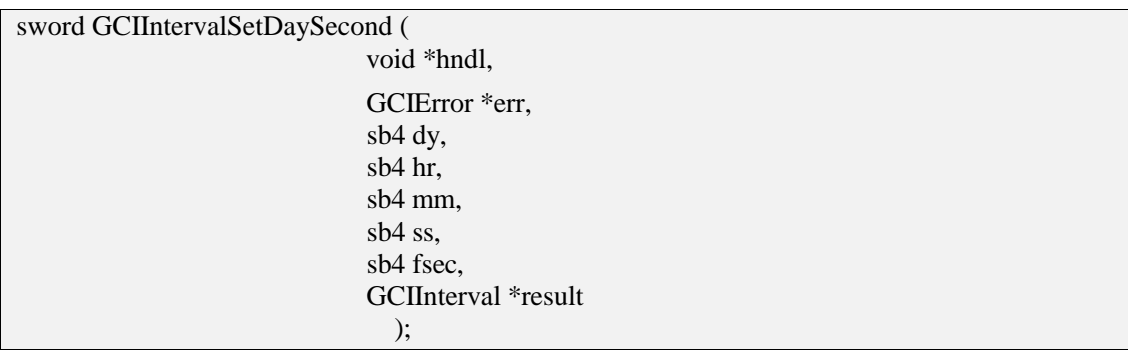

### 功能描述:

设置GCIInterval的时间。

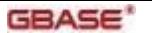

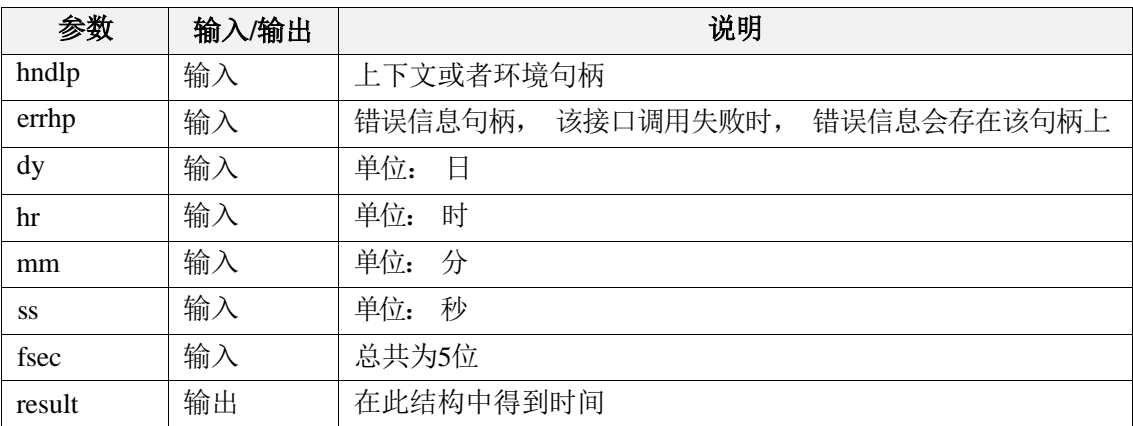

#### 返回值:

如果执行成功, 返回GCI\_SUCCESS,否则返回GCI\_ERROR。

#### 注:请参INTERVAL数据类型阅相关手册。

## 7.4.28 GCIIntervalSetYearMonth

#### 函数原型:

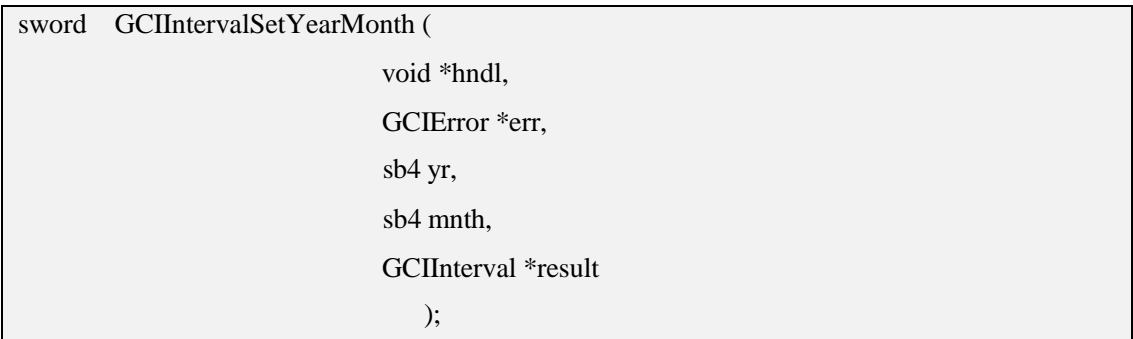

### 功能描述:

设置GCIInterval的日期。

#### 参数说明:

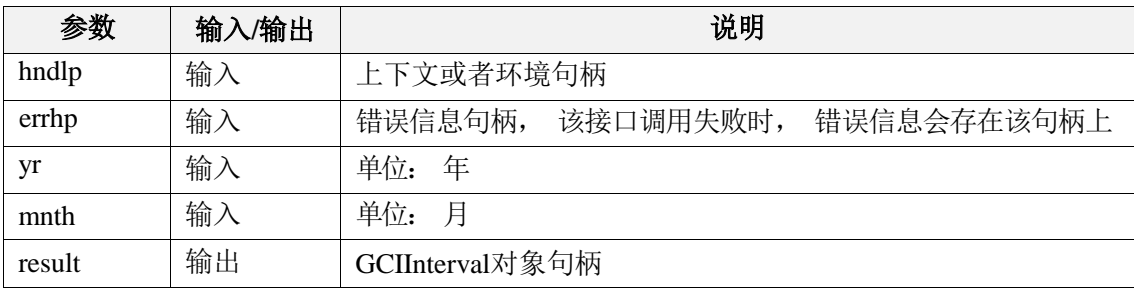

#### 返回值:

如果执行成功, 返回GCI\_SUCCESS,否则返回GCI\_ERROR。 注释: 请参INTERVAL数据类型阅相关手册。

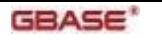

# 7.4.29 GCIIntervalCheck

#### 函数原型:

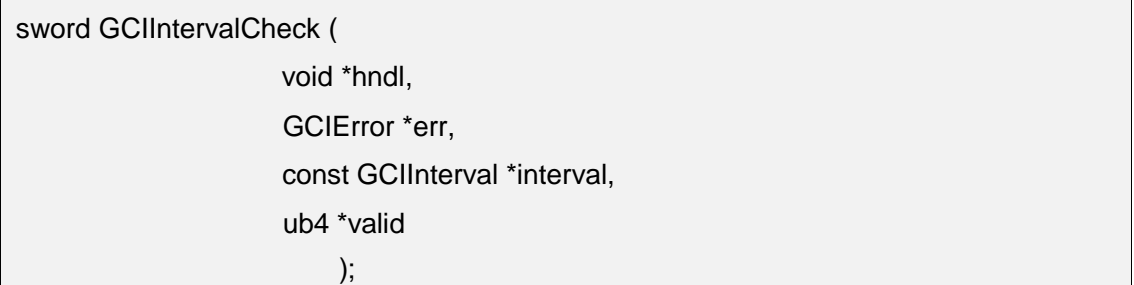

### 功能描述:

检测指定的时间间隔值是否有效。

### 参数说明:

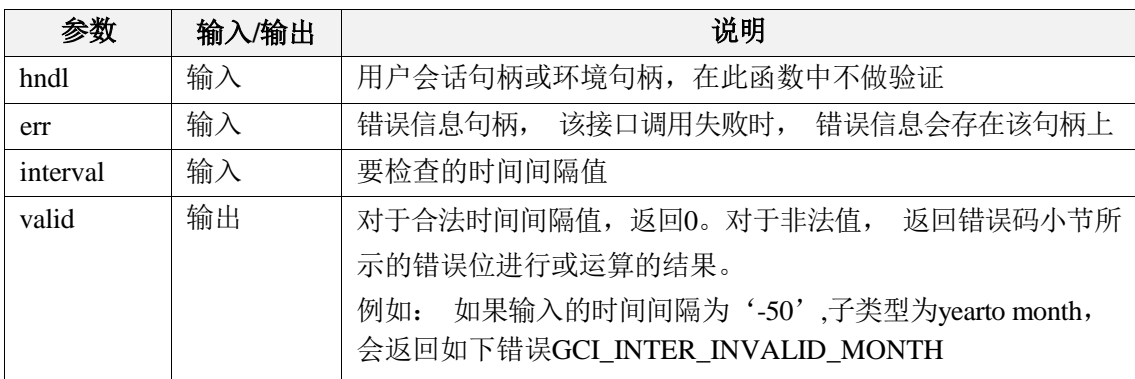

## 返回值:

如果执行成功, 返回GCI\_SUCCESS,否则返回GCI\_ERROR。

# 7.4.30 GCIIntervalAssign

#### 函数原型:

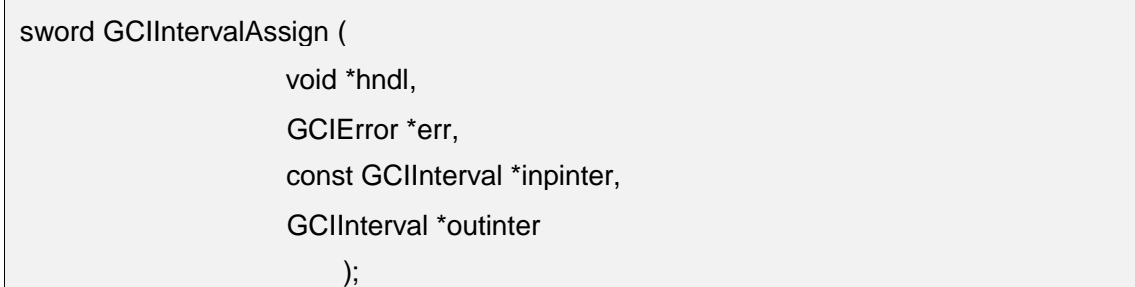

#### 功能描述:

两个时间间隔的赋值。

#### 参数说明:

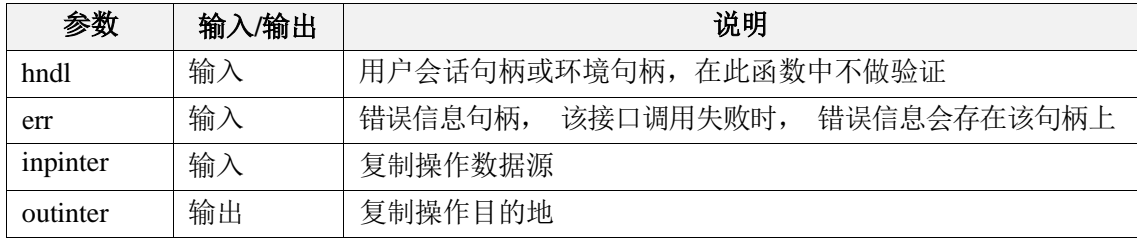

#### 返回值:

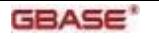

# 7.4.31 GCIIntervalCompare

### 函数原型:

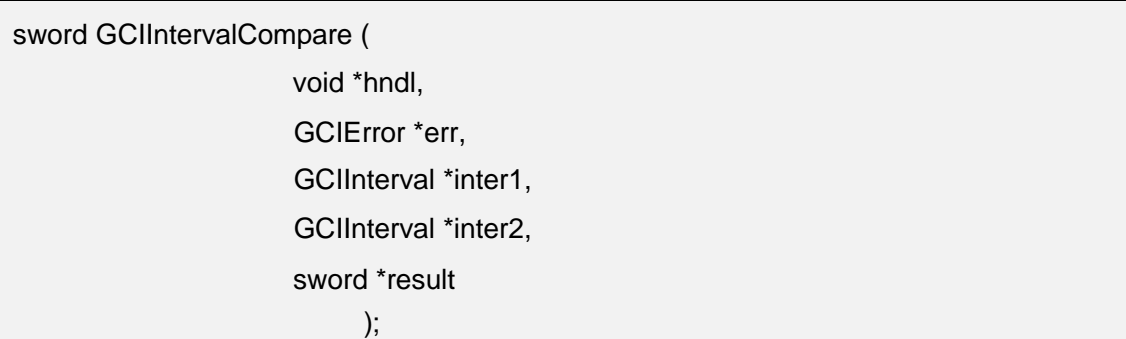

## 功能描述:

两个日期时间变量的比较。

#### 参数说明:

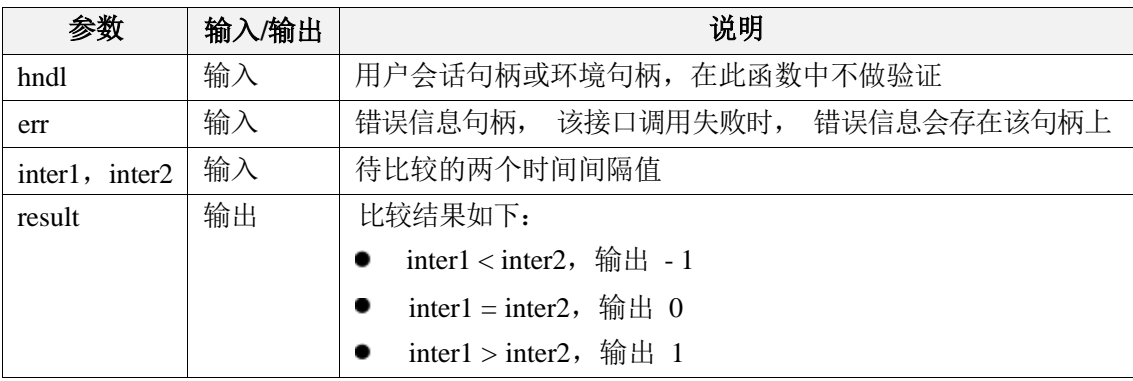

# 返回值:

如果执行成功, 返回GCI\_SUCCESS,否则返回GCI\_ERROR。

# 7.4.32 GCIIntervalAdd

#### 函数原型:

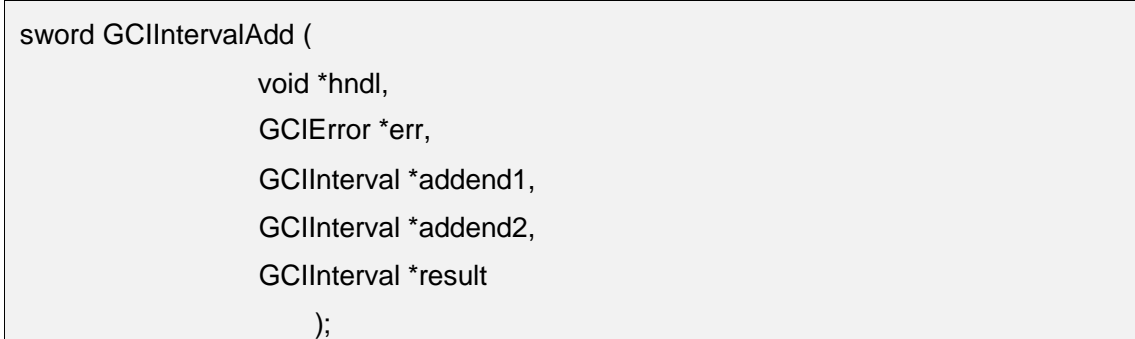

# 功能描述:

将addend1和addend2相加,结果写入result中。

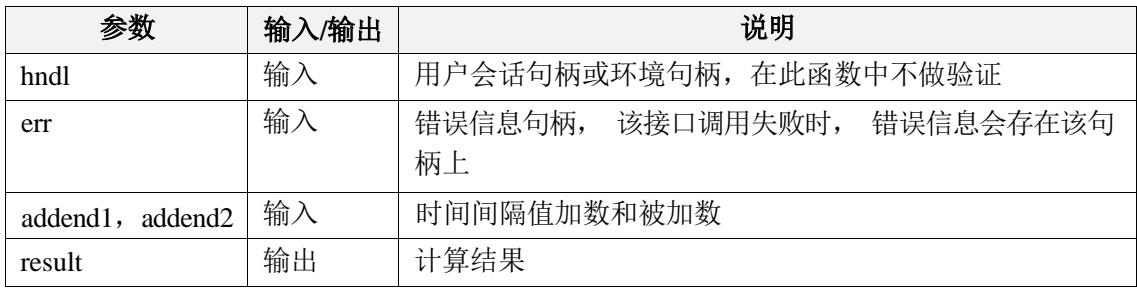

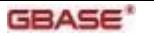

# 返回值:

如果执行成功, 返回GCI\_SUCCESS,否则返回GCI\_ERROR。

# 7.4.33 GCIIntervalSubtract

#### 函数原型:

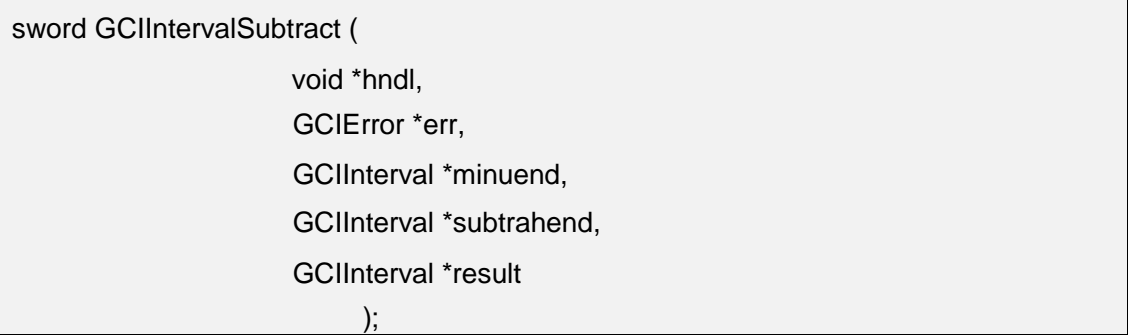

#### 功能描述:

将两个时间间隔minuend和subtrahend相减,结果写入result中。

#### 参数说明:

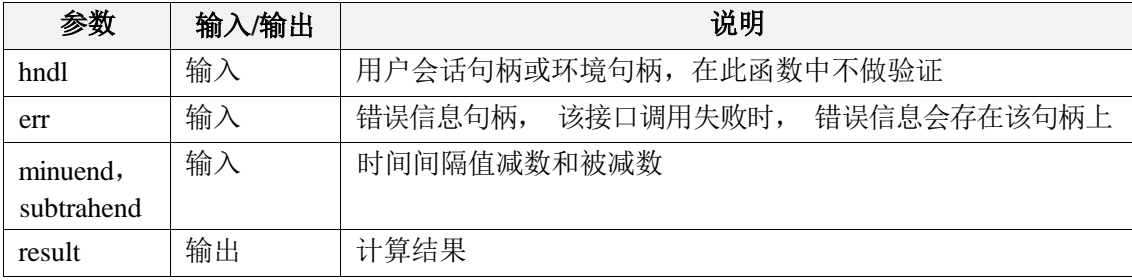

# 返回值:

如果执行成功, 返回GCI\_SUCCESS,否则返回GCI\_ERROR。

# 7.4.34 GCIIntervalToText

#### 函数原型:

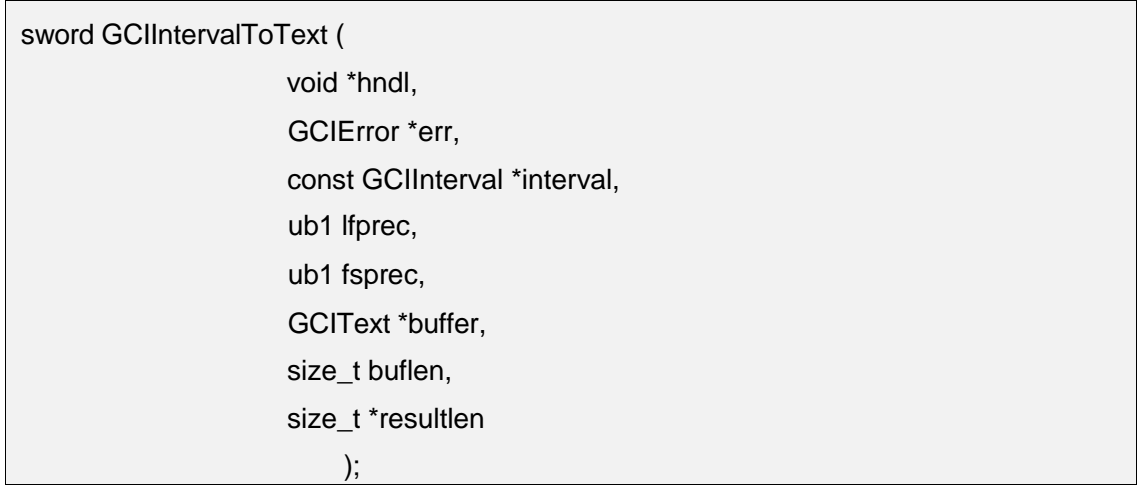

#### 功能描述:

将interval值转换成字符串。

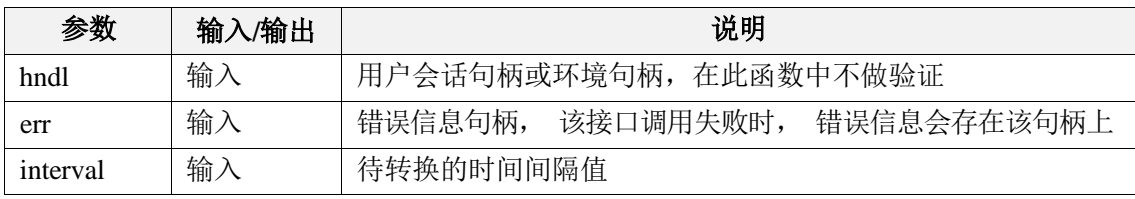
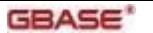

GBase 8s GCI 接口使用指南

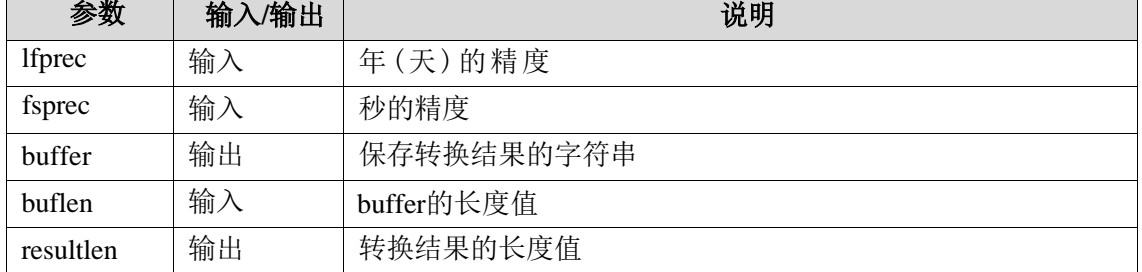

### 返回值:

如果执行成功,返回GCI\_SUCCESS,否则返回GCI\_ERROR。

# 7.5 数值类型接口

### 7.5.1 GCINumberAbs

### 函数原型:

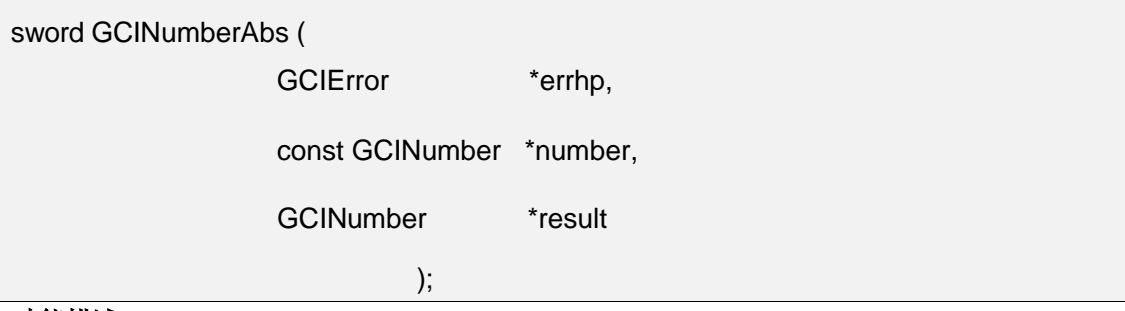

#### 功能描述:

计算NUMBER的绝对值。

### 参数说明:

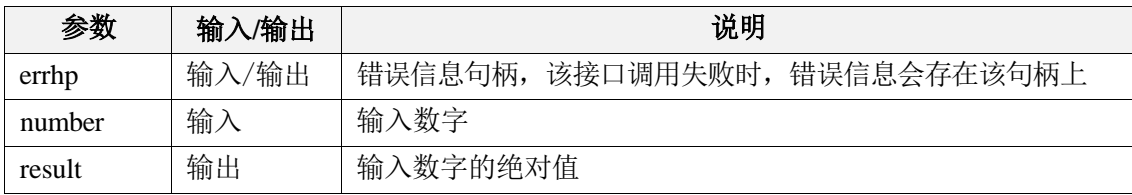

### 返回值:

如果执行成功,返回GCI\_SUCCESS,否则返回GCI\_ERROR。

### 7.5.2 GCINumberAdd

### 函数原型:

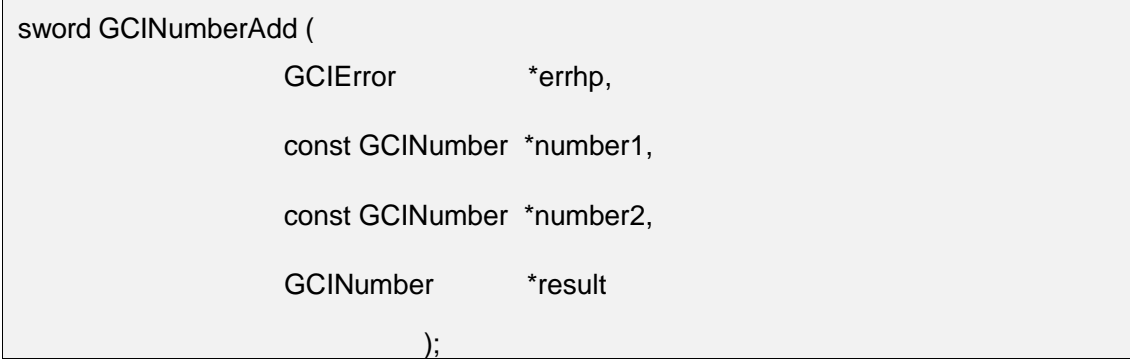

### 功能描述:

加法运算,将 number1 加上 number2 并在结果中返回。如果任何 number 参数为 NULL, 则此函数返回错误。

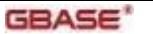

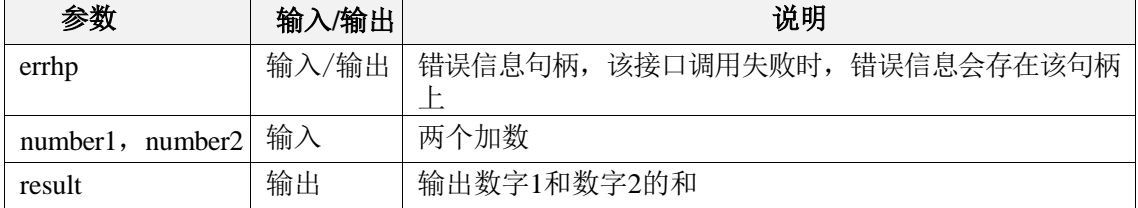

### 返回值:

如果执行成功,返回GCI\_SUCCESS,否则返回GCI\_ERROR。

### 7.5.3 GCINumberAssign

#### 函数原型:

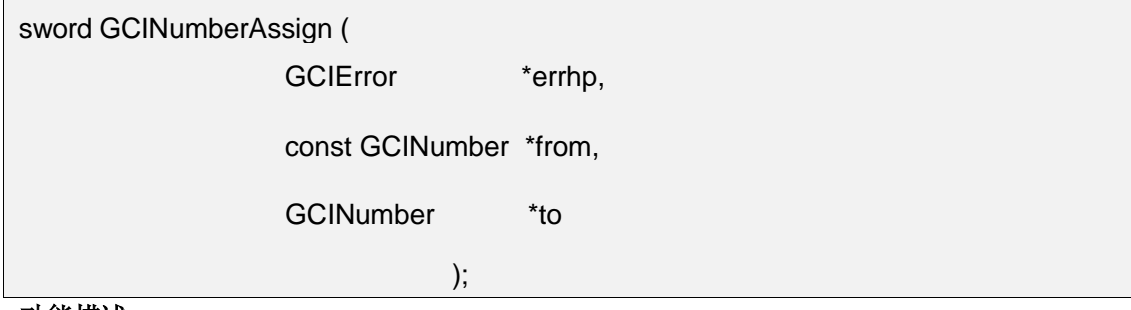

#### 功能描述:

复制运算, 将 from 标识的 NUMBER 复制到由 to 标识的 NUMBER, 如果from或to 参数为 NULL, 则此函数返回错误。

### 参数说明:

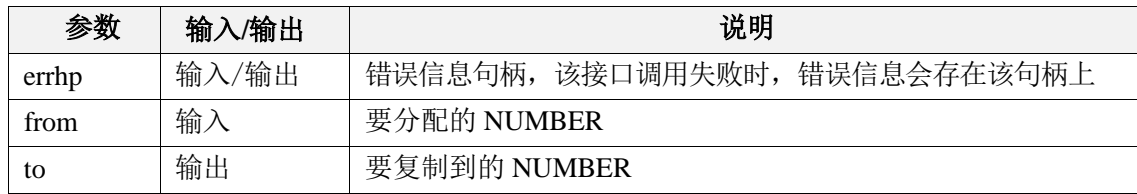

#### 返回值:

如果执行成功,返回GCI\_SUCCESS,否则返回GCI\_ERROR。

### 7.5.4 GCINumberCeil

#### 函数原型:

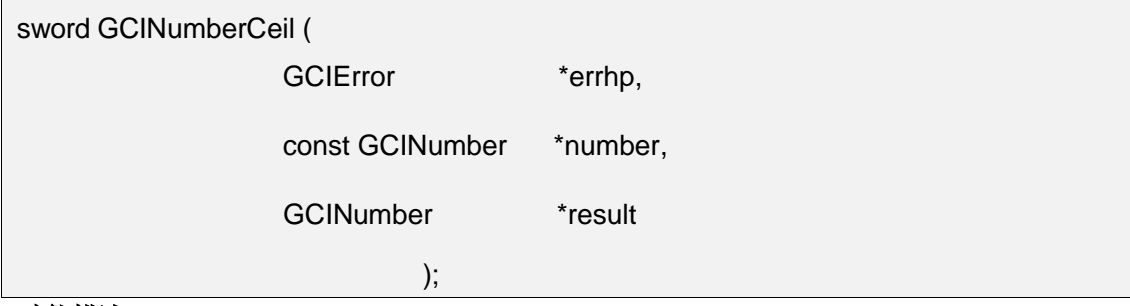

### 功能描述:

计算 NUMBER 数值的向上取整值,如果 number 参数为 NULL, 则此函数返回错误

#### 参数说明:

。

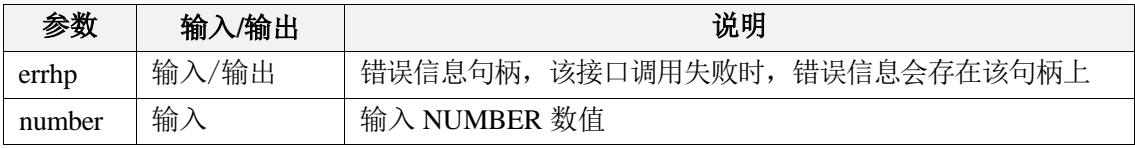

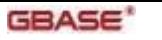

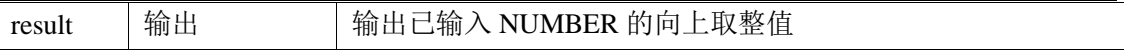

如果执行成功,返回GCI\_SUCCESS,否则返回GCI\_ERROR。

### 7.5.5 GCINumberCmp

### 函数原型:

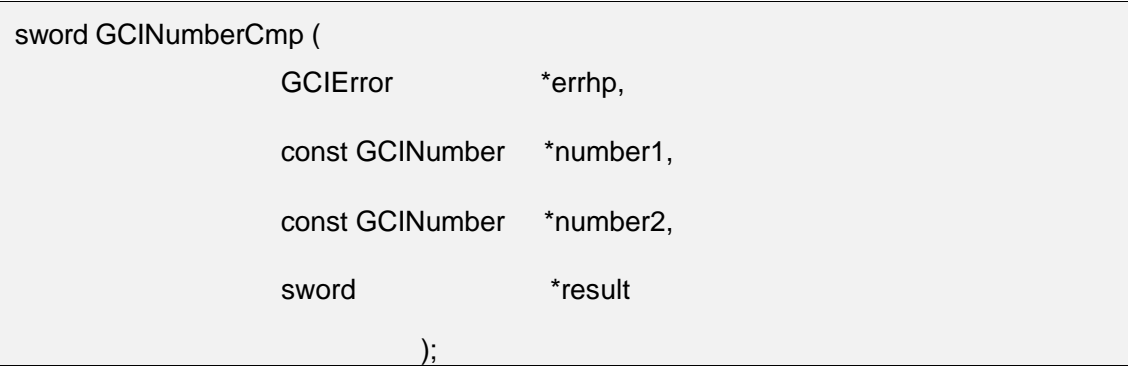

### 功能描述:

比较运算, 将 number1 与 number2 进行比较, 如果任何 number 参数为 NULL, 则 此函数返回错误。

### 参数说明:

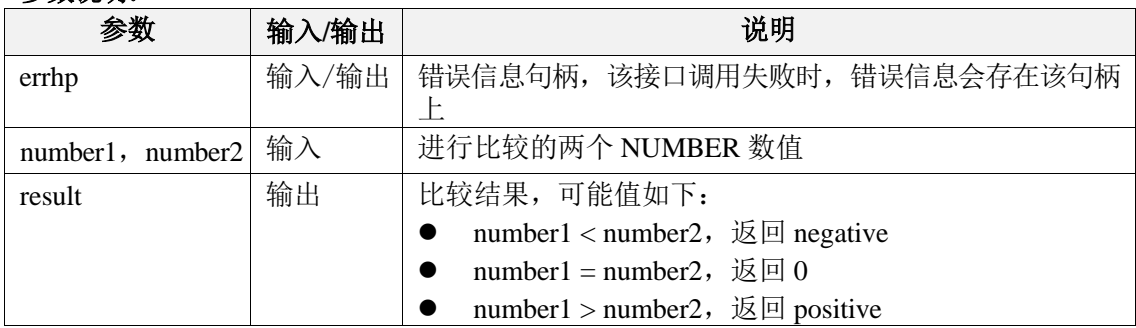

#### 返回值:

如果执行成功,返回GCI\_SUCCESS,否则返回GCI\_ERROR。

### 7.5.6 GCINumberDiv

### 函数原型:

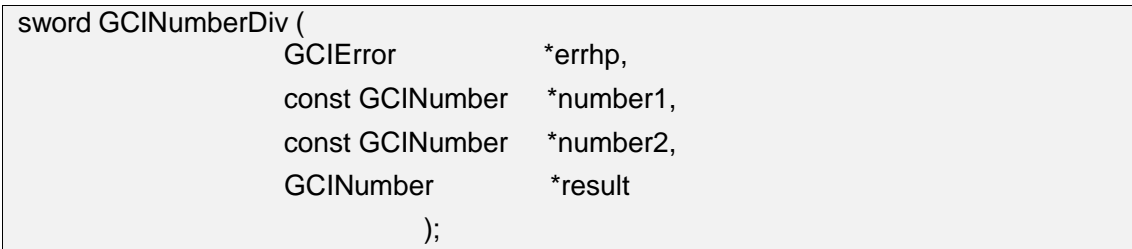

### 功能描述:

除法运算,将 number1 除以 number2 并在结果中返回。如果任何 number 参数为 NULL,或除数为0,则此函数返回错误。

#### 参数说明:

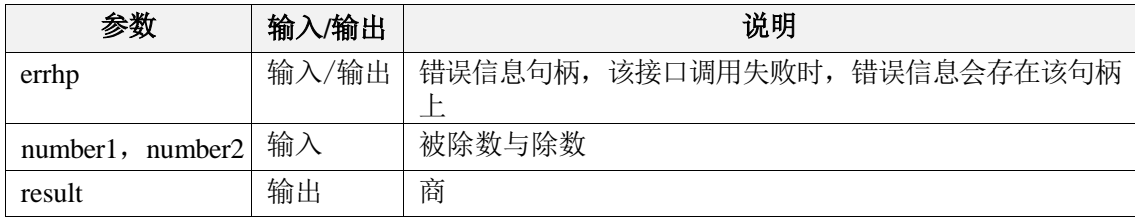

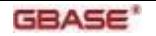

如果执行成功,返回GCI\_SUCCESS,否则返回GCI\_ERROR。

### 7.5.7 GCINumberFloor

### 函数原型:

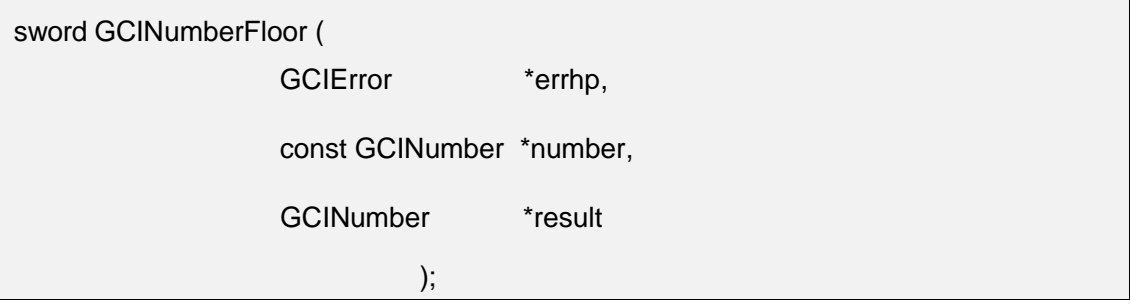

### 功能描述:

计算 NUMBER 数值的向下取整值。如果 number 参数为 NULL, 则此函数返回错误

### 参数说明:

 $\circ$ 

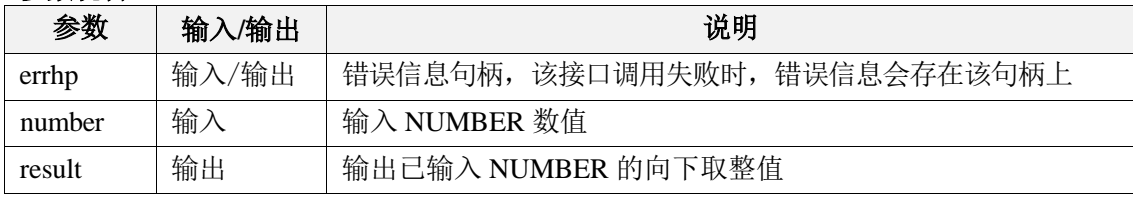

### 返回值:

如果执行成功,返回GCI\_SUCCESS,否则返回GCI\_ERROR。

### 7.5.8 GCINumberFromInt

### 函数原型:

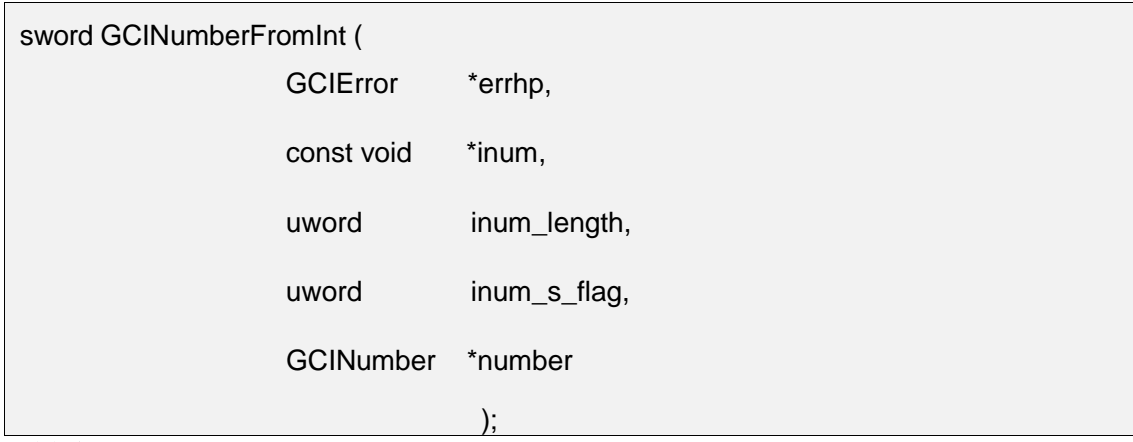

### 功能描述:

将 int (如 ub4 或 sb2)转化成 number 类型。如果inum或number 参数为NULL, 或者 inum\_s\_flag 参数输入非法, 则此函数返回错误。

<del>念 郑/</del> 道田

| シヌハッツボ      |       |                             |
|-------------|-------|-----------------------------|
| 参数          | 输入/输出 | 说明                          |
| errhp       | 输入/输出 | 错误信息句柄,该接口调用失败时,错误信息会存在该句柄上 |
| inum        | 输入    | int 指针                      |
| inum_length | 输入    | Int 缓冲区的大小                  |
| inum_s_flag | 输入    | 指定整数符号的标志,可能的值如下:           |
|             |       | GCL_NUMBER_UNSIGNED: 无符号数值  |

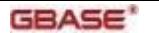

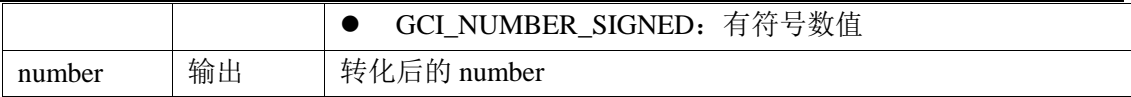

如果执行成功,返回GCI\_SUCCESS,否则返回GCI\_ERROR。

### 7.5.9 GCINumberFromReal

### 函数原型:

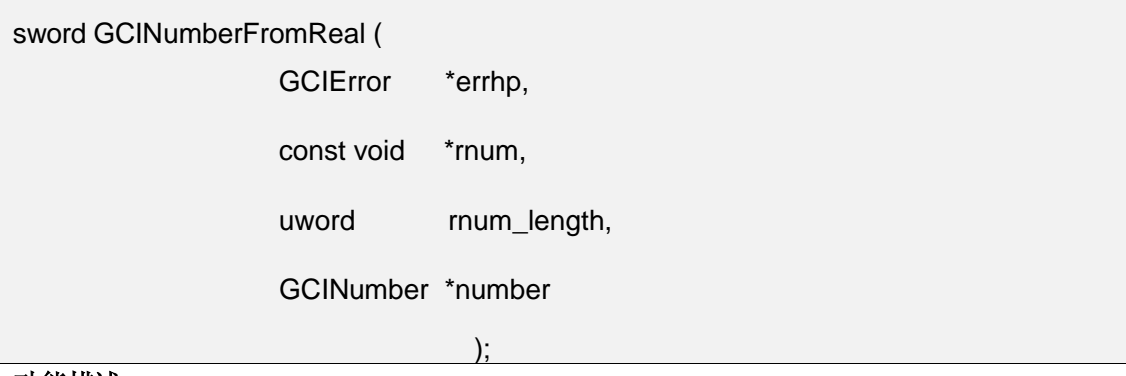

#### 功能描述:

将实数转化成数值类型, 如果number或 rnum 参数为 NULL, 或者rnum\_length参数等 于零,则此函数返回错误。

### 参数说明:

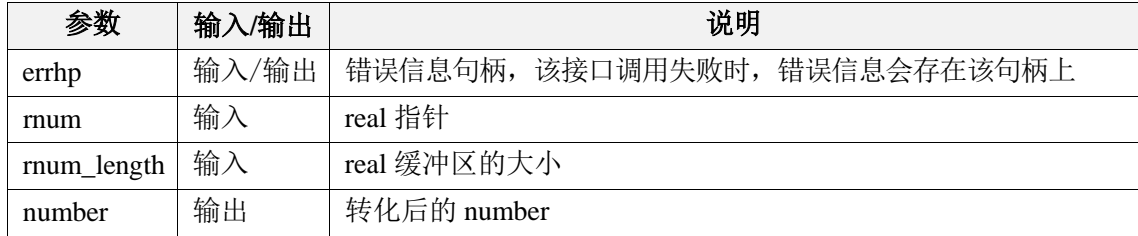

#### 返回值:

如果执行成功,返回GCI\_SUCCESS,否则返回GCI\_ERROR。

### 7.5.10 GCINumberIsInt

### 函数原型:

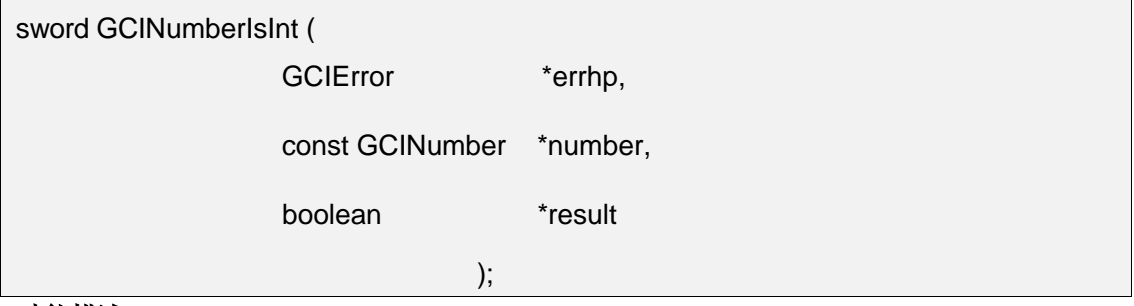

#### 功能描述:

判断number是否为整数。如果number或result 参数为NULL,则此函数返回错误。

#### 参数说明:

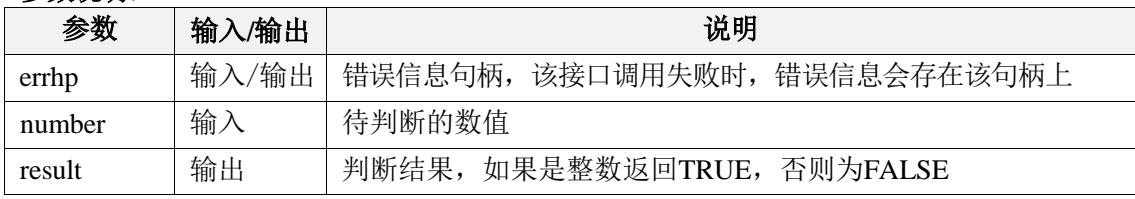

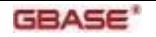

如果执行成功,返回GCI\_SUCCESS,否则返回GCI\_ERROR。

### 7.5.11 GCINumberIsZero

### 函数原型:

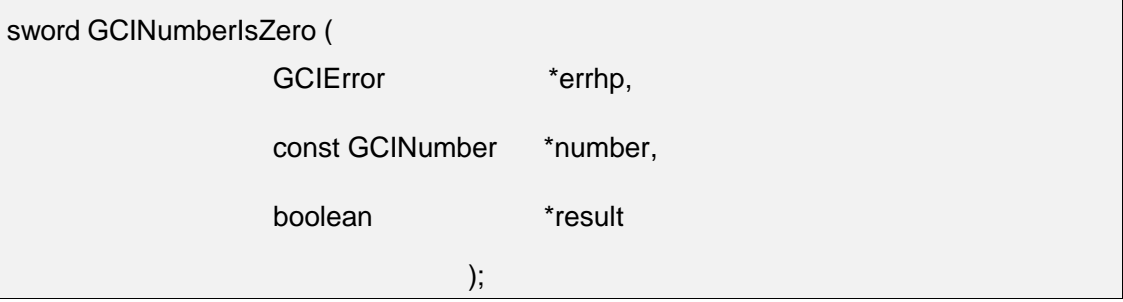

### 功能描述:

判断number是否为0。如果 number 参数为NULL, 则此函数返回错误。

### 参数说明:

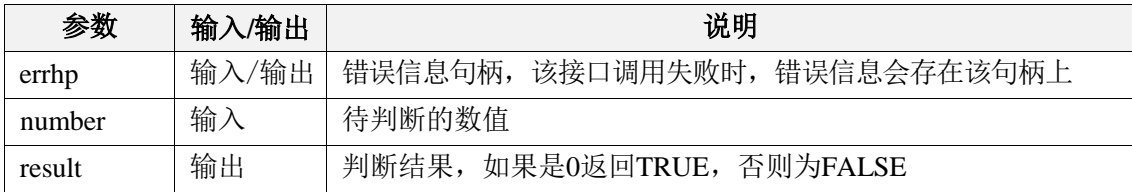

### 返回值:

如果执行成功,返回GCI\_SUCCESS,否则返回GCI\_ERROR。

### 7.5.12 GCINumberMul

### 函数原型:

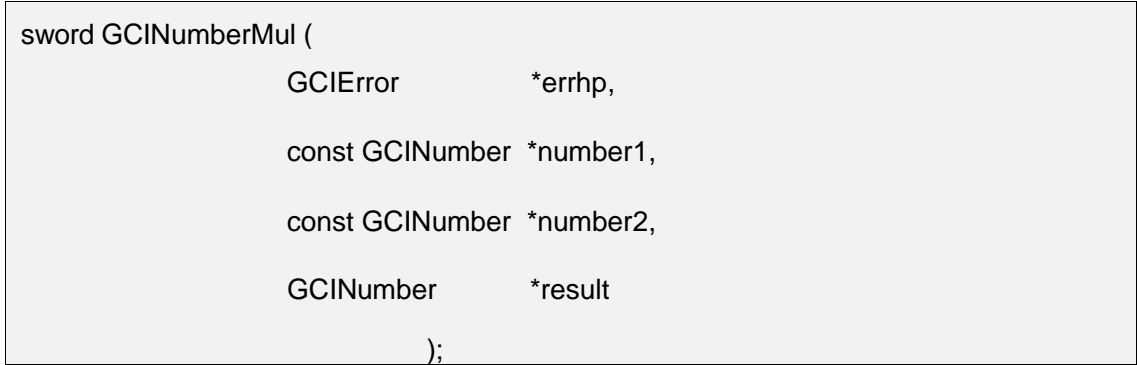

#### 功能描述:

乘法运算,计算 number1 与 number2 的乘积并在结果中返回。如果任何 number 参 数为 NULL, 则此函数返回错误。

### 参数说明:

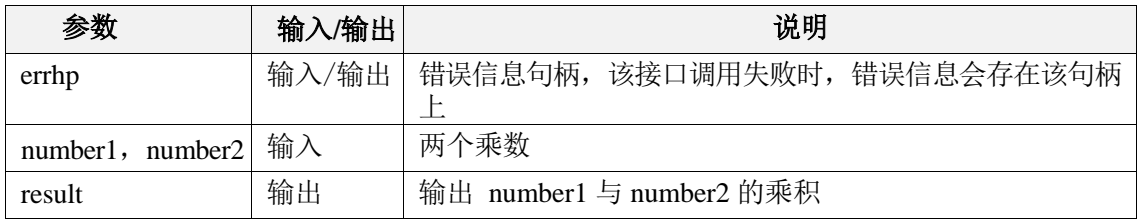

#### 返回值:

如果执行成功,返回GCI\_SUCCESS,否则返回GCI\_ERROR。

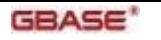

## 7.5.13 GCINumberNeg

### 函数原型:

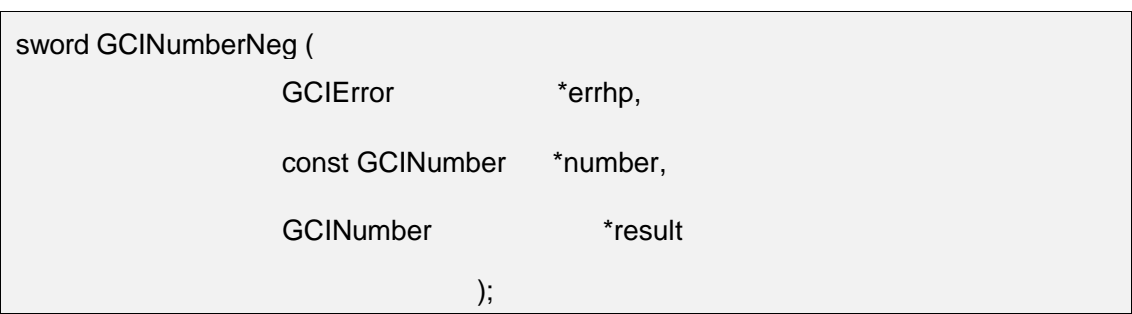

### 功能描述:

对一个数值进行求反操作。如果 number 参数为NULL,则此函数返回错误。

### 参数说明:

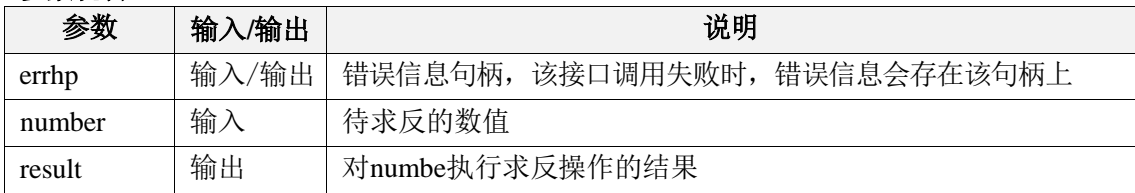

### 返回值:

如果执行成功,返回GCI\_SUCCESS,否则返回GCI\_ERROR。

### 7.5.14 GCINumberRound

### 函数原型:

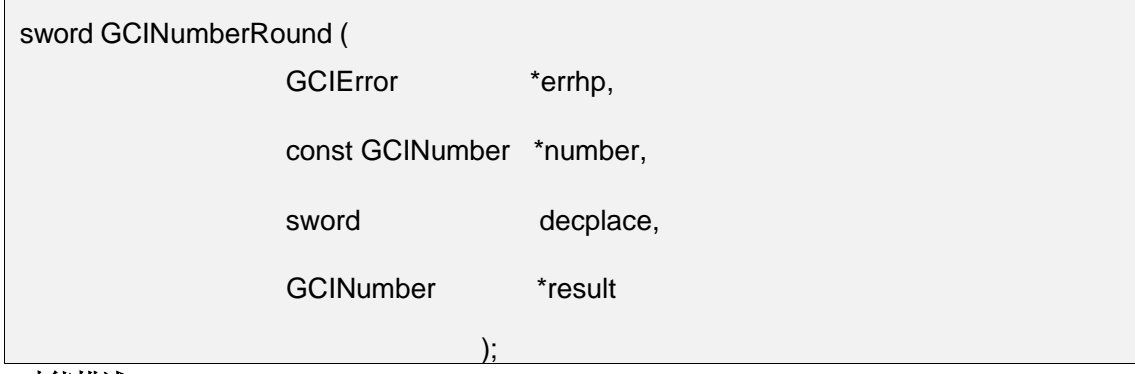

#### 功能描述:

将一个数值四舍五入到指定的小数点位。如果 number 参数为NULL, 则此函数返回 错误。

#### 参数说明:

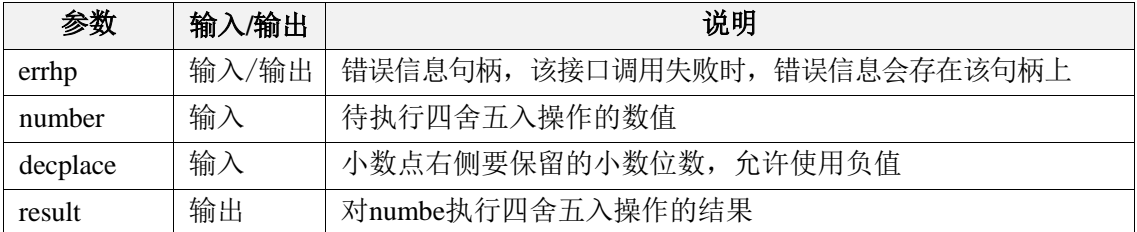

### 返回值:

如果执行成功,返回GCI\_SUCCESS,否则返回GCI\_ERROR。

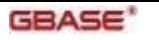

## 7.5.15 GCINumberSetZero

### 函数原型:

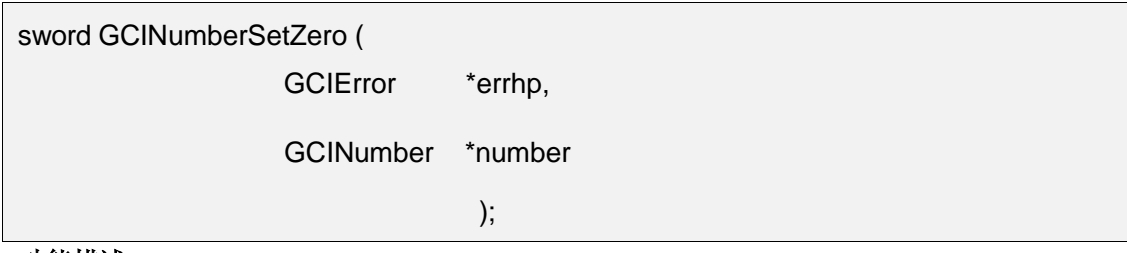

### 功能描述:

将一个数值初始化为0。

### 参数说明,

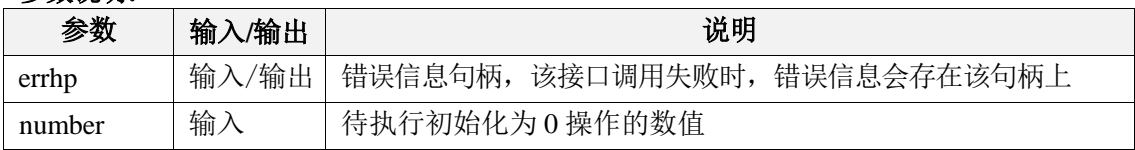

### 返回值:

如果执行成功,返回GCI\_SUCCESS,否则返回GCI\_ERROR。

### 7.5.16 GCINumberSign

### 函数原型:

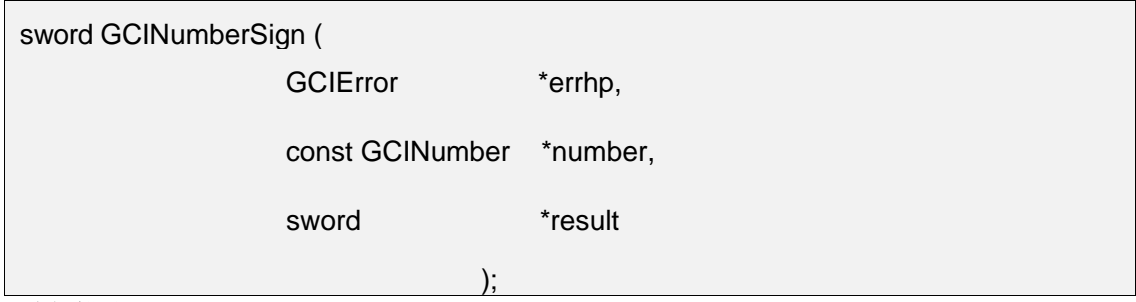

### 功能描述:

获取数值的符号,如果 number 或 result 参数为NULL, 则此函数返回错误。

### 参数说明:

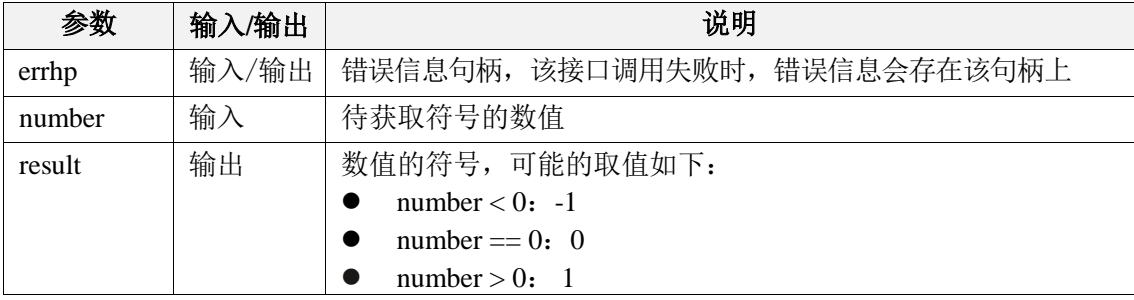

#### 返回值:

如果执行成功,返回GCI\_SUCCESS,否则返回GCI\_ERROR。

### 7.5.17 GCINumberSqrt

### 函数原型:

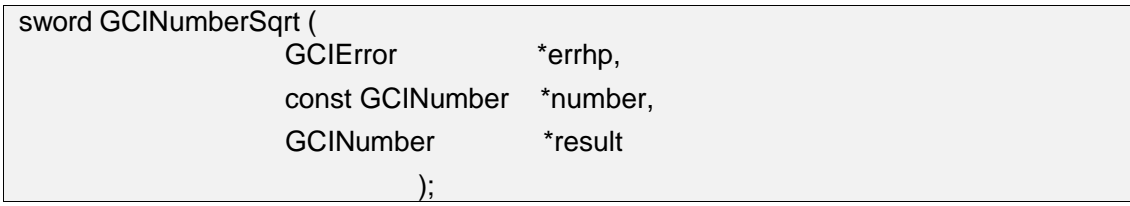

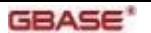

### 功能描述:

计算一个数值的平方根,如果 number 参数为NULL或为负值,则此函数返回错误。

#### 参数说明:

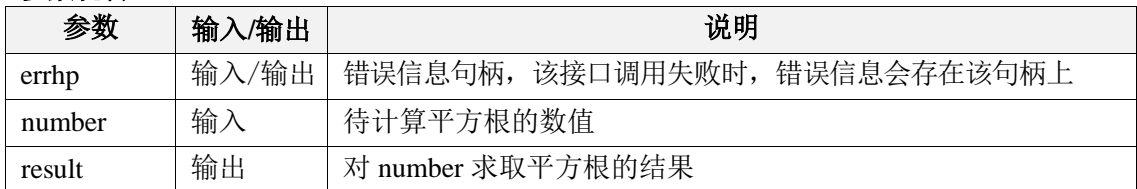

#### 返回值:

如果执行成功,返回GCI\_SUCCESS,否则返回GCI\_ERROR。

### 7.5.18 GCINumberSub

### 函数原型:

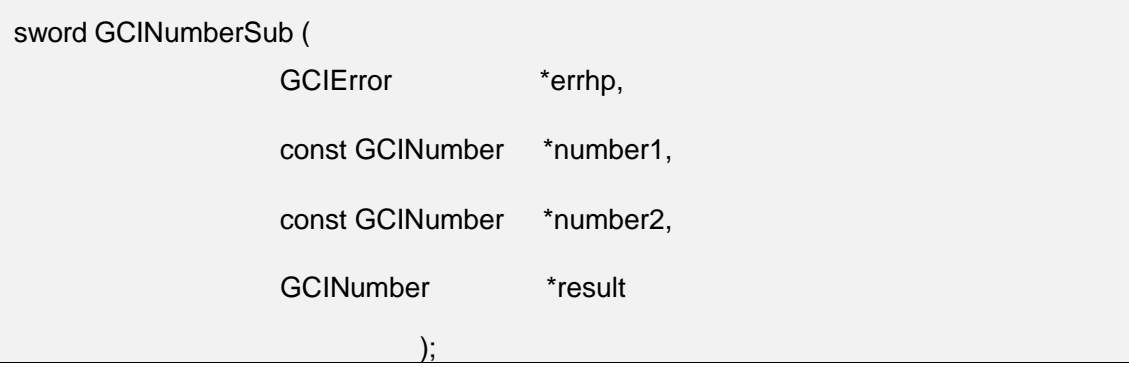

#### 功能描述:

减法运算,将 number1 减去 number2 并在结果中返回。如果任何 number 参数为 NULL, 则此函数返回错误。

#### 参数说明:

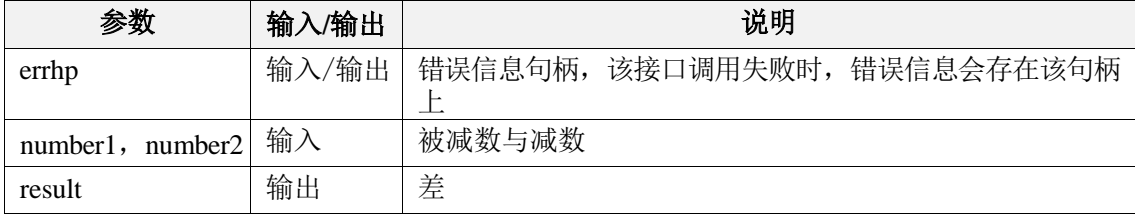

### 返回值:

如果执行成功,返回GCI\_SUCCESS,否则返回GCI\_ERROR。

### 7.5.19 GCINumberToInt

#### 函数原型:

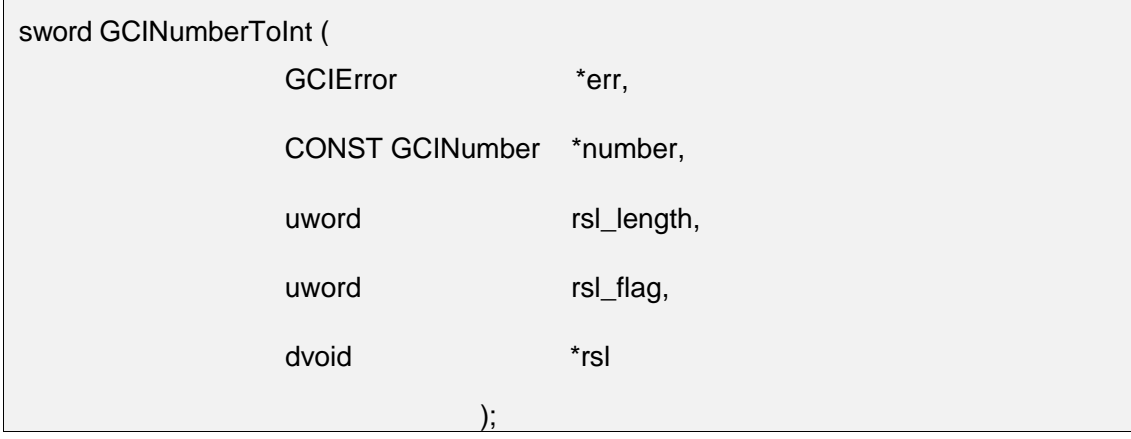

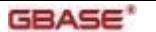

#### 功能描述:

将一个数值转换成一个整数。如果 rsl 或 number 参数为 NULL, 或者 rsl\_flag 参数 输入非法,则此函数返回错误。

#### 参数说明:

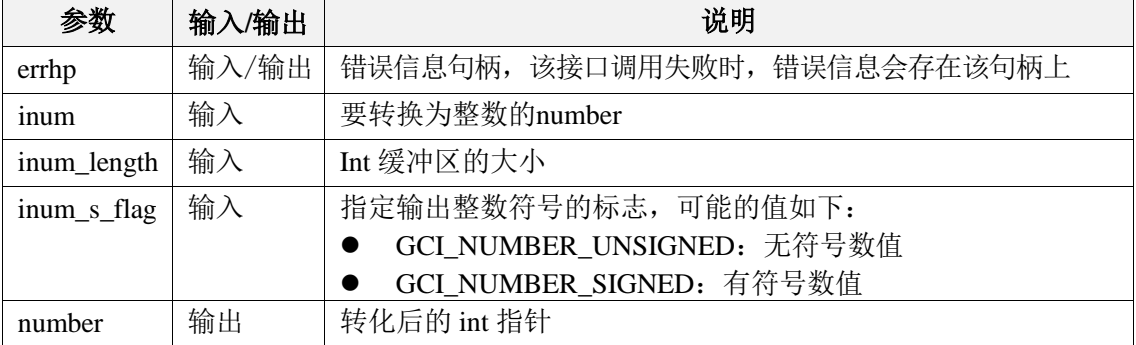

#### 返回值:

如果执行成功,返回GCI\_SUCCESS,否则返回GCI\_ERROR。

### 7.5.20 GCINumberToReal

#### 函数原型:

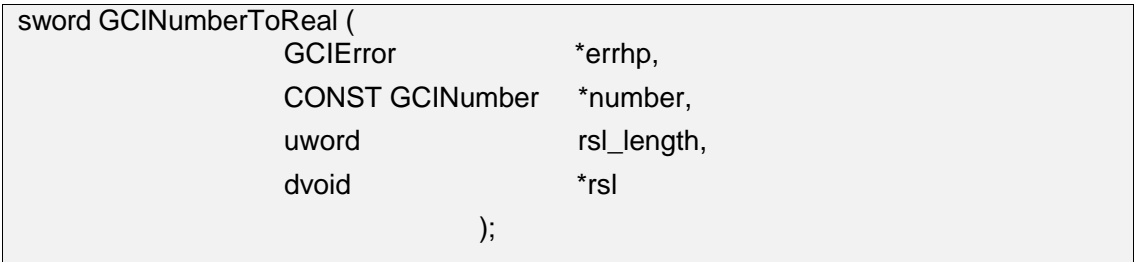

### 功能描述:

将一个数值转换成一个实数。

#### 参数说明:

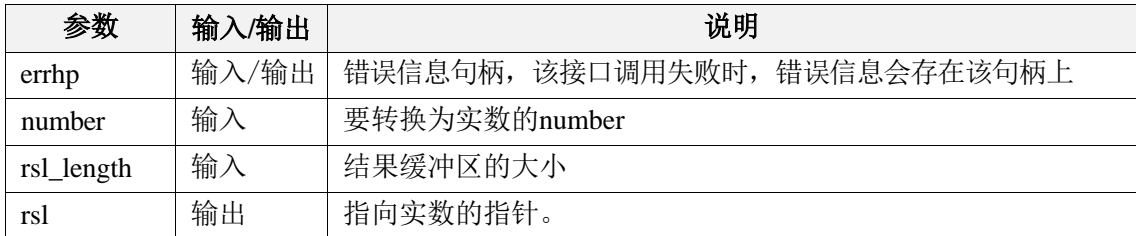

### 返回值:

如果执行成功,返回GCI\_SUCCESS,否则返回GCI\_ERROR。

### 7.5.21 GCINumberToRealArray

#### 函数原型:

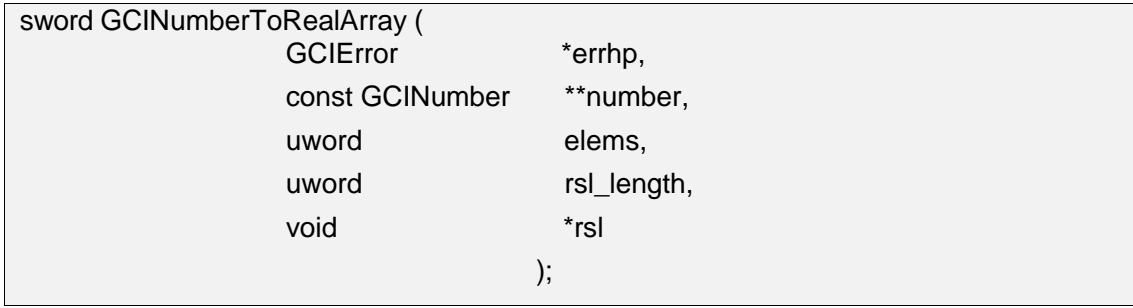

#### 功能描述:

将一个数值型数组转换成一个实数型数组。

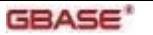

GBase 8s GCI 接口使用指南

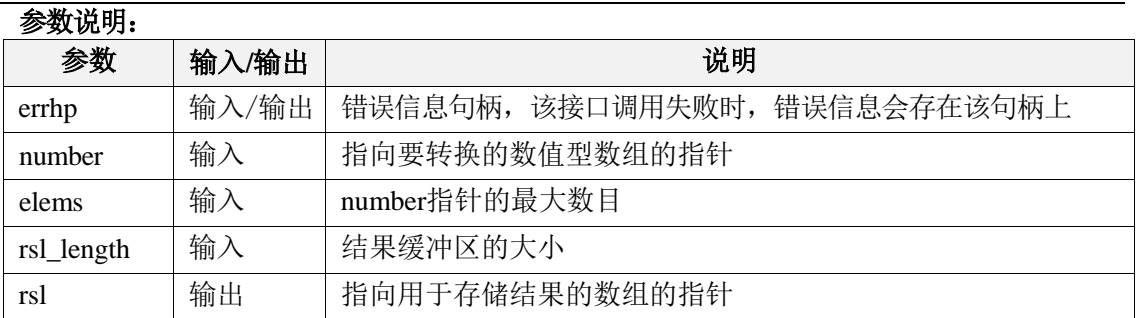

### 返回值:

如果执行成功,返回GCI\_SUCCESS,否则返回GCI\_ERROR。

### 7.5.22 GCINumberTrunc

### 函数原型:

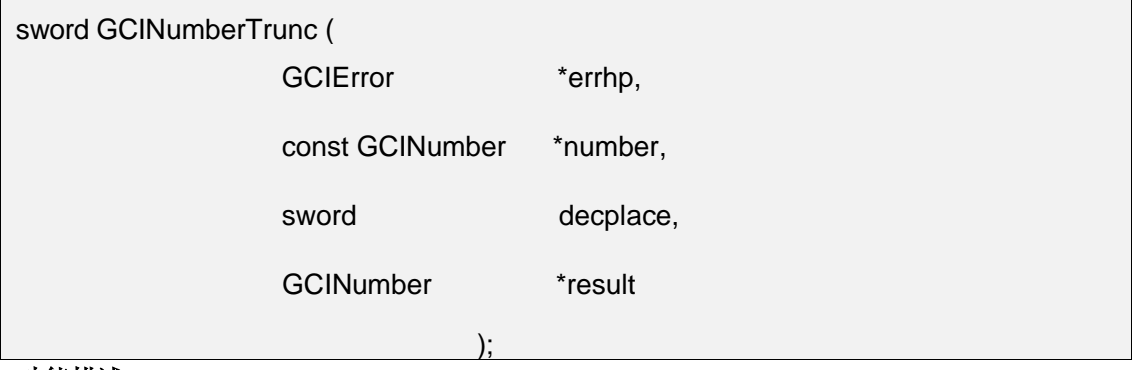

### 功能描述:

在指定的小数位截断一个数值。如果 number 参数为NULL,则此函数返回错误。

### 参数说明:

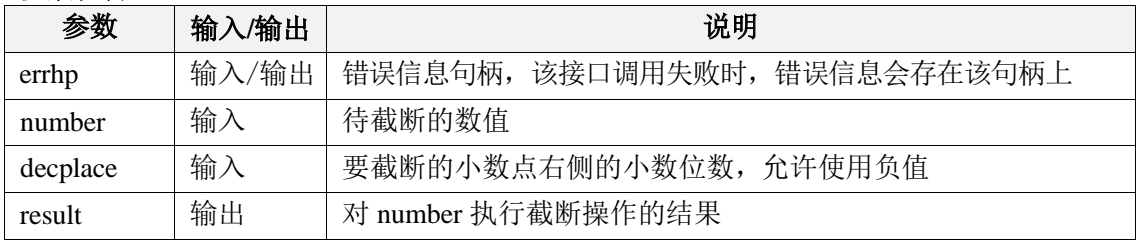

### 返回值:

如果执行成功,返回 GCI\_SUCCESS,否则返回 GCI\_ERROR。

# 7.6 字符串接口

## 7.6.1 GCIStringAllocSize

### 函数原型:

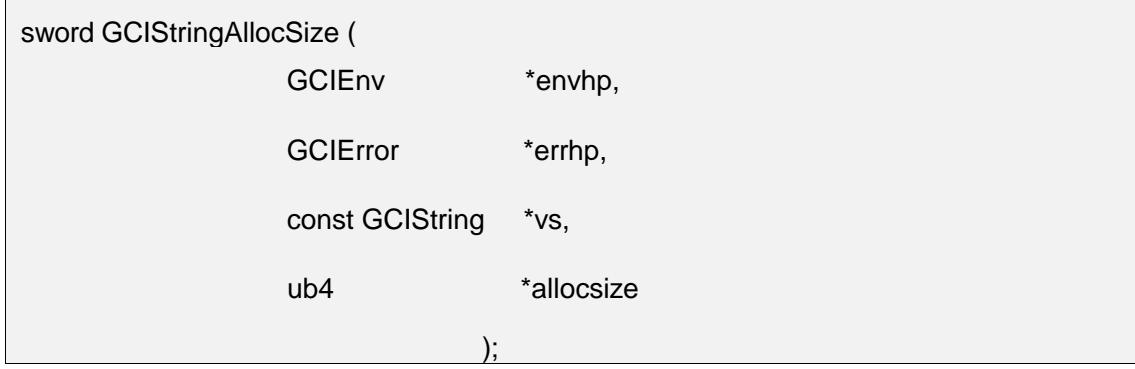

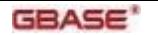

### 功能描述:

获取字符串内存的分配大小(以代码点 (Unicode) 或字节为单位), 分配的大小大于或等 于实际字符串大小。

### 参数说明:

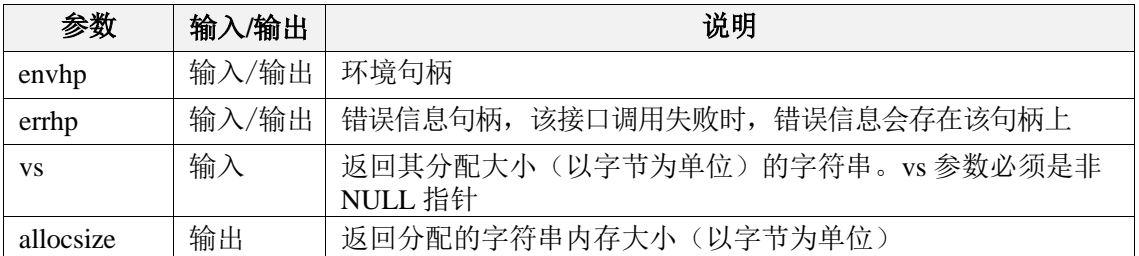

### 返回值:

如果执行成功,返回 GCI\_SUCCESS,否则返回 GCI\_ERROR。

### 7.6.2 GCIStringAssign

### 函数原型:

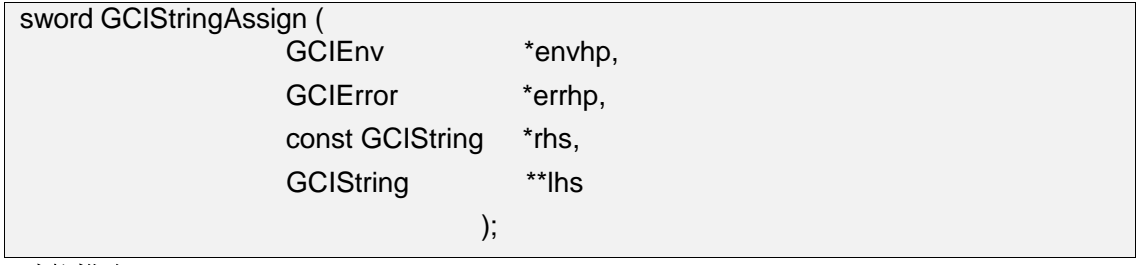

### 功能描述:

将一个字符串分配给另一个字符串。

### 参数说明:

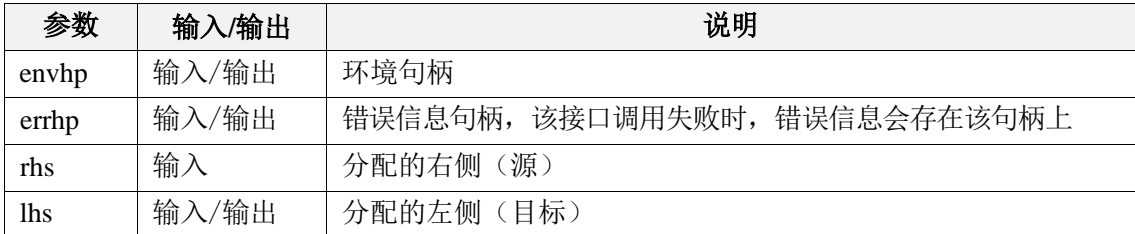

### 返回值:

如果执行成功,返回 GCI\_SUCCESS,否则返回 GCI\_ERROR。

### 7.6.3 GCIStringAssignText

### 函数原型:

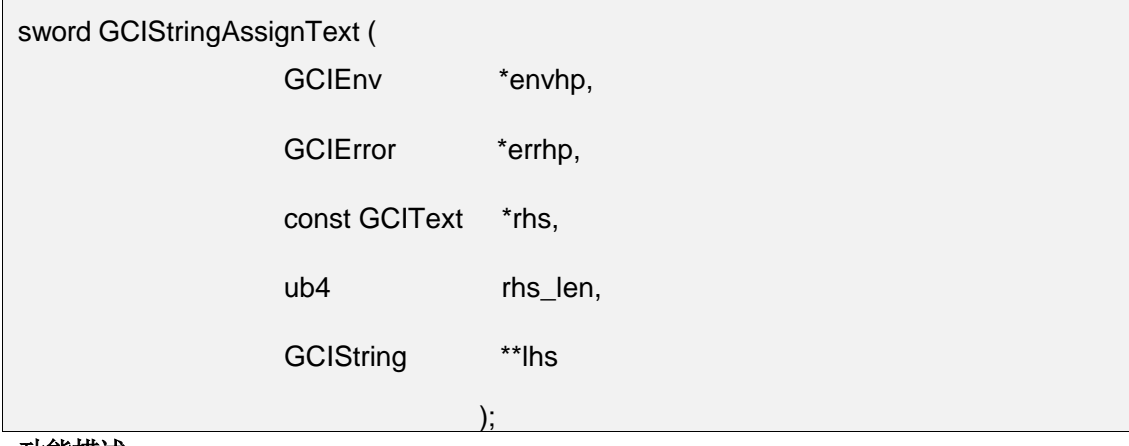

功能描述:

将源文本字符串分配给目标字符串。

### 参数说明:

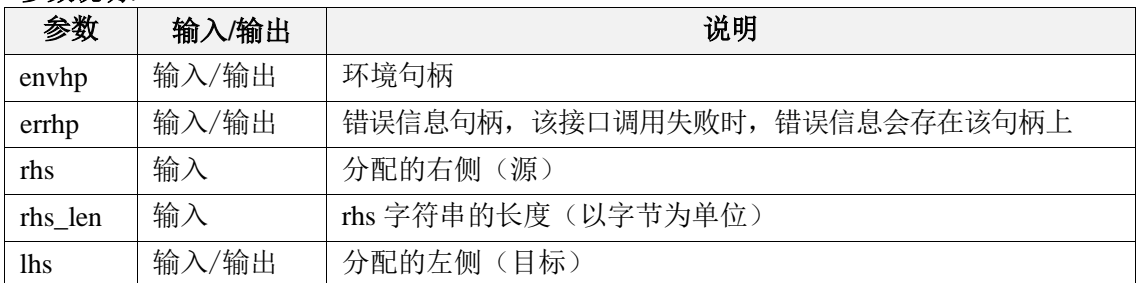

### 返回值:

如果执行成功,返回 GCI\_SUCCESS,否则返回 GCI\_ERROR。

### 7.6.4 GCIStringPtr

### 函数原型:

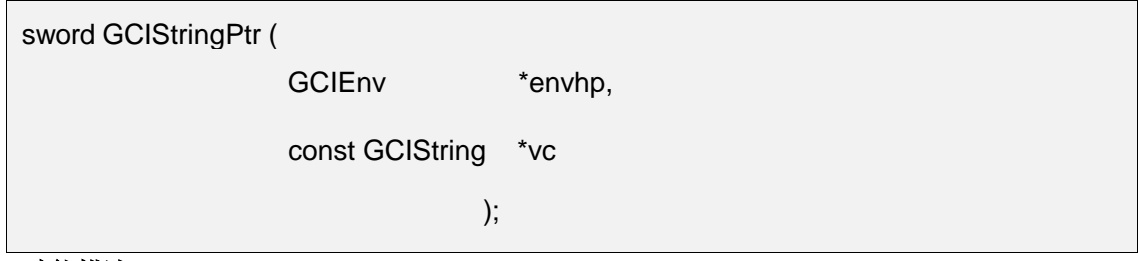

### 功能描述:

获取指向给定字符串文本的指针。

### 参数说明:

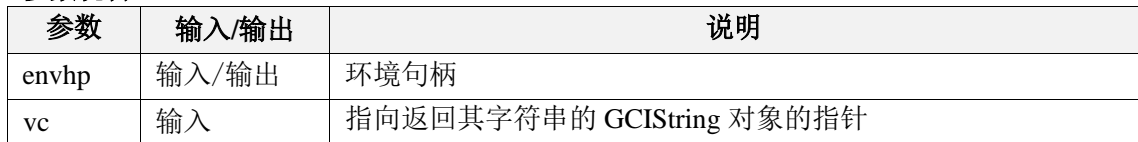

## 7.6.5 GCIStringResize

### 函数原型:

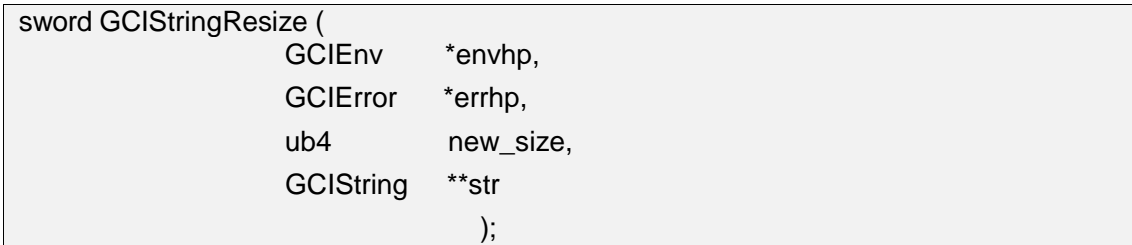

### 功能描述:

调整给定字符串的内存大小。

#### 参数说明:

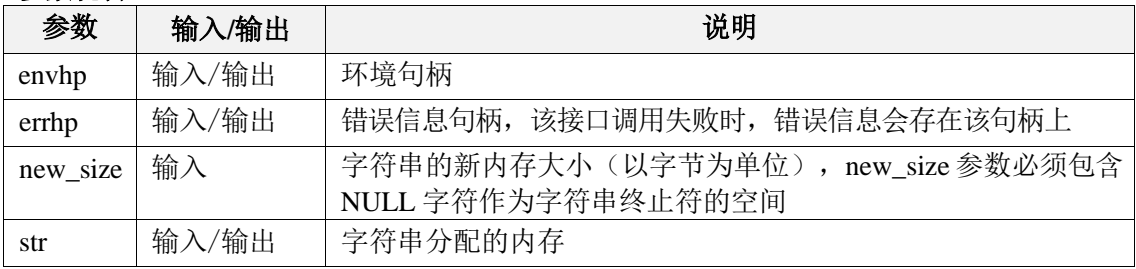

### 返回值:

如果执行成功,返回 GCI\_SUCCESS,否则返回 GCI\_ERROR。

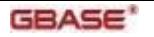

## 7.6.6 GCIStringSize

### 函数原型:

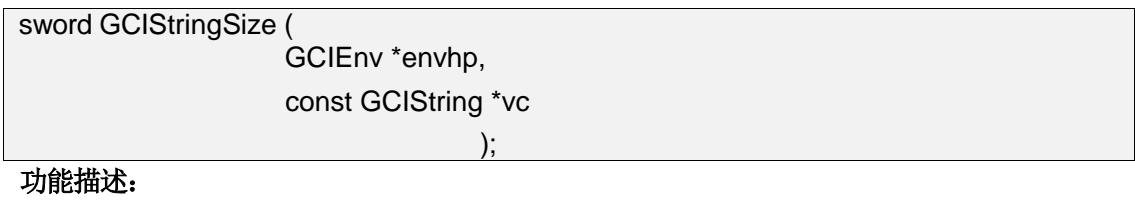

获取给定字符串的大小。

### 参数说明:

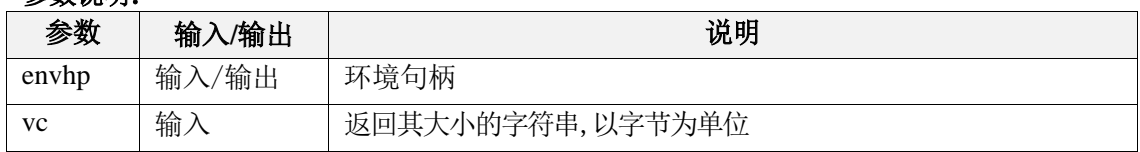

### 返回值:

无符号整型

# 7.7 线程管理接口

## 7.7.1 GCIThreadClose

### 函数原型:

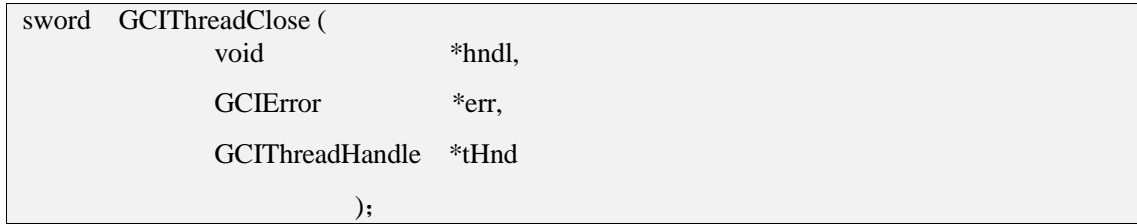

### 功能描述:

结束指定的线程。

### 参数说明:

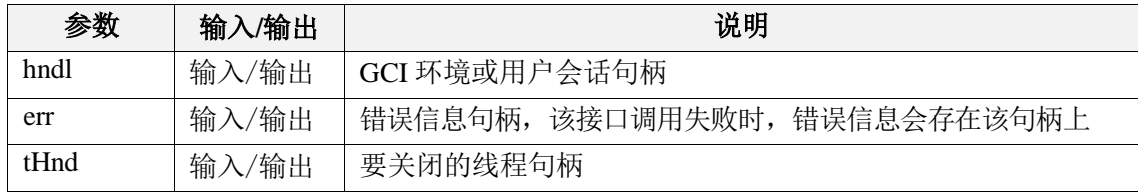

### 返回值:

如果执行成功,返回GCI\_SUCCESS,否则返回GCI\_ERROR。

### 7.7.2 GCIThreadCreate

### 函数原型:

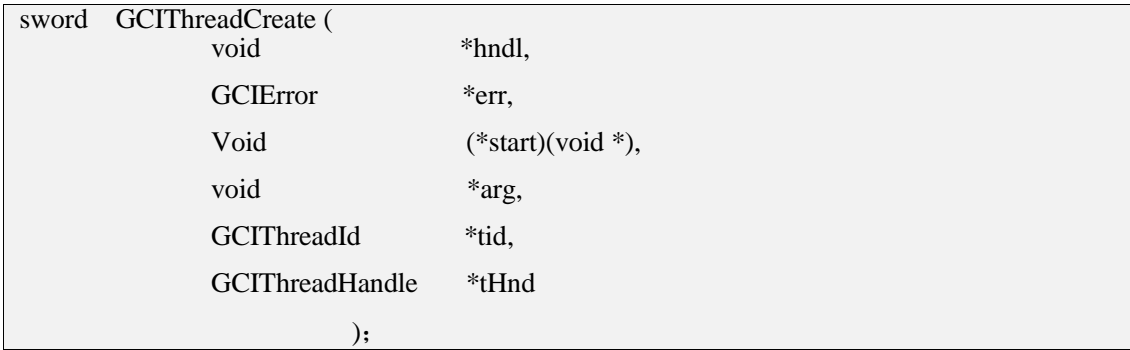

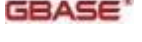

功能描述:

创建一个新的线程。

新线程首先执行对 start 指向的函数的调用, 该函数由 arg 给出的参数启动。当该函数返 回时,新线程将终止。该函数不应返回值,而应接受一个参数,即 void。

当且仅当 tHnd 为非 NULL时,对 GCIThreadCreate() 的调用需与 GCIThreadClose() 的调 用匹配;如果 tHnd 为 NULL,则放置在 \*tid 中的线程 ID 在调用线程中无效,因为生成 的线程终止的时间未知。

tid 参数应由 GCIThreadIdInit() 初始化, tHnd 应由 GCIThreadHndInit() 初始化。

### 参数说明:

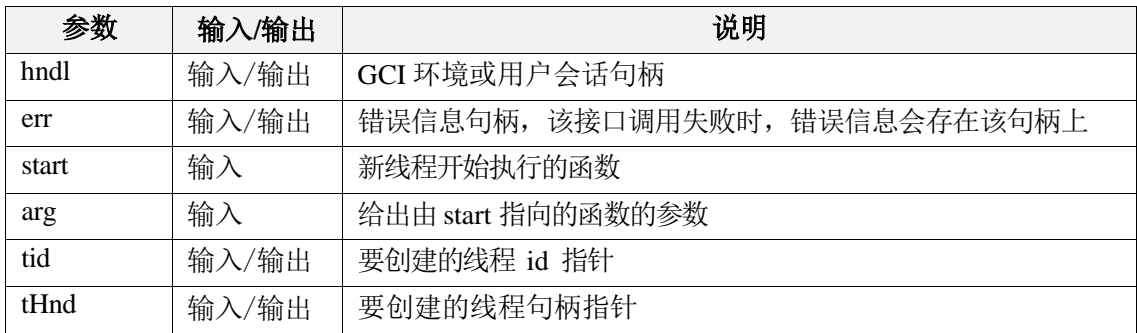

### 返回值:

如果执行成功,返回 GCI\_SUCCESS,否则返回 GCI\_ERROR。

### 7.7.3 GCIThreadHndDestroy

### 函数原型:

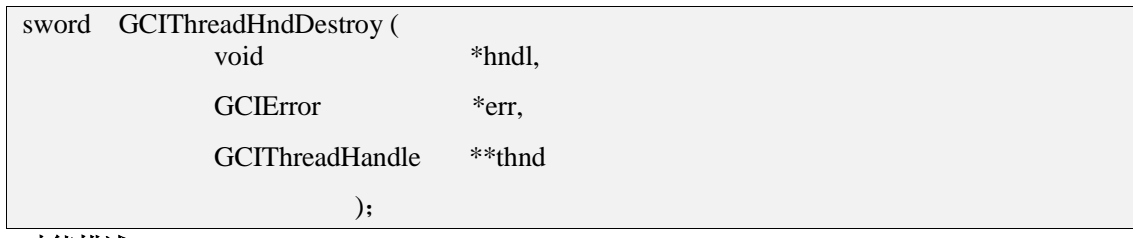

#### 功能描述:

销毁并解除分配线程句柄。thnd 参数应由 GCIThreadHndInit() 初始化

### 参数说明:

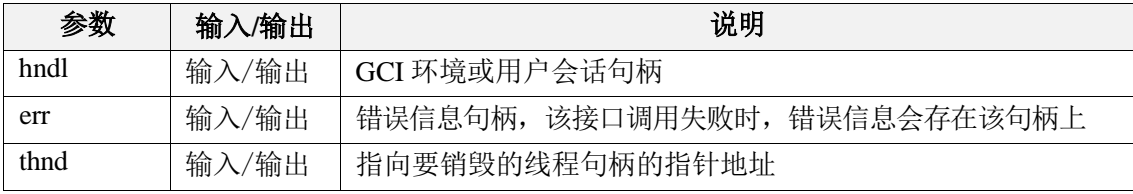

### 返回值:

如果执行成功, 返回 GCI\_SUCCESS, 否则返回 GCI\_ERROR。

### 7.7.4 GCIThreadHndInit

### 函数原型:

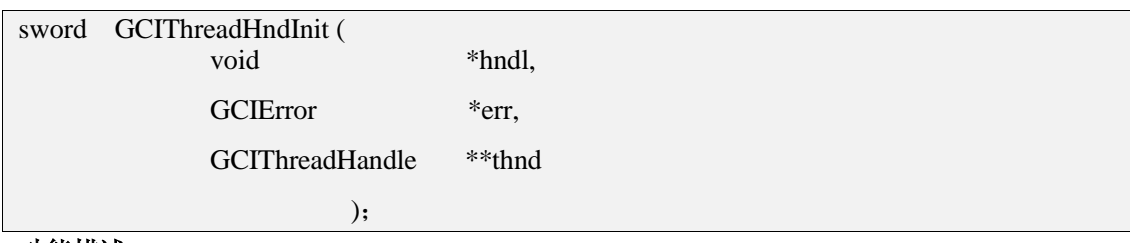

### 功能描述:

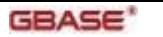

分配并初始化线程句柄。

### 参数说明:

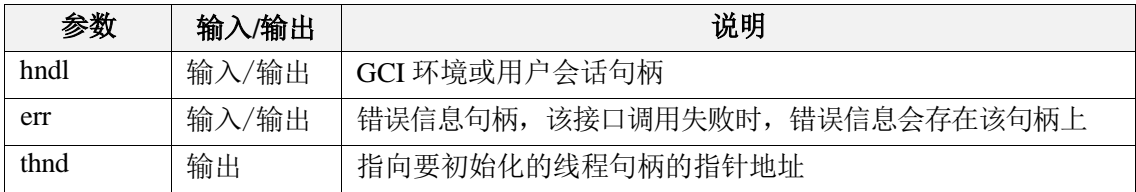

### 返回值:

如果执行成功,返回 GCI\_SUCCESS,否则返回 GCI\_ERROR。

### 7.7.5 GCIThreadIdDestroy

### 函数原型:

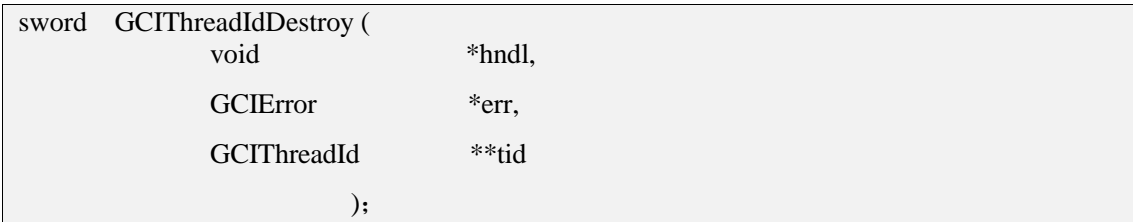

### 功能描述:

销毁和解除分配线程 ID。

### 参数说明:

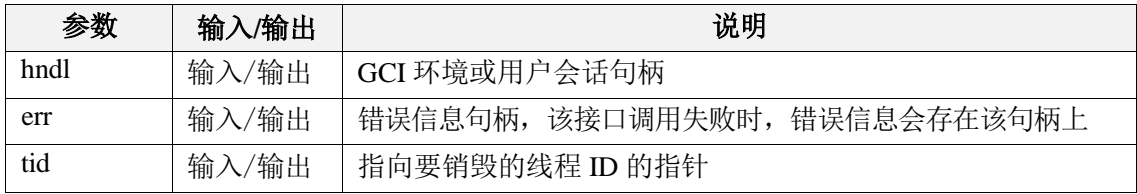

### 返回值:

如果执行成功,返回 GCI\_SUCCESS,否则返回 GCI\_ERROR。

### 7.7.6 GCIThreadIdInit

### 函数原型:

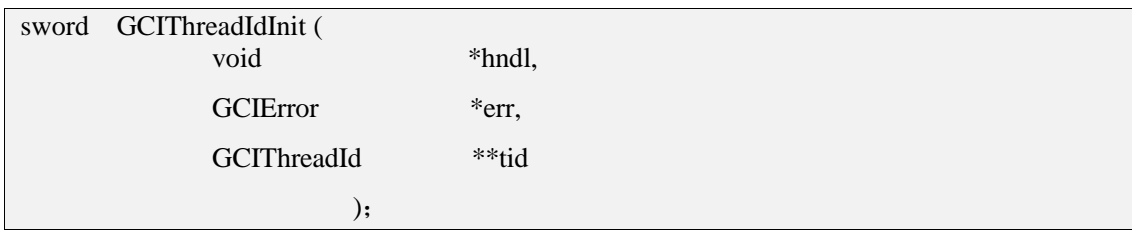

#### 功能描述:

分配和初始化线程 ID。

### 参数说明:

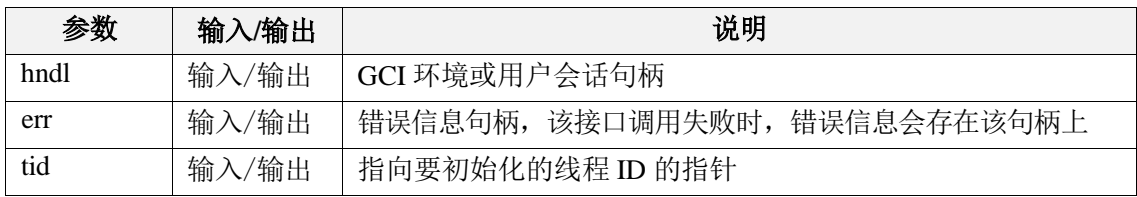

### 返回值:

如果执行成功,返回 GCI\_SUCCESS,否则返回 GCI\_ERROR。

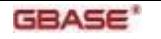

## 7.7.7 GCIThreadInit

### 函数原型:

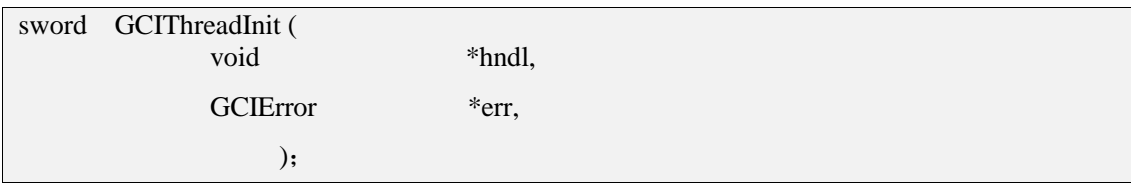

### 功能描述:

初始化线程上下文。空函数,用于与Oracle程序保持兼容。

#### 参数说明:

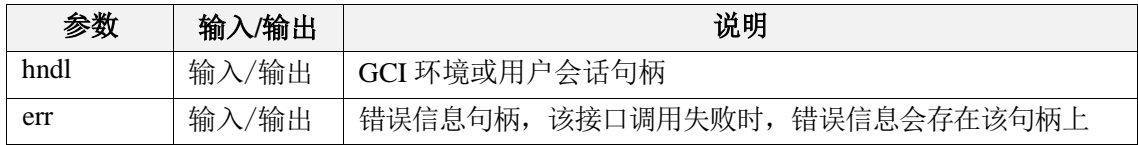

### 返回值:

如果执行成功,返回 GCI\_SUCCESS,否则返回 GCI\_ERROR。

### 7.7.8 GCIThreadJoin

### 函数原型:

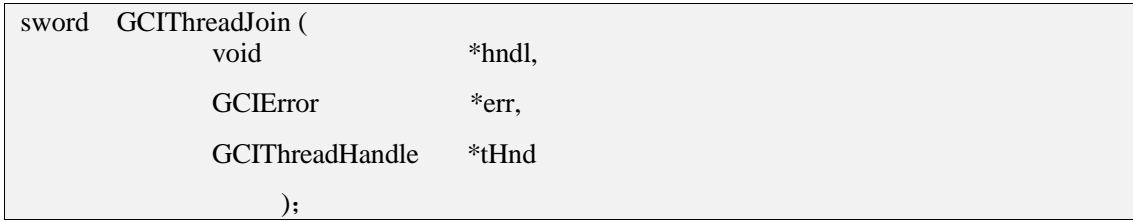

### 功能描述:

允许调用线程与另一个线程联接。此函数阻止调用方,直到指定的线程终止。tHnd 参数应 由 GCIThreadHndInit() 初始化。多个线程都尝试与同一线程联接的结果是未定义的。

### 参数说明:

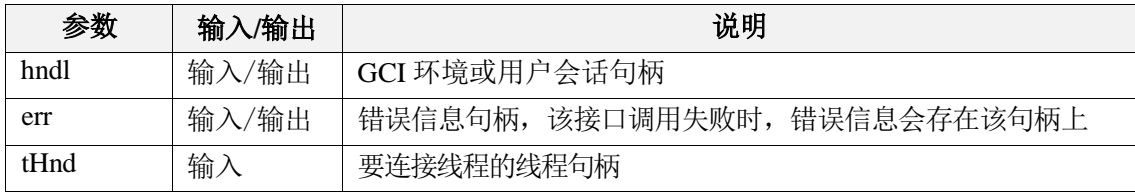

### 返回值:

如果执行成功,返回 GCI\_SUCCESS,否则返回 GCI\_ERROR。

### 7.7.9 GCIThreadMutexAcquire

### 函数原型:

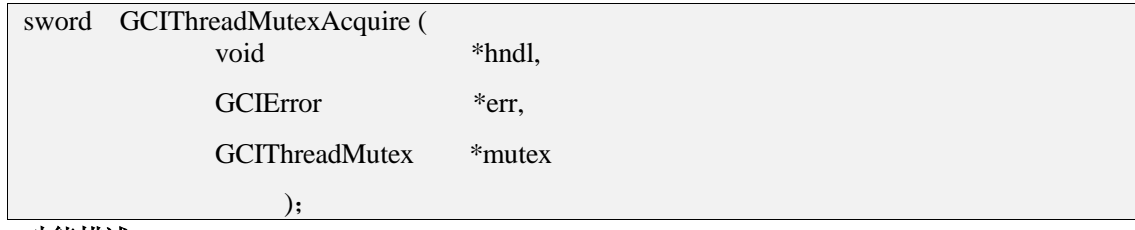

### 功能描述:

获取调用它的线程的互斥锁。

如果互斥锁由另一个线程持有,则调用线程将被阻塞,直到它可以获取互斥锁。

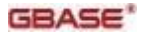

尝试获取未初始化的互斥锁是非法的。

如果线程使用它来获取该线程已持有的互斥锁,则此函数的行为是未定义的。

#### 参数说明:

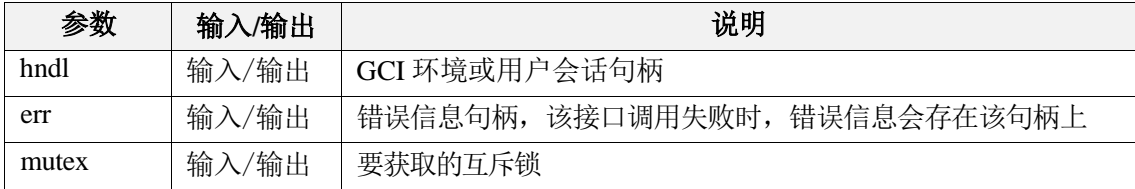

### 返回值:

如果执行成功,返回 GCI\_SUCCESS,否则返回 GCI\_ERROR。

### 7.7.10 GCIThreadMutexDestroy

#### 函数原型:

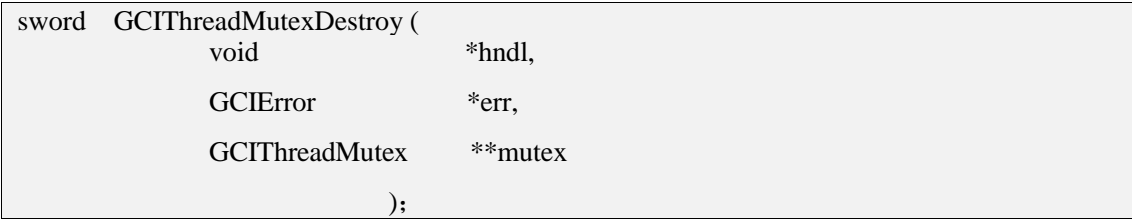

#### 功能描述:

销毁和解除分配互斥锁。

每个互斥锁在不再需要后必须销毁。

销毁未初始化或当前由线程持有的互斥锁是不合法的。

销毁互斥锁不得与对互斥锁执行任何其他操作同时进行。互斥锁在销毁后不得使用。

#### 参数说明:

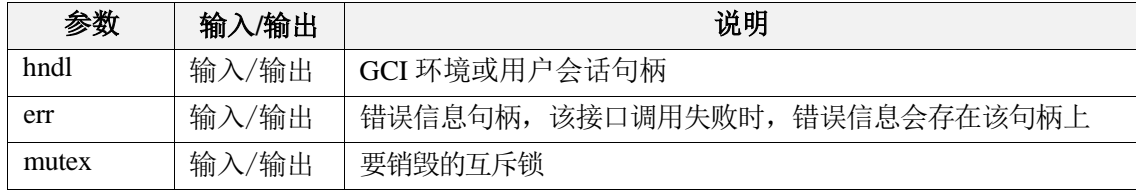

### 返回值:

如果执行成功,返回 GCI\_SUCCESS,否则返回 GCI\_ERROR。

### 7.7.11 GCIThreadMutexInit

#### 函数原型:

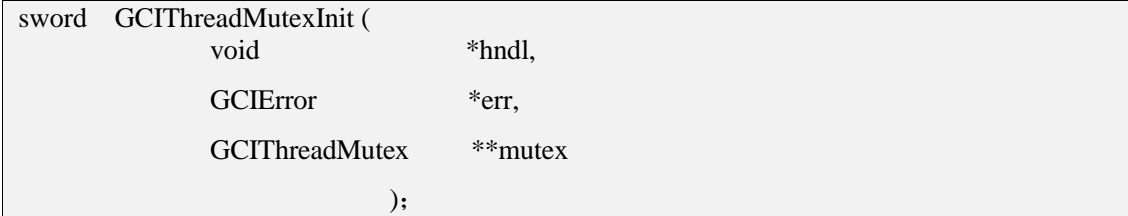

#### 功能描述:

分配和初始化互斥锁。

所有互斥锁在使用前必须初始化。

多个线程不得同时初始化同一个互斥锁。此外,互斥锁必须在被销毁之前不会重新初始化( 参见 GCIThreadMutexDestroy())。

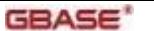

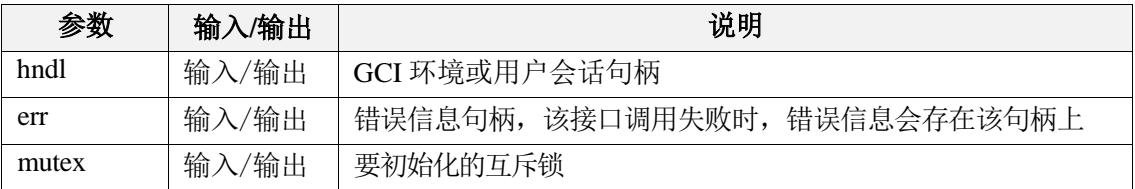

### 返回值:

如果执行成功,返回 GCI\_SUCCESS,否则返回 GCI\_ERROR。

### 7.7.12 GCIThreadMutexRelease

### 函数原型:

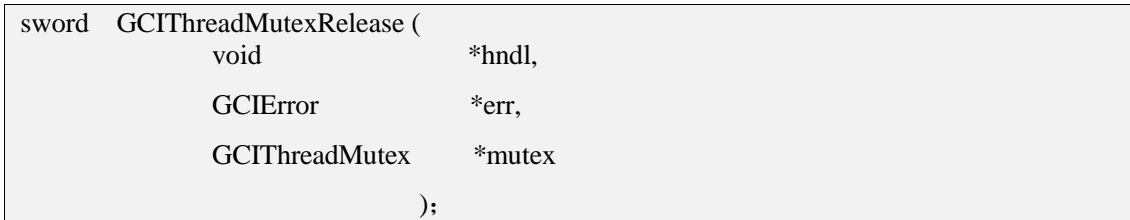

### 功能描述:

释放互斥锁。如果互斥锁上有任何线程被阻塞,则其中一个线程会获取该线程并解除阻塞。

尝试释放未初始化的互斥锁是非法的。线程释放它不持有的互斥锁也是非法的。

### 参数说明:

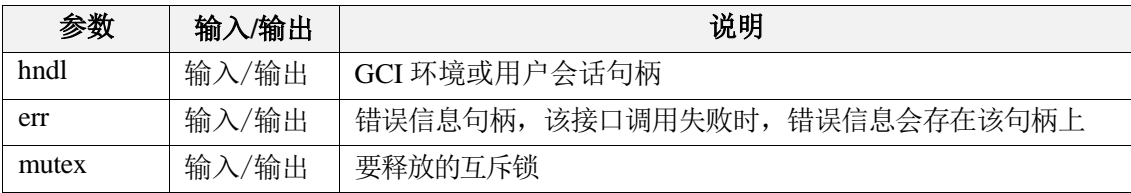

### 返回值:

如果执行成功,返回 GCI\_SUCCESS,否则返回 GCI\_ERROR。

### 7.7.13 GCIThreadProcessInit

### 函数原型:

sword GCIThreadProcessInit ();

### 功能描述:

执行 GCIThread 进程初始化。空函数,用于与Oracle程序保持兼容。

### 返回值:

无

### 7.7.14 GCIThreadTerm

### 函数原型:

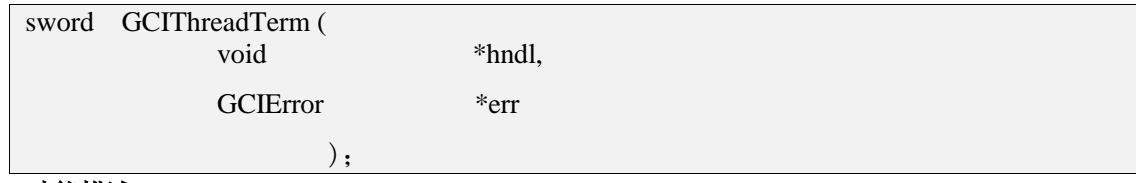

### 功能描述:

释放 GCIThread 上下文。

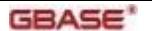

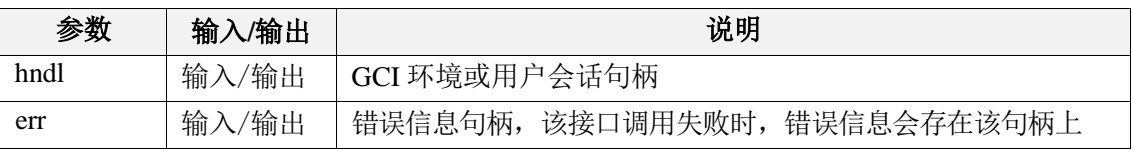

### 返回值:

如果执行成功,返回 GCI\_SUCCESS,否则返回 GCI\_ERROR。

### 7.7.15 GCIThreadIdSame

### 函数原型:

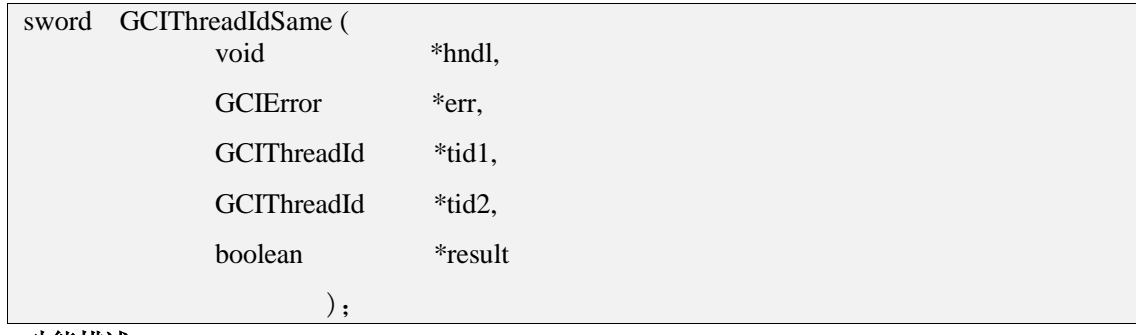

#### 功能描述:

确定两个 GCIThreadId 类型变量是否代表同一个线程。

如果 tid1 和 tid2 表示同一线程, 则结果设置为 TRUE。否则, 结果设置为 FALSE。如果 tid1 和 tid2 都是空线程 ID,则结果参数设置为 TRUE。参数 tid1 和 tid2 应该由 GCIThreadIdInit() 初始化。

### 参数说明:

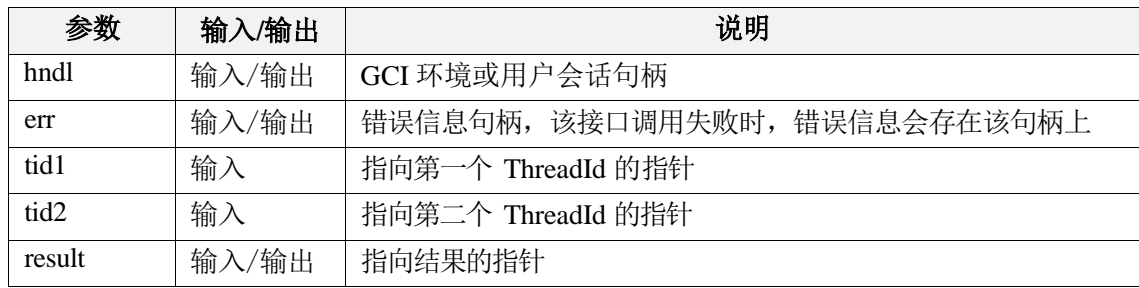

### 返回值:

如果执行成功,返回 GCI\_SUCCESS,否则返回 GCI\_ERROR。

### 7.7.16 GCIThreadIdGet()

### 函数原型:

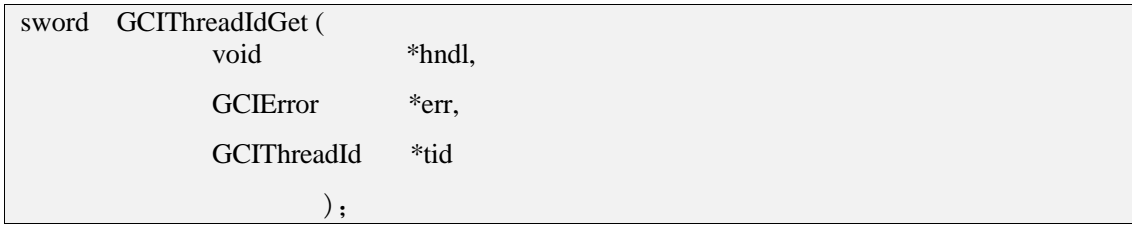

### 功能描述:

检索调用它的线程的 GCIThreadId。

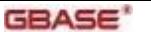

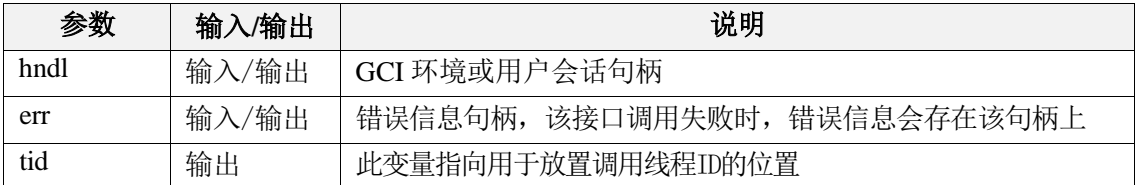

### 返回值:

如果执行成功,返回 GCI\_SUCCESS,否则返回 GCI\_ERROR。

## 7.7.17 GCIThreadIdNull()

### 函数原型:

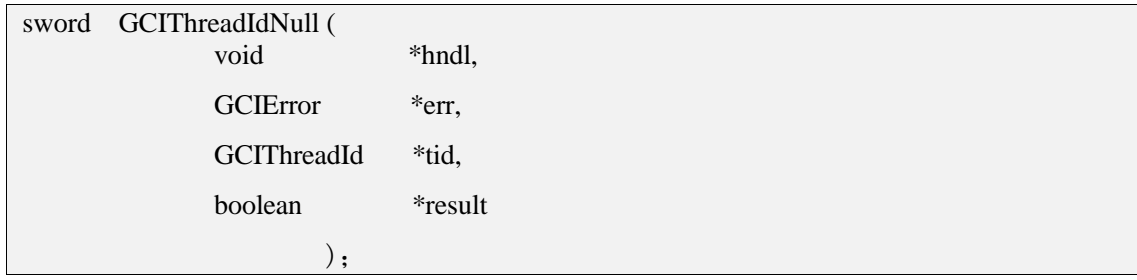

### 功能描述:

确定给定的 GCIThreadId 是否为 NULL 线程 ID。

### 参数说明:

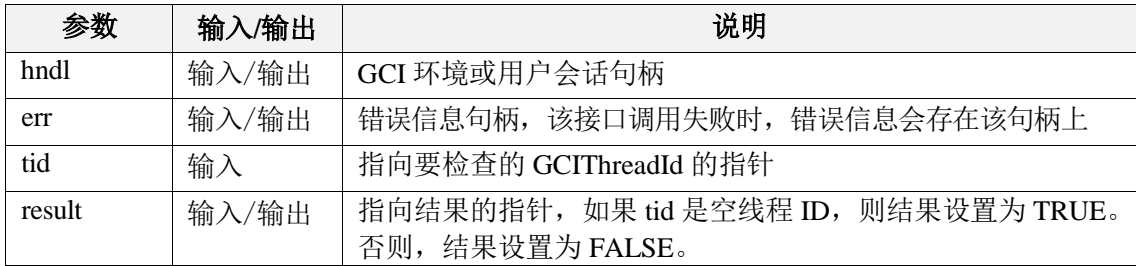

### 返回值:

如果执行成功,返回 GCI\_SUCCESS,否则返回 GCI\_ERROR。

### 7.7.18 GCIThreadIdSet()

### 函数原型:

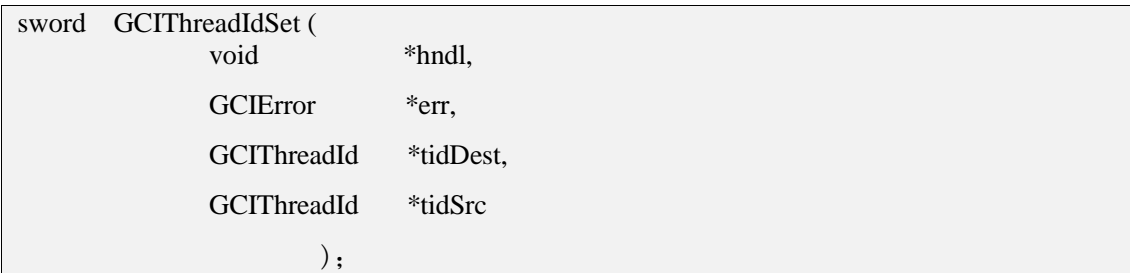

### 功能描述:

将一个 GCIThreadId 设置为另一个 GCIThreadId。

### 参数说明:

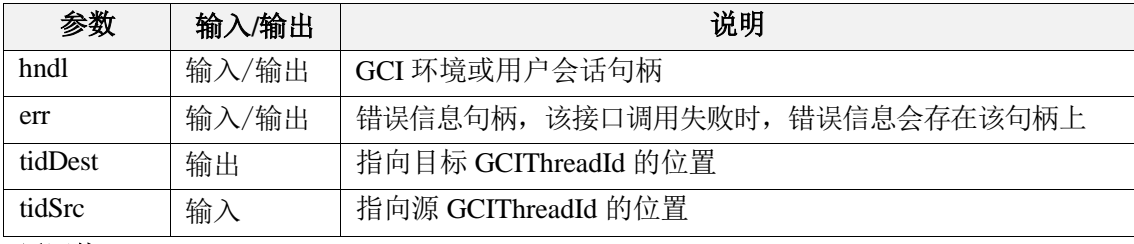

### 返回值:

如果执行成功,返回 GCI\_SUCCESS,否则返回 GCI\_ERROR。

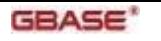

## 7.7.19 GCIThreadIdSetNull()

### 函数原型:

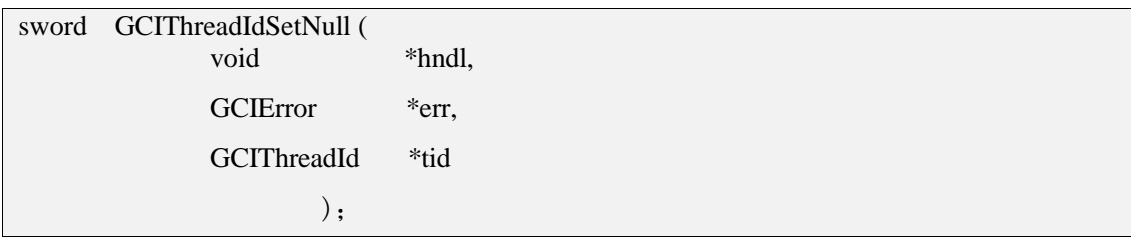

### 功能描述:

将 NULL 线程 ID 设置为给定的 GCIThreadId。

### 参数说明:

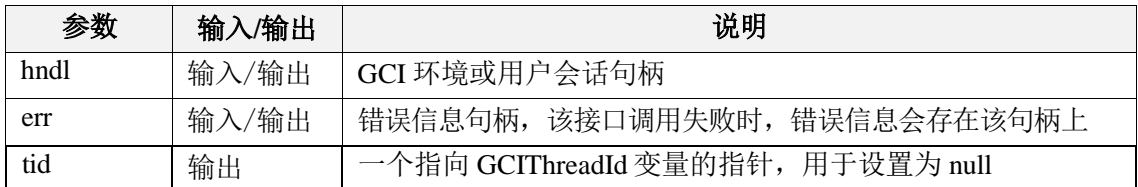

### 返回值:

如果执行成功,返回 GCI\_SUCCESS,否则返回 GCI\_ERROR。

# 7.8 其他接口

## 7.8.1 GCIPing

### 函数原型:

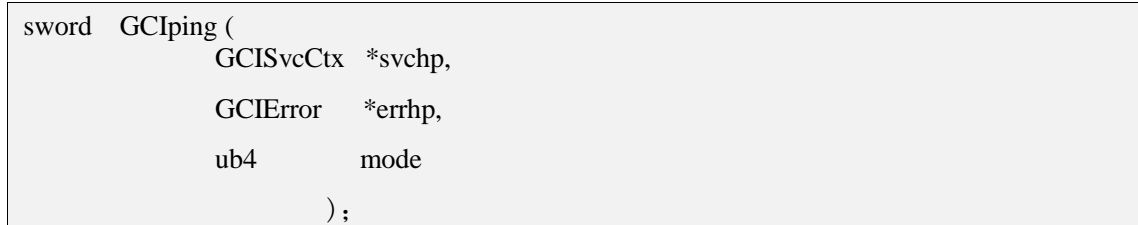

### 功能描述:

确认连接和服务器处于活动状态。

### 参数说明:

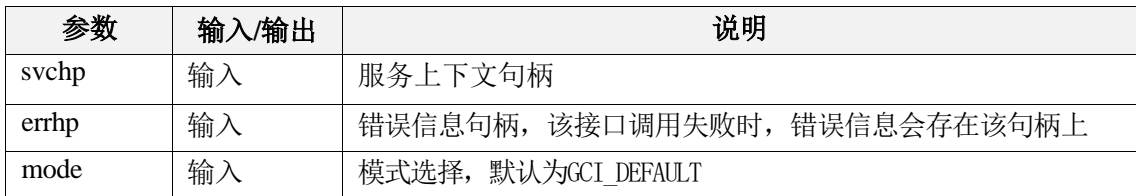

### 返回值:

如果执行成功, 返回 GCI\_SUCCESS, 否则返回 GCI\_ERROR。

### 7.8.2 GCINlsCharSetNameToId

### 函数原型:

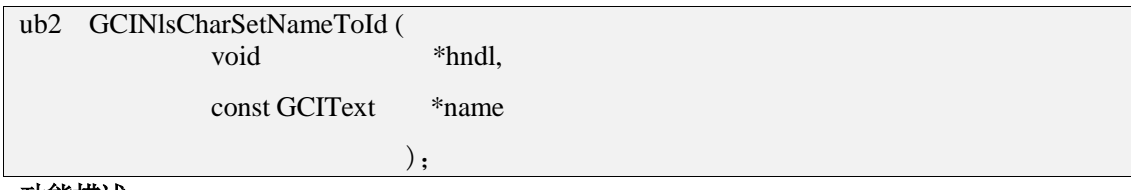

#### 功能描述:

返回数据库字符集ID,本接口仅支持判断AL32UTF8。

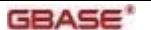

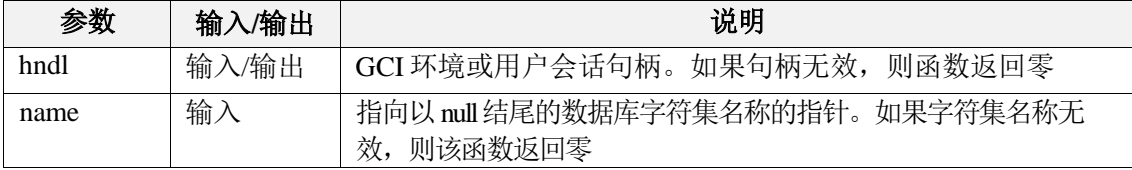

### 返回值:

如果执行成功,则返回charset\_id,否则返回GCI\_ERROR。

## 7.8.3 GCIRowidToChar

### 函数原型:

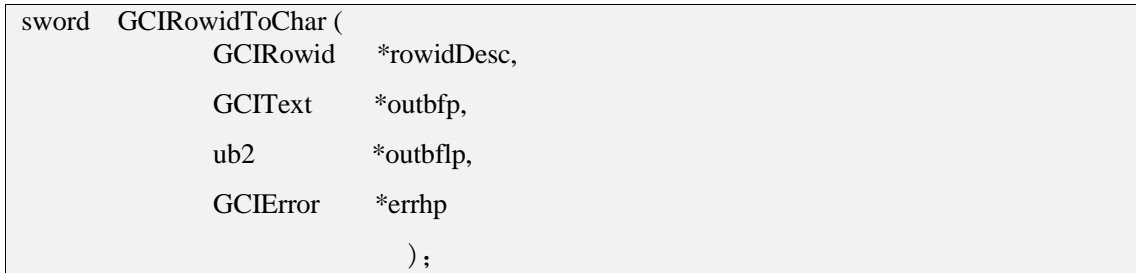

### 功能描述:

将 ROWID 数据类型转换为字符型数据。

### 参数说明:

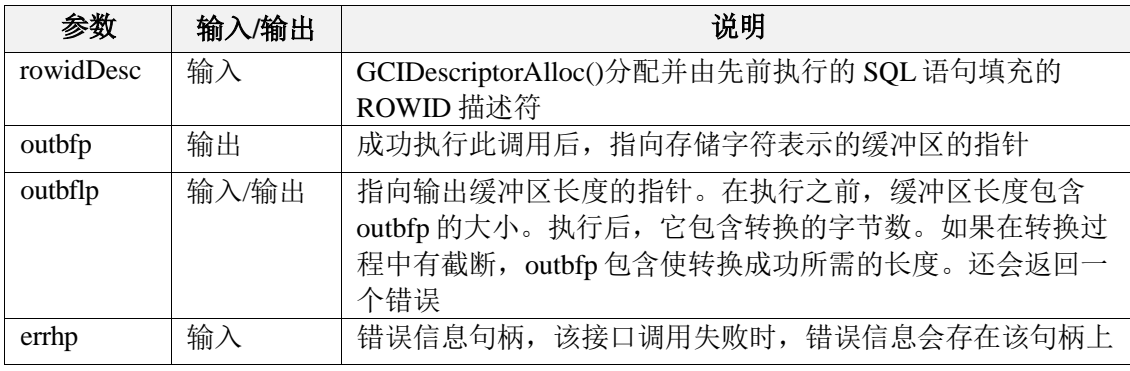

### 返回值:

如果执行成功,则返回charset\_id,否则返回GCI\_ERROR。

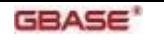

# 8 附录

# 8.1 错误码

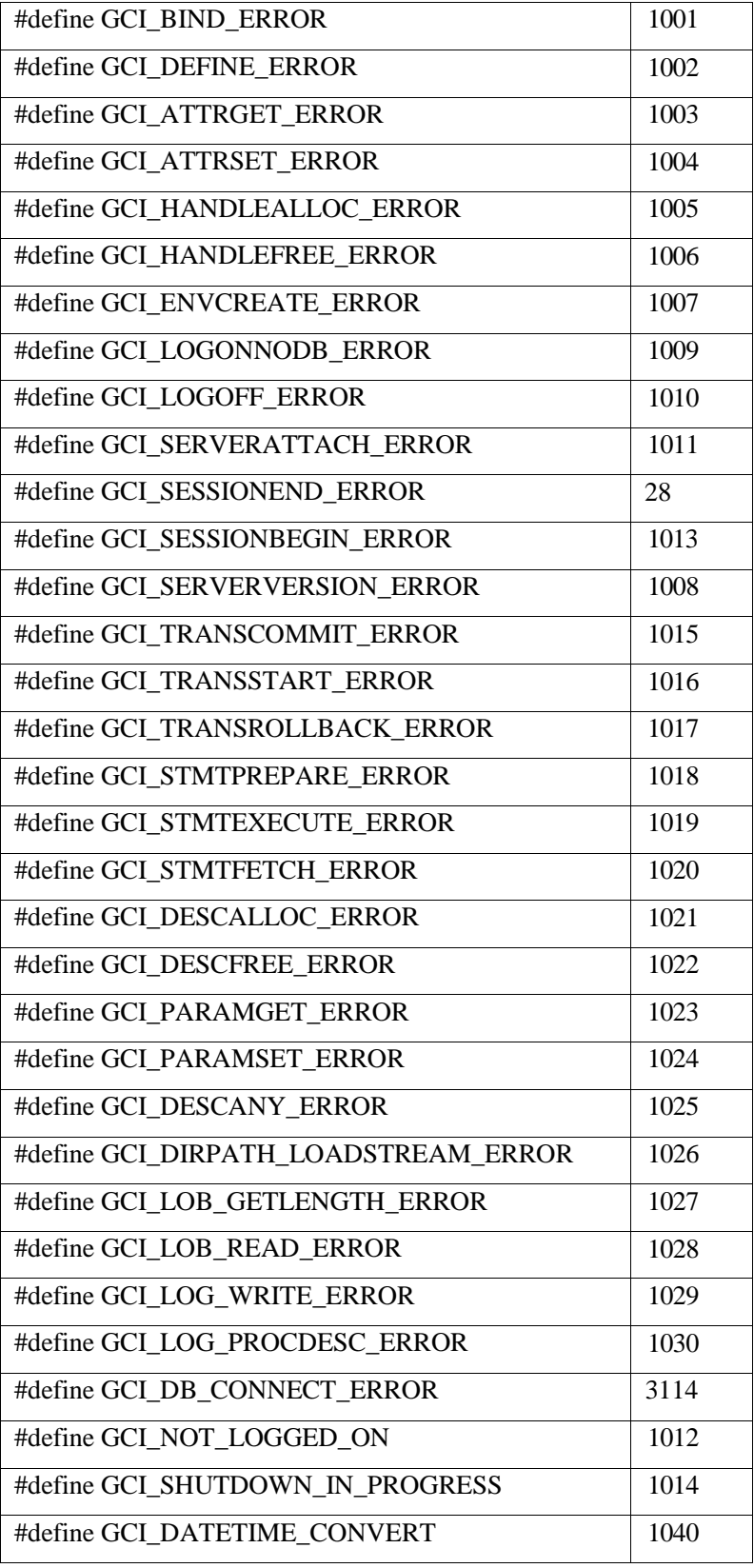

注:当厂家设置为3时, 错误码设置为数据库返回的错误码。

1)新增错误消息, 指示函数执行过程中遇到的错误详细信息。如:

"ERROR: [GCI-21560][GCI Driver].parameter %d is NULL\n"

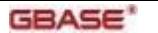

"ERROR: [GCI-1846][GCI Driver].week format is invalid \n"

"ERROR: [GCI-11104][GCI Driver].date format is invalid\n"

"ERROR: [GCI-11105][GCI Driver].type is invalid\n"

"ERROR: [GCI-21405][GCI Driver].type is diff\n"

"ERROR: [GCI-11107][GCI Driver].get year month fun err\n"

"ERROR: [GCI-11108][GCI Driver]. get day second fun err \n" 2)新增日期类型的错误定义,指示日期值的错误之处。

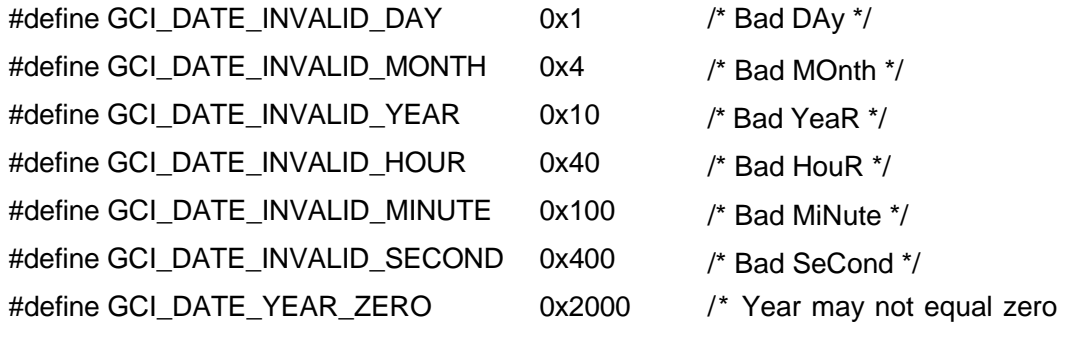

\*/

#define GCI\_DATE\_INVALID\_FORMAT 0x8000 /\* Bad date format input \*/ 3)新增日期时间类型的错误定义,指示日期时间值的错误之处。

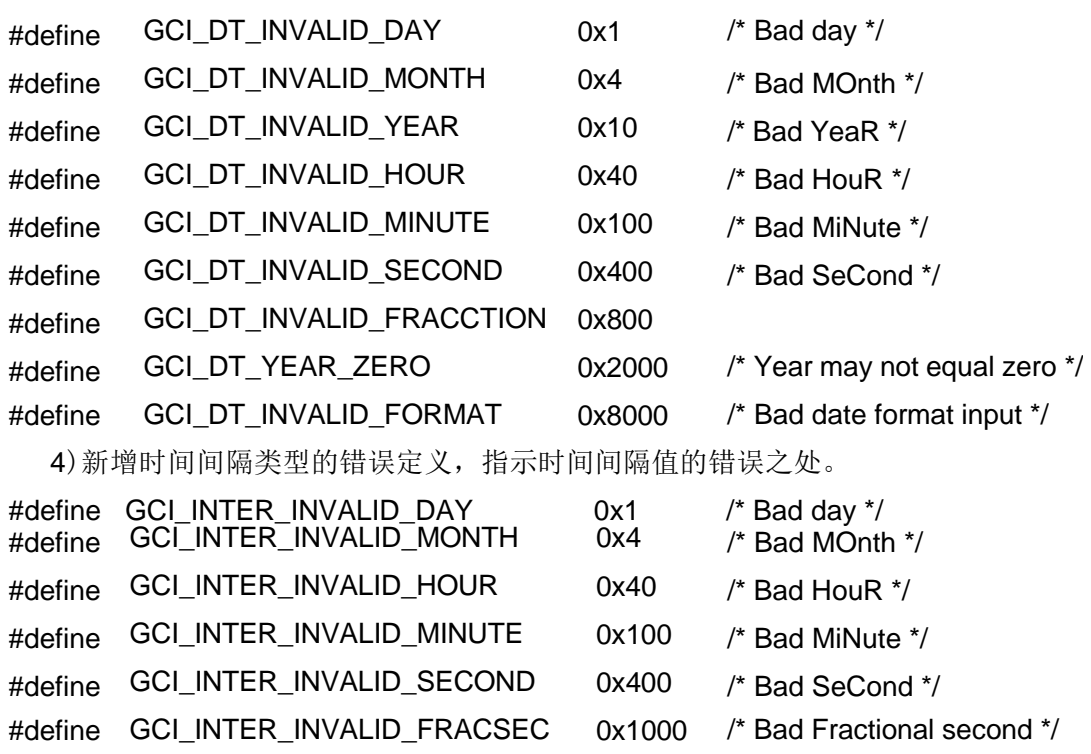